## UNIVERSIDAD NACIONAL DE CAJAMARCA

## FACULTAD DE INGENIERÍA

ESCUELA ACADÉMICO PROFESIONAL DE INGENIERÍA CIVIL

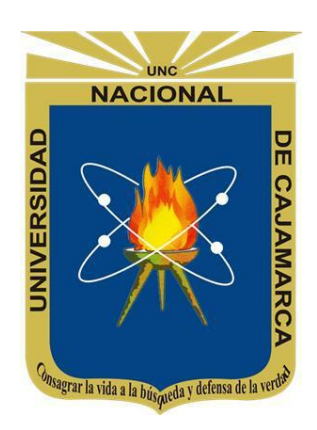

TESIS

"NIVEL DE DESEMPEÑO SÍSMICO DE LOS BLOQUES 2 Y 4 DEL MERCADO

## ZONAL SUR DE CAJAMARCA"

PARA OPTAR EL TÍTULO PROFESIONAL DE INGENIERO CIVIL

AUTOR:

## VALDIVIA VARGAS, LLELICZA KARIMÉ

ASESOR:

Dr. ING. MIGUEL ANGEL MOSQUEIRA MORENO

CAJAMARCA – PERÚ

2024

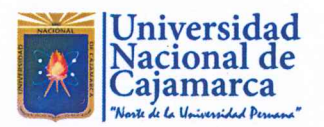

# **CONSTANCIA DE INFORME DE ORIGINALIDAD**

## - FACULTAD DE INGENIERÍA -

- 1. Investigador: Valdivia Vargas, Llelicza Karimé DNI: 72855163 Escuela Profesional: Ingeniería Civil
- 2. Asesor: Dr. ing. Mosqueira Moreno, Miguel Angel Facultad: Ingeniería
- 3. Grado académico o título profesional
	- □Bachiller Título profesional

 $\Box$ Maestro  $\Box$ Doctor

- 4. Tipo de Investigación:
	- **Tesis**

 $\Box$  Trabajo de investigación

 $\Box$  Trabajo de suficiencia profesional

□Segunda especialidad

- □ Trabajo académico
- 5. Título de Trabajo de Investigación: NIVEL DE DESEMPEÑO SÍSMICO DE LOS BLOQUES 2 Y 4 DEL MERCADO ZONAL SUR DE CAJAMARCA
- 6. Fecha de evaluación: 06/03/2024
- 7. Software antiplagio: **TURNITIN**

 $\Box$  URKUND (OURIGINAL)  $(*)$ 

- 8. Porcentaje de Informe de Similitud: 3
- 9. Código Documento: oid:3117:337920319
- 10. Resultado de la Evaluación de Similitud:

 $\blacksquare$  APROBADO  $\Box$  PARA LEVANTAMIENTO DE OBSERVACIONES O DESAPROBADO

Fecha Emisión: 15/03/2024

FIRMA

**FIRMA DEL ASESOR** Nombres y Apellidos: Miguel Angel Mosqueira Moreno

Firmado digitalmente por: FERNANDEZ LEON Yvonne Katherine FAU 20148258601 soft Motivo: Soy el autor del documento **DIGITAL** Fecha: 15/03/2024 22:07:38-0500

UNIDAD DE INVESTIGACIÓN FI

**DNI: 26733060** 

En caso se realizó la evaluación hasta setiembre de 2023

#### **AGRADECIMIENTO**

<span id="page-2-0"></span>*Quiero agradecer a Dios por permitirme llegar a cumplir esta meta. También quiero expresar mi más sincero agradecimiento a todas las personas que contribuyeron de manera significativa en la realización de esta tesis. En primer lugar, a mi asesor y guía, por su orientación experta, apoyo constante y valiosos comentarios que fueron fundamentales para el desarrollo y éxito de este proyecto. Agradezco también a los docentes, por su invaluable retroalimentación y consejos que enriquecieron el contenido de este trabajo. Mi gratitud se extiende a mis amigos y seres queridos por su apoyo emocional y comprensión durante este arduo proceso. Finalmente, agradezco a la Universidad Nacional de Cajamarca por proporcionar los recursos y el entorno necesario para llevar a cabo esta investigación.*

*Cada uno de ustedes ha sido una parte esencial en este viaje académico y su contribución ha dejado una huella indeleble en el logro de esta meta. ¡Gracias!*

#### **DEDICATORIA**

<span id="page-3-0"></span>*Dedico este trabajo de tesis a mis padres, Nancy y Aníbal, quienes siempre han sido mi fuente de inspiración y apoyo incondicional. Su amor, sacrificio y ejemplo de dedicación me han impulsado a alcanzar mis metas académicas. También dedico este logro a mis hermanas, Patricia y Maricielo por su constante aliento y paciencia a lo largo de este camino. A mis amigos y seres queridos, les dedico este esfuerzo por ser una fuente de alegría. A mi mentor y guía en esta travesía, le dedico mi más sincero agradecimiento por su dedicación y orientación, que han sido cruciales para alcanzar este logro. Cada uno de ustedes ha dejado una marca* 

*imborrable en mi viaje académico y personal.*

<span id="page-4-0"></span>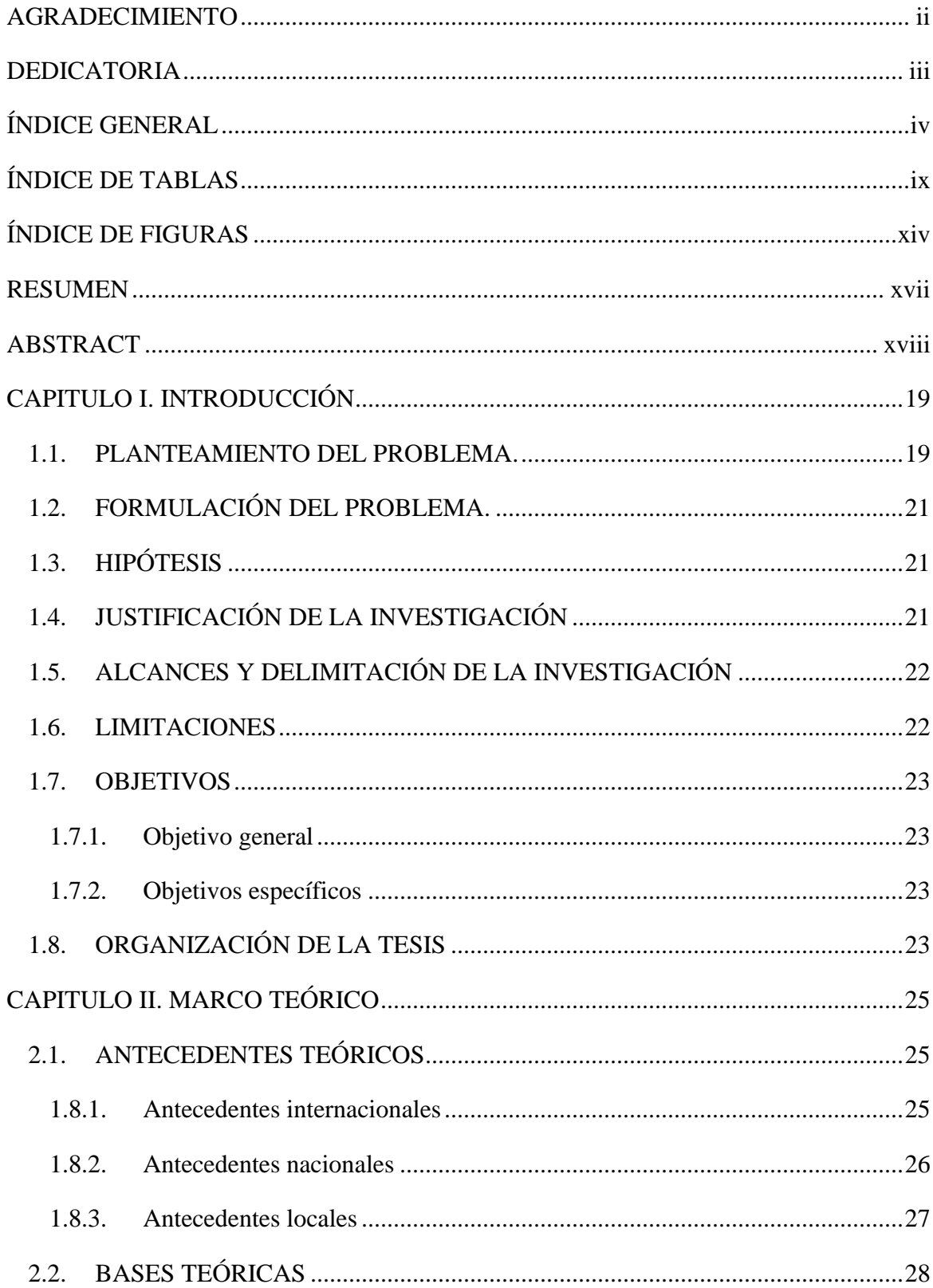

## ÍNDICE GENERAL

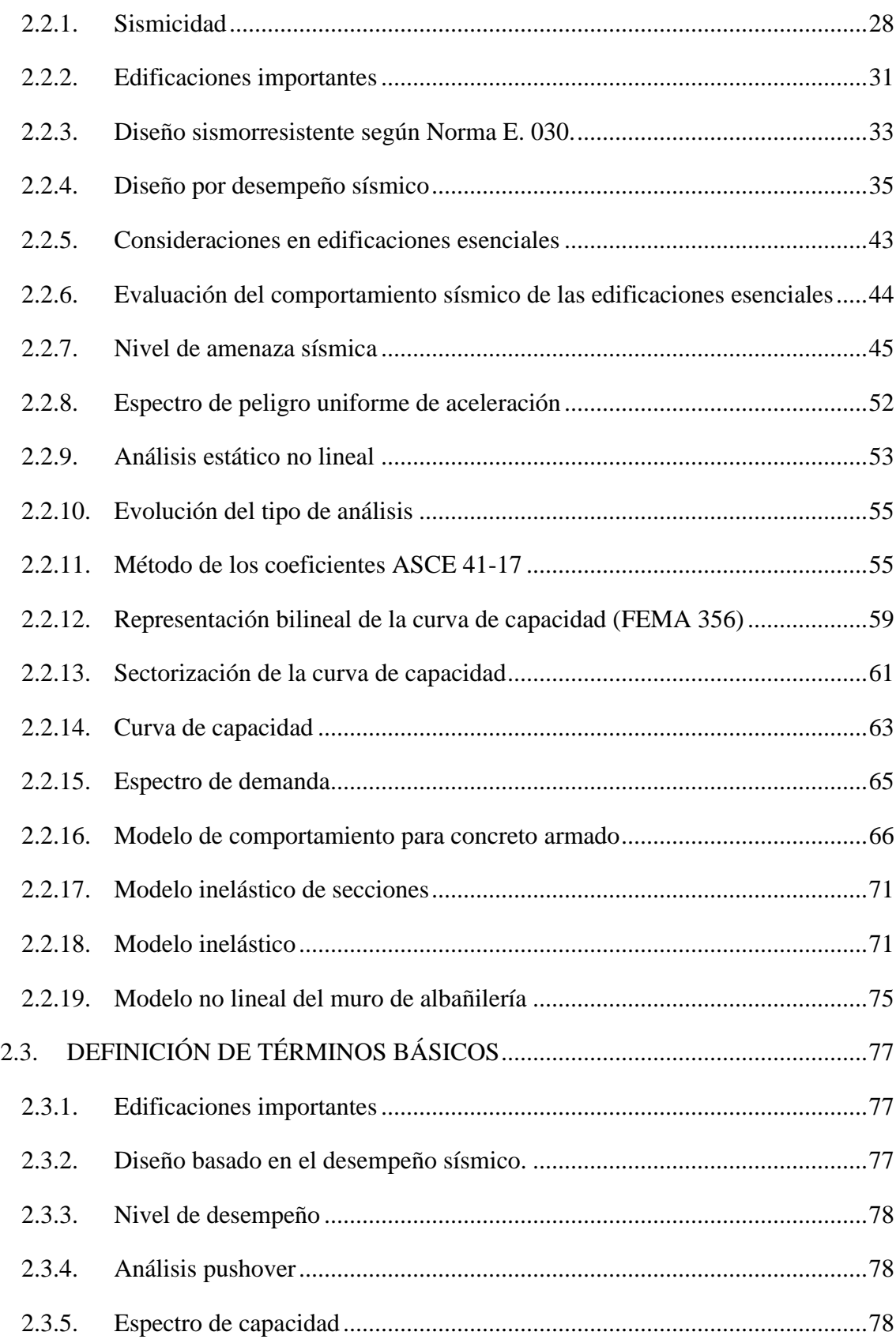

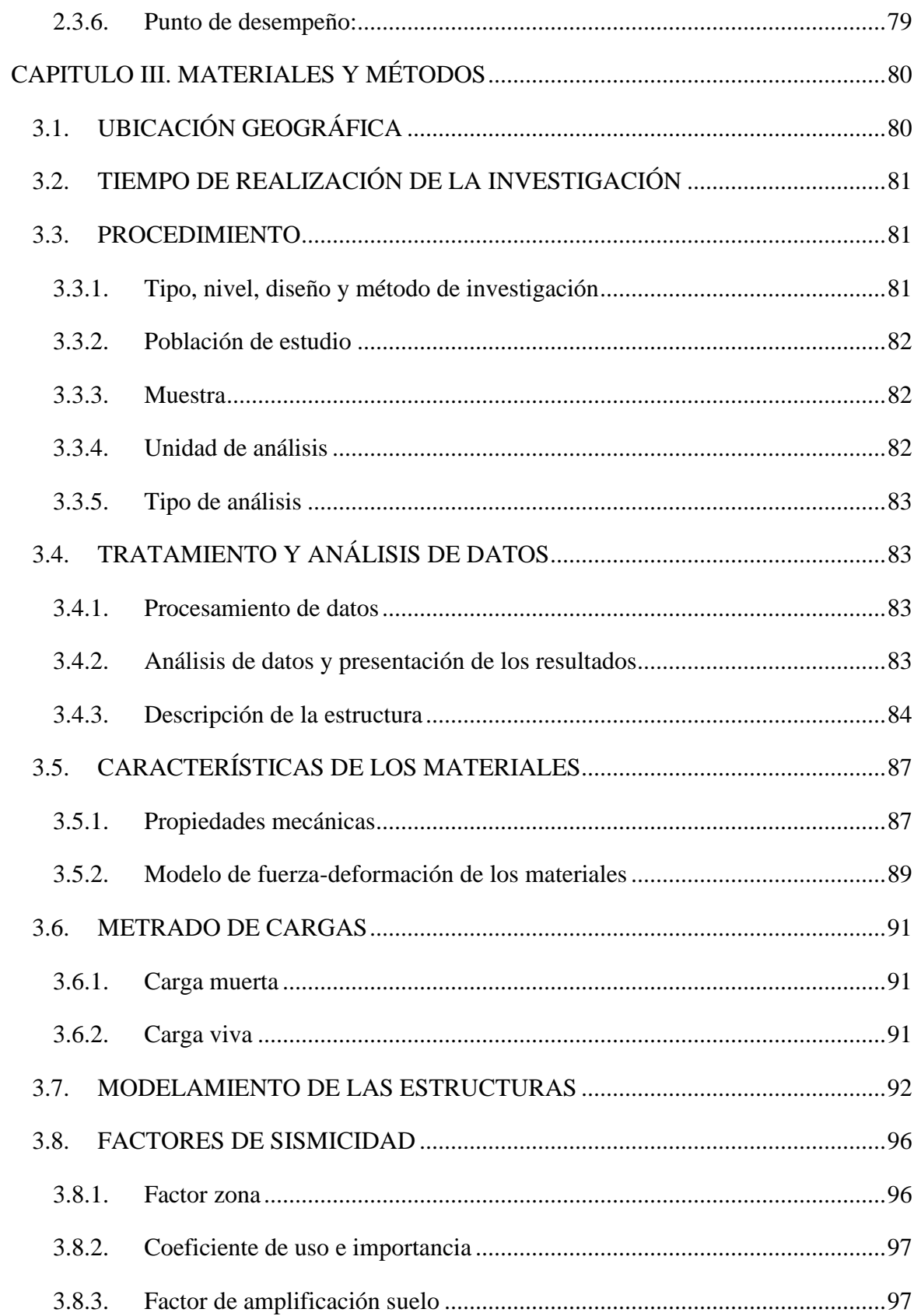

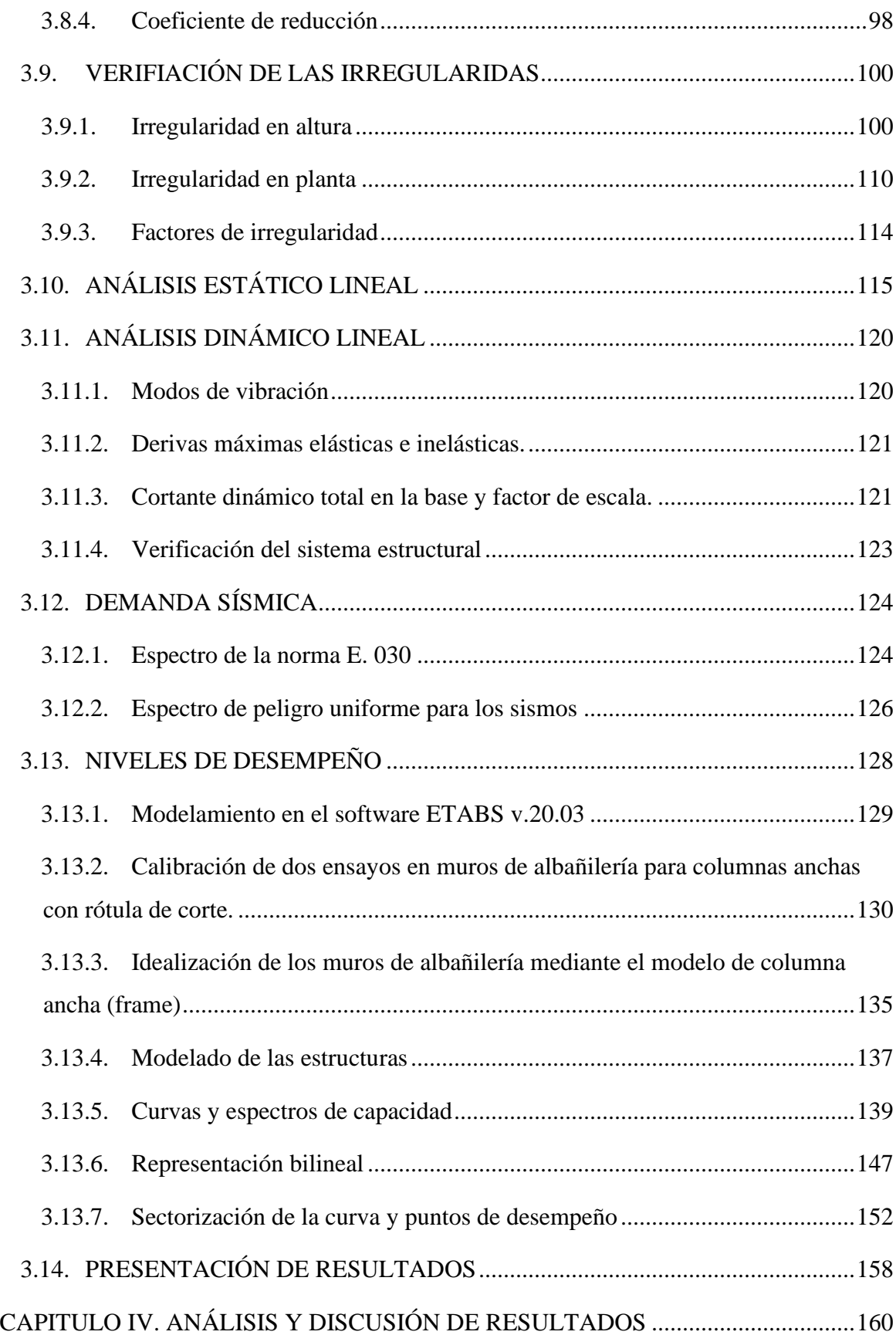

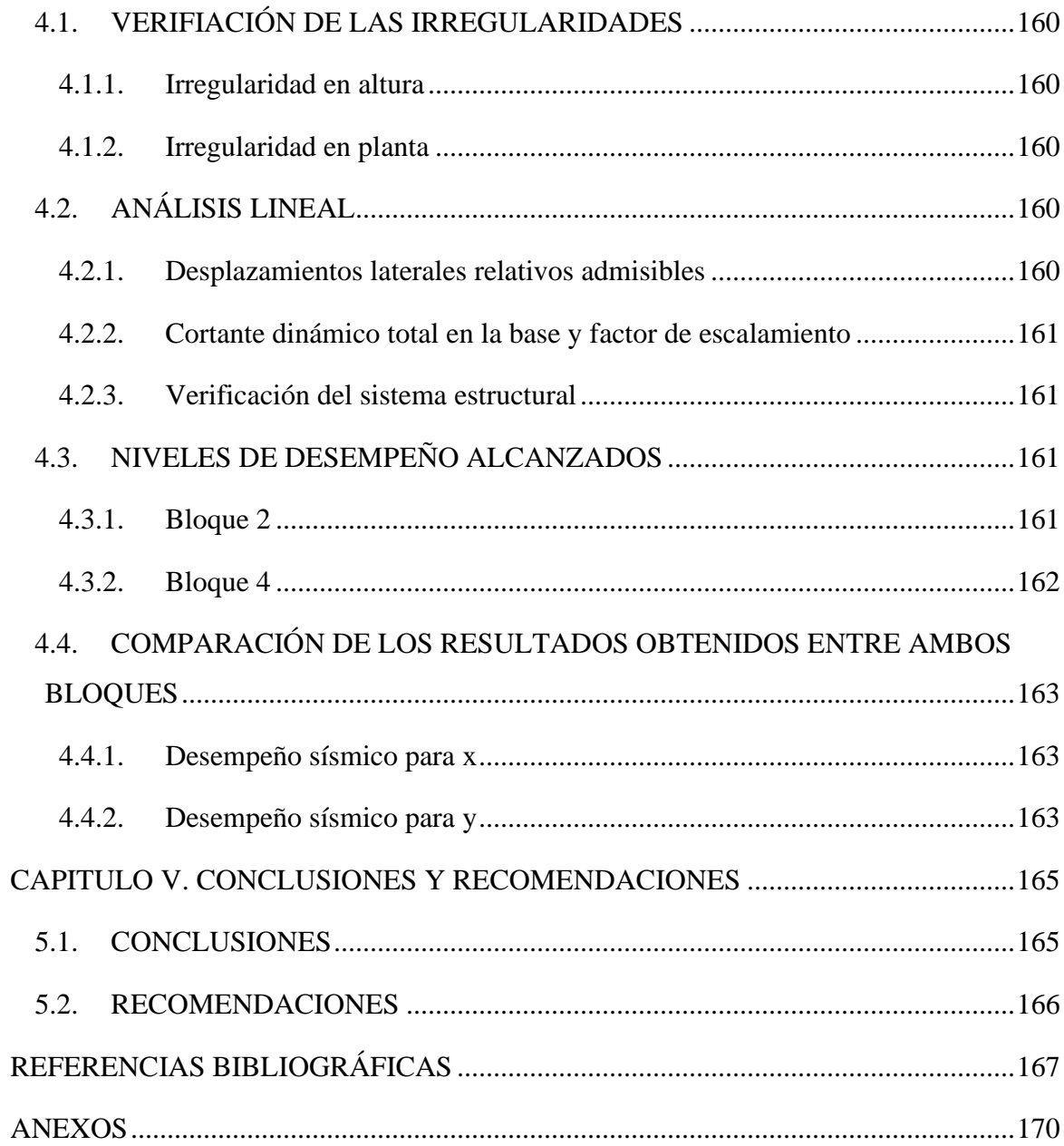

## **ÍNDICE DE TABLAS**

<span id="page-9-0"></span>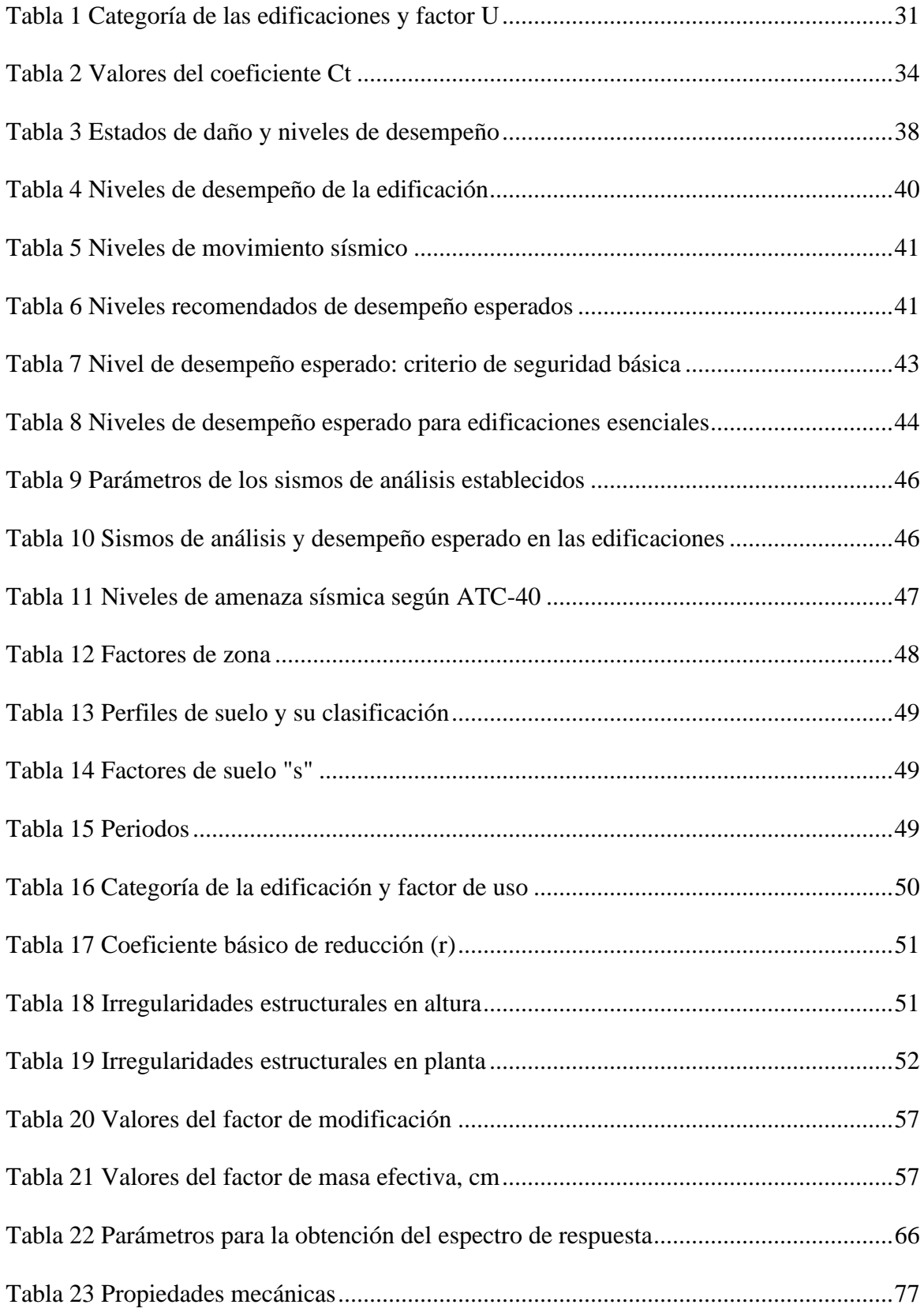

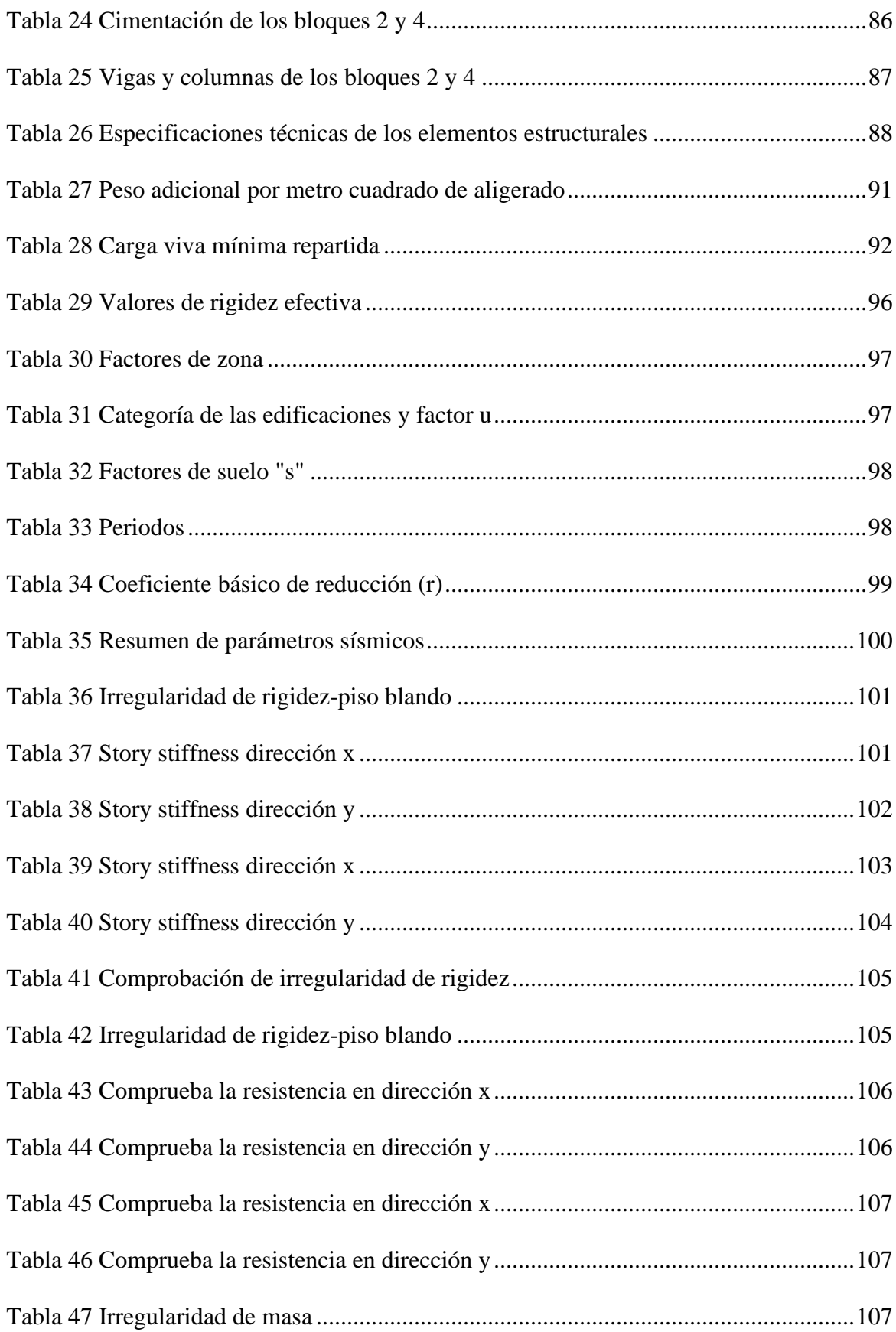

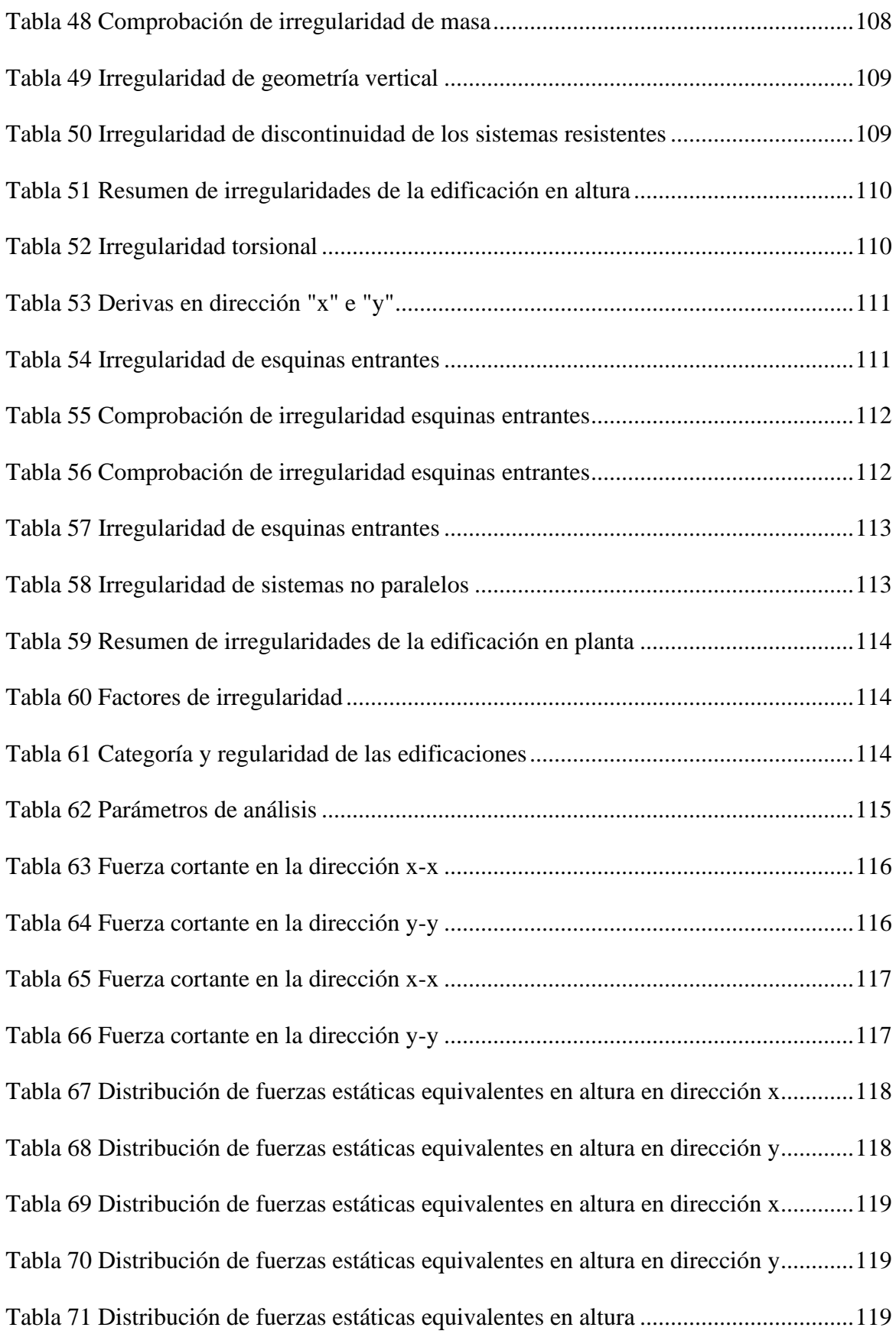

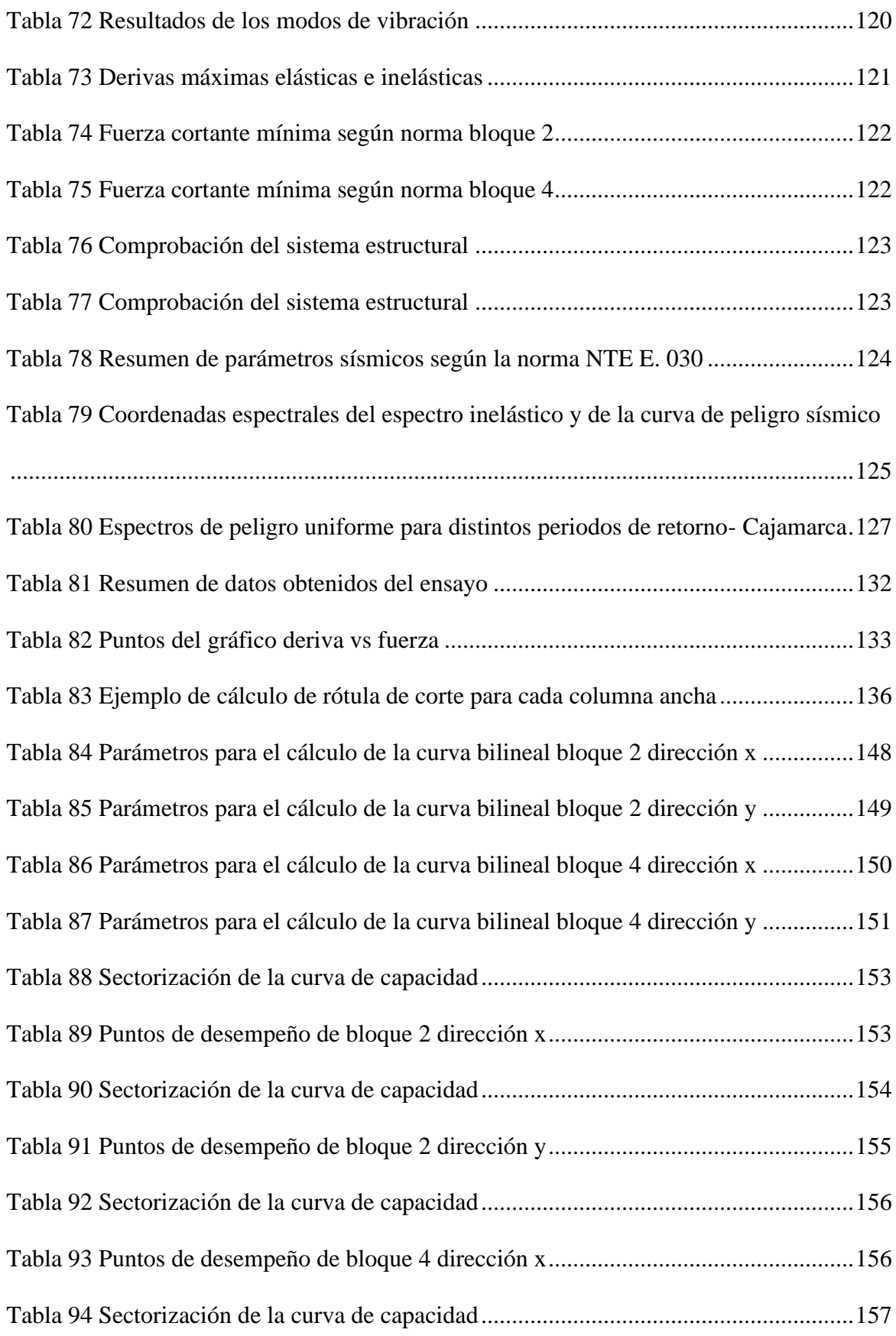

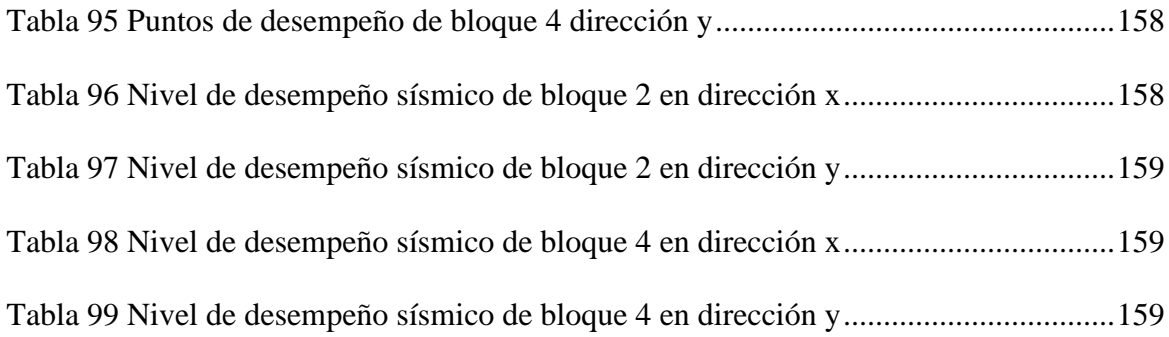

## **ÍNDICE DE FIGURAS**

<span id="page-14-0"></span>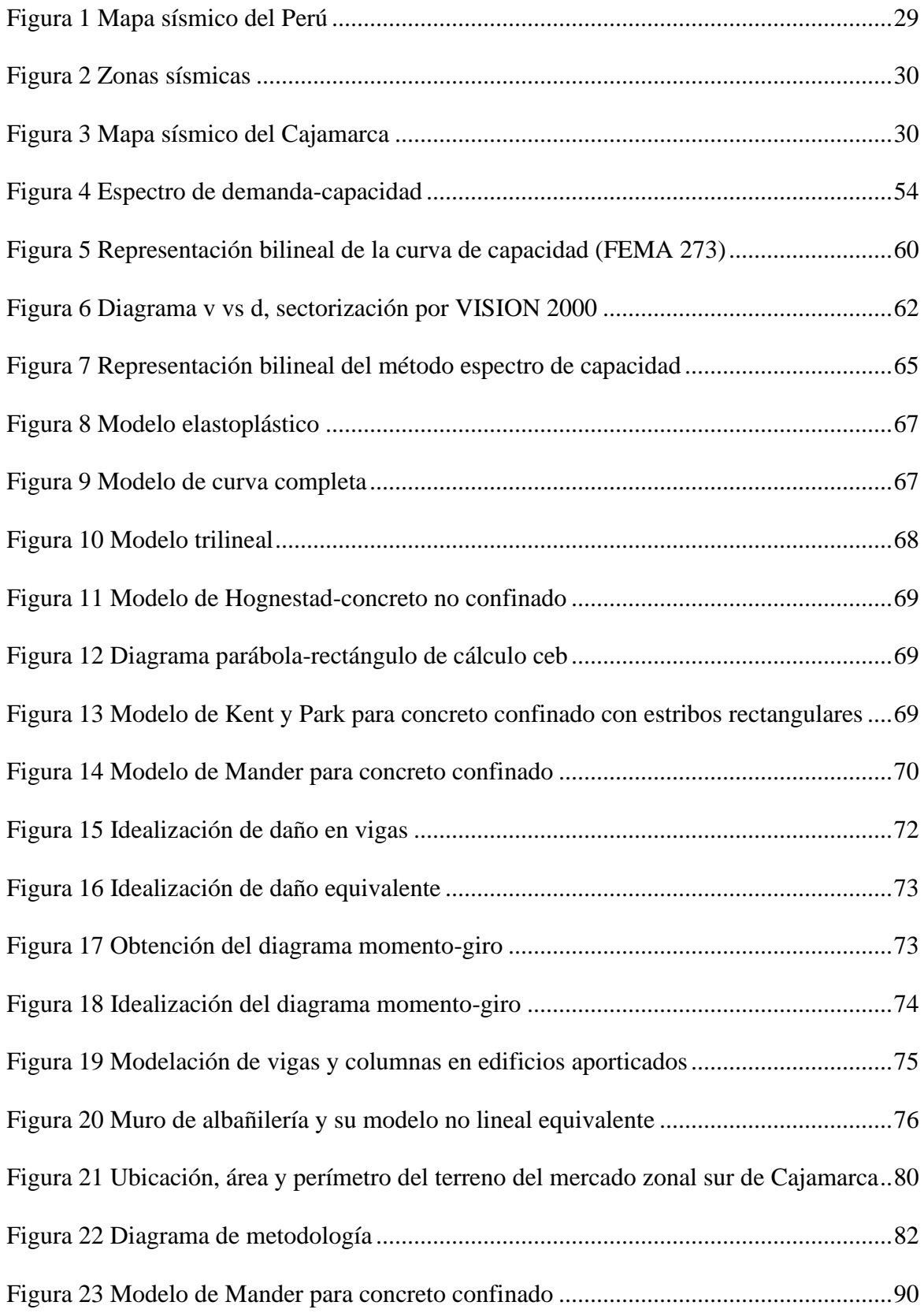

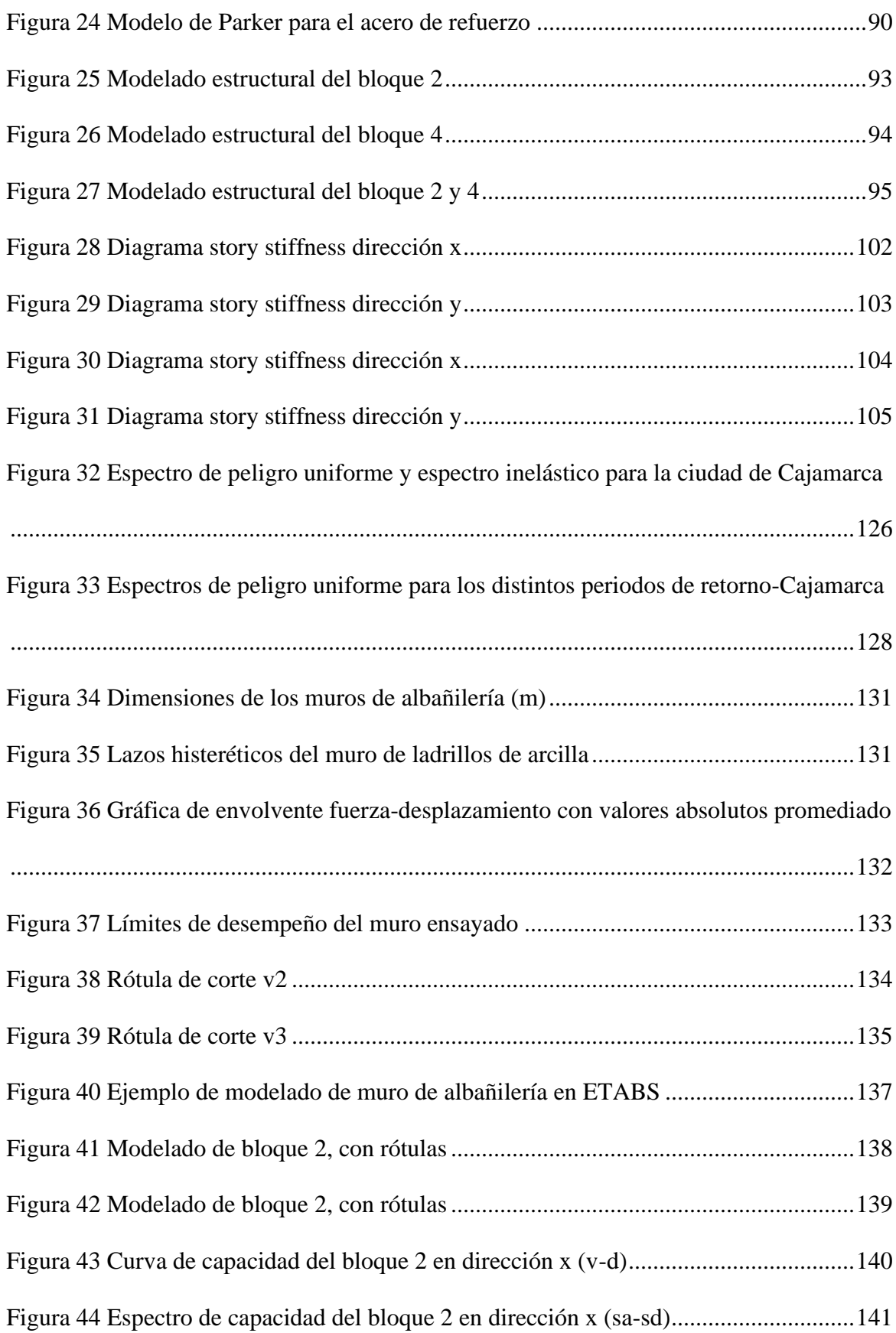

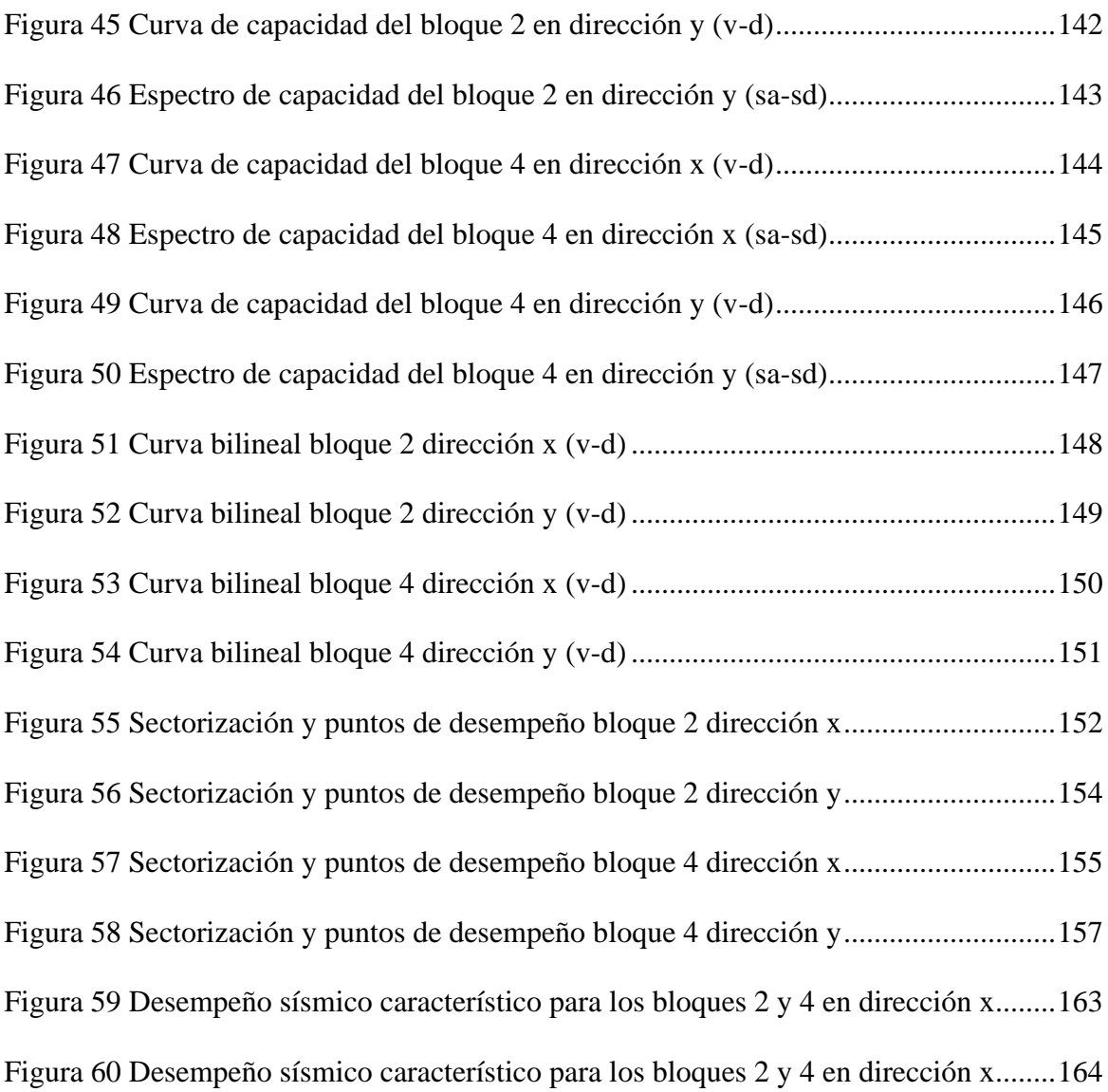

#### **RESUMEN**

<span id="page-17-0"></span>Evidenciando, que existen distintos sismos en diferente espacio y tiempo. Los que vienen afectando varias edificaciones importantes como centros comerciales y mercados, notando un mal comportamiento en las estructuras, después de estos eventos sísmicos. Se realiza la siguiente investigación en la que se evaluó el nivel de desempeño sísmico de Mercado Zonal Sur ubicado en Cajamarca (zona con alta sismicidad). Esta edificación al acoger a gran cantidad de personas, debe mantenerse operativas y tener un comportamiento estructural adecuado ante la probabilidad de movimientos telúricos. El objetivo principal de la investigación fue determinar el nivel de desempeño sísmico en los bloques 2 y 4 del Mercado Zonal Sur, haciendo uso de la metodología del ASCE 41-17, por el método de coeficientes que determina con precisión y facilidad cada punto de desempeño que alcance la edificación de acuerdo al movimiento sísmico y los objetivos de desempeño del comité VISION 2000. Se realizó el análisis estático no lineal, para determinar los niveles de desempeño, para el que elaboró el modelamiento numérico, en el software ETABS 20.03, donde fue necesario realizar una idealización de los muros de albañilería como columna ancha. Finalmente, en el programa se halla la curva de capacidad, y se realiza el análisis de datos en Excel. Concluyendo que el Bloque 2 y 4 en la dirección X e Y tiene un nivel de desempeño sísmico de colapso para un movimiento sísmico raro de 475 años de retorno, demostrando la baja ductilidad de la edificación en ambas direcciones.

*Palabras clave:* Análisis estático no lineal, columna ancha, desempeño sísmico, puntos de desempeño, modelamiento numérico, curva de capacidad.

xvii

#### **ABSTRACT**

<span id="page-18-0"></span>Evidence that there are many earthquakes that occur in different space and time, such as the example of the earthquake that occurred in 2017, in Mexico City, with a magnitude of 7.1; where damage from overstress due to cutting could be observed in more than 10 shopping centers. Noting that important buildings such as markets and shopping centers were affected and showed poor behavior due to recent seismic events, the following investigation was carried out, in which the level of seismic performance of Mercado Zonal Sur de Cajamarca was determined. Since this building accommodates a large number of people, it must remain operational and have adequate structural behavior in the face of the probability of earthquakes. The main objective of this research was to determine the level of seismic performance in blocks 2 and 4 of the Southern Zonal Market, using the ASCE 41-17 methodology, by the coefficient method that accurately and easily determines each performance point that scope the building according to each earthquake: frequent, occasional, rare and very rare; and the performance objectives of the VISON 2000 committee. A non-linear static analysis was carried out to determine the performance levels, for this numerical modeling was developed in the ETABS 20.03 software, where it was necessary to carry out an idealization of the masonry walls as a wide column, to be able to place the corresponding plastic hinges on each structural element. Finally, the capacity curve is found in the program and the data analysis in Excel. Concluding that Block 2 and 4 in the X and Y direction have a collapse seismic performance level for a rare 475-year return earthquake, demonstrating the low ductility of the structure in both directions.

**Keywords:** Nonlinear static analysis, wide column, seismic performance, performance points, numerical modeling, capacity curve.

#### **CAPITULO I. INTRODUCCIÓN**

#### <span id="page-19-1"></span><span id="page-19-0"></span>**1.1.PLANTEAMIENTO DEL PROBLEMA.**

Con el paso del tiempo, las ciudades antiguas; han sido afectadas por los distintos cambios y movimientos que sufre la tierra en su interior; generados por algunos procesos volcánicos, rupturas de fallas geológicas o por el roce en el borde de las placas tectónicas (Instituto Geológico, Minero y Metalúrgico, IGEMMET, 2021). Todas estas acciones anteriores, generan los fenómenos naturales denominados sismos.

En América Latina, específicamente en su zona occidental, es susceptible a fuertes movimientos sísmicos debido a su proximidad a placas tectónicas activas. Según BBC News Mundo (2022); "tras el sismo de 2017 de magnitud 7,1 en la Ciudad de México, se evidenció la falla inmediata de más de 10 centros comerciales, por ejemplo, en Centro comercial Perisur, uno de las áreas comerciales de mayor distinción en la ciudad, aforando alrededor de 3 mil personas, en esta edificación se observó daños de sobre esfuerzo por corte, tras el movimiento telúrico".

En el ámbito peruano, debido a su ubicación geográfica, es evidente la presencia frecuente de actividad sísmica. Uno de los movimientos símicos más fuertes fue el sismo de magnitud 6 en el Distrito de Mala, (El Peruano, 2021); el cual tuvo repercusión en gran parte de la región de Lima, afectando a viviendas y centros comerciales que acogen a gran cantidad de la población, uno de ellos fue el "Mall del Sur" en Chorrillos, donde se evidenció el desprendimiento de las baldosas del cielo raso y algunas grietas en los elementos estructurales.

Ahora, en el ámbito regional, según (Cenepred, 2021, pág. 12) de acuerdo al mapa de susceptibilidad de masa, Cajamarca se encuentra mayormente en zonas de color amarillo, lo que simboliza la ocurrencia de algunos movimientos en masa, detonados por sismos y lluvias. En el 2019 según el (INDECI) ocurrió un sismo con una magnitud de 8, en Lagunas-Alto Amazonas,

que tuvo una considerable repercusión en algunas partes de la región de Cajamarca, causando perjuicios estructurales en edificaciones esenciales e importantes, por ejemplo, en la provincia de Jaén las instituciones educativas y mercados como "Mega Plaza Jaén" sufrieron fisuras debido a los eventos sísmicos.

Notando que los casos expuestos anteriormente son estructuras nuevas, y han presentado problemas de comportamiento frente a movimientos telúricos. Teniendo en cuenta que según la Norma E.030, (2018), Cajamarca se encuentra en una zona altamente sísmica (Z3), con un factor 0.35g para un periodo de retorno de 475 años; y además la edificación en estudio se encuentra en la categoría de "importante", lo que significa que debe mantenerse operativas ante un sismo de alta magnitud. Entonces se ha visto conveniente realizar este trabajo de investigación.

Esta investigación se encargó de poder evaluar la variable: nivel de desempeño sísmico de los bloques 2 y 4 del Mercado Zonal Sur de Cajamarca, empleando el análisis estático no lineal. Para lo que se empleó el método de coeficientes, planteado por el ASCE 41-17, siendo este un método más actualizado y conservador con respecto a la metodología que propone el FEMA 440; con el que podemos verificar si el edificio cumple con el objetivo de desempeño sísmico para un movimiento sísmico raro.

La edificación a evaluar fue diseñada en el año 2012, usando la Norma E. 030 vigente de ese entonces. Esta norma, presenta una actualización mediante la RM N° 355-2018-VIVIENDA, 2018, modificando de esta forma la Norma E. 030, el artículo 11 (Microzonificación sísmica), 12.1 Perfiles de suelo, procedimiento para el análisis sísmico. Por ello se ha visto conveniente realizar una verificación del análisis lineal de la estructura con la norma de diseño sismorresistente actualizada, y comprobar si cumple con lo estipulado, y determinar posibles irregularidades en la estructura.

Así mismo se hizo uso de los datos hallados en los análisis estático y dinámico lineal, para la comprobación del tipo de sistema estructural del Mercado Zonal Sur. Para poder determinar el nivel de desempeño sísmico de los bloques 2 y 4 del Mercado Zonal Sur, se tuvo que realizar el análisis estático no lineal de la estructura, teniendo en cuenta los pasos empleados en la metodología propuesta por el ASCE 41-17, con el método de los coeficientes.

Al obtener la curva de capacidad de cada bloque se determinan los puntos de desempeño sísmico para cada nivel de movimiento propuesto por el comité VISON 2000, el cual presenta 4 niveles utilizados en esta investigación debido a que los objetivos de desempeño son más conservadores y se puede determinar el punto de desempeño para sismos con periodo de retorno bajo desde 43 y 72 años hasta periodos de retorno de 475 a 970 años.

### <span id="page-21-0"></span>**1.2.FORMULACIÓN DEL PROBLEMA.**

¿Cuál es el nivel de desempeño sísmico de los bloques 2 y 4 del Mercado Zonal Sur de Cajamarca?

### <span id="page-21-1"></span>**1.3.HIPÓTESIS**

El nivel de desempeño sísmico de los bloques 2 y 4 del Mercado Zonal Sur de Cajamarca, es de "resguardo de vida" para el movimiento sísmico raro, según lo recomendado por el comité VISION 2000 (SEOAC, 1995).

#### <span id="page-21-2"></span>**1.4.JUSTIFICACIÓN DE LA INVESTIGACIÓN**

Esta investigación busca profundizar el conocimiento sobre el análisis estático no lineal, de una edificación estructurada a base de muros de albañilería, haciendo uso del procedimiento propuesto por el ASCE/SEI 41-17 (2017), en el capítulo 14, punto 14.5, con el procedimiento del método de los coeficientes para un análisis no lineal, y los parámetros de evaluación de desempeño sísmico propuesto el comité VISION 2000 (SEAOC, 1995).

Además, se desarrolla el análisis no lineal del Mercado Zonal Sur de Cajamarca (lugar con alta sismicidad), para evaluar el desempeño sísmico de esta estructura importante según la categorización de la Norma E.030, teniendo en cuenta que, es necesario que presente un funcionamiento adecuado durante y después de un sismo.

### <span id="page-22-0"></span>**1.5.ALCANCES Y DELIMITACIÓN DE LA INVESTIGACIÓN**

Esta investigación consideró el proyecto del Mercado Zonal Sur de Cajamarca, realizando un análisis estático no lineal de los bloques 2 y 4, para determinar el nivel de desempeño sísmico.

Se usó la metodología expuesta en el capítulo 14 de la norma ASCE 41-17, ya que presenta un método más actualizado, y lineamientos para desarrollar un diseño por desempeño de las edificaciones, enfocados en la prevención del colapso y funcionalidad.

El estudio abarcó además análisis lineal, empleando la Norma E.030, 2018 para una comprobación del diseño elaborado durante el año 2012.

Para hallar el nivel de desempeño sísmico, se tuvo en consideración los objetivos de desempeño pautados por el comité VISION 2000, con 4 niveles de amenaza sísmica, un criterio con el que se puede hallar el punto de desempeño en los sismos con menor periodo de retorno (43 y 72 años) hasta los más grandes (475 y 970 años).

#### <span id="page-22-1"></span>**1.6.LIMITACIONES**

Se realizó un estudio del Mercado Zonal Sur considerando lo expuesto en los planos y los materiales del expediente técnico, realizando la investigación de acuerdo a los datos brindados en la Municipalidad Provincial de Cajamarca. Por lo que la visita a campo no se pudo realizar ya que la obra se encuentra en observación por la contraloría (Nota de prensa, 2018).

Para la elaboración de esta investigación se siguió los pasos de la investigación "Análisis Dinámico Incremental de un Hospital de 60 Años de Antigüedad con Muros de Albañilería

22

Artesanal" (Gonzales, G. y Aguilar, A., 2020), ya que los estudios sobre análisis no lineal en albañilería, son muy escasos.

Para la introducción de las propiedades no lineales del muro de albañilería al programa, se realizó una calibración de los datos en el programa con 2 ensayos propuestos por la Pontificia Universidad Católica del Perú, extraídos de investigaciones que emplearon el mismo material en albañilería del Mercado Zonal Sur.

#### <span id="page-23-0"></span>**1.7.OBJETIVOS**

#### <span id="page-23-1"></span>*1.7.1. Objetivo general*

Determinar el nivel de desempeño sísmico de los bloques 2 y 4 del Mercado Zonal Sur de Cajamarca

#### <span id="page-23-2"></span>*1.7.2. Objetivos específicos*

- Determinar el nivel de desempeño sísmico para un sismo frecuente.
- Determinar el nivel de desempeño sísmico para un sismo ocasional.
- Determinar el nivel de desempeño sísmico para un sismo raro.
- Determinar el nivel de desempeño sísmico para un sismo muy raro.

### <span id="page-23-3"></span>**1.8.ORGANIZACIÓN DE LA TESIS**

Este trabajo de investigación presenta cinco capítulos

**CAPÍTULO I: INTRODUCCIÓN.** Se muestra la introducción, que contiene el planteamiento del problema, la formulación del problema, la hipótesis, la justificación, los alcances, las limitaciones y los objetivos.

**CAPITULO II: MARCO TEÓRICO.** Se proporciona la totalidad de la información correspondiente al marco teórico, así mismo los antecedentes teóricos de la investigación, las bases teóricas y la definición de los términos fundamentales.

**CAPÍTULO III: MATERIALES Y MÉTODOS.** Incluye la localización geográfica de la estructura, la temporalidad de la investigación, especifica la metodología empleada y presenta los resultados obtenidos del análisis lineal y no lineal.

**CAPÍTULO IV: ANÁLISIS Y DISCUSIÓN DE RESULTADOS.** Se elabora el análisis y la discusión de los resultados obtenidos del análisis estático no lineal Pushover.

**CAPÍTULO V: CONCLUSIONES Y RECOMENDACIONES.** En este segmento se exponen las conclusiones derivadas del estudio, junto con recomendaciones que contribuyen a ampliar la comprensión del trabajo de investigación. Además, se incorporan las referencias bibliográficas y los anexos respectivos.

**REFERENCIAS BIBLIOGRÁFICAS:** Se presenta una lista de fuentes que se usado a lo largo de la investigación.

**ANEXOS:** Se presenta información complementaria, extraídas del expediente técnico y documentos solicitados.

### **CAPITULO II. MARCO TEÓRICO**

#### <span id="page-25-1"></span><span id="page-25-0"></span>**2.1.ANTECEDENTES TEÓRICOS**

#### <span id="page-25-2"></span>*1.8.1. Antecedentes internacionales*

**Campbell, J. & Duran, M. (2017).** En el estudio titulado "Modelo numérico para el análisis no lineal de muros de albañilería", se propone la representación del comportamiento respuesta no lineal de muros de albañilería bajo cargas aplicadas en su propio plano. La modelación desarrollada logra una representación precisa de muros de albañilería simple, confinada y armada utilizando el software ANSYS. Este software permite considerar las propiedades de los materiales, incluyendo ladrillos, mortero e interfaces. Un aspecto destacado de la investigación es la introducción del modelo de junta, simulado como una conexión especial de dos resortes no lineales. Esto permite capturar de manera efectiva los diversos modos de falla de las juntas en los muros de albañilería. Como resultado principal de esta investigación, se ha obtenido la curva del muro, donde se evidencia el desplazamiento en la parte superior versus la fuerza en la base. El modelo se aplicó exitosamente para simular el comportamiento estructural de varios muros de mampostería que previamente se habían sometido a pruebas en la Universidad de La Serena y la Universidad de Chile, demostrando resultados satisfactorios.

**Suárez, C. ( 2017).** En su monografía "Análisis de Vulnerabilidad Estructural del bloque 5 de la facultad Tecnológica de la Universidad Distrital Francisco José de Caldas mediante el uso del procedimiento no Lineal Estático de Plastifiación progresiva "PUSHOVER"" nos propone realizar un estudio que lleve las estructuras a sus parámetros de falla en caso de un terremoto, ya que esto proporciona evidencia confiable para tomar decisiones que contribuyan a la mejora de la resiliencia de los que ocupen las diversas

estructuras. Para este documento se ha usado uno de los métodos computacionales, que brinda buenos resultados, es el análisis PUSHOVER, estática no lineal porque tiene en cuenta las fuerzas sísmicas primordiales que provocan la falla de todos los recursos y el colapso de la configuración. Los resultados obtenidos pueden utilizarse para conocer con mayor precisión la vulnerabilidad de la obra y el nivel de riesgo para el visitante. Teniendo en los métodos y valores de investigación recomendados por la normatividad colombiana vigente (NSR-10) para efectos de la aplicación razonable del expediente final y su correspondencia a casos reales en el territorio nacional.

#### <span id="page-26-0"></span>*1.8.2. Antecedentes nacionales*

**Gonzales, G. & Aguilar, A. & Huaco, G. (2020).** En su investigación sobre el "Análisis Dinámico Incremental de un Hospital de 60 años de Antigüedad con Muros de Albañilería" tiene como finalidad realizar un modelo no lineal de dicha estrucutrura, para entender cómo se comportan los componentes estructurales y la estructura general ante un movimiento sísmico. Para esto se realizó en primer lugar una calibración de los muros de albañilería con los resultados obtenidos de pruebas llevadas a cabo en el laboratorio, obteniendo los datos necesarios para realizar el modelo computacional de la estructura, seguidamente, se sometió al modelo a un análisis de tiempo historia, con distintos niveles de intensidad, obteniendo de esta manera las curvas IDA, en cada dirección ortogonal. Como conclusión demostraron que la estrucutura presentó una gran rigidez para registros de corta duración.

**Calcina Peña, R. (2017).** En su tesis para obtener el grado de Magister en Ingeniería Civil, denominada "Evaluación del desempeño Sísmico de un Edificio de Once pisos utilizando Análisis Estático y Dinámico No-Lineal", el propósito fue analizar la respuesta sísmica de un edificio de 11 pisos mediante el empleo de estudios estáticos y dinámicos, no lineales.

26

El estudio de control se realizó de acuerdo con los métodos y el estudio de resultados establecidos por la Regulación 273 de FEMA. Continuó con las pautas iniciadas por FEMA y el Código ATC-40. Estos estudios permitió observar juntas o áreas de los recursos estructurales del inmueble que podrían causar daños y dejar de funcionar en caso de un sismo. Además, la aplicación de estas dos metodologías nos permitió conocer las debilidades de esta estructura.

#### <span id="page-27-0"></span>*1.8.3. Antecedentes locales*

**Fustamante Huamán, D. (2021)**. En su investigación titulada "Nivel de Desempeño Sísmico de una Edificación de 11 Pisos en la Provincia de Chota mediante el Método del Espectro Capacidad-Demanda", el objetivo principal es evaluar y determinar los niveles de sismorresistencia de un edificio de 11 pisos ubicado en la ciudad de Chota, utilizando el método ATC-40. Este método emplea el Espectro de Demanda de Capacidad y considera un sistema estructural compuesto por paredes y marcos estructurales, donde las paredes estructurales absorben más del 70% de la fuerza de corte en la base.

El rendimiento sísmico se evaluó mediante los niveles establecidos por el ATC, haciendo uso del software ETABS versión 20 para el análisis y diseño. Se llevó a cabo un análisis estático no lineal para determinar las fuerzas de corte y los desplazamientos asociados. Así mismo, se generaron las curvas de capacidad de diseño, que permitieron identificar los desplazamientos de fluencia y colapso, relacionándolos con los niveles de rendimiento.

Los resultados de la evaluación señalan que, en la dirección X, la estructura cumple con los estándares de seguridad vital para el terremoto de diseño, aunque no satisface completamente el máximo nivel sísmico, lo que podría dar lugar a un posible colapso. En cuanto a la dirección Y, la estructura cumple con los criterios para el sismo de servicio y el sismo de diseño, pero no alcanza el valor máximo de sismo, más allá del cual se predice el colapso de la estructura.

27

**Altamirano Segura, R. (2021).** En su tesis titulada "Desempeño Sismorresistente del Pabellón 'D' de Educación Secundaria de la Institución Educativa de San Ramón-Cajamarca", se aborda la importancia del diseño estructural y sísmico en centros educativos, considerando la significativa concentración de personas en estas instalaciones. Por ello la investigación se centra en evaluar el nivel de desempeño sísmico del Bloque D de la IE, utilizando el método propuesto por el (ATC-40, 1996), así como los objetivos de desempeño del comité VISION 2000. La verificación se llevó a cabo analizando la capacidad de la estructura mediante información proveniente de planos estructurales y modelando en el software SAP 2000. Los resultados indican que el desempeño sísmico de la estructura frente a terremotos raros según (Norma E.030, 2018) y terremotos muy raros se encuentra en el rango reguardo de vida, pero cercano al colapso. Por lo tanto, no cumple con los objetivos de desempeño sísmico establecidos por el comité VISION 2000.

### <span id="page-28-0"></span>**2.2.BASES TEÓRICAS**

#### <span id="page-28-1"></span>*2.2.1. Sismicidad*

**Sismicidad en el Perú.** Según (Tavera, H., 2020) los sismos que ocurren en la demarcación territorial peruana, se deben a la subducción de las placas y el desplazamiento enérgico de cada una de las unidades tectónicas dentro de la corteza terrestre.

La Figura 1, Tavera, H. (2020, pág. 15) muestra un mapa de actividad sísmica en Perú de 1960 a 2018. Los sismos presentan tres tipos: superficiales, intermedios y profundos. Las actividades sísmicas de foco superficial, están dispersadas a lo largo de la costa peruano-chilena, (círculos rojos), definiendo la fuente principal propensión sísmica. También está la fuente secundaria, son los cambios en la forma de la corteza terrestre, los cuales son responsables de la generación de sismos en la cordillera andina (círculos rojos). Los sismos intermedios, están extendidos en tres zonas definidas, (círculos verdes)

(Tavera, H. 2020, pág. 15). Los sismos de origen profundo, representados por círculos azules, se los observa dispersados de manera longitudinal de sur hasta el norte en la región limítrofe entre Perú y Brasil.

## <span id="page-29-0"></span>**Figura 1**

*Mapa sísmico del Perú*

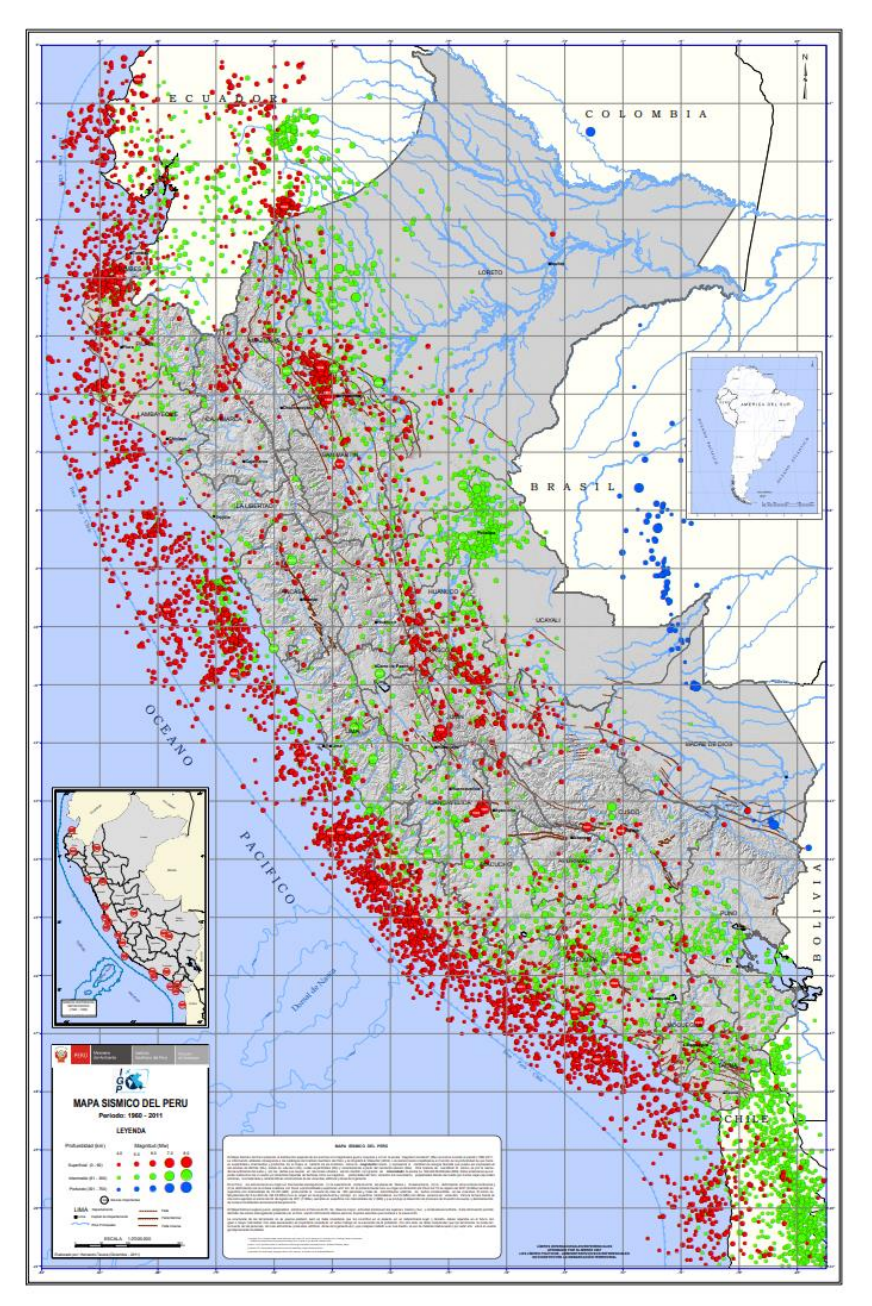

*Fuente: Instituto Geofísico del Perú, 2023*

<span id="page-30-0"></span>**Sismicidad en Cajamarca.** De acuerdo con la normativa técnica peruana NTE. E.030 del año 2018, Cajamarca está clasificada en las zonas sísmicas 02 y 03, según se ilustra en la Figura 2. Esta clasificación confirma la elevada actividad sísmica en la región, conforme a las indicaciones del RNE en su normativa sobre Diseño Sismorresistente.

### **Figura 2**

### *Zonas sísmicas*

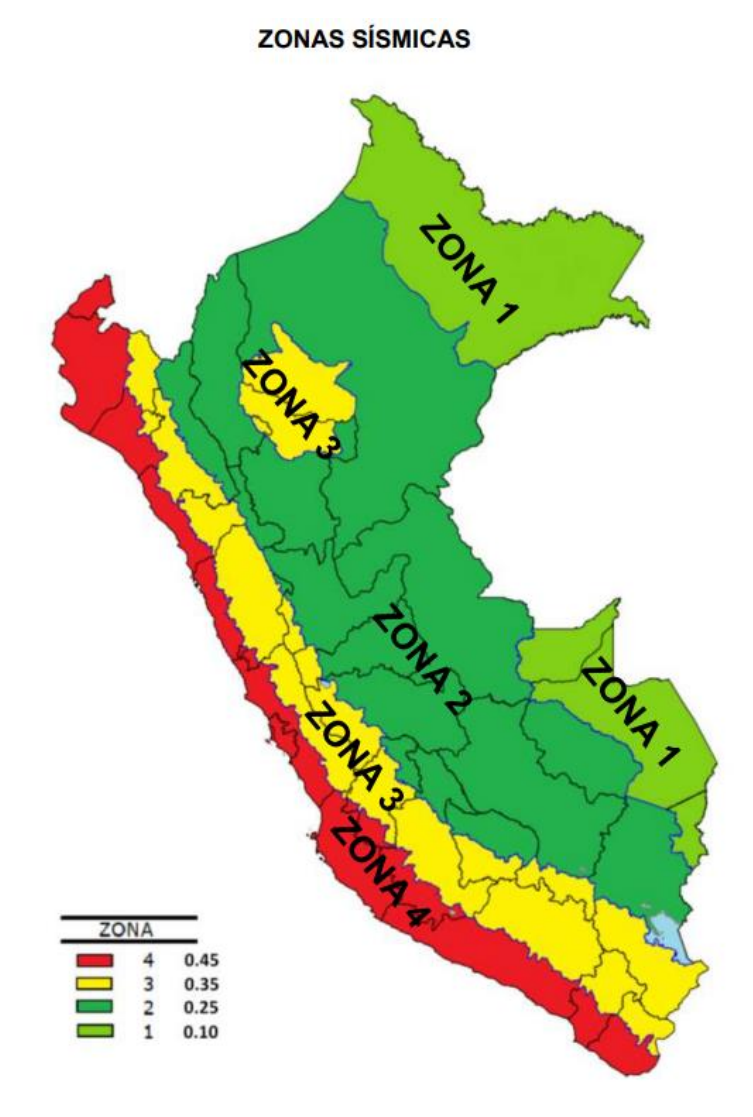

*Fuente: Reglamento Nacional de Edificaciones, 2018*

<span id="page-30-1"></span>Últimamente según Mosqueira, M.A. (2012), no se ha presentado ningún sismo de alta magnitud en Cajamarca, se puede observar en la Figura 3, pero al presentar una formación geológica particular, la naturaleza de sus suelos y la presencia volcánica, se tiene mayor certeza de la ocurrencia de sismos, que, debido a las características de sus suelos, los efectos se amplificarán, considerando de esta forma una zona de silencio sísmico.

### **Figura 3**

*Mapa sísmico del Cajamarca*

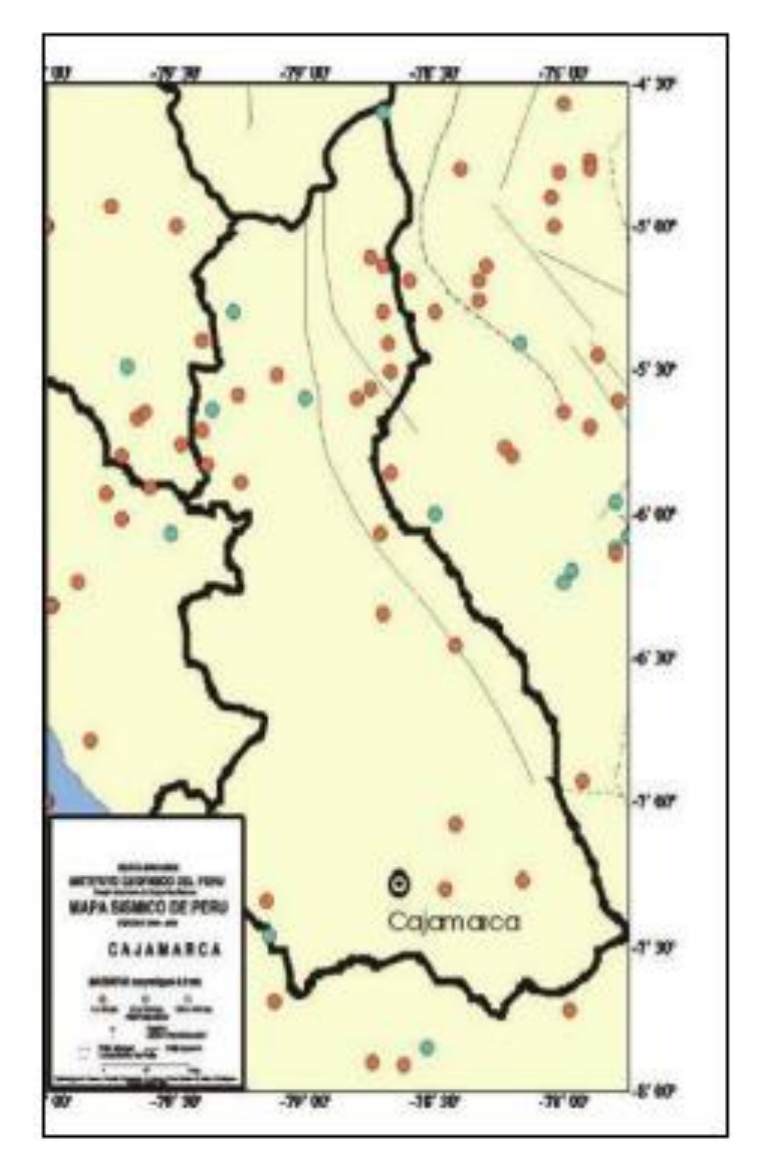

*Fuente: Instituto Geofísico del Perú, 2009*

### <span id="page-31-0"></span>*2.2.2. Edificaciones importantes*

La (Norma E.030, 2018) categoriza a las edificaciones, mostrado en la Tabla 1.

## **Tabla 1**

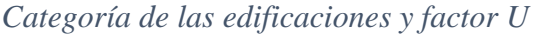

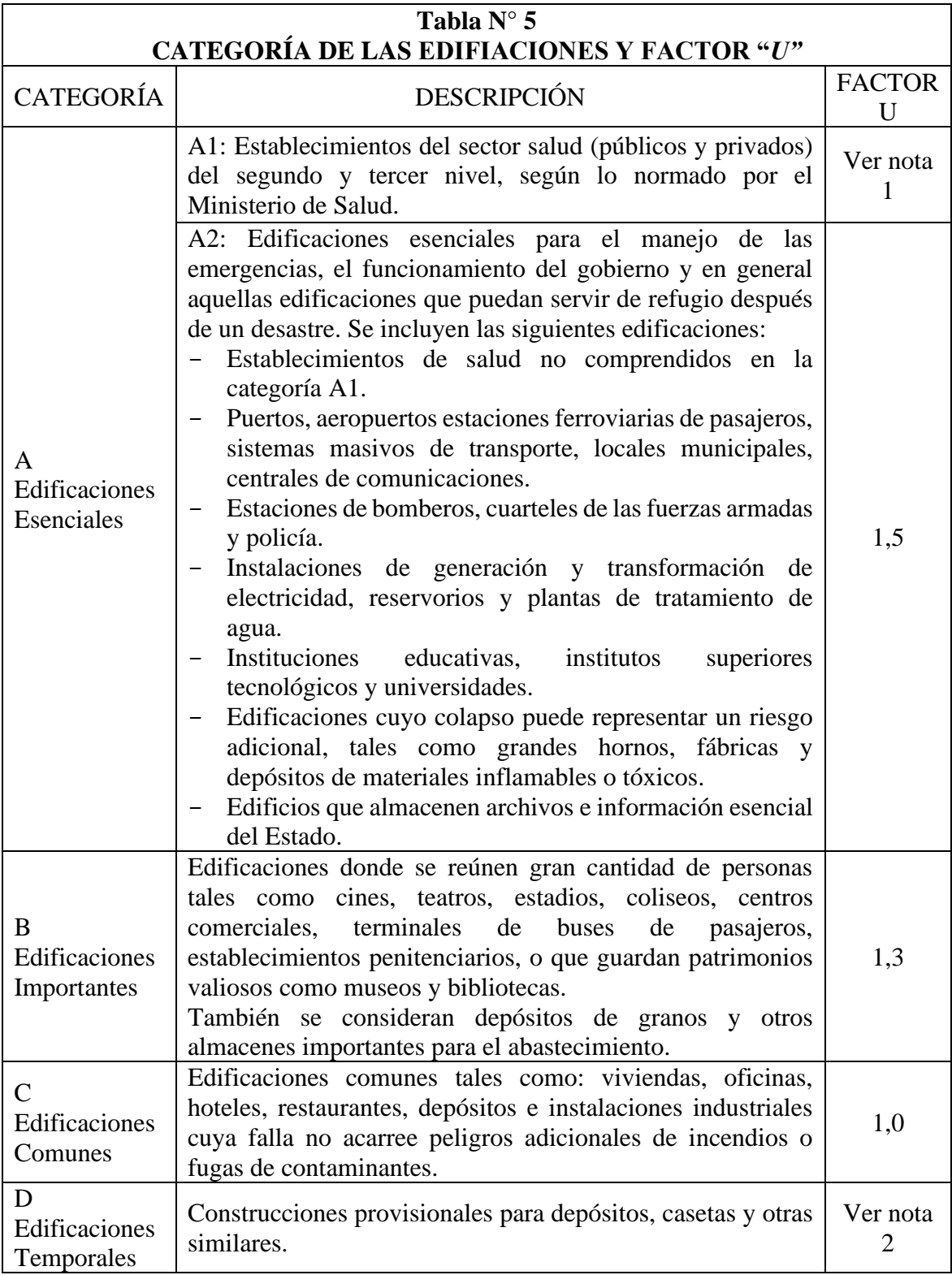

*Fuente: Norma E.030 del R.N.E., 2018*

#### <span id="page-33-0"></span>*2.2.3. Diseño sismorresistente según Norma E. 030.*

Se utilizan dos procedimientos:

### **Análisis estático lineal**

*Generalidades.* Según la Norma E.030, 2018, art. 4.5, este análisis ayuda a verificar las solicitaciones sísmicas por medio de un grupo de fueras que actúan en el centro de masas en cada uno de los niveles de la edificación. Se sigue esta metodología para todas las estructuras regulares o irregulares que se encuentran en zona sísmica 1, en las otras zonas sísmicas puede ser empleado en estructuras regulares.

### *Fuerza Cortante en la Base:*

Se halla la fuerza cortante total en la base de la estructura, en cada dirección utilizando la siguiente expresión (Norma E.030, 2018):

$$
V = \frac{Z * U * C * S}{R} * P
$$

El valor de C/R no debe ser menor que:

$$
\frac{C}{R} \ge 0.125
$$

*Distribución de la Fuerza Sísmica en Altura:*

Las fuerzas sísmicas horizontales en cada nivel "i", asociadas con una dirección específica, se determinan mediante:

$$
F_i = \alpha_i * V
$$

*Periodo Fundamental de Vibración:*

Este periodo se calcula con la siguiente fórmula:

$$
T=\frac{h_n}{C_T}
$$

Donde, el coeficiente Ct varía de acuerdo a cuáles serían los elementos resistentes en una dirección respectiva de la edificación, como se puede notar en la Tabla 2, según la (Norma E.030, 2018).

#### <span id="page-34-0"></span>**Tabla 2**

*Valores del coeficiente Ct*

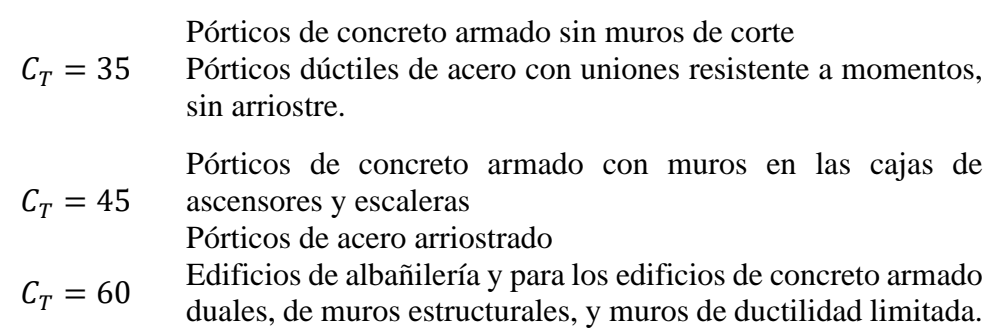

### **Análisis dinámico lineal**

*Modos de vibración.* Como menciona en la Norma E.030, (2018), art. 4.6.1, la identificación del modo de vibración se puede lograr a través de un análisis específico que considera adecuadamente la rigidez y la distribución de masa. Para cada una de las direcciones, estos modos de vibración se consideran al menos el 90 % de la cantidad total, sin embargo, al menos los tres primeros modos principales en la orientación del análisis.

Aceleración Espectral: Para cada dirección horizontal analizada, el pseudo espectro no elástico determinado por:

$$
S_a = \frac{Z * U * C * S}{R} * g
$$

Criterios de Combinación: Según se muestra en la Norma E.030, (2018), art. 4.6.3., se permite hallar una respuesta elástica máxima a la fuerza interna de los componentes estructurales: la fuerza cortante de la base, la cortante de entrepiso y los momentos de volteo, desplazamientos totales y relativos de entrepiso. Así mismo la respuesta elástica máxima esperada correspondiente al efecto articular del modo de vibración diferente utilizado se puede determinar Empleando una combinación integral secundaria de valores calculados en cada modo

$$
r = \sqrt{\sum \sum r_i * p_{ij} * r_j}
$$

Donde r es la respuesta modal, desplazamientos o fuerzas.

Los coeficientes de correlación se muestran de la siguiente forma:

$$
p_{ij} = \frac{8\beta^2 (1+\lambda)\lambda^{3/2}}{(1-\lambda^2)^2 + 4\beta^2 \lambda (1-\lambda^2)^2}
$$

$$
\lambda = \frac{w_j}{w_i}
$$

 $\beta$ : fracción del amortiguamiento crítico, que se supone contante para todos lo modos iguala a  $0.05w_i$ ,  $w_j$  son las frecuencias angulares de los modos i, j.

Fuerza Cortante Mínima: según la Norma E.030. (2018), art. 4.6.4, la fuerza de cambio en el primer entrepiso del edificio puede ser al menos el 80 % del valor determinado de acuerdo con el número 4.5 para estructuras ordinarias, o menos del 90 % cuando se trata de estructuras irregulares. Solo de ser necesario, para aumentar el cambio, para corresponder a los mínimos indicados, todos los demás resultados deben ser aumentados proporcionalmente, excepto los desplazamientos.

#### <span id="page-35-0"></span>*2.2.4. Diseño por desempeño sísmico*

Este término hace referencia al diseño de capacidades, cuyo propósito es que la estructura tenga un funcionamiento adecuado, medido por ciertos cambios. Estos procedimientos son: el espectro de capacidad y el procedimiento directo basado en
desplazamientos, según (Carillo, J., 2007, págs. 92-96, como se cita en, Estrella, J.J. y Ochoa, A.J., 2024)

**Niveles de desempeño sísmico.** Establece un umbral de daño, que indica una condición límite o tolerable, definida en la funcionalidad del probable daño físico a la estructura, la posible amenaza a la estabilidad de los ocupantes de la estructura debido a estos daños y la capacidad funcional de la estructura después del evento sísmico **(ATC-40, 1996, págs. 3-7)**.

*Propuesta VISION 2000.* Una de las fortalezas de VISIÓN 2000 es que fomenta un procedimiento integral en el diseño, evaluación y creación. Esto incluye elegir la ubicación correcta, elegir los materiales y sistemas estructurales correctos, la calidad de los detalles, la resistencia y la rigidez, la importancia de los sistemas no estructurales, la calidad de la creación, etc. (Bonett, R.L., 2003, pág. 51)

Este comité define cuatro niveles de control que categorizamos de la siguiente manera:

- **Totalmente Operacional (A)**: Según el (SEAOC, 1995), el grado de control en el que no se produce daño. El impacto sobre los ocupantes de las instalaciones es insignificante. La construcción sigue siendo completamente segura para los residentes. Todos los elementos y servicios del edificio están operativos y disponibles para su uso. Por lo general, no se necesitan reparaciones.
- **Operacional (B):** Como propone el (SEAOC, 1995), el nivel de gestión con daños moderados en los recursos no estructurales y contenidos del edificio, e incluso daños menores en los recursos estructurales. Se toman medidas para mitigar los daños, y la estabilidad del edificio no se ve comprometida. Las estructuras deben estar listas para

realizar sus funciones habituales de manera inmediata después de un terremoto. Por lo general, se necesitan pocas reparaciones menores..

- **Seguridad (C):** Menciona en el (SEAOC, 1995), que el nivel de funcionamiento en el que se producen daños intermedios en los recursos estructurales y no estructurales y al contenido de la estructura, deterioro de la rigidez lateral y de la resistencia del sistema, así mismo la interrupción de los suministros eléctricos y mecánicos y modificación de las vías de escape de la estructura. En este caso las instalaciones no están operativos y la edificación podría necesitar reparaciones adecuadas.
- **Pre-colapso (D):** El nivel operativo para el (SEAOC, 1995), es el que la disminución de la resistencia lateral y la capacidad de resistencia del sistema pone en compromiso la equivalencia composicional, se aproxima a la falla estructural. Se generan interrupciones de servicio y rutas de escape. El edificio es totalmente inseguro para los residentes y la expansión de las reparaciones puede no ser técnica y/o económicamente factible.

En la alusión anterior se tiene en cuenta una explicación detallada de los niveles de daño permisibles asociados a los cuatro niveles de manejo, mostrados en la Tabla 3.

| <b>Estado de</b>    | Nivel de    | Características                                           |  |
|---------------------|-------------|-----------------------------------------------------------|--|
| daño                | Desempeño   |                                                           |  |
| <b>Despreciable</b> | Totalemente | Daño estructural y no estructural despreciable o nulo.    |  |
|                     | Opercional  | Las instalaciones continúan prestando sus servicios y     |  |
|                     |             | funciones después del sismo.                              |  |
| <b>Ligero</b>       | Operacional | Daños ligeros. Las instalaciones esenciales continúan en  |  |
|                     |             | servicio y las no esenciales pueden sufrir interrupciones |  |
|                     |             | de inmediata recuperación.                                |  |
| <b>Moderado</b>     | Seguridad   | Daños moderados. La estructura sufre daños, pero          |  |
|                     |             | permanece estable. Seguridad de ocupantes. Algunos        |  |
|                     |             | elementos no estructurales pueden dañarse                 |  |
| <b>Severo</b>       | Pre-Colapso | Daño estructural severo, en la proximidad del colapso     |  |
|                     |             | estructural. Falla de elementos no estructurales.         |  |
|                     |             | Seguridad de ocupantes comprometida.                      |  |
| <b>Completo</b>     | Colapso     | Colapso estructural                                       |  |

*Estados de daño y niveles de desempeño*

*Fuente: SEOAC, 1995*

*Propuesta ATC-40 (1996).* Seismic Evaluation and Retrofit of Concrete Buildings (1996) brinda por separado el "nivel de desempeño para la estructura" y el "nivel de desempeño para los compenentes no estrucutrales", obteniendo cada uno de ellos llegamos a la definción del "nivel de desmpeño de la edificación". Presentamos los niveles de desempeño para la estrcutrua son 6 y los niveles de desempeño para los componentes no estructurales son 5.

Nivel de desempeño para la estructura:

- *Sp-1. Inmediata ocupación:* según el (ATC-40, 1996), es el sistema, que es resistente a cargas verticales y laterales, permanece fundamentalmente sin cambios, el daño a la estructura puede ser menor, el riesgo para la vida es insignificante y la estructura permanece completamente funcional.
- *Sp-2. Daño controlado:* como se menciona en el (ATC-40, 1996), responder al estado cambiante del mal en condiciones extremas de ocupación y estabilidad inmediatas.
- *Sp-3. Seguridad:* para el (ATC-40, 1996), hace referencia que aunque la estructura pueda haber sufrido daño significativo, la mayoría de los elementos estructurales permanecen intactos.
- *Sp-4. Seguridad limitada:* citando al (ATC-40, 1996), lo define como: el nivel que responde a condiciones adversas cambiantes dentro de las circunstancias marginales de estabilidad y seguridad estructural y conlleva un alto riesgo para los residentes.
- *Sp-5. Estabilidad estructural:* el (ATC-40, 1996) indica que es una condición de fallo, en la cual el sistema estructural está al límite de sufrir un colapso parcial o total.
- *Sp-6. No considerado:* situación en que solo se contempla la clasificación sísmica de los elementos no estructurales. Se limita a la evaluación de la gestión de los recursos no estructurales (ATC-40, 1996).

#### Nivel de desempeño para los componentes no esctructurales

Muestra los estados de falla de elementos no estructurales. El (ATC-40, 1996) define cuatro condiciones de falla: Operacional, Ocupación Rápida, Estabilidad y Amenaza, con la abreviatura NP-n ("Non-structural performance", donde n representa la letra).

- *Np-a. Operacional:* del movimiento sísmico, los sistemas, elementos y recursos no estructurales están intactos y operativos.
- *Np-b. Inmediata ocupación:* los sistemas y elementos no estructurales se mantienen en su pocisión, con interrupciones mínimas que no comprometen ni restringen su funcionamiento.
- *Np-c. Seguridad:* Considera daños significativos en sistemas, componentes y elementos no estructurales, pero sin que estos colapsen o se interrumpan de manera que represente una amenaza grave para los ocupantes.
- *Np-d. Amenaza:* Involucra daño significativo en sistemas, componentes y elementos no estructurales, pero sin el colapso de elementos grandes y pesados que representen una amenaza para grupos de personas.
- *Np-e. No considerado:* No se relaciona con un nivel de rendimiento de los componentes no estructurales, sino con una situación en la que solo se realiza una evaluación sísmica de los componentes estructurales.

### Nivel de desempeño de la edificación

Mediante la Tabla 4 se detallan los potenciales estados de deterioro para la construcción. Combinando los niveles de desempeño de la estrucutra y de los componentes no estrucutrales, se obtienen estos nuevos niveles de desempeño (ATC-40, 1996).

## **Tabla 4**

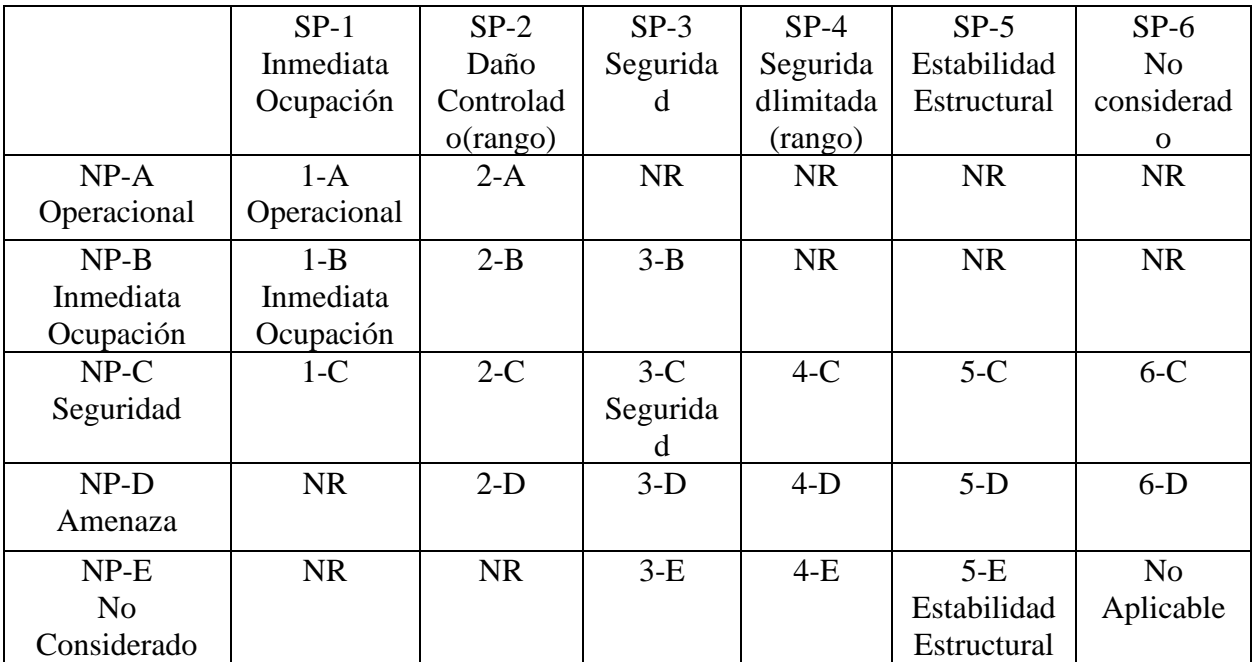

### *Niveles de desempeño de la edificación*

*Fuente: ATC-40, 1996*

## **Niveles de amenaza sísmica.**

*Propuesta VISION 2000.* La propuesta del Comité VISION 2000 *(SEAOC, 1995)*,

establece cuatro categorías de riesgo sísmico. La Tabla 5 presenta los respectivos niveles

de actividad sísmica, identificados mediante los siguientes términos descriptivos.

## **Tabla 5**

### *Niveles de movimiento sísmico*

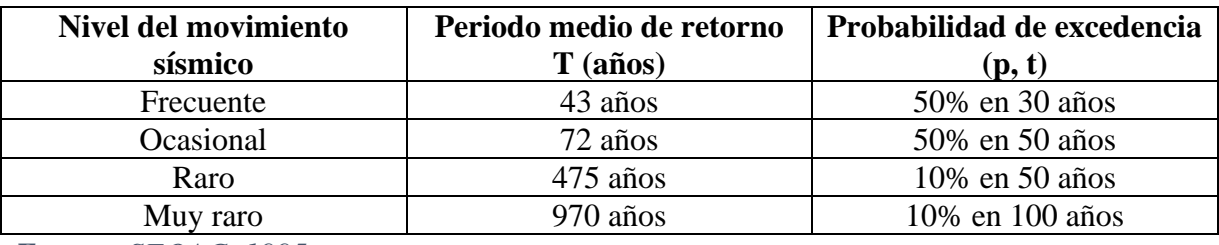

*Fuente: SEOAC, 1995*

Los requisitos mínimos para el comportamiento sísmico de las construcciones se definen a través del rendimiento anticipado de las edificaciones frente a distintos niveles de riesgo sísmico. La Tabla 6 presenta las recomendaciones para los niveles esperados de rendimiento de las edificaciones, según su clasificación de uso y ocupación.

## **Tabla 6**

*Niveles recomendados de desempeño esperados*

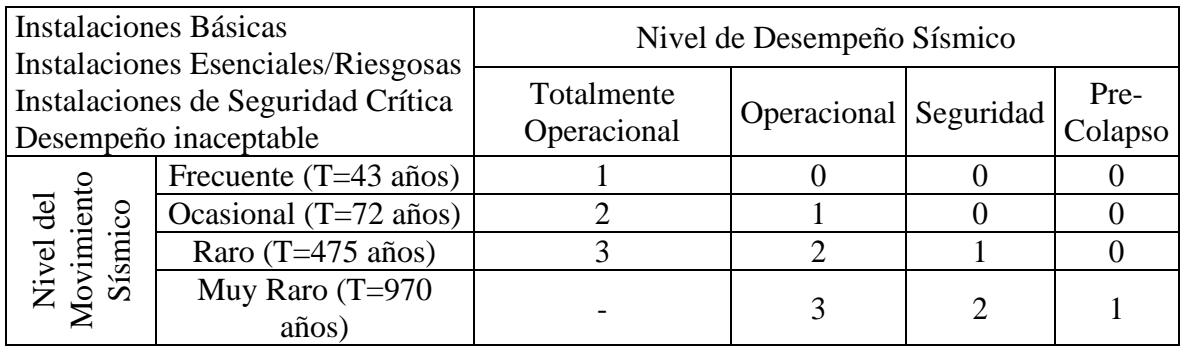

*Fuente: SEOAC, 1995*

*Propuesta ATC-40 (1996).* De acuerdo a la propuesta del ATC-40 (1996) se establecen tres niveles de riesgo asociados a movimientos sísmicos identificados de la siguiente manera:

- o *Sismo de Servicio (SS);* que es relativo a movimientos sísmicos de intensidad baja a moderada, que suelen ser frecuentes, generalmente vinculados con un 50% de probabilidad de excederse en un lapso de 50 años. Este tipo de movimientos tiene un período medio de retorno de aproximadamente 72 años, lo que implica la posibilidad de que ocurra varias veces durante la vida útil de una edificación.
- o *Sismo de Diseño (SD);* se refiere a eventos sísmicos de intensidad moderada a severa, poco comunes, con alrededor del 10% de probabilidad de ocurrir en un lapso de 50 años y un período medio de retorno de aproximadamente 475 años.
- o *Sismo Máximo (SM);* hace referencia a eventos sísmicos de intensidad severa o muy severa, de ocurrencia extremadamente poco frecuente, con aproximadamente un 5% de probabilidad de suceder en un lapso de 50 años y un período medio de retorno de alrededor de 975 años.

El nivel operativo deseado de la construcción se establece una vez que se ha encontrado el límite de daño tolerable en la construcción y la tasa de movimiento debido a un sismo. Por ejemplo, la Tabla 7 según el (ATC-40, 1996), muestra, por ejemplo, los múltiples grados de operación deseados, relacionados con los llamados criterios de estabilidad elemental, utilizados principalmente en la construcción convencional, esperando que la construcción muestre un nivel de estabilidad. esencial (3-C) para sismos de diseño (SD) y nivel de gestión de seguridad estructural (5-E) para sismos mayores (SM).

| <b>Nivel del</b> | Nivel de desempeño de la edificación |                  |           |                    |  |
|------------------|--------------------------------------|------------------|-----------|--------------------|--|
| movimiento del   | <b>Operacional</b>                   | <b>Inmediata</b> | Seguridad | <b>Estabilidad</b> |  |
| terreno          |                                      | Ocupación        | Vital     | <b>Estructural</b> |  |
| Servicio (SS)    |                                      |                  |           |                    |  |
| Diseño (SD)      |                                      |                  |           |                    |  |
| Máximo (SM)      |                                      |                  |           |                    |  |

*Nivel de desempeño esperado: criterio de seguridad básica*

*Fuente: ATC-40, 1996*

#### *2.2.5. Consideraciones en edificaciones esenciales*

Según (Safina, S., 2002), los enfoques o estrategias presentados bajo el concepto de diseño basado en operaciones sísmicas son generalmente aplicables al diseño y/o evaluación de cualquier tipo de montaje. Esta condición requiere un criterio de manejo desestructurado y efectivo para extender la idea de manipulación estructural normalmente pensada en los diseños clásicos. Se han realizado avances significativos en el diseño basado en la manipulación estructural, lo que permite evaluar el diseño estructural de los edificios existentes cuando se dispone de todos los datos sobre sus propiedades estructurales.

- Propuesta del Comité VISION 2000 (SEOAC, 1995) para instalaciones esenciales.
- Propuesta de los códigos de diseño sísmico del llamado "Triservices" (DOD, 1986).
- Título 24 Hospitales, de la Comisión de Edificaciones del Estado de California (CBSC, 1995).
- Disposiciones particulares para el diseño sísmico de los "Veterans Administration Hospital" (VA, 1986), como se muestra en la Tabla 8.

| <b>Nivel del</b> | Recomendaciones de diseño |                    |              |                 |  |
|------------------|---------------------------|--------------------|--------------|-----------------|--|
| movimiento del   | <b>VISION 2000</b>        | <b>Triservices</b> | California   | VA              |  |
| terreno          |                           | <b>Essential</b>   | Hosp/Essent. | <b>Hospital</b> |  |
| Servicio (SS)    | tΑ                        | l B                |              |                 |  |
| Diseño $(SD)$    | 1В                        |                    | 1Β           |                 |  |
| Máximo (SM)      | 3C                        |                    | 5Ε           |                 |  |
|                  |                           |                    |              |                 |  |

*Niveles de desempeño esperado para edificaciones esenciales*

*Fuente: Gonzales, C. A., 2017*

#### *2.2.6. Evaluación del comportamiento sísmico de las edificaciones esenciales*

(Safina, S., 2002), propone que cuando se completa la etapa conceptual y se han predeterminado los niveles de daños admisibles/tolerables en una creación para cada nivel de amenaza, es necesaria una evaluación sísmica de una obra para determinar su capacidad para lograr el nivel de gestión esperado.

En este contexto, según (Safina, S., 2002), es primordial considerar que la evaluación del potencial de pérdida o posible daño causado por el movimiento sísmico en una construcción, implica la mayoría de los componentes derivados de una adecuada descripción de la fuerza aplicada al sistema y una representación precisa de un modelo estructural que refleje la construcción de manera realista, un tiempo adecuado de caracterización del material, una definición coherente del estado de carga y permanece restringido por la información de construcción disponible y las restricciones implícitas en los estudios y modelos de impugnación, más que cualquier otra cosa, es de naturaleza no lineal.

Existen varios enfoques analíticos para la valoración sísmica de construcciones existentes (SEAOC, 1999), algunos utilizan el enfoque de comportamiento lineal-elástico, mientras que otros optan por el comportamiento no lineal e inelástico.

#### *2.2.7. Nivel de amenaza sísmica*

Como menciona (Lloclle, A., 2021, pág. 33), la evaluación de la amenaza sísmica considera la posición de la estructura en relación con factores como las fallas geológicas en la zona y las características geológicas regionales y del lugar. Los movimientos a los que se someterá el terreno, dependen de estos parámetros, lo que altera así mismo el desempeño de la estructura.

Cuando se desea aplicar el diseño por desempeño sísmico, Se requiere una secuencia de eventos sísmicos que permita su manifestación y que su representación esté dentro del rango de severidad sísmica para alcanzar un rendimiento deseado.

**Propuesta VISION 2000.** Los niveles de sismo de diseño se presentan en términos de extensión de recurrencia, esto se expresa como un periodo de tiempo promedio, dimensionado en años, considerando el intervalo entre la ocurrencia de terremotos de mayor severidad **(Lloclle, A., 2021, pág. 34)**.

La siguiente ecuación, expresa el cálculo del periodo de retorno.

$$
T_R = \frac{t}{\ln(1 - P_e)}
$$

$$
T_R = \frac{1}{1 - (1 - P_e)^{\frac{1}{t}}}
$$

Donde:

TR: Periodo de retorno (años)

Pe: Probabilidad de Excedencia

t: Vida útil de la edificación

Al tener el periodo de retorno y también la aceleración del periodo para el nivel sísmico.

$$
\frac{a_2}{a_1} = \left(\frac{T_{R2}}{T_{R1}}\right)^{0.4}
$$

$$
a_2 = \left(\frac{T_{R2}}{T_{R1}}\right) * a_1
$$

Donde:

TR1: Tiempo de retorno para el nivel de sismo 1

TR2: Tiempo de retorno para el nivel de sismo 2

a<sub>1</sub>: Aceleración del sismo 1

a2: Aceleración del sismo 2

VISION 2000 presenta 4 sismos para el Análisis (Aguiar, R., 2004) se presenta en

la Tabla 9.

### **Tabla 9**

*Parámetros de los sismos de análisis establecidos*

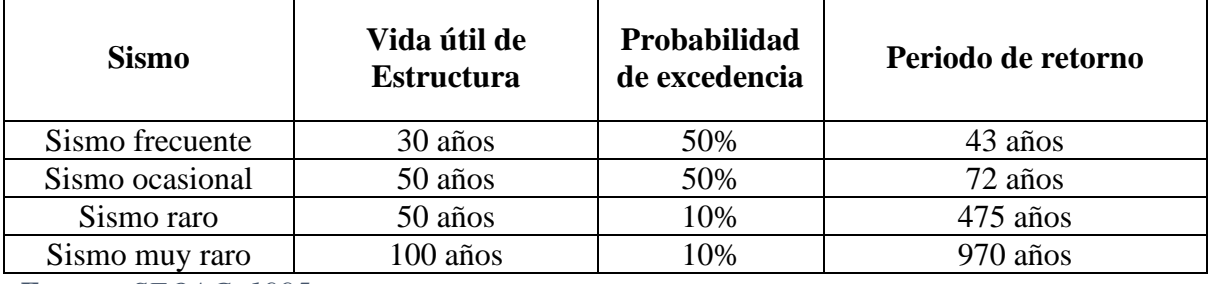

*Fuente: SEOAC, 1995*

Para el diseño sísmico de una edificación, se debe comprobar su desempeño a nivel estructural y además ser viable económicamente, se presenta en la Tabla 10 mostrando la categoría de las edificaciones y los sismos indicados (Lloclle, A., 2021, pág. 35).

| Sismo de Análisis | <b>Operacional</b> | <b>Inmediata</b><br>ocupacional | Seguridad<br>de vida | Prevención<br>de colapso |
|-------------------|--------------------|---------------------------------|----------------------|--------------------------|
| Sismo frecuente   |                    |                                 |                      |                          |
| Sismo ocasional   |                    |                                 |                      |                          |
| Sismo raro        | ∗                  |                                 |                      |                          |
| Sismo muy raro    |                    | ∗                               |                      |                          |

*Sismos de análisis y desempeño esperado en las edificaciones*

*Fuente: SEOAC, 1995*

Para esta investigación se hará uso del sismo raro

**Propuesta ATC-40.** En el caso del ATC existen los niveles de sismo, mostrados a

continuación en la Tabla 11.

## **Tabla 11**

*Niveles de amenaza sísmica según ATC-40*

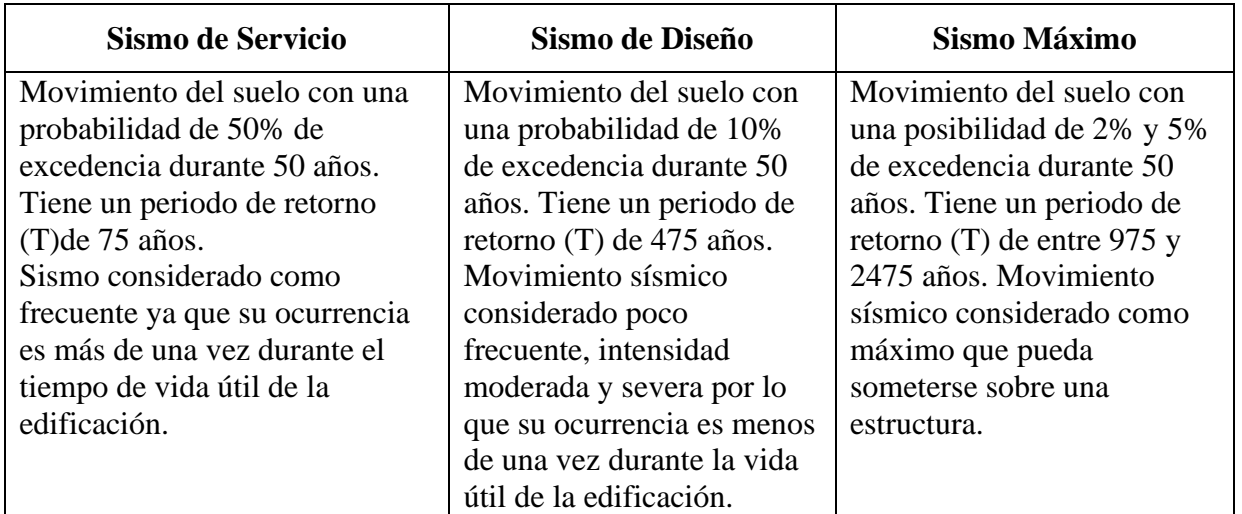

*Fuente: ATC-40, 1996*

**NTE E.030-2018.** La norma peruana, adapta su diseño para un movimiento sísmico con periodo de retorno de 475 años, lo que sería un sismo raro de acuerdo al comité VISION 2000 y un sismo de diseño según el ATC. Para llegar analizar sísmicamente una edificación se deben tener en cuenta los parámetros de sitio y los factores que modifican la aceleración de gravedad de acuerdo al lugar y tipo de edificación, los extraemos de la norma (Norma E.030, 2018).

*Zonificación y factor de zona (Z).* Se divide el territorio en cuatro zonas como se menciona en la (Norma E.030, 2018), describiendo la distribución y características de la actividad sísmica en cada una. Los factores de zona están detallados en la Tabla 12,

### **Tabla 12**

*Factores de zona*

| Tabla N°1<br><b>Factores de Zona "Z"</b> |      |  |
|------------------------------------------|------|--|
| Zona                                     | 7.   |  |
|                                          | 0.45 |  |
|                                          | 0.35 |  |
|                                          | 0.25 |  |
|                                          | 0.10 |  |

*Fuente: Norma E.030 del R.N.E., 2018*

Perfil de suelo y sus valores típicos

Los perfiles de suelo mencionados en la norma, los divide en 5 tipos:

- Perfil tipo s<sub>o</sub>: roca dura
- $\blacksquare$  Perfil tipo s<sub>1</sub>: roca o suelo muy rígido
- $\blacksquare$  Perfil tipo s<sub>2</sub>: suelos intermedios
- $\blacksquare$  Perfil tipo s<sub>3</sub>: suelos blandos
- $\blacksquare$  Perfil tipo s<sub>4</sub>: condiciones excepcionales

En la Tabla 13 se resumen los valores típicos para los tipos de suelo:

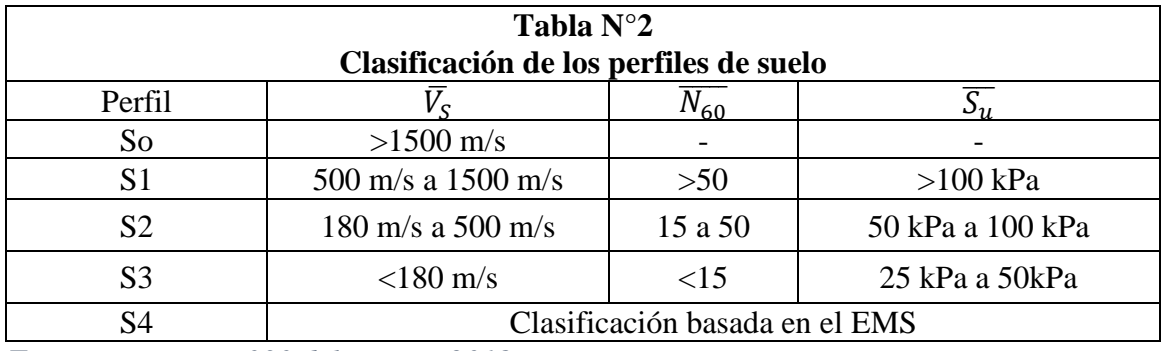

### *Perfiles de suelo y su clasificación*

*Fuente: Norma E.030 del R.N.E., 2018*

*Parámetros de suelo.* Los parámetros que se toman en cuenta en la (Norma E.030, 2018) son los factores de suelo (S), así mismo los periodos T<sup>P</sup> y TL, mostrados en la Tabla 14 y Tabla 15.

## **Tabla 14**

*Factores de suelo "s"*

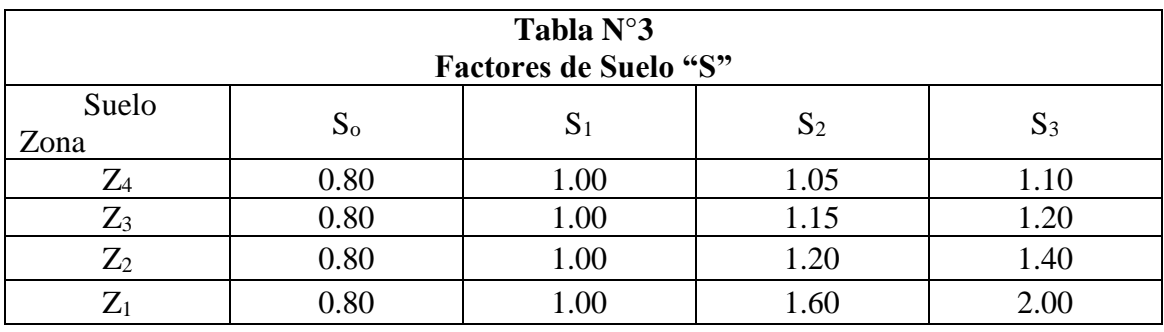

*Fuente: Norma E.030 del R.N.E., 2018*

## **Tabla 15**

*Periodos*

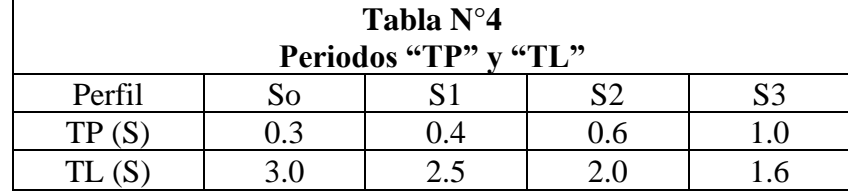

*Fuente: Norma E.030 del R.N.E., 2018*

*Factor de amplificación del suelo (C).* En la (Norma E.030, 2018), menciona que según las características de sitio se obtiene el factor de amplificación, usando las siguientes condiciones y fórmulas.

$$
T < T_P \qquad \qquad C = 2.5
$$

$$
T_P < T < T_L \qquad C = 2.5 * \left(\frac{T_P}{T}\right)
$$

$$
T > T_L \qquad \qquad C = 2.5 \cdot \left(\frac{T_P * T_L}{T^2}\right)
$$

*Factor U.* Se clasifican las estructuras en categorías, se le asigna un factor U, según se detalla en la Tabla 16 (Norma E.030, 2018).

## **Tabla 16**

*Categoría de la edificación y factor de uso*

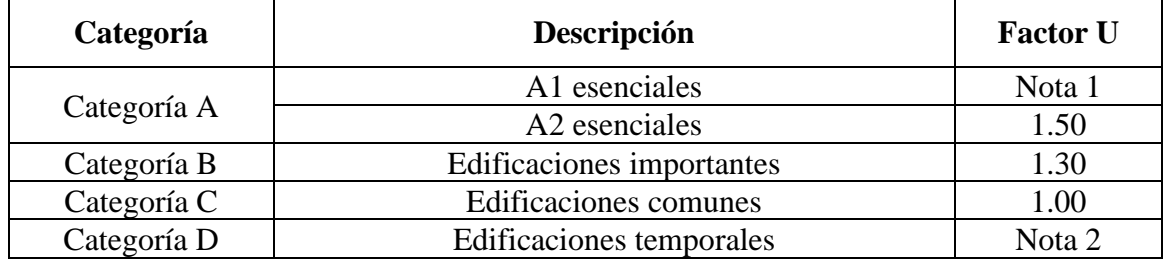

*Fuente: Norma E.030 del R.N.E., 2018*

*Coeficiente de reducción de las Fuerzas Sísmicas (Ro).* Se plantean en la (Norma E.030, 2018), los coeficientes de reducción sísmica para cada tipo de material y sistema estructural, en este caso se verán, los coeficientes para los sistemas estructurales de concreto armado, mostrados en la Tabla 17.

*Coeficiente básico de reducción (r)*

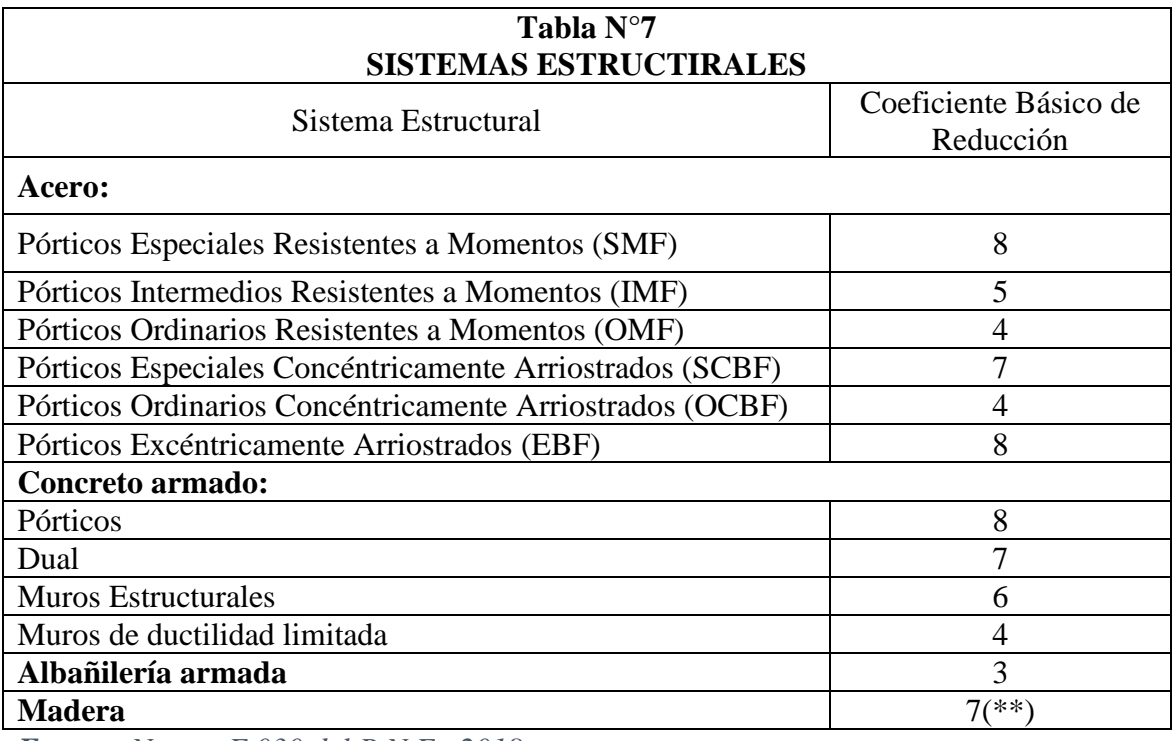

*Fuente: Norma E.030 del R.N.E., 2018*

*Factores de Irregularidad.* Se sugiere en la (Norma E.030, 2018), los coeficientes

para la irregularidad en altura y en planta, que están presentados en la Tabla 18 y Tabla 19.

# **Tabla 18**

# *Irregularidades estructurales en altura*

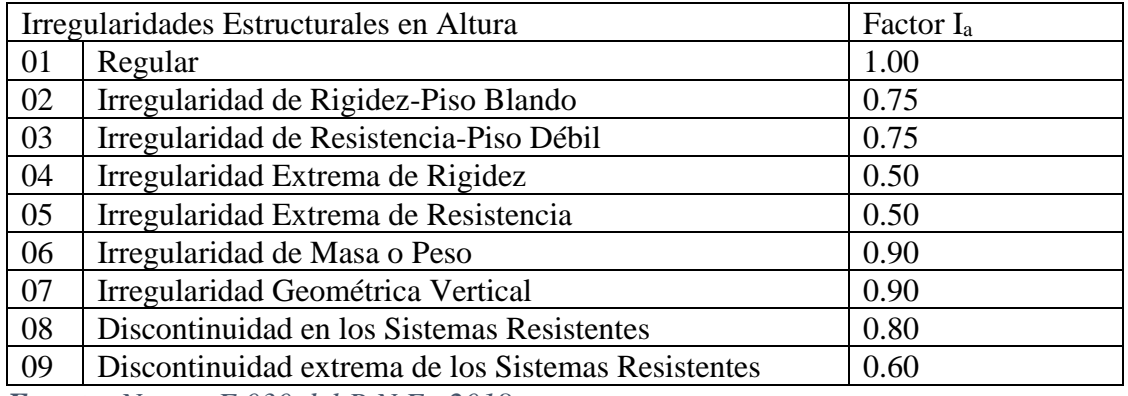

*Fuente: Norma E.030 del R.N.E., 2018*

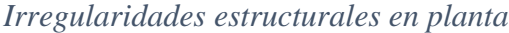

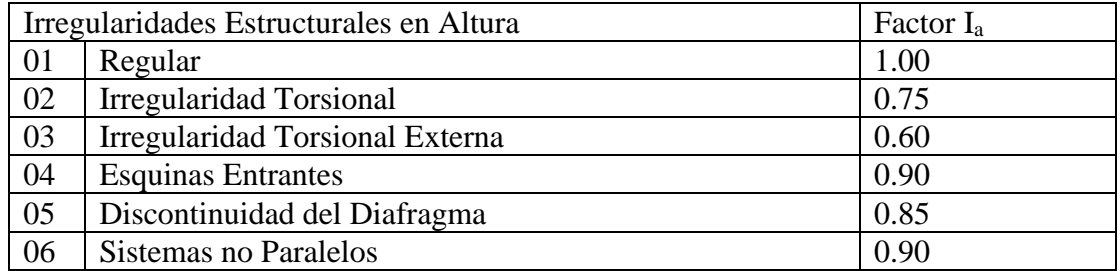

*Fuente: Norma E.030 del R.N.E., 2018*

*Coeficientes de reducción sísmica.* Como lo estipula en la (Norma E.030, 2018), multiplicando el valor de R0 por los factores de irregularidad inherentes a la estructura, se calcula el coeficiente de reducción.

$$
R = R_0 * I_a * I_p
$$

### *2.2.8. Espectro de peligro uniforme de aceleración*

Viene a ser la gráfica que conecta las aceleraciones espectrales vinculadas a cada periodo estructural con una probabilidad específica de excedencia en un intervalo de tiempo determinado, y para un determinado factor de amortiguamiento en relación al crítico (Aguiar, R., 2004)

Este espectro, proporciona factores de respuesta que se utilizan en el cálculo de las demandas sísmicas para el diseño de estructuras. Se considera que estos parámetros son preferibles e incluso se consideran superiores en comparación con el enfoque de fijar una forma específica del espectro en función de cifras aproximadas de la aceleración máxima del suelo de manera probabilística (SENCICO, 2016, pág. 54).

El enfoque que se usa para calcular el espectro de peligro sísmico uniforme implica describir las fuentes sísmicas, teniendo en cuenta su ubicación, tamaño y recurrencia. La incertidumbre en la variabilidad de estos factores se expresa a través de una función de probabilidad. Seguidamente, utilizando estos datos, se generan las curvas de peligro con valores

espectrales para los diferentes periodos estructurales. Esto se hace con el fin de obtener un espectro sísmico uniforme que se ajuste a un nivel de peligro deseado.

#### *2.2.9. Análisis estático no lineal*

Es definido como la carga incremental (un patrón de fuerzas horizontales que varía con la altura) denominado Pushover, analiza el rendimiento de la estructura, midiendo la magnitud del desplazamiento en la parte superior y la fuerza cortante en la base. La fuerza horizontal experimenta un incremento hasta que un punto de reacción en el que la estructura se considera un punto de colapso. Este enfoque posibilita determinar la fuerza cortante en la base de la estructura al emplear el patrón de carga seleccionado. Así, el valor de la fuerza cortante en la base se deduce a partir del desplazamiento en el techo de la estructura. (Táverez, J.T., 2016, págs. 31-32).

Durante el proceso de análisis, la estructura responde elásticamente al inicio, luego los elementos van superando su nivel de cedencia con el aumento de fuerzas, disminuye la rigidez de la estructura y comienza un rango inelástico.

Una vez que una construcción es sometida a mucho movimiento debido a un sismo, sufre movimientos laterales y consecuentes deformaciones en sus componentes estructurales y no estructurales. Cuando nos referimos a una respuesta de amplitud pequeña, estamos hablando de deformaciones en la base ubicados dentro del rango elástico y no causan daño significativo. En este escenario, la estructura es capaz de soportar y revertir estas deformaciones sin sufrir daño permanente.

Por otro lado, cuando la respuesta de amplitud es mayor, las deformaciones en la base exceden la capacidad elástica de la estructura, lo que resulta en daño estructural. En este caso, se hace notoria la necesidad de desarrollar un método que permita evaluar las fuerzas y movimientos promedio de manera más precisa.

53

Para abordar este desafío, se ha desarrollado un método conocido como procedimiento de estudio estático no lineal simplificado. Se emplea este proceso para analizar estructuras que experimentan deformaciones significativas, permitiendo la evaluación de las fuerzas y movimientos promedio a lo largo del proceso, incluso cuando la respuesta de amplitud es alta.

Hay diferentes métodos de análisis estático no lineal, que permiten examinar edificaciones para contrastar la capacidad con la demanda sísmica a la que se expondría toda la edificación. A continuación, se presentan los siguientes métodos:

• El método del espectro capacidad FEMA 440, nos ayuda a determinar una visualización gráfica del comportamiento sísmico de un edificio, por medio de la determinación del punto donde se cruzan el espectro de capacidad y el espectro de demanda, como se muestra en la Figura 4 según (Freeman, S.A., Nicoletti, J.P. y Mataumura, G., 1984, como se cita en, Aguiar, R; Mora, D. y Tipanluisa, E., 2016)

## **Figura 4**

*Espectro de demanda-capacidad*

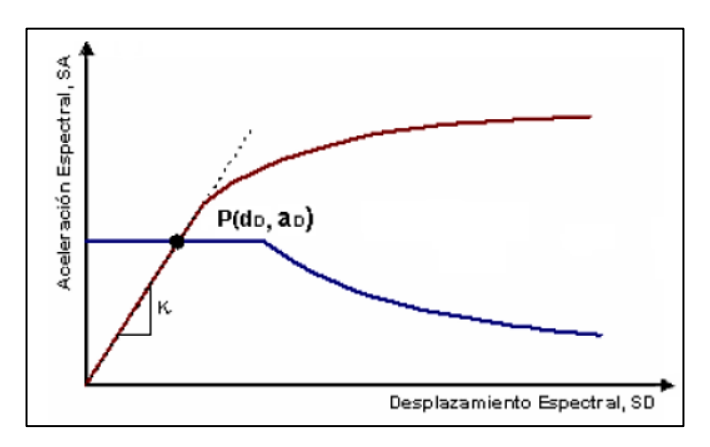

*Fuente: Jurado, C. y Navarro, L., 2009*

• El método del coeficiente ASCE/SEI 41-17, el método de coeficientes ASCE (American Society of Civil Engineers) es un enfoque utilizado en la ingeniería estructural para calcular las cargas de diseño en una estructura. Este método proporciona un conjunto de coeficientes que se aplican a diferentes tipos de cargas, como cargas de viento, cargas de nieve, cargas sísmicas y otras, con el fin de determinar las fuerzas máximas que una estructura debe ser capaz de resistir de manera segura. Los coeficientes ASCE son valores que se utilizan para ajustar las cargas reales o probables en función de varios factores, como la ubicación geográfica, la importancia de la estructura, la duración de las cargas y otros factores que pueden afectar la carga real que actúa sobre una estructura.

$$
\delta_t = C_0 C_1 C_2 \frac{T_e^2}{4\pi^2} g
$$

#### *2.2.10. Evolución del tipo de análisis*

- ATC 40, 1996, NLS
- FEMA 273, 1997, NLS-NLD
- FEMA 440, 2005, análisis NLS
- ASCE 41, 2007, rehabilitación, NLS-NLD
- FEMA p440a, 2009, efectos de histéresis, NLD
- ATC 58, 2009, desempeño sísmico, NLD
- PERR/ATC, 2010, tall buldings design, NLD
- NIST GCR: NLD

#### *2.2.11. Método de los coeficientes ASCE 41-17*

Nos plantea el uso de este método para el análisis y mejora de edificios ya construidos. Esta norma proporciona pautas detalladas para evaluar la capacidad sísmica de estructuras existentes y determinar qué mejoras son necesarias para que satisfagan los criterios de seguridad actuales.

Esta metodología se utiliza para evaluar la capacidad sísmica de una estructura existente y determinar si es necesario realizar mejoras. Este método se basa en la asignación de coeficientes a diferentes componentes estructurales y sistemas para reflejar su capacidad sísmica. Los coeficientes se utilizan para calcular la capacidad sísmica total de la estructura, (ASCE/SEI 41-17 , 2017, pág. 536).

Se sigue la siguiente metodología.

- Clasificación de la estructura: se clasifica la estructura en función de su sistema estructural, su uso y otros factores importantes.
- Determinación de los coeficientes de riesgo sísmico: se determinan los coeficientes de riesgo sísmico (r) y de amortiguamiento (s) para la ubicación específica de la estructura. Estos coeficientes reflejan la amenaza sísmica en esa área.
- Determinación de los coeficientes de daño (d): se asignan coeficientes de daño a los diferentes componentes estructurales y sistemas de la edificación en función de su vulnerabilidad sísmica.
- Cálculo de la demanda sísmica, así como también la capacidad sísmica: se calcula la demanda sísmica basada en los coeficientes de r, s y d. Luego, se calcula la capacidad de la estructura existente para soportar esa carga.
- Comparación de la demanda y la capacidad: se compara la demanda sísmica con la capacidad sísmica para determinar si la estructura cumple con los estándares de seguridad actuales. Si la demanda es mayor que la capacidad, se pueden requerir mejoras.

### Pasos usados en este método

1°. Se obtiene la curva de capacidad de la edificación (modelo matemático)

- 2°. Se lleva a cabo la representación bilineal de la curva, estableciendo los parámetros de rigidez (ke), la fuerza cortante de fluencia (vy), y adicionalmente el desplazamiento de fluencia (dy).
- 3°. Se calcula el periodo fundamental usando la siguiente ecuación.

$$
T_e = T_i \sqrt{\frac{K_i}{K_e}}
$$

Donde:

- o Ti: periodo fundamental elástico
- o Ki: rigidez lateral elástica
- o Ke: rigidez lateral efectiva
- 4°. Se obtiene el factor de modificación, el cuál extraemos de la Tabla 20, que permita conectar el movimiento lateral espectral de un sistema de un grado de libertad, equivalente con el desplazamiento de la cubierta de un edificio que posee un sistema con varias posibilidades de movimiento independiente o grados de libertad.

## **Tabla 20**

| Number<br>of stories                                                                                                 | <b>Shear Buldings</b>      | Other Buildings             |                  |
|----------------------------------------------------------------------------------------------------|----------------------------|-----------------------------|------------------|
|                                                                                                    | Triangular Load<br>Pattern | <b>Uniform Load Pattern</b> | Any Load Pattern |
|                                                                                                    | I.O                        | 1.0                         |                  |
|                                                                                                    | 1.2                        | 1.15                        | 1.2              |
|                                                                                                    | 1.2                        | 1.2                         | 1.3              |
|                                                                                                    | 1.3                        | 1.2                         | 1.4              |
| 10+                                                                                                    |                            | 12                          |                  |
| $\blacksquare$ . $\blacksquare$ . $\blacksquare$ . $\blacksquare$ . $\blacksquare$ . $\blacksquare$ . $\blacksquare$ |                            |                             |                  |

*Valores del factor de modificación*

*Fuente: ASCE 41-17*

5°. Calcular el factor de masa efectiva, por medio de la Tabla 21, denominado como cm. En su lugar, es posible utilizar el factor de participación de masa modal efectiva calculado específicamente para el modo fundamental mediante un análisis de valores propios. Si el período fundamental, t, es mayor a 1,0 segundo, entonces cm se asumirá como igual a 1,0, (ASCE/SEI 41-17 , 2017).

## **Tabla 21**

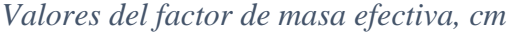

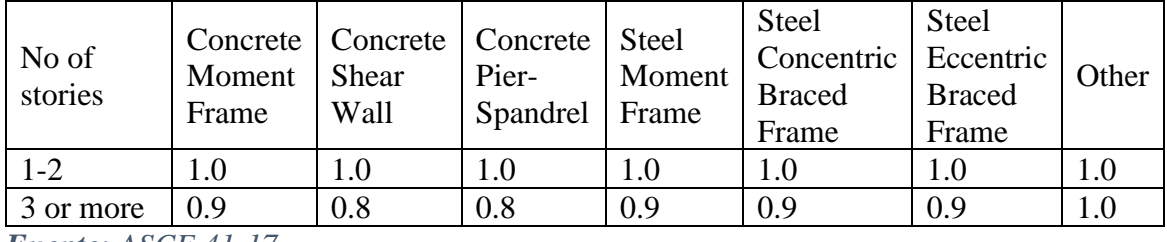

*Fuente: ASCE 41-17*

6°. Halla la relación de resistencia, haciendo uso de lo siguiente.

$$
u_{strength} = \frac{S_a}{V_y/W} * C_m
$$

Donde:

- o Sa: aceleración espectral en el periodo fundamental efectivo del edificio.
- o Vy: cortante de fluencia
- o W: peso sísmico del edificio
- o Cm: factor de masa efectiva
- 7°. Calcular el coeficiente de ajuste, c1, que vincula los desplazamientos máximos previstos en una situación no elástica con los desplazamientos calculados mediante un análisis elástico lineal de respuesta. Si el período es menor a 0,2 segundos, c1 tiene un valor de 0,2. Sin embargo, si el período excede 1,0 segundo, el valor de c1 se establece en 1,0.

$$
C_1 = 1 + \frac{u_{strength} - 1}{a{T_e}^2}
$$

## Donde:

- o Ustrength: relación de resistencia
- o A: factor de clase de sitio: clase de sitio a o b (130); clase de sitio c (90), clase de sitio d, e o f (60)
- o Te: periodo fundamental
- 8°. Determinar el coeficiente de ajuste, c2, con el propósito de reflejar la influencia de la forma de histéresis afectada, la disminución de la rigidez cíclica y la disminución de la fuerza en respuesta al desplazamiento máximo. Si el período es mayor a 0,7 segundos, se establece un valor fijo de 1,0 para c2.

$$
C_2 = 1 + \frac{1}{800} \left( \frac{u_{strength} - 1}{T_e} \right)^2
$$

Donde:

- o Ustrength: relación de resistencia
- o Te: periodo fundamental
- 9°. Desplazamiento máximo esperado, usando la siguiente ecuación, (ASCE/SEI 41-17 ,

2017)

$$
\delta_t = C_0 C_1 C_2 \frac{T_e^2}{4\pi^2} g
$$

### *2.2.12. Representación bilineal de la curva de capacidad (FEMA 356)*

Se define como la simplificación que se utiliza para describir la respuesta no lineal de la estructura. Obteniendo lo que se muestra en la Figura 5.

## **Figura 5**

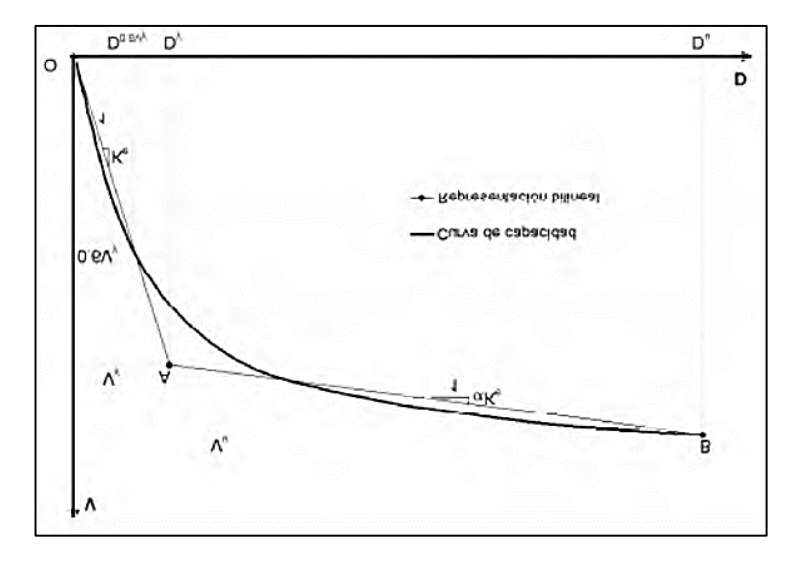

*Representación bilineal de la curva de capacidad (FEMA 273)*

### *Fuente: FEMA 273*

Para ello se debe seguir el siguiente procedimiento:

- 1. Se encuentra el desplazamiento último de la estructura (du) que se refiere al límite máximo de desplazamiento que puede alcanzar antes de que ocurra su colapso y también se halla el cortante basal, que se define como el valor máximo del cortante actuando en la base de la estructura justo antes de que se alcance dicho desplazamiento último (vu).
- 2. Se coloca un valor asumido a la cortante de fluencia (vy)
- 3. Se halla la rigidez inicial (ke) de la curva bilineal, que se consigue conectando linealmente el punto de inicio de la curva con el punto en la curva de capacidad real correspondiente a un cortante del 0.6 vy.
- 4. Seguidamente se halla el desplazamiento a  $0.6$  vy( $d_{06}$ ). Así mismo se calcula la rigidez inicial, con esta ecuación.

$$
K_e^i = \frac{0.6 V_y^i}{D_{0.6}}
$$

5. Luego se determina el desplazamiento en el punto de fluencia, usando lo siguiente:

$$
D_e^i = \frac{V_y^i}{K_e^i}
$$

- 6. Se traza una línea recta que va desde el punto inicial hasta el punto de fluencia (dy;vy) y otro segmento iniciando en el punto de fluencia llevado hacia el punto de colapso (du:vu).
- 7. Se halla el área bajo la curva de capacidad (acruva) y la curva bilineal (abilineal), se deben igualar ambas áreas.
- 8. Se calcula la diferencia de error en la representación bilineal por medio de la ecuación.

$$
\varepsilon = \frac{A_{curva} - A_{bilinear}}{A_{curva}} \chi 100
$$

9. Debe cumplir con el error admisible establecido, de no ser el caso, vuelve a calcular un nuevo valor de cortante de fluencia (vy), con la ecuación, presentada.

$$
V_y^{i+1} = V_y^i \times \frac{A_{curva}}{A_{bilinear}}
$$

10. Se repiten los pasos del 4 al 9, hasta que se cumpla con la tolerancia de error establecida.

#### *2.2.13. Sectorización de la curva de capacidad*

Para determinar el nivel de desempeño asociado al punto encontrado en la curva de capacidad, se realiza una división de la curva en sectores que representan diferentes estados de daño de la estructura. Siguiendo la metodología presentada en SEOAC (1995), se identifican dos zonas principales en esta división. La primera es la zona elástica (Δe), que indica la condición funcional de la estructura y se establece utilizando el punto de fluencia efectivo, a través de una representación simplificada mediante una línea recta que sigue la curva de capacidad.

La segunda zona es la zona inelástica  $(\Delta p)$ , que se subdivide en cuatro partes, cada una correspondiente a un porcentaje específico (30%, 30%, 20% y 20%). Estos porcentajes se asocian con los cuatro últimos niveles de desempeño: funcional, Seguridad de Vida, Cerca al Colapso y Colapso, como se muestra en la Figura 6. Cada nivel de desempeño se relaciona con una parte específica de la zona inelástica, lo que ayuda a determinar en qué estado se encuentra la estructura en función de su capacidad de resistencia y su capacidad de deformación.

### **Figura 6**

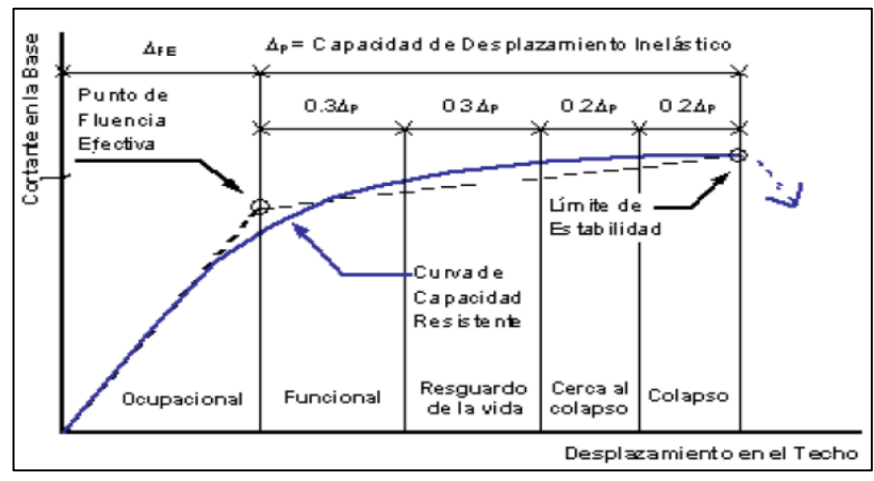

#### *Diagrama v vs d, sectorización por VISION 2000*

*Fuente: Jurado, C. y Navarro, L., 2009*

En resumen, la metodología divide la curva de capacidad en sectores para identificar diferentes estados de daño de la estructura. La parte que representa la zona elástica, viene a ser dado por el estado operacional, mientras que la zona inelástica se subdivide en partes que se asocian con niveles de desempeño específicos, lo que permite evaluar el comportamiento de la estructura en función de su capacidad de resistencia y deformación.

#### *2.2.14. Curva de capacidad*

La principal finalidad en el análisis estático no lineal, es originar la Curva de Capacidad, donde se muestra el desplazamiento lateral versus la fuerza colocada a la estructura. (Fustamante, D., 2021, pág. 30)

En resumen, la curva de capacidad refleja la capacidad de resistencia de la estructura frente a una carga sísmica, buscando asegurar que el comportamiento estructural sea coherente con los objetivos de diseño establecidos.

Para poder hallar los límites de la estructura, al exceder los límites elásticos, es necesario realizar una sucesión de análisis elásticos en secuencia, que se ubican uno sobre otro, para construir un diagrama de capacidad fuerza-desplazamiento aproximado de la estructura.

Al inicio se realiza la representación matemática, con un modelado de la estructura, al que se le expone fuerzas laterales, haciendo que algunos componentes logren su límite elástico, después la estructura es cambiada, tomando en cuenta la reducción de la resistencia de elementos, en los puntos en los que su capacidad ha excedido los límites y se han formado rótulas. Un conjunto de fuerzas laterales distribuidas en la edificación, se aplican hasta que aparezcan las rótulas. Se continua, con el proceso hasta el punto que la estabilidad estructural se vea comprometida (Fustamante, D., 2021, pág. 30)

**Conversión de la curva de capacidad a un espectro de capacidad.** El ATC-40 propone que, para utilizar el método del Espectro de Capacidad, se debe transformar la curva de capacidad en un formato ADSR, es decir los términos de cortante basal versus desplazamiento, convertirlo en un espectro de Respuesta Aceleración-desplazamiento. Para ello se deben usar las siguientes ecuaciones (Fustamante, D., 2021, pág. 31).

$$
PF_1 = \frac{\left[\sum_{i=1}^{N} \frac{w_i \phi_{i1}}{g}\right]}{\left[\sum_{i=1}^{N} \frac{w_i \phi_{i1}}{g}\right]}
$$

$$
\alpha_1 = \frac{\left[\sum_{i=1}^{N} \frac{w_i \phi_{i1}}{g}\right]^2}{\left[\sum_{i=1}^{N} \frac{w_i}{g}\right] \left[\sum_{i=1}^{N} \frac{w_i \phi_{i1}}{g}\right]}
$$

$$
S_{ai} = \frac{V_i}{\alpha_1}
$$

$$
S_{ai} = \frac{\Delta_{techo}}{PF_{phicho,1}}
$$

Donde:

- $\bullet$  Pf<sub>1</sub>= factor de participación modal para el primer modo natural
- $\bullet$  A<sub>1</sub> = coeficiente modal de la masa para el primer modo natural
- $\bullet$   $\frac{w_i}{w_i}$  $\frac{v_i}{g}$  = masa asignada al nivel i
- $\Delta_{techo}$  desplazamiento del techo (v y el asociado  $\delta_{techo}$  componen puntos sobre la curva de capacidad
- $\bullet$  S<sub>a</sub>= aceleración espectral
- $S_d$  = desplazamiento espectral (ATC-40, 1996)

**Representación bilineal del espectro de capacidad.** La representación bilineal del espectro es necesario para calcular aproximadamente del amortiguamiento real y la adecuada disminución de la demanda espectral (Fustamante, D., 2021, pág. 32).

Para la elaboración de esta representación, se debe definir el punto "api", "dpi", el que señala el punto de desempeño tentativo. Cuando se llega a intersectar el espectro de demanda reducido con el espectro de capacidad en dicho punto, entonces ya se halló el punto de desempeño, que se muestra en la Figura 7.

## **Figura 7**

*Representación bilineal del método espectro de capacidad*

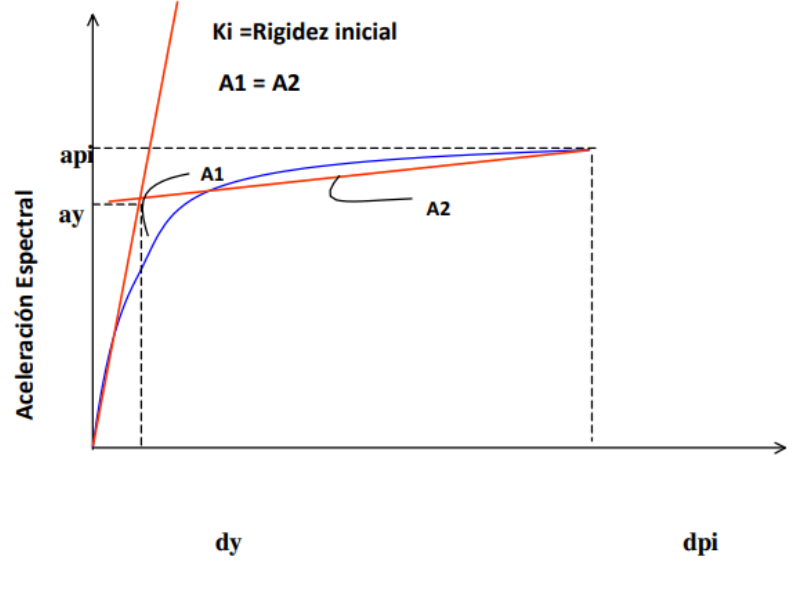

*Fuente:* Fustamante, D. , 2021

### *2.2.15. Espectro de demanda*

Con la NTE, E.030 – 2018, analizando el sismo mediante un espectro de pseudoaceleración diseñado para un sismo raro, utilizando los parámetros específicos del sitio y del suelo, la función del edificio y el sistema estructural.

Una vez que se tiene el espectro de la norma, se calcula el espectro de aceleraciones para diferentes niveles de movimiento sísmico (sismo frecuente, sismo ocasional, sismo raro y sismo muy raro) (Fustamante, D., 2021).

Mostramos en la Tabla 22, los parámetros utilizados según la Norma E.030.

| Ítem                                           | Parámetro          | Valor                                                                                                    | Descripción                                                                                      |
|------------------------------------------------|--------------------|----------------------------------------------------------------------------------------------------|--------------------------------------------------------------------------------------------------|
| Factor Zona                                    | Z                  | 0.35                                                                                                    | Ubicación: Cajamarca                                                                             |
| Factor de<br>Amplificación S<br>del Suelo      |                    | 1.20                                                                                                    | Suelos Blandos (Perfiles<br>Tipo S <sub>3</sub>                                                  |
| Periodos                                       | $T_{P}$<br>$T_{L}$ | 1.0<br>1.6                                                                                                    | Depende del Factor S                                                                             |
| Factor de<br>Amplificación C<br>Sísmica        |                    | $T < T_P$ ${\cal C} = 2.5$<br>$T_P < T < T_P$ $C = 2.5 \left( \frac{T_P}{T} \right)$<br>$T > T_L$ $C = 2.5 \left( \frac{T_P * T_L}{T^2} \right)$ | Factor de amplificación<br>de la respuesta estructural<br>respecto a la aceleración<br>del suelo |
| Factor de Uso<br>o Importancia                 | U                  | 1.3                                                                                                    | Edificación Categoría "B"<br>(Importante)                                                        |
| Factor de<br>Reducción de<br>Fuerza<br>Sísmica | $\mathbf R$        | 3                                                                                                    | Sistema estructural:<br>Sistema de Albañilería<br>confinada                                      |
| Aceleración<br>Espectral                       | $S_a$              | ZUCS<br>$\frac{1}{R}$ g                                                                                                    | Define el Espectro<br>Inelástico de<br>Pseudoaceleraciones<br>$(g=9.81m/s^2)$                    |

*Parámetros para la obtención del espectro de respuesta*

## *2.2.16. Modelo de comportamiento para concreto armado*

Los distintos modelos de relación esfuerzo-deformación constitutivos para el acero de refuerzo y el concreto, los que sirven para el análisis de las estructuras, las que fueron elaboradas a partir de resultados experimentales (Navarro, C. y Fernandez, J., 2006, págs. 5-6).

**Acero: modelos esfuerzo-deformación.** Están los siguientes modelos

*Modelo elastoplástico.* Se modela como la idealización de dos rectas, mostrados en la Figura 8.

## **Figura 8**

*Modelo elastoplástico*

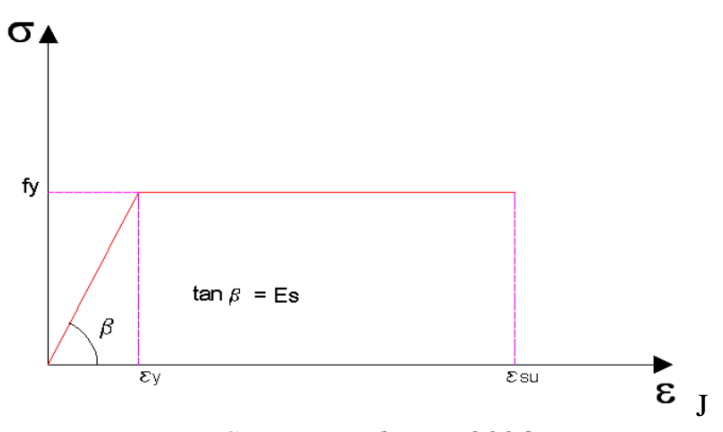

*Fuente: Navarro, C. y Fernandez, J., 2006*

*Modelo de curva completa.* Se muestra en la Figura 9 los resultados de los esfuerzo y deformaciones en el punto de inicio de la fluencia (ɛy, fy), de la ganancia de rigidez por deformación (ɛsh) y la rotura (ɛsu, fsu), puntos indispensables para determinar la curva, (Navarro, C. y Fernandez, J., 2006).

## **Figura 9**

*Modelo de curva completa*

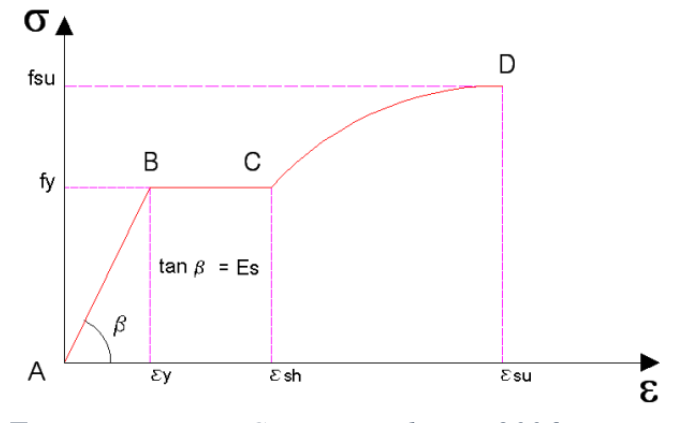

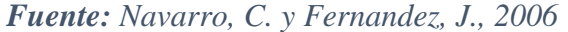

*Modelo trilineal*. Es una representación que es usada cuando el elemento experimenta deformaciones que superan el punto de fluencia. Mostramos en la Figura 10, el rango elástico es el tramo lineal AB, donde se verifica que la inclinación es igual a su

módulo de elasticidad (Es). La etapa de inicio de fluencia (fy), es el tramo BC, la deformación aumenta hasta  $\varepsilon_{sh}$ . La parte CD de la curva representa la región de endurecimiento debido a la deformación, y en esta sección la inclinación es equivalente a Esh (Navarro, C. y Fernandez, J., 2006).

### **Figura 10**

*Modelo trilineal*

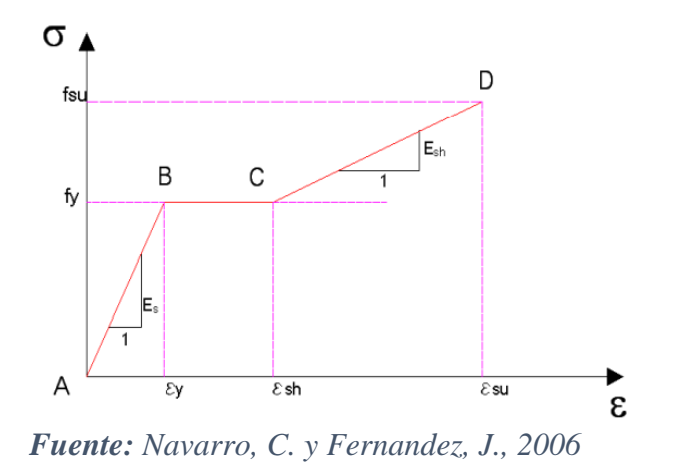

**Concreto: modelos esfuerzo-deformación**

#### *Concreto no confinado*

• Modelo Hognestdad. Se muestra uno de las representaciones más utilizadas, que muestran el comportamiento del concreto. En la Figura 11, el tramo ab, representa el incremento de la deformación del concreto, tiene una forma parabólica. Llegando a  $\varepsilon_{\rm sh}$ = 0.002, el máximo esfuerzo a compresión (f´´c=0.85 f´c). Seguido de este tramo está el bc, donde se muestra el declive de la resistencia en el concreto debido a la fisuración interna. La deformación aumenta hasta llegar al valor  $\varepsilon_{sh}= 0.003$ -0.004, el que se denomina punto de rotura. (Ottazzi, G., 2003, pág. 40).

# **Figura 11**

*Modelo de Hognestad-concreto no confinado*

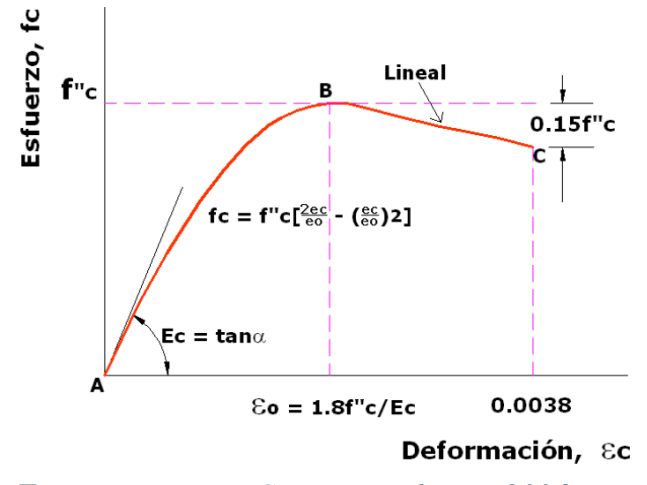

*Fuente: Navarro, C. y Fernandez, J., 2006*

• Modelo del CEB. El Comité Europeo de Concreto, 1978, muestra en la Figura 12, un modelo inelástico, perfectamente plástico, se usa para el diseño de elementos de concreto armado con flexión simple, (Navarro, C. y Fernandez, J., 2006).

## **Figura 12**

*Diagrama parábola-rectángulo de cálculo CEB*

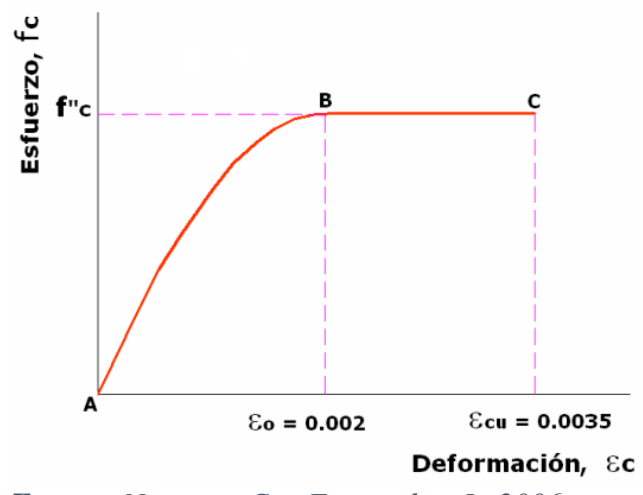

*Fuente: Navarro, C. y Fernandez, J., 2006*

### *Concreto confinado*

• Modelo de Kent y Park. Mostrado en la Figura 13, se utiliza para el concreto confinado, estribado. Se presenta en una sola gráfica, el efecto del concreto confinado y no confinado.

## **Figura 13**

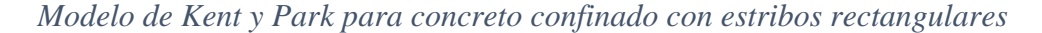

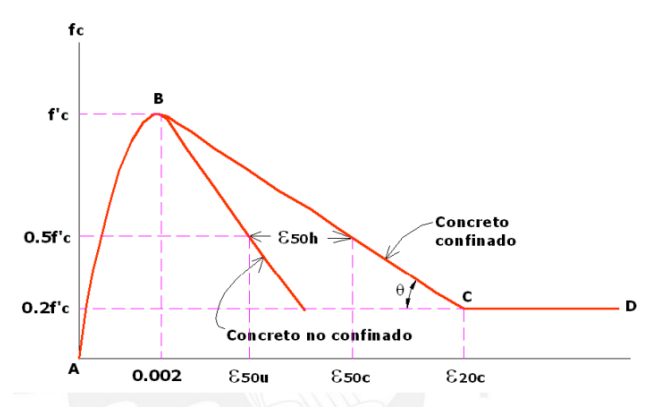

*Fuente: Navarro, C. y Fernandez, J., 2006*

• Modelo de Mander. Posee una curva inicial que se eleva por encima de la fuerza del concreto sin confinar fç, alcanzando la fuerza de compresión confinada f´cc, como observamos en la Figura 14. Luego de este, se presenta una curva que desciende. (Paulay, T. y Prisestley, M.J.N., 1992, como se cita en Velásquez, C., 2017).

## **Figura 14**

*Modelo de Mander para concreto confinado*

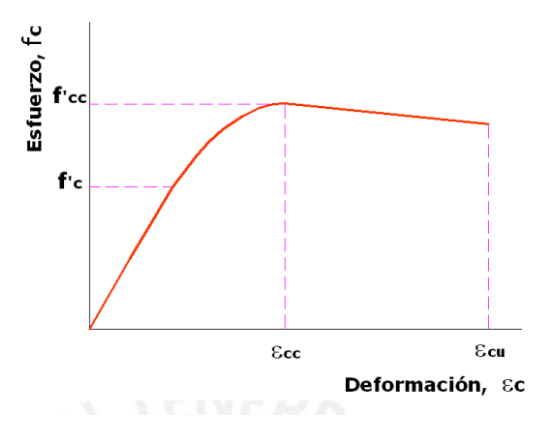

*Fuente: Navarro, C. y Fernandez, J., 2006*

Esta curva se forma a partir de las siguientes funciones y ecuaciones.

$$
f_c = \frac{(f'_{cc}xr)}{(r-1+xr)}
$$

Donde:

• 
$$
x = \frac{\varepsilon}{\varepsilon_{cc}}
$$
  
\n•  $\varepsilon_{cc} = 0.002 \left[ 1 + 5 \left( \frac{f'_{cc}}{f'_{cc}} - 1 \right) \right]$ 

• 
$$
\varepsilon_{cu} = 0.004 + 1.4 \frac{\rho_s f_{yh} e_{sm}}{f'_{cc}}
$$

$$
\bullet \quad r = \frac{E_c}{E_c - E_{sec}}
$$

• 
$$
E_{sec} = \frac{f'_{cc}}{\varepsilon_{cc}}
$$

## *2.2.17. Modelo inelástico de secciones*

Cuando se va aumentando del momento, se incrementa la curvatura; formando una relación lineal entre ambos; a continuación, se produce la fisuración del concreto debido a esfuerzos de tracción. Seguido de ello se halla una relación entre ambas variables que se pueden representar por una línea recta, pero con distinta pendiente, una vez que llegue al momento y curvatura de fluencia, que son parte del esfuerzo de la fluencia del acero. Seguidamente el momento incrementa gradualmente hasta que llega al momento y curvatura última (Ottazzi, G., 2003)

### *2.2.18. Modelo inelástico*

**Zona de comportamiento no lineal.** Cuando ocurren los movimientos sísmicos importantes los elementos barra (vigas y columnas) presentan daños en las zonas cercanas a los nudos, como podemos ver en la Figura 15 en color rojo, a una determinada longitud l, de la intersección de los elementos de barras (Navarro, C. y Fernandez, J., 2006).
*Idealización de daño en vigas*

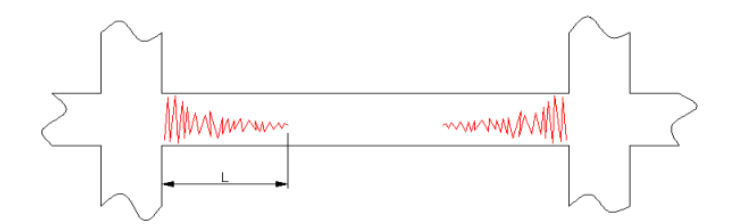

*Fuente: Navarro, C. y Fernandez, J., 2006*

**Rótula plástica.** Viene a ser un artilugio de amortiguamiento de energía, el cual posibilita el giro de la deformación plástica de los elementos estructurales. Explica la deformación de una parte en la cual ocurre flexión. Se conoce como la condición plástica alcanzada por las fibras de un componente estructural cuando se forma una articulación en la sección transversal. Estas rótulas surgen debido al aumento de la capacidad de resistencia que cambia dependiendo del nivel de hiperactividad y la cantidad de articulaciones que pueden formarse. Por lo tanto, es crucial contar con un diseño estructural apropiado que permita una ubicación óptima de estas articulaciones.

Para controlar las rótulas durante un sismo, se pretende que estas se desarrollen primero en las vigas en lugar de en las columnas, con el fin de evitar consecuencias más graves. Además, la Norma de Concreto Armado E-060 indica que, en cuanto al manejo de las juntas plásticas, la capacidad de resistencia a la flexión de las columnas debe cumplir con la condición de que la suma total de momentos en el centro del nudo, relacionada con la resistencia nominal en flexión de las correspondientes columnas que integran el nudo, debe ser superior a 1.4 veces la suma de momentos en el centro del nudo asociada a la resistencia nominal en flexión de las vigas que forman parte del nudo según (Paulay, T. y Prisestley, M.J.N., 1992, como se cita en Velásquez, C., 2017)

En la Figura 16 se muestra la idealización del elemento barra con su zona de daño, próxima a los nudos, por una línea y las circunferencias ubicadas a los extremos, representando una equivalencia al daño ocasionado.

### **Figura 16**

*Idealización de daño equivalente*

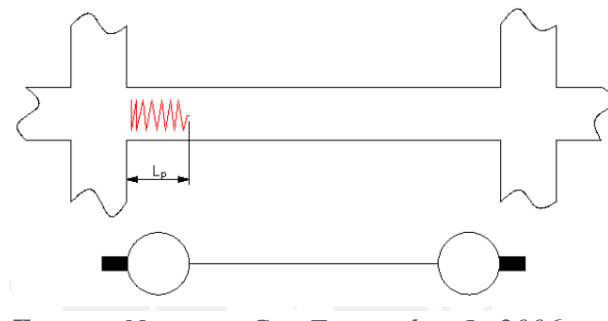

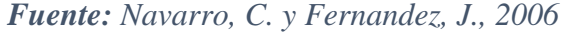

**Relación momento-giro en rótulas plásticas.** La respuesta inelástica del elemento se ve influenciada por la curvatura a lo largo de su longitud. Se asumió que la curvatura es invariable a lo largo de la rótula plástica, por lo que solo se procede a realizar la multiplicación entre la curvatura y la longitud equivalente de rótula "l<sub>p</sub>", obteniendo de esta forma el resultado correspondiente al giro que se origina la zona inelástica, obteniendo el gráfico que se muestra en la Figura 17 (Navarro, C. y Fernandez, J., 2006).

#### **Figura 17**

*Obtención del diagrama momento-giro*

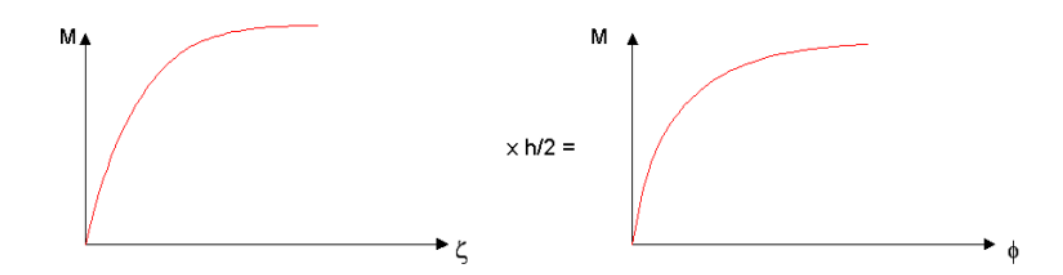

*Fuente: Navarro, C. y Fernandez, J., 2006*

**Diagrama simplificado.** Hay una descripción de la capacidad de rotación no elástica de los componentes, donde se simplifica el gráfico momento-giro mediante líneas rectas, tal como se ilustra en la Figura 18, (Navarro, C. y Fernandez, J., 2006).

### **Figura 18**

*Idealización del diagrama momento-giro*

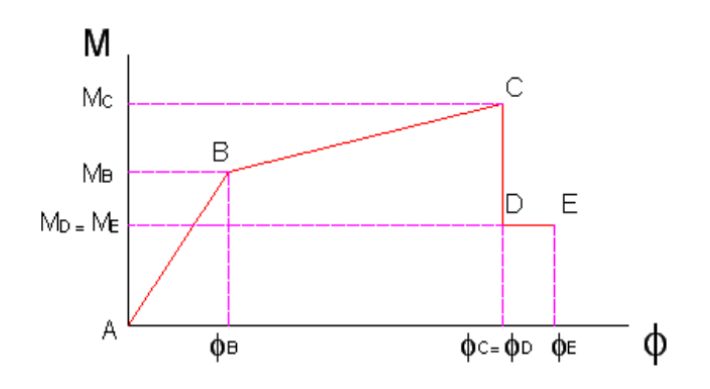

*Fuente: Navarro, C. y Fernandez, J., 2006*

Donde:

- B: es la fluencia efectiva del elemento
- C: es la capacidad máxima resistente de la rótula
- D: reducción súbita de la capacidad máxima de momento (hasta el 40%)
- E: rotura

En el proceso de modelar la estructura y evaluar su respuesta ante acciones sísmicas, se colocan articulaciones no lineales en los extremos de los elementos. Se trata la región de los nudos, que representan zonas infinitamente rígidas. En la Figura 19, se indica en rojo y azul la ubicación de las articulaciones plásticas en los elementos tipo barra (Coll, M., Lopez, R. y Saiidi, M., 2005).

*Modelación de vigas y columnas en edificios aporticados*

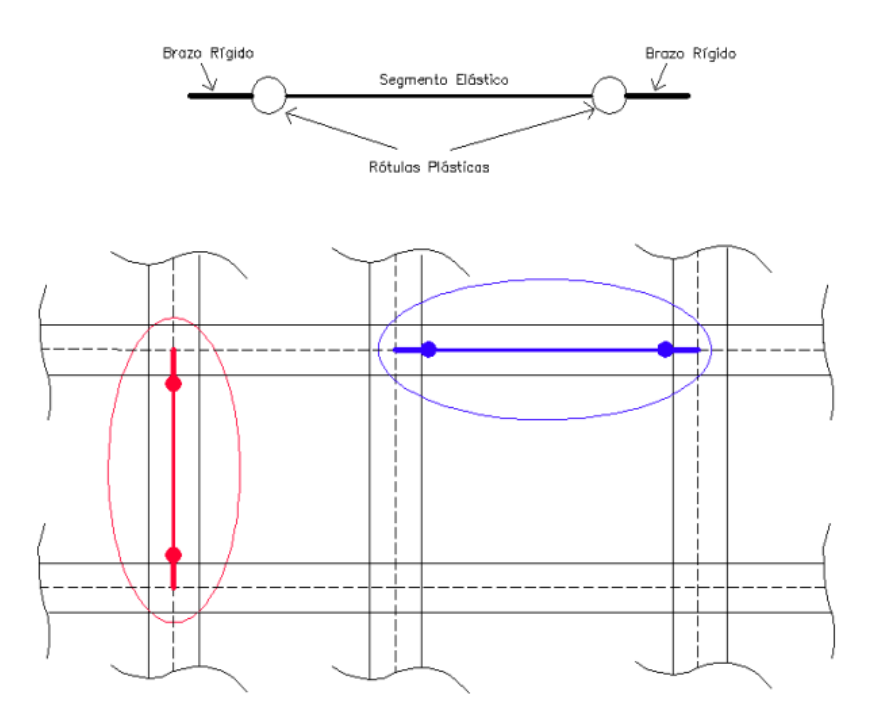

*Fuente: Navarro, C. y Fernandez, J., 2006*

#### *2.2.19. Modelo no lineal del muro de albañilería*

En la investigación titulada, "Análisis Dinámico Incremental de un Hospital de 60 Años de Antigüedad con Muros de Albañilería Artesanal", por George Gonzales, Ashily Aguilar, y Guillermo Huaco de la Universidad Peruana de Ciencias Aplicadas, en el proceso, se creó una expresión matemática, la cual se presenta en la Figura 20, de la propiedad no lineal del muro de albañilería se logra utilizando un componente de concreto con dimensiones y propiedades lineales que equivalen a las de la albañilería real. A este elemento se le asignó una rótula de corte posicionada en su punto medio a lo largo de su dirección de deformación, con las características de resistencia obtenidas del muro de albañilería ensayado. Además, se creó una simplificación del modelo utilizando una viga de rigidez infinita que impacta en el componente de tipo frame. A continuación, se presenta un esquema que ilustra tanto el muro de albañilería real como el modelo no lineal equivalente propuesto en este estudio.

# **Figura 20**

*Muro de albañilería y su modelo no lineal equivalente*

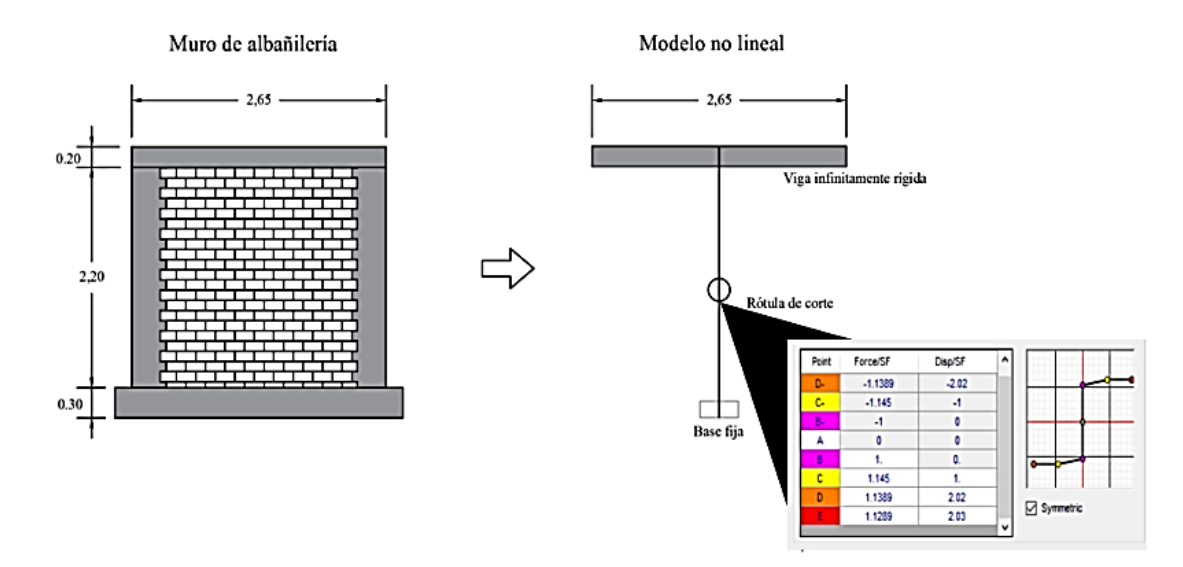

*Fuente: Gonzales, G.; Aguilar, A. y Huaco G., 2020*

La tabla 23 incluye información acerca de las características mecánicas de los materiales utilizados en la representación equivalente.

#### *Propiedades mecánicas*

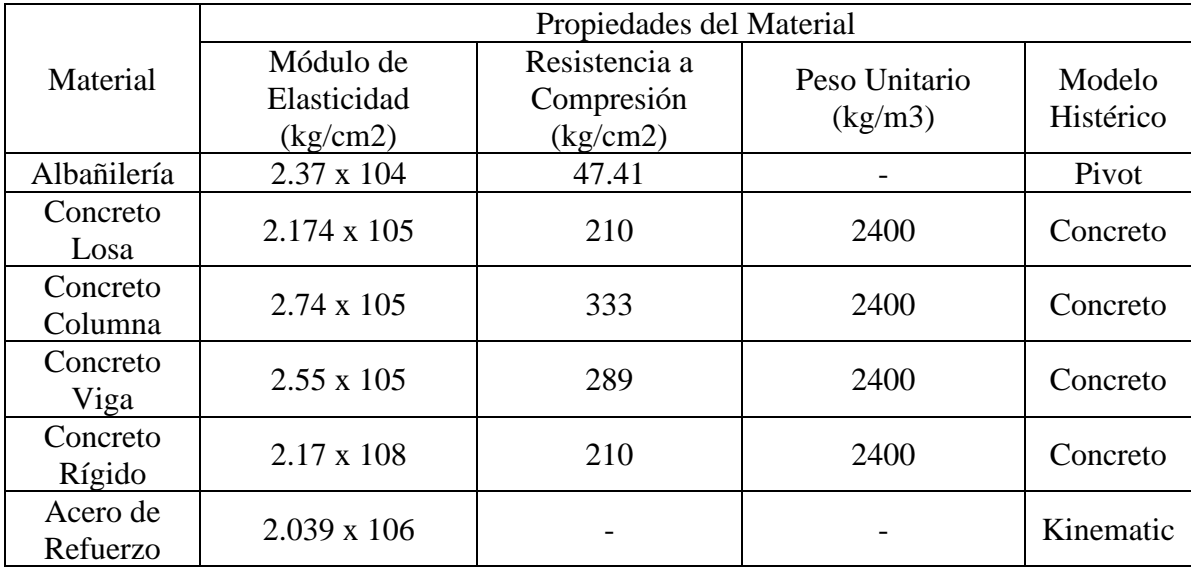

*Fuente: Gonzales, G.; Aguilar, A. y Huaco G., 2020*

# **2.3.DEFINICIÓN DE TÉRMINOS BÁSICOS**

#### *2.3.1. Edificaciones importantes*

Según la (Norma E.030, 2018), se denominan edificaciones importantes aquellas que, al ocurrir un sismo en la zona, sigan teniendo la capacidad de funcionar inmediatamente, entre estas edificaciones tenemos a las que acogen una alta concentración de personas, como son "los cines, los teatros, los estadios, los coliseos, los centros comerciales, los terminales de pasajeros, las instalaciones penitenciarias, así como sitios que albergan patrimonios valiosos como museos y bibliotecas".

### *2.3.2. Diseño basado en el desempeño sísmico.*

Hace mención en Bertero, R. y Bertero, V., 1992, pág. 23, como lo cita en Bonett, R.L., 2003), que este diseño, implica seleccionar evaluaciones adecuadas que faciliten la determinación de las dimensiones y detalles de los elementos estructurales y no estructurales. Esto se realiza de manera que, para un nivel de movimiento específico y con diversos niveles de confiabilidad, la estructura no sufra daños que superen ciertos límites predefinidos.

#### *2.3.3. Nivel de desempeño*

Lo establece (SEAOC, 1995), como un estado límite de daño, el que refleja una condición admisible. Esta condición se define considerando tres factores esenciales: los daños físicos potenciales en los componentes estructurales y no estructurales, el riesgo de la seguridad de los ocupantes provocada por estos daños, y la operatividad de la estructura después del terremoto.

#### *2.3.4. Análisis pushover*

Según (Fajfar. P, Marušić, D. y Peruš I., 2005), es un método sencillo y efectivo para analizar la capacidad y la relación entre resistencia y deformación de una estructura frente a una aplicación de fuerzas inerciales. Se lleva a cabo este análisis al exponer la estructura a un conjunto de cargas laterales Fi, aumentando de manera gradual hasta que la estructura llega a su máxima capacidad. Empleando este método, se puede reconocer el surgimiento de grietas, el inicio de la deformación permanente y la falla de los elementos estructurales, así como identificar los límites de servicio y la curva de capacidad donde nos muestran las deformaciones y cortantes de la estructura

### *2.3.5. Espectro de capacidad*

Es la elaboración de la gráfica de la curva de capacidad, al convertir en formato ARSD el gráfico de fuerza cortante (V) vs desplazamiento del techo (Dt); en aceleración espectral (Sa) vs desplazamiento espectral (Sd).

# *2.3.6. Punto de desempeño:*

Se determina mediante la intersección entre el espectro de capacidad y el espectro de demanda, representando el desplazamiento estructural máximo anticipado debido al sismo requerido. (ATC-40).

# **CAPITULO III. MATERIALES Y MÉTODOS**

# **3.1.UBICACIÓN GEOGRÁFICA**

El propósito de esta tesis, es establecer o determinar el nivel de desempeño sísmico de los bloques 2 y 4 del Mercado Zonal Sur de Cajamarca; departamento de Cajamarca, provincia Cajamarca, Distrito Cajamarca, Localidad de Huacariz, incluye tres puntos de entrada, cada uno ubicado en una calle diferente. El acceso principal, orientado hacia la carretera Cajamarca - Jesús, sirve tanto para vehículos como para peatones, mientras que los otros dos accesos son exclusivamente para peatones. En la Figura 21, se puede observar la ubicación del terreno donde ha sido construido el Mercado Zonal Sur. Se especifica el área del proyecto (8,582.53 m<sup>2</sup>) y el perímetro (401.64 ml)

### **Figura 21**

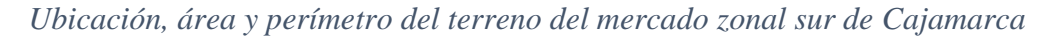

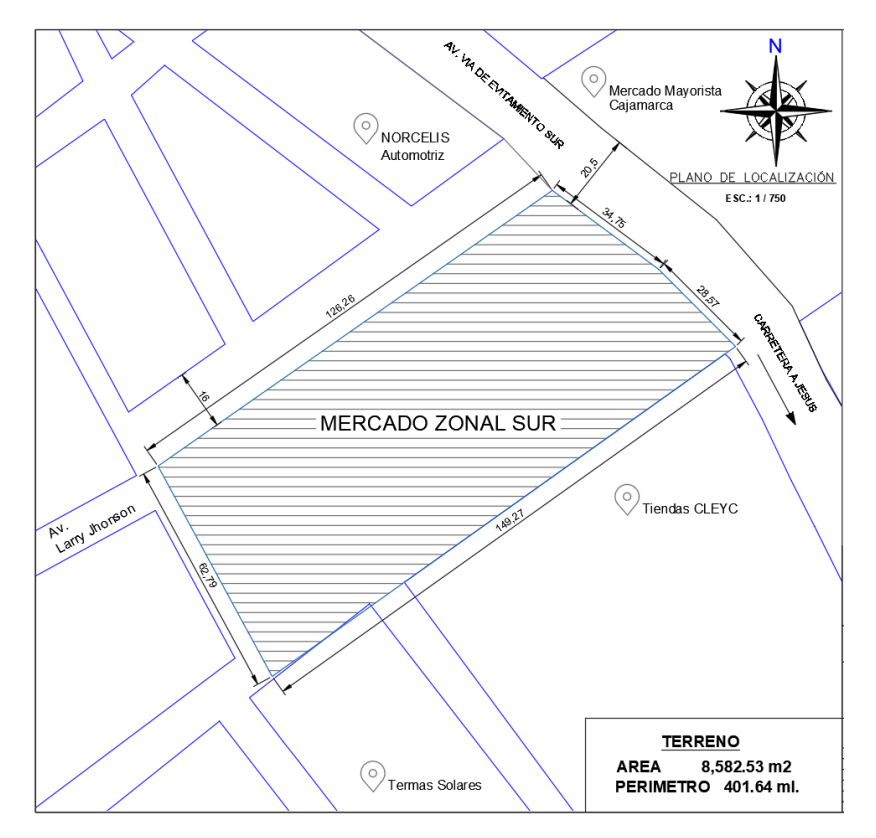

*Fuente: Expediente técnico, 2012*

## **3.2.TIEMPO DE REALIZACIÓN DE LA INVESTIGACIÓN**

La presente investigación se comenzó a llevase a cabo desde fines del año 2022 hasta el tercer trimestre del año 2023, con la finalidad de realizar la evaluación por desempeño de la estructura, haciendo uso de la normativa ASCE 41-17.

### **3.3.PROCEDIMIENTO**

### *3.3.1. Tipo, nivel, diseño y método de investigación*

- **Tipo**. Aplicada. Investigación concreta para poder conocer el desempeño de la estructura, aplicando los conocimientos adquiridos.
- **Nivel**. Será una investigación de nivel descriptivo.
- **Diseño**. El diseño experimental.
- **Método de la investigación.** La investigación se basa en un enfoque hipotéticodeductivo. Se centrará en el análisis de una estructura específica, llevando a cabo la evaluación del desempeño sísmico para entender cómo la edificación responderá a un sismo raro con un período de retorno de 475 años.

En siguiente Figura 22, se divisa el diagrama de flujo que muestra la metodología llevada a cabo en esta investigación.

*Diagrama de metodología*

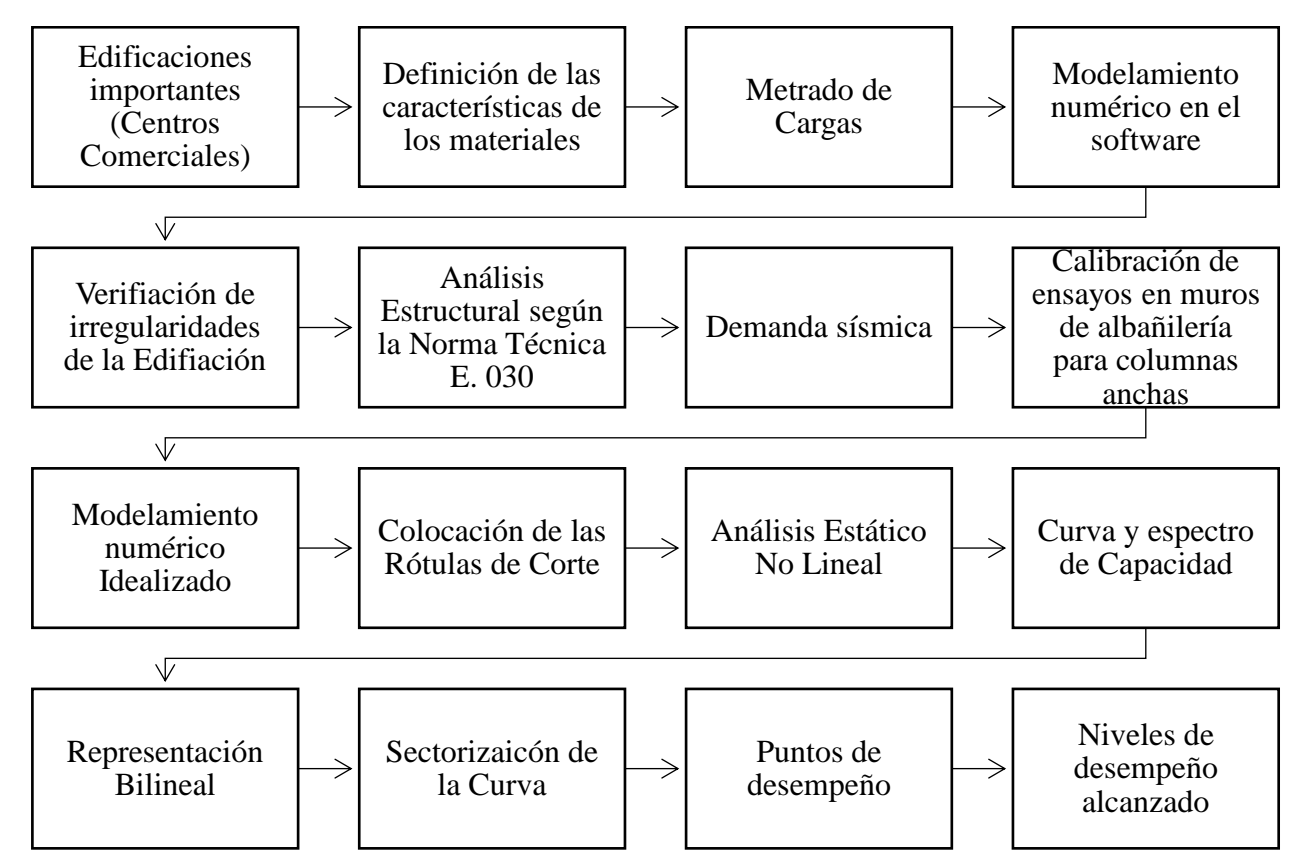

### *3.3.2. Población de estudio*

La población de estudio será el Mercado Zonal Sur de Cajamarca, que consta de 4 bloques

y un estacionamiento

### *3.3.3. Muestra*

Muestreo no probabilístico, tomando a los bloques 2 y 4, debido a que son los bloques te

albergan mayor cantidad de personas, presentan la mayor área construida y mayor masa.

## *3.3.4. Unidad de análisis*

La unidad de análisis viene a ser cada uno de los bloques principales del Mercado Zonal

Sur de Cajamarca.

#### *3.3.5. Tipo de análisis*

Se va a utilizar es el *análisis cuantitativo probabilístico,* se recolectan Información fundamental que respalda la hipótesis, los que se resumen y se examinan cuidadosamente, obteniendo los resultados para abordar la hipótesis.

## **3.4.TRATAMIENTO Y ANÁLISIS DE DATOS**

La principal fuente de recolección de datos e información es el expediente técnico brindado por la Municipalidad Provincial de Cajamarca, luego se cuentan con los distintitos tipos de fuentes adquiridas mediante la indagación en vía web.

Para esta investigación, se contaron con la siguiente información: Memoria descriptiva, memoria de cálculo y diseño, especificaciones técnicas, planilla de metrado, planos de arquitectura (ubicación, Topografía, distribución general, bloques), planos de estructuras (losas, vigas, cimientos), panel fotográfico.

#### *3.4.1. Procesamiento de datos*

Para el análisis de información. se hizo uso de métodos computarizados, haciendo uso de los siguientes softwares:

- ETABS versión 20
- AutoCAD v.20
- Microsoft Excel

### *3.4.2. Análisis de datos y presentación de los resultados*

Utilizando el software ETABS versión 20, se construyó el modelo computacional y se analizaron los bloques de la estructura planificada. Se recopilaron, analizaron y resumieron los datos mediante Microsoft Excel, Word y AutoCAD. Se presentan tablas y gráficos para resumir la información.

Verificación de planos:

- Anexo 1: Se muestra la distribución de arquitectura del primer nivel, segundo y tercer piso del Bloque 2 y 4 del Mercado Zonal Sur.
- Anexo 2: Se muestra la losa aligerada con los elementos estructurales del Bloque 2 y 4 del Mercado Zonal Sur.

#### *3.4.3. Descripción de la estructura*

El proyecto cuenta con 3 niveles, que se organizan de la siguiente forma

• **Primer nivel.** 05 Oficinas + baño, de dos niveles cada una con acceso directo desde la calle posterior del predio, 36 Puestos de carnes rojas (Incl. Lavadero de una poza y mesón de concreto), 23 Puestos de pollo Incl. Lavadero de una poza y mesón de concreto), 09 Puestos de productos hidrobiológicos (Incl. Lavadero de una poza y mesón de concreto), 55 Puestos de fruta, 06 Puestos de embutidos, 30 Puestos tipo stand para productos diversos, 03 Baterías de servicios higiénicos para damas, caballeros y discapacitados (público y empleados) baños, 02 Cuartos de limpieza uno de ellos implementados con un baño completo para uso de empleados, 01 Ambiente para Subestación, grupo de emergencia y tablero de transferencia, 03 Cámaras: 01 de conservación para carnes, 01 de conservación para aves, 01 de congelación para pescado, 01 Ambiente para lavaderos, 01 Ducto para Ascensor tipo panorámico (1 cara), 01 Ducto para montacarga de 1000 kilos de capacidad, 01 Cuarto de máquinas para electrobombas, 01 Escalera principal, 03 Escaleras secundarias, 02 Escaleras de escape, 01 escalera de servicio, 01 Zona de carga y descarga, Estacionamiento para 47 vehículos, 01 cisterna para consumo doméstico

con capacidad de 65.24 m3, 01 cisterna para agua contra incendio de 40 m3, 03 ingresos peatonales, 01 ingreso y salida para vehículos.

- **Segundo Nivel.** 51 Puestos de abarrotes, 05 Puestos para mercería, 06 Puestos para artesanía, 32 puestos de verduras, 10 Puestos de tubérculos, 03 Baterías de servicios higiénicos para damas, caballeros y discapacitados (público y empleados) baños, 02 Cuartos de limpieza uno de ellos implementados con un baño completo para uso de empleados, 01 Ambiente para lavaderos, 01 Ducto para Ascensor tipo panorámico (1 cara), 01 Ducto para montacarga de 1000 kilos de capacidad, 01 Escalera principal, 03 Escaleras secundarias, 02 Escaleras de escape, 01 escalera de servicio.
- **Tercer Nivel.** 11 puestos para juguería (Incl. Lavadero de una poza con escurridero y mesón de concreto), 01 Patio de comidas para los puestos de juguería, 19 Puesto de para comida, 01 Patio de comidas, 09 Tiendas para juegos, 11 Tiendas para artefactos, 01 oficina para administración, con baño y depósito, 01 Tópico, 01 Sala para reuniones.

La edificación presenta 4 bloques estructurales, los que se encuentran separados entre sí por juntas sísmicas, los bloques estudiados en esta investigación son bloques 2 y 4.

- **Bloque 2:**
	- o Primer nivel: 42 puestos
	- o Segundo nivel: 42 puestos
	- o Tercer nivel: 19 puestos, lugar de juegos, patio de comidas
- **Bloque 4:**
- o Primer nivel: 34 puestos, 1 depósito de limpieza, 1 baño completo, 14 puestos
- o Segundo nivel: 17 puestos, lavadero, hall de servicio, baño público de hombres, baño público de mujeres, depósito de limpieza, baño.
- o Tercer nivel: 11 puestos, lavadero, sala de reuniones, baño público de hombres, baño público de mujeres, depósito de limpieza, 2 baños, tópico, oficina administrativa, sala de artefactos.

El proyecto se expande en un área de terreno de  $8,582.53$  m<sup>2</sup>, y un área techada total 14,472.92 m<sup>2</sup>. Tiene un largo de total de 147.93m y un ancho de 65.15 m.

El sistema estructural del edificio consiste en albañilería confinada, tanto en dirección horizontal como vertical.

### • **Cimentación:**

En la Tabla 24 se muestra el listado de los elementos estructurales utilizados en las cimentaciones de los bloques 2 y 4 del Mercado Zonal Sur.

### **Tabla 24**

*Cimentación de los bloques 2 y 4*

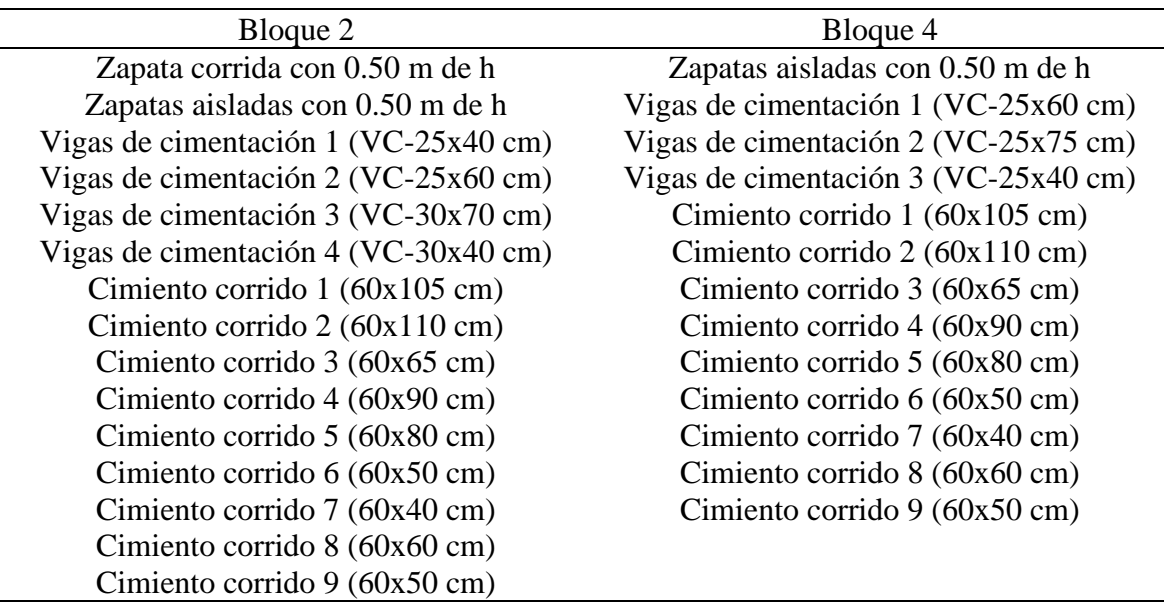

### **Vigas y columnas:**

En la Tabla 25 se muestra el listado de los componentes estructurales utilizados

(vigas y columnas).

### **Tabla 25**

*Vigas y columnas de los bloques 2 y 4*

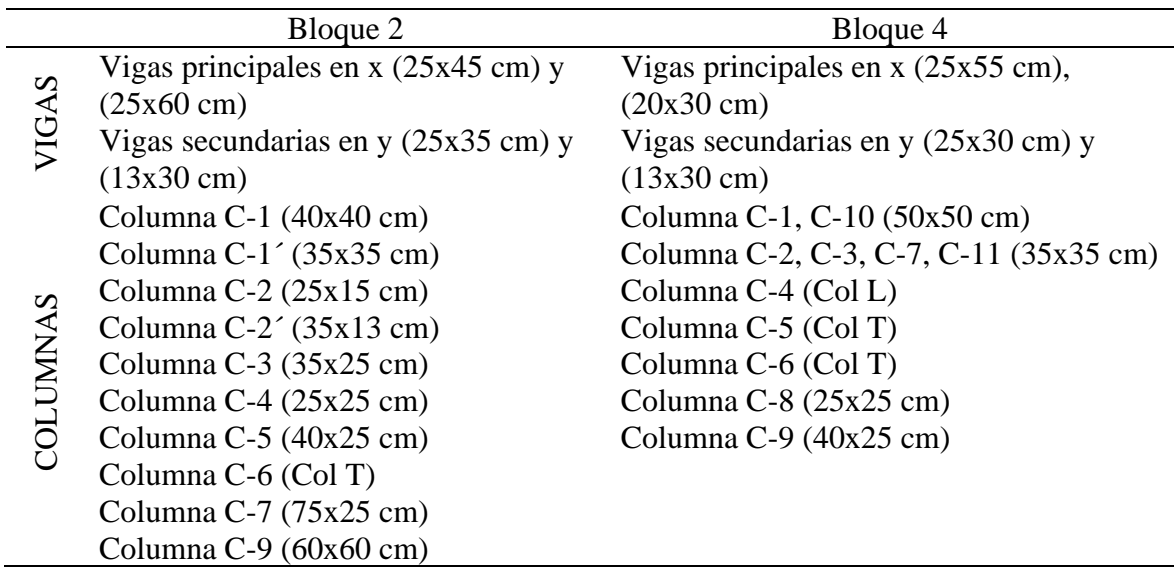

## **Albañilería confinada:**

Albañilería de espesor 13 cm y de 23 cm

# **3.5.CARACTERÍSTICAS DE LOS MATERIALES**

Tomamos las siguientes características para el modelado de la estructura

### *3.5.1. Propiedades mecánicas*

## **Elementos estructurales**

Se muestra en la Tabla 26 las especificaciones técnicas de los materiales utilizados

en el proyecto del Mercado Zonal Sur: Acero, Concreto y Albañilería, especificando para

que tipo de elemento estructural se utilizó cada uno.

| Material          |                                | Elementos                                                                       | Bloque 2                          | Bloque 4                                                                                    |
|-------------------|--------------------------------|---------------------------------------------------------------------------------|-----------------------------------|---------------------------------------------------------------------------------------------|
| Acero de refuerzo | Esfuerzo de<br>fluencia        | Columnas<br>Vigas principales<br>Vigas secundarias<br>Vigas chatas<br>Aligerado | $f_y = 4200 \frac{kgf}{cm^2}$     | $f_y = 4200 \frac{kgf}{cm^2}$                                                               |
|                   | Carga última                   | Columnas<br>Vigas principales<br>Vigas secundarias<br>Vigas chatas<br>Aligerado | $f_u = 6300 \frac{kgf}{cm^2}$     | $f_u = 6300 \frac{kgf}{cm^2}$                                                               |
|                   | Módulo de<br>elasticidad       | Columnas<br>Vigas principales<br>Vigas chatas<br>Aligerado                      |                                   | Vigas secundarias $E = 2000000 \frac{kgf}{cm^2}$ $E = 2000000 \frac{kgf}{cm^2}$             |
|                   | Peso unitario                  | Columnas<br>Vigas principales<br>Vigas secundarias<br>Vigas chatas<br>Aligerado | 7850 $\frac{kg}{m^3}$             | 7850 $\frac{kg}{m^3}$                                                                       |
|                   | Coeficiente de<br>poisson      | Columnas<br>Vigas principales<br>Vigas secundarias<br>Vigas chatas<br>Aligerado | $\mu = 0.3$                       | $\mu = 0.3$                                                                                 |
| Concreto          | Resistencia a<br>la compresión | Columnas<br>Vigas principales<br>Vigas secundarias<br>Vigas chatas<br>Aligerado | $f'_{c} = 210 \frac{kgf}{cm^{2}}$ | $f'_{c} = 210 \frac{kgf}{cm^{2}}$                                                           |
|                   | Módulo de<br>elasticidad       | Columnas<br>Vigas principales<br>Vigas secundarias<br>Vigas chatas<br>Aligerado | $\cal E$                          | = 15000 $\sqrt{f'_{c}}$ $\frac{kgf}{cm^{2}}$ $E = 15000 \sqrt{f'_{c}}$ $\frac{kgf}{cm^{2}}$ |
|                   | Coeficiente de<br>poisson      | Columnas<br>Vigas principales<br>Vigas secundarias<br>Vigas chatas<br>Aligerado | $\mu = 0.15$                      | $\mu = 0.15$                                                                                |
|                   | Recubrimiento                  | Columnas<br>Vigas principales                                                   | 4 cm<br>4 cm                      | 4 cm<br>4 cm                                                                                |

*Especificaciones técnicas de los elementos estructurales*

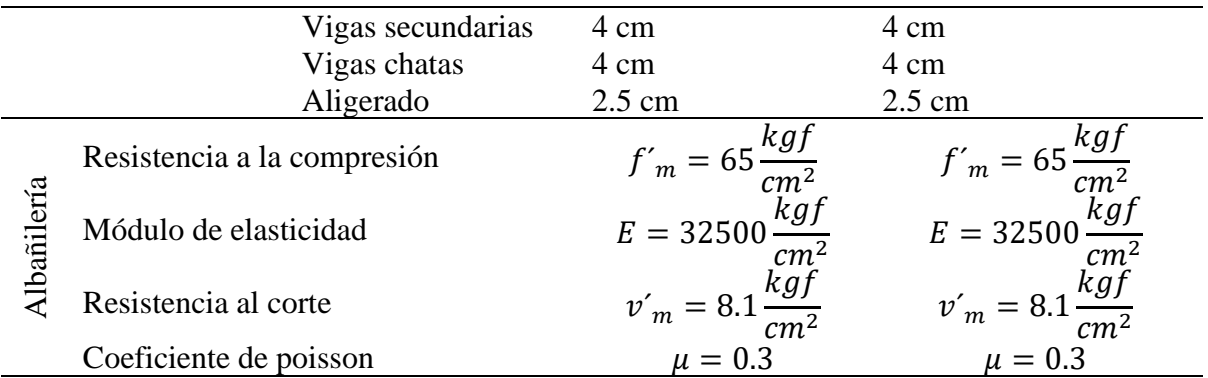

La capacidad portante del suelo es la que se muestra a continuación.

#### **Suelo**

Capacidad portante 
$$
\sigma t = 1.02 \frac{kg}{cm^2}
$$

## *3.5.2. Modelo de fuerza-deformación de los materiales*

El software nos brinda la facilidad de elegir el tipo de modelo de fuerza deformación para cada material empleado, en cada caso se presenta la gráfica Strain vs. Stress para cada material: concreto el modelo de Mander, Parker para acero de refuerzo y modelo de Mansory para albañilería.

**Concreto:** se aplicó el modelo propuesto por Mander, de tensión-deformación, para concreto sujeto expuesto a compresión uniaxial y confinado con refuerzo transversal, en la Figura 23, se muestra el gráfico elegido en el programa ETABS.

*Modelo de Mander para concreto confinado*

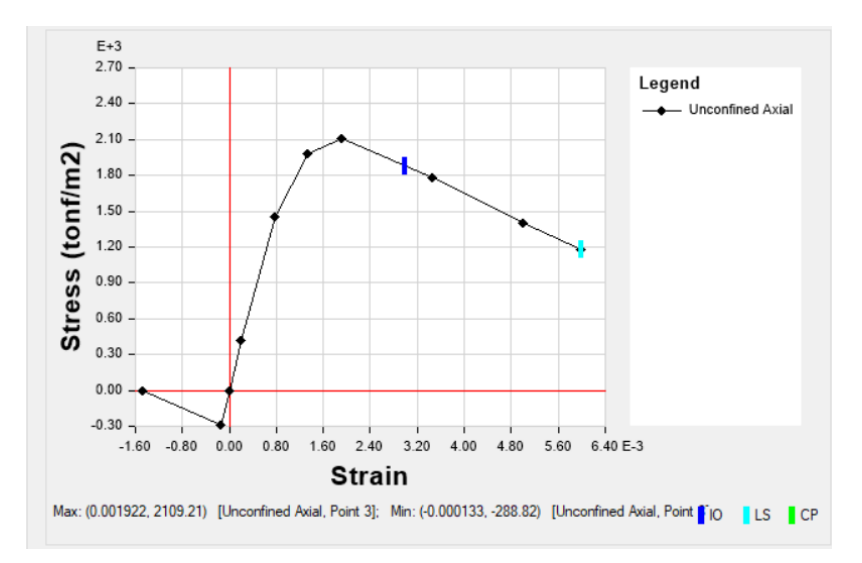

**Acero de refuerzo:** Se empleó el modelo propuesto por Parker. La Figura 24 exhibe el modelo de tensión-deformación seleccionado en el programa ETABS para el material, que en este caso es el acero de refuerzo.

## **Figura 24**

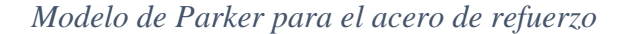

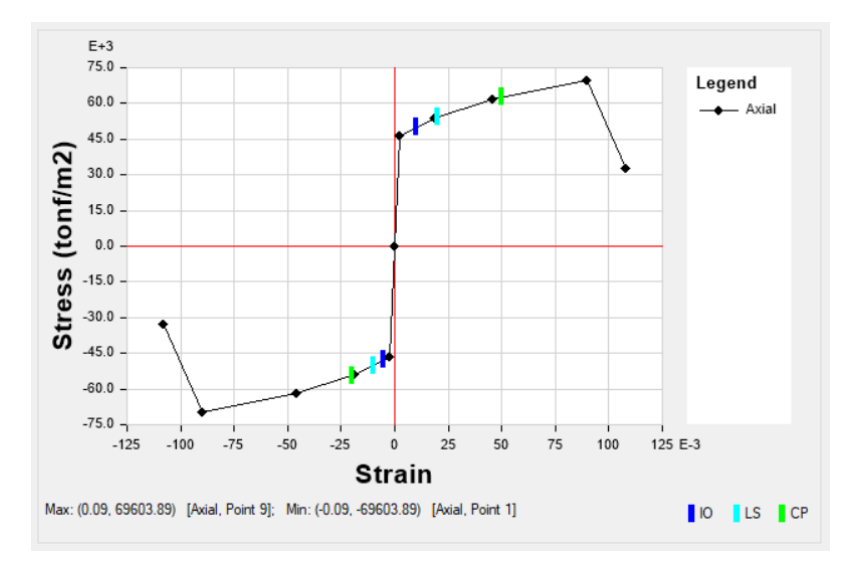

### **3.6. METRADO DE CARGAS**

El metrado de cargas, se lo muestra en la memoria de cálculo estructural del expediente técnico

#### *3.6.1. Carga muerta*

El metrado de carga muerta, debe tener en cuenta el peso específico de cada material, teniendo en cuenta la norma E-020, así como las dimensiones de los componentes. El software a utilizar, coloca automáticamente en el cálculo el peso propio de cada elemento, por lo que al momento del metrado de carga muerta solo se adiciona los acabados de piso, cielo raso, revestimientos, tabiquería, o algún tipo de carga puntual o distribuida que sea necesaria cuantificarla.

Carga adicional al peso propio que proporciona el programa, se muestra en la Tabla 27, para piso terminado, tabiquería y tarrajeo.

# **Tabla 27** *Peso adicional por metro cuadrado de aligerado*

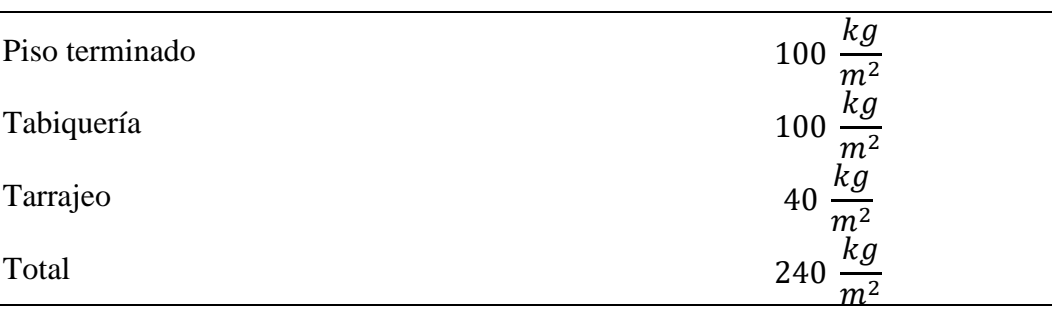

*Fuente: Expediente técnico, 2012*

#### *3.6.2. Carga viva*

En función del uso que se le da a cada ambiente, la carga distribuida, la podemos extraer de la norma E-020. En este caso, se usó, lo mostrado en la Tabla 28.

*Carga viva mínima repartida*

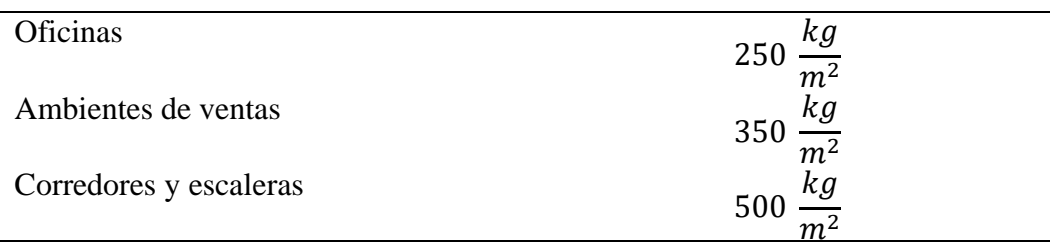

*Fuente: Expediente técnico, 2012*

### **3.7.MODELAMIENTO DE LAS ESTRUCTURAS**

Se muestra el modelado de los bloques 2 y 4 del Mercado Zonal Sur de Cajamarca en el software ETABS v.20.3.0, siendo este la representación simplificada de los elementos y sus parámetros. propuestos en los planos, memorias descriptivas y memorias de cálculo, propuestas en el expediente técnico.

Para el modelado numérico, y para realizar el análisis lineal del Mercado Zonal Sur se siguen los pasos propuestos por el NTE E.030. A continuación, se mostrará el modelado estructural de los bloques 2 y 4 en ETABS, siguiendo lo propuesto por el R.N.E.

**Bloque 2:** En la Figura 25, se presenta el modelado estructural del bloque 2, indicando los elementos estructurales utilizados, señalados en la leyenda**.**

*Modelado estructural del bloque 2*

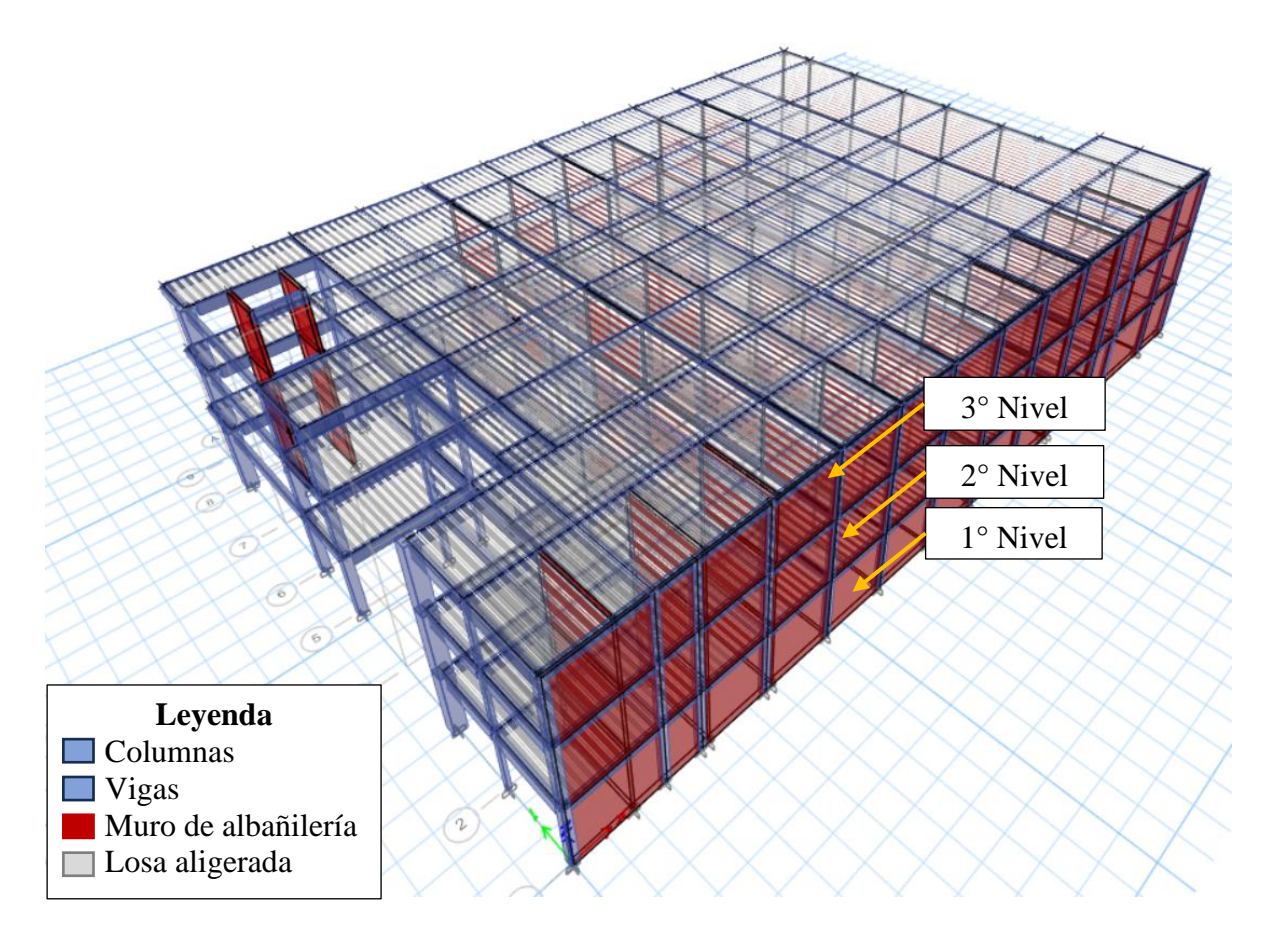

**Bloque 4:** En la Figura 26, se presenta el modelado estructural del bloque 4, indicando los elementos estructurales utilizados, señalados en la leyenda**.**

*Modelado estructural del bloque 4*

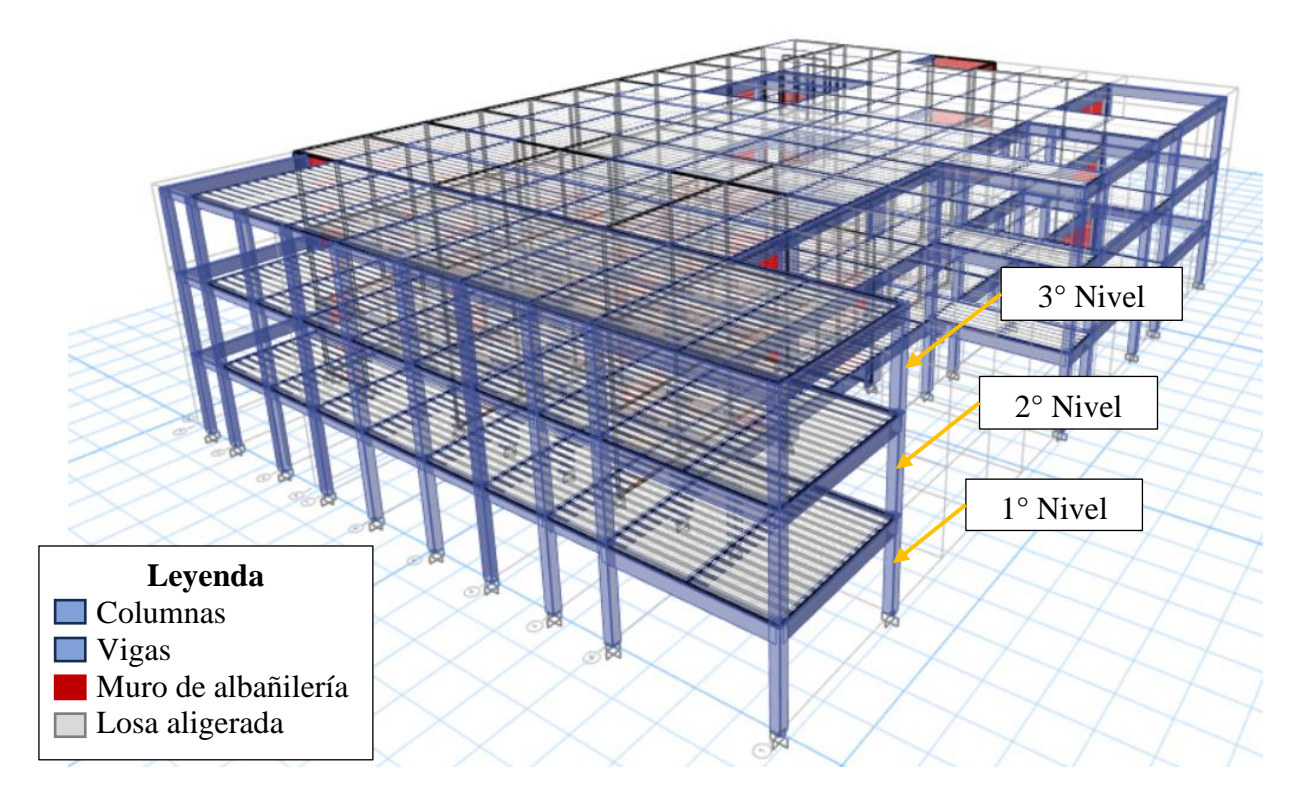

# **Bloque 2 y 4**

En la Figura 27, se presenta el modelado estructural del bloque 2 y 4, ubicados en un mismo modelo, para poder tener una visión general de la ubicación de ambos bloques, los que se analizan por separado.

*Modelado estructural del bloque 2 y 4*

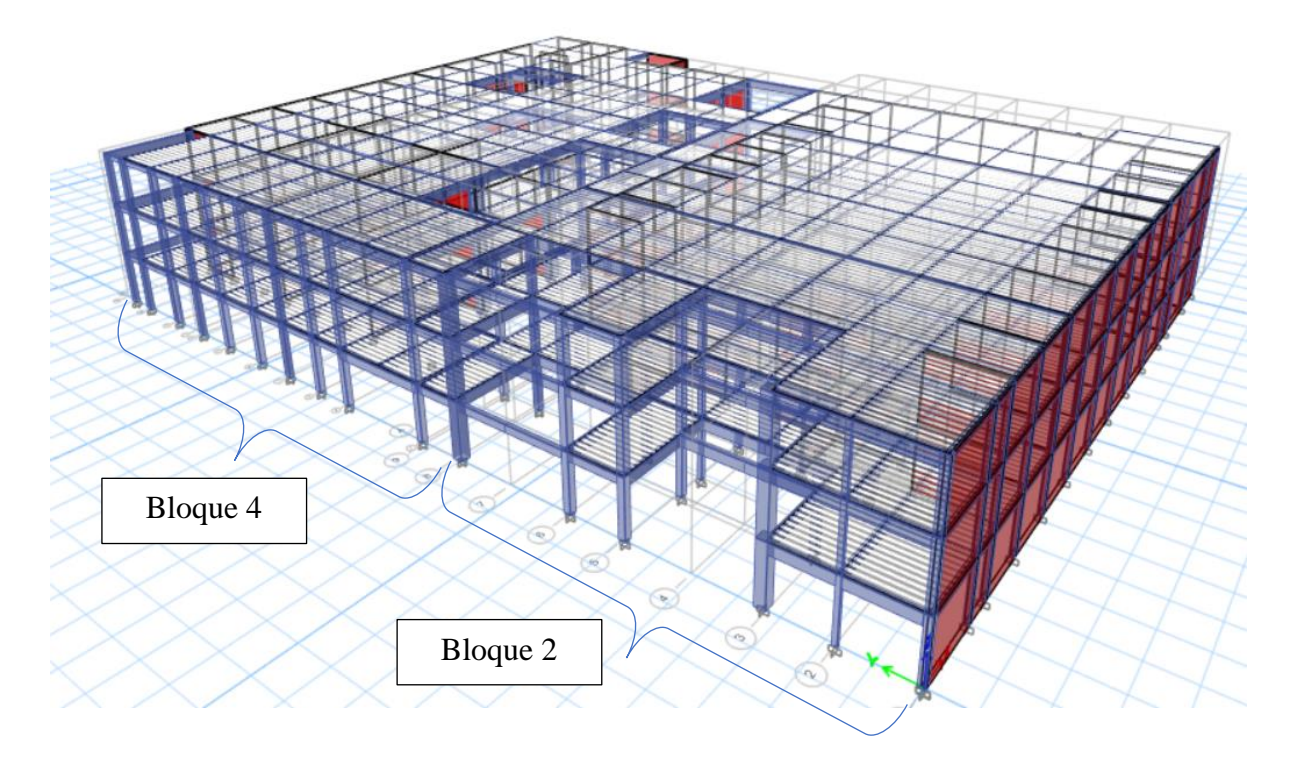

Por otra parte, para la evaluación no lineal de la estructura, se utilizarán las recomendaciones del NTE E.030, VISION 2000, ASCE 41-17.

A continuación, se muestran las recomendaciones extraídas para el modelado numérico no lineal.

- Las cargas sísmicas que se van a consideran están fijadas en la base, SEOAC 1995
- El cálculo del peso de la estructura se realiza utilizando el enfoque propuesto por la (Norma E.030, 2018) "en edificaciones de las categorías a y b, se tomará el 50 % de la carga viva"

$$
P = PP + CM + 0.50 CV + 0.25 CVT
$$

$$
P = PP + CM + 0.50 CV
$$

• Para tener en cuenta los valores de rigidez efectiva mostrados en la Tabla 29, se tiene en cuenta la recomendación del (ATC-40, 1996).

## **Tabla 29**

*Valores de rigidez efectiva*

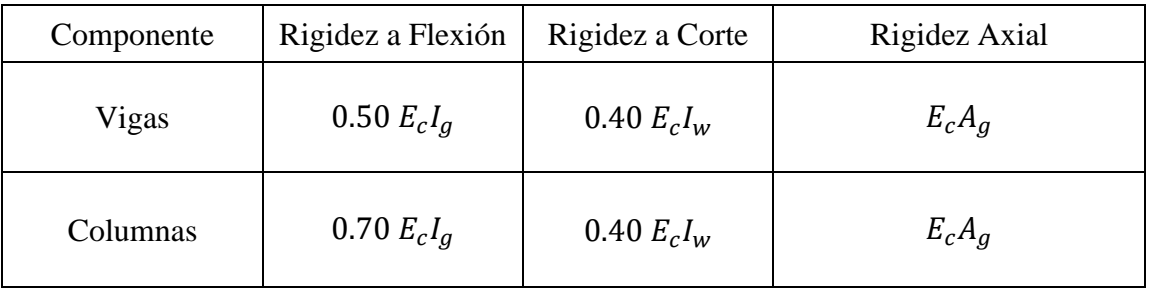

- Se utilizó el procedimiento ASCE41-17 y los lineamientos establecidos por el comité VISION 2000 guían este proceso.
- Para definir las rótulas plásticas se usa lo indicado en el ASCE 41-17.

## **3.8.FACTORES DE SISMICIDAD**

Son parámetros que se usan para construir el espectro inelástico. Para la consideración de los factores de sismicidad se hizo uso de la norma (Norma E.030, 2018).

## *3.8.1. Factor zona*

Cajamarca se sitúa según el mapa de Zona Sísmica y la tabla de Zonificación sísmica, que

forma parte de la zona 3, ubicamos el valor en la Tabla 30.

*Factores de zona*

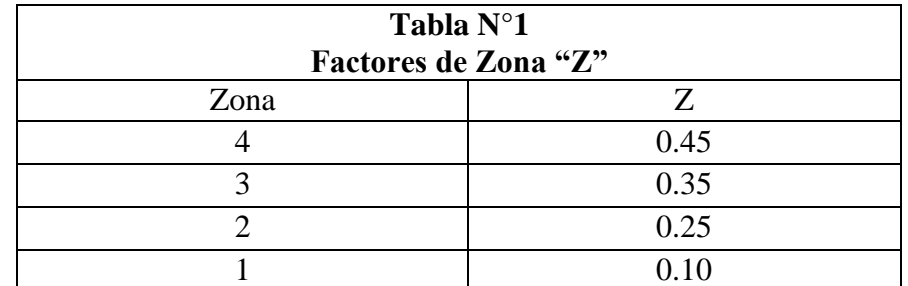

*Fuente: NTE. E.030, 2018*

 $Z= 0.35$ 

### *3.8.2. Coeficiente de uso e importancia*

La categoría a la que pertenece es la B "Edificaciones Importantes", en la Tabla 31

### **Tabla 31**

*Categoría de las edificaciones y factor u*

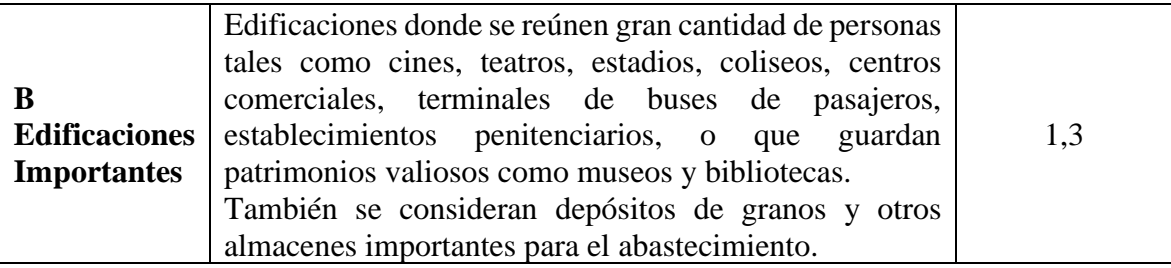

*Fuente: Norma E.030 del R.N.E., 2018*

### $U=1.3$

### *3.8.3. Factor de amplificación suelo*

El suelo del terreno de acuerdo con los cálculos detallados en la documentación técnica del expediente. tiene una resistencia de:

Resistencia del terreno (ot) = 
$$
1.02 \frac{kg}{cm^2}
$$

El suelo del terreno se clasifica como suelo, tipo  $S_3$  (Suelo blando).

Ubicamos en la Tabla 32, la zona y el tipo de suelo.

*Factores de suelo "s"*

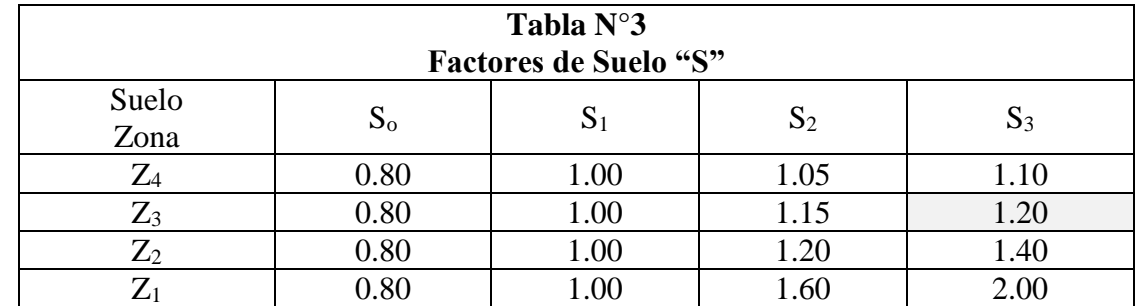

*Fuente: Norma E.030 del R.N.E., 2018*

El factor  $S = 1.20$ 

Para hallar los periodos, ubicamos en la Tabla 33

### **Tabla 33**

*Periodos*

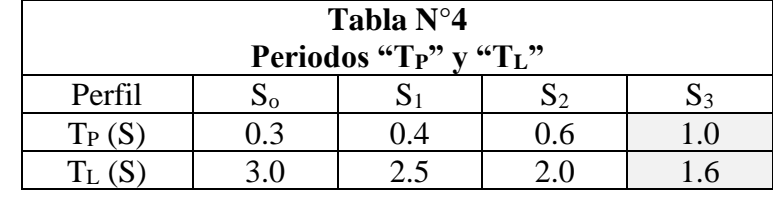

*Fuente: Norma E.030 del R.N.E., 2018*

 $T_P = 1.0$  y  $T_L = 1.6$ 

# *3.8.4. Coeficiente de reducción*

En el eje x e y: el sistema es dual, se ubica el coeficiente en la Tabla 34.

*Coeficiente básico de reducción (r)*

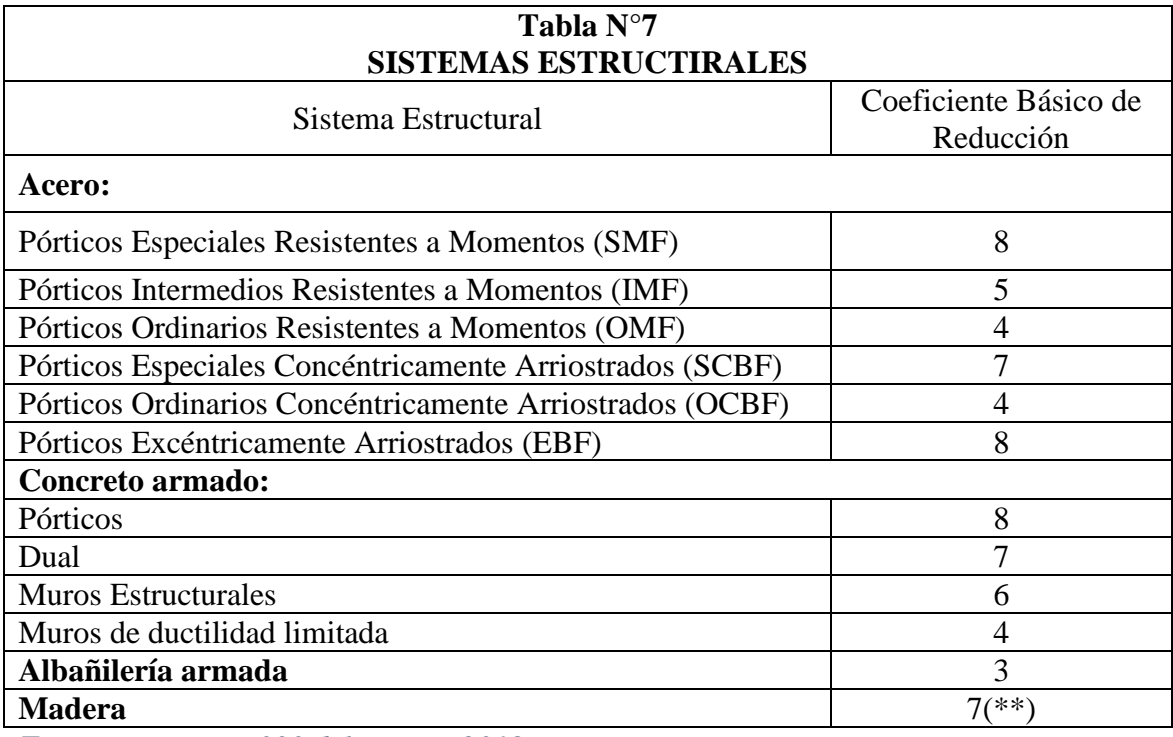

*Fuente: Norma E.030 del R.N.E., 2018*

## $R= 3$

Resumen de los parámetros tomados de acuerdo a la norma NTE.030, como se muestra en

la Tabla 35.

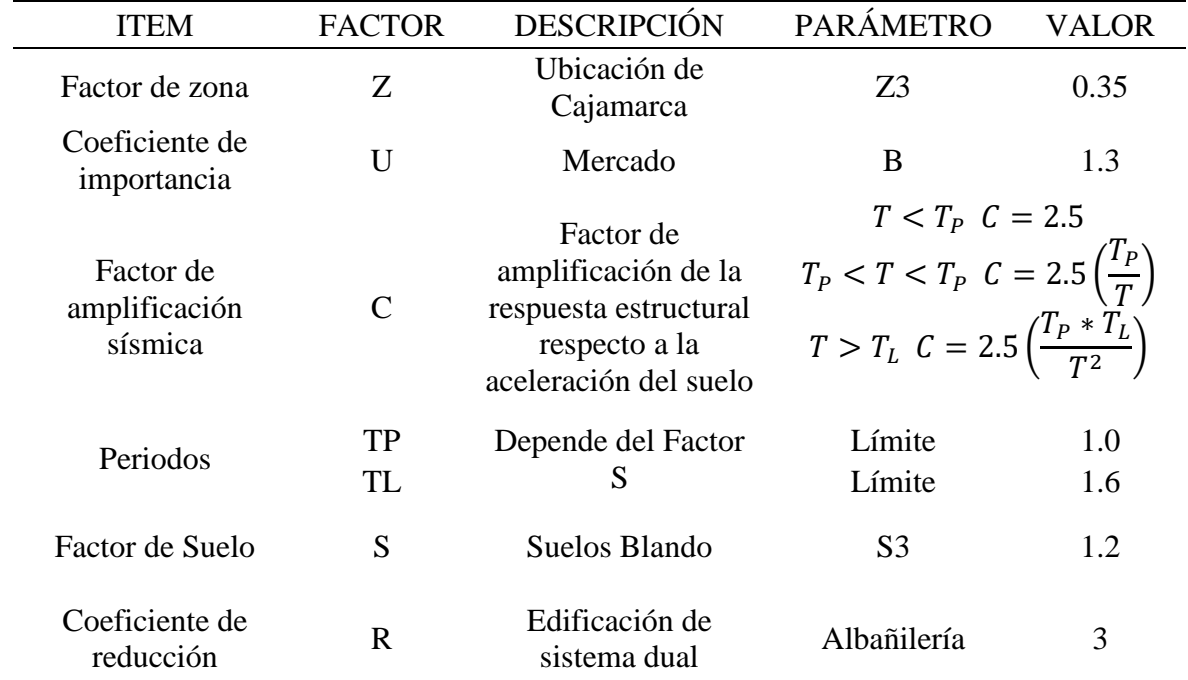

*Resumen de parámetros sísmicos*

# **3.9.VERIFIACIÓN DE LAS IRREGULARIDAS**

## *3.9.1. Irregularidad en altura*

Para la verificación de las irregularidades nos guiamos de lo propuesto en la Norma E.030,

2018, artículo 20.

**Irregularidad de rigidez- piso blando:** A continuación, en la Tabla 36, se muestra

la definición según el R.N.E.

### *Irregularidad de rigidez-piso blando*

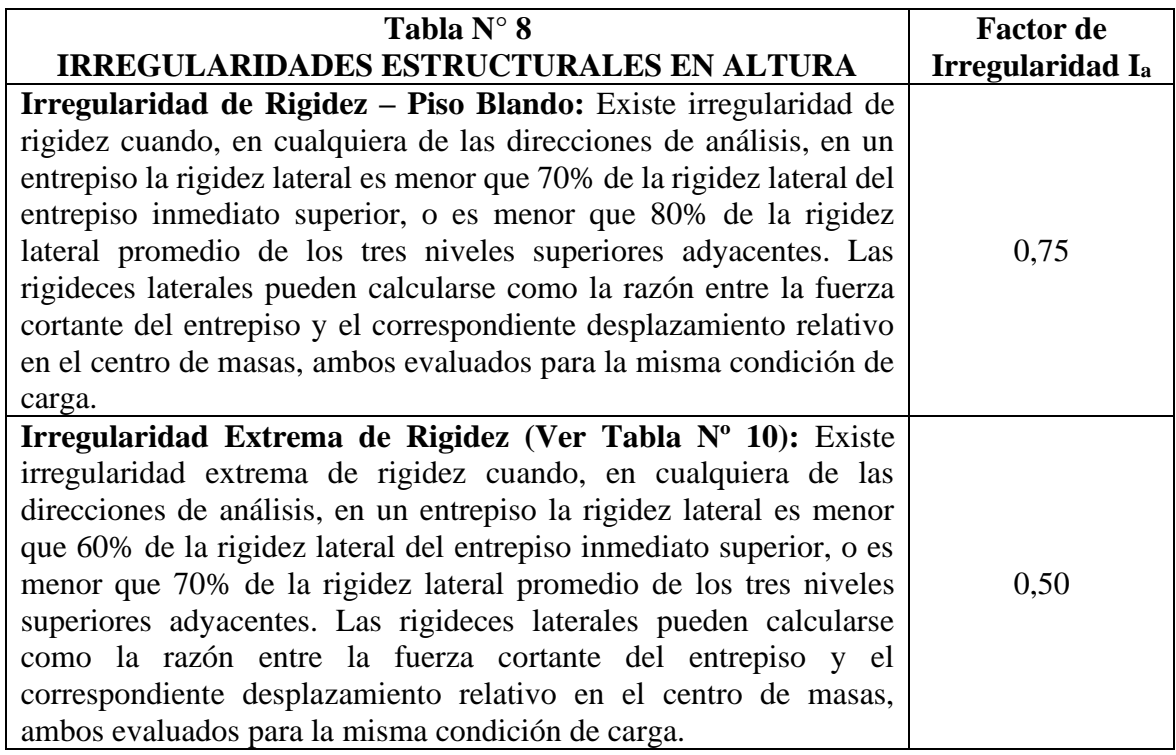

*Fuente: Norma E.030 del R.N.E., 2018*

Después de modelar la edificación en ETABS, verificamos la irregularidad extrayendo los

datos de la tabla de Story Stiffness.

### **Bloque 2:**

Se extrae el diagrama (Figura 28) y los valores de la rigidez lateral en dirección X (Tabla

37), del programa modelado en ETABS 20.3.0.

### **Tabla 37**

*Story stiffness dirección x*

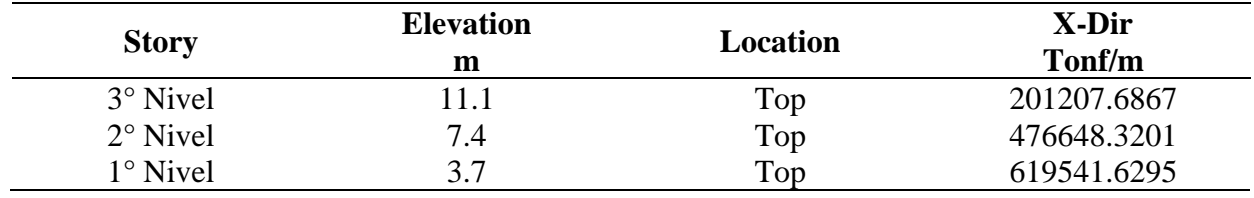

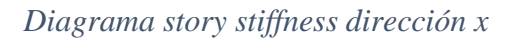

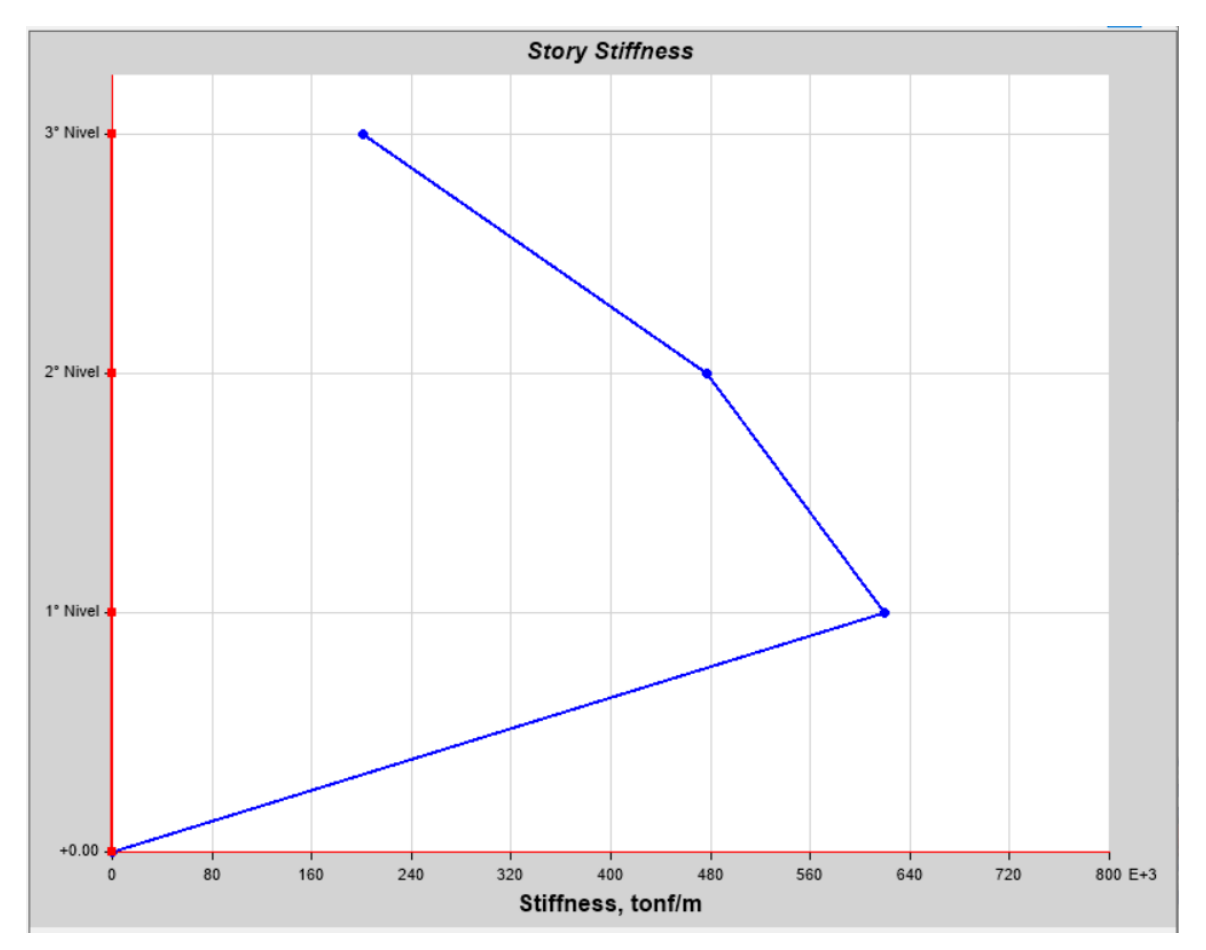

Se extrae el diagrama (Figura 29) y los valores de la rigidez lateral en dirección Y (Tabla 38), del programa modelado en ETABS 20.3.0.

## **Tabla 38**

*Story stiffness dirección y*

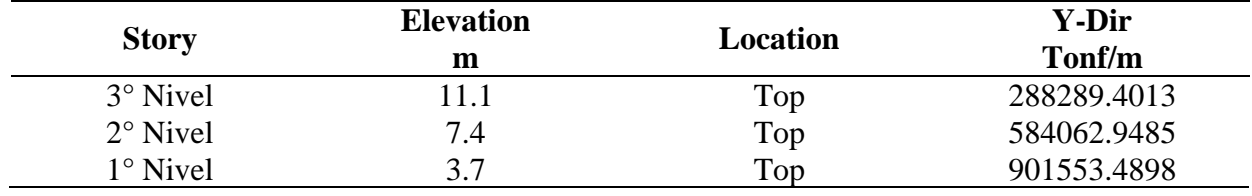

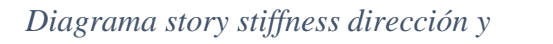

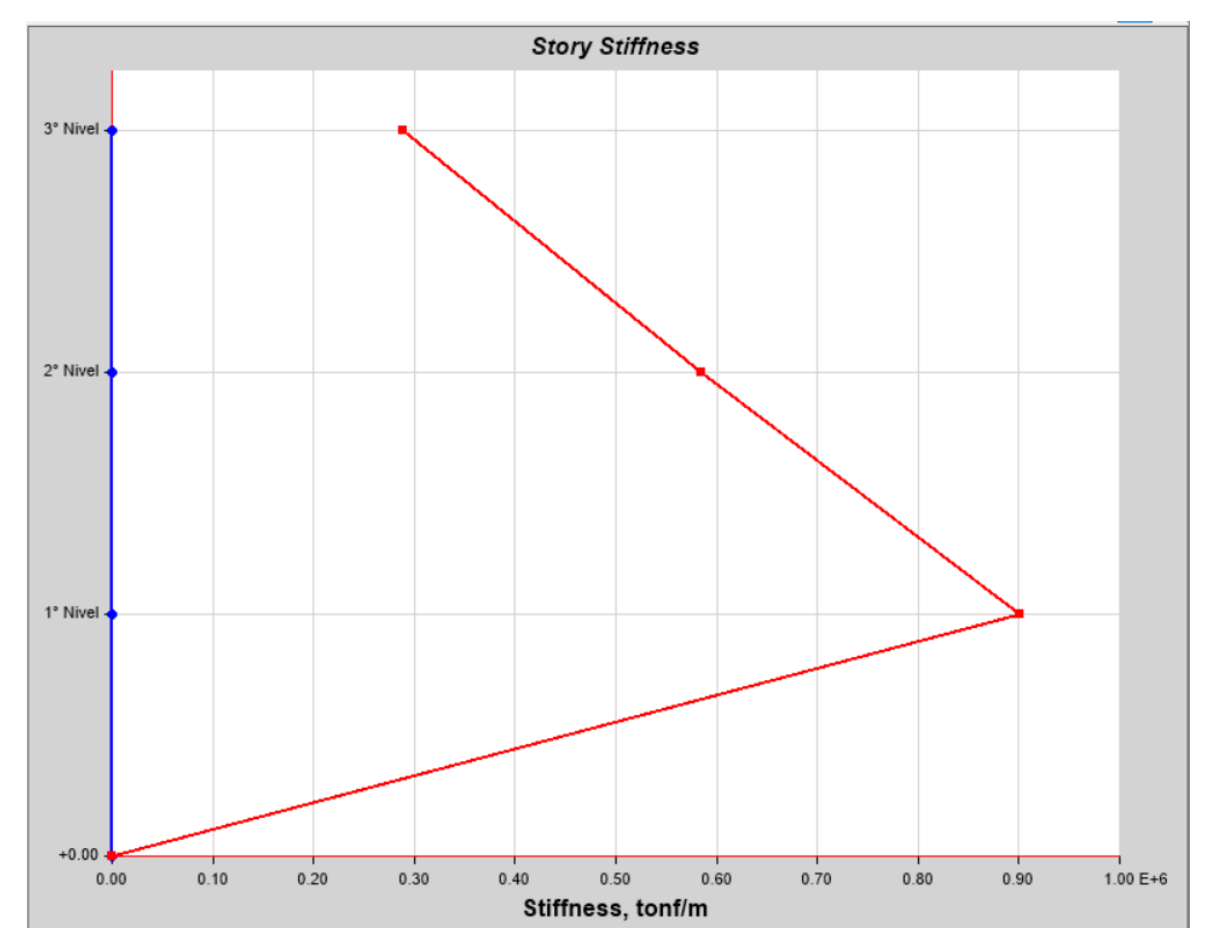

# **Bloque 4**

Se extrae el diagrama (Figura 30) y los valores de la rigidez lateral en dirección X (Tabla 39), del programa modelado en ETABS 20.3.0.

## **Tabla 39**

*Story stiffness dirección x*

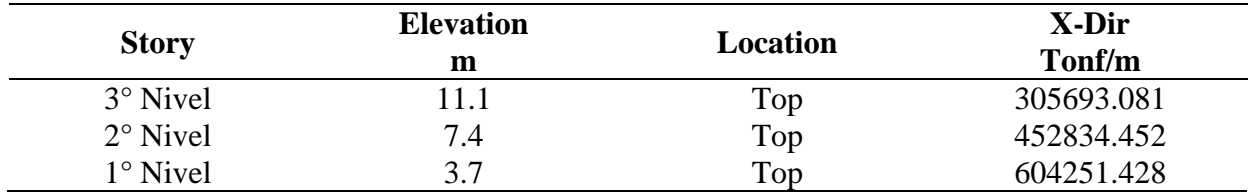

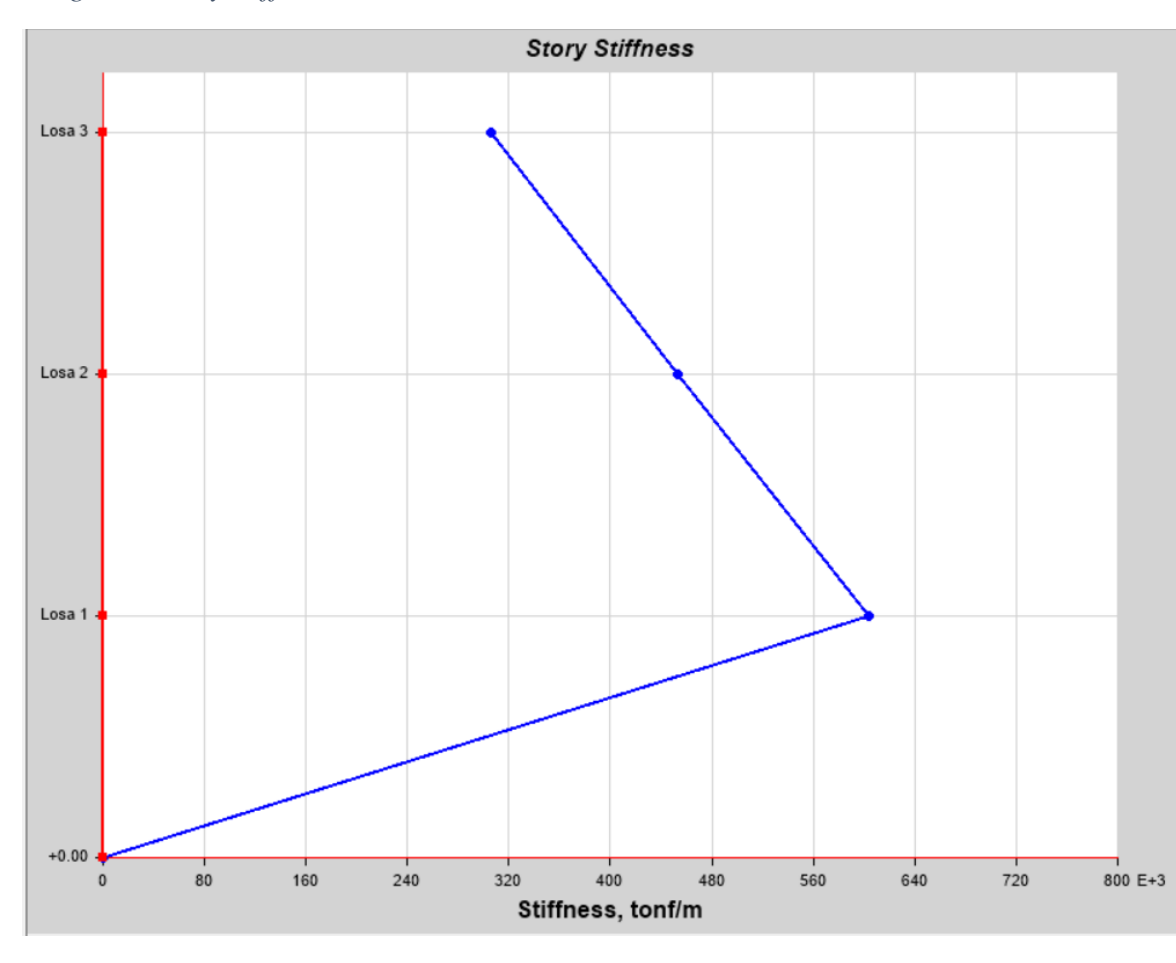

*Diagrama story stiffness dirección x*

Se extrae el diagrama (Figura 31) y los valores de la rigidez lateral en dirección Y (Tabla 40), del programa modelado en ETABS 20.3.0.

## **Tabla 40**

*Story stiffness dirección y*

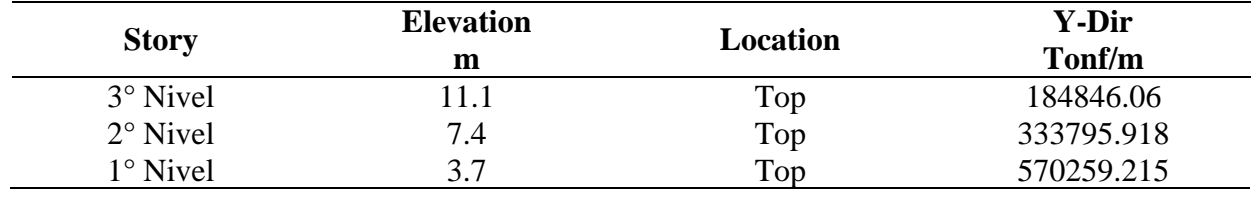

*Diagrama story stiffness dirección y*

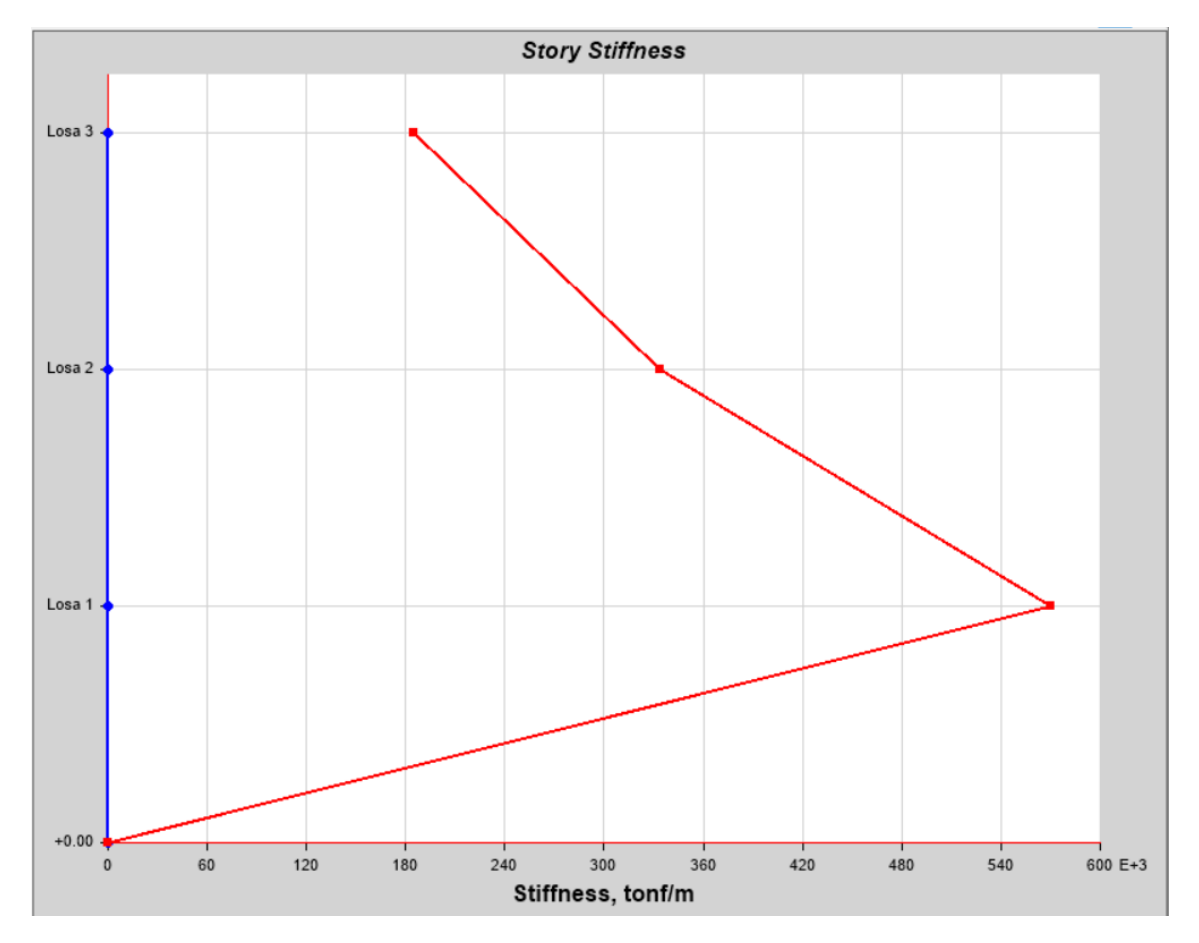

Comprobación de Irregularidad: después de haber extraído los datos del software, se realiza

la comprobación de la irregularidad, mostrando los datos obtenidos en la Tabla 41.

## **Tabla 41**

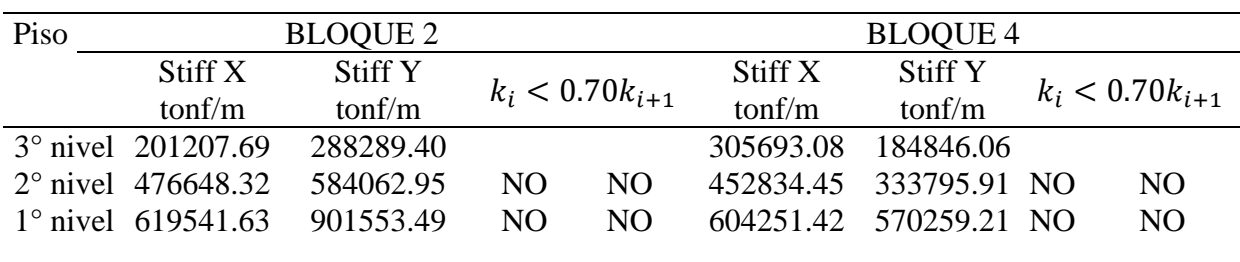

*Comprobación de irregularidad de rigidez*

Los bloques 2 y 4 no se presenta irregularidad de rigidez

### **Irregularidad de resistencia-piso débil:** Según el NTE E.030, nos indica lo

siguiente (Tabla 42).

### **Tabla 42**

*Irregularidad de rigidez-piso blando*

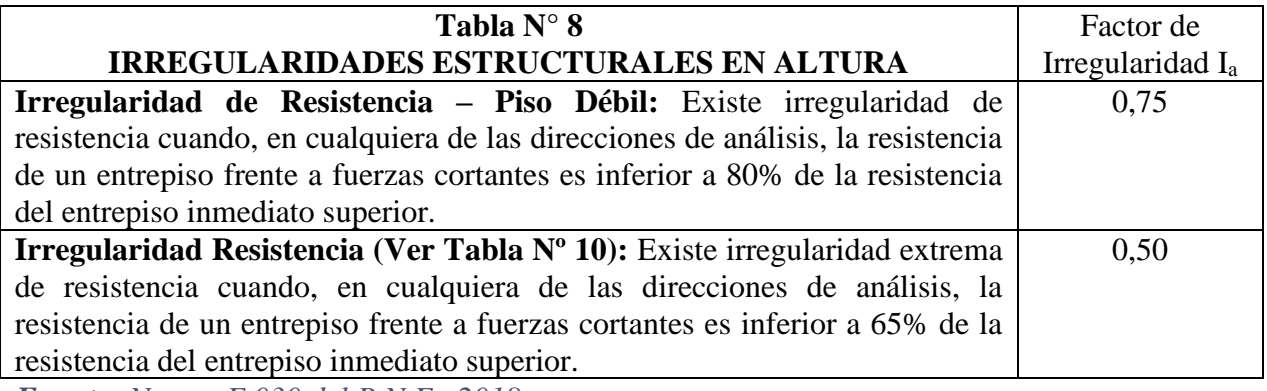

*Fuente: Norma E.030 del R.N.E., 2018*

Comprobamos con los datos extraídos del programa de las tablas de Story Forces.

## **Bloque 2**

Revisamos en dirección x, mostrando los datos en la Tabla 43.

## **Tabla 43**

*Comprueba la resistencia en dirección x*

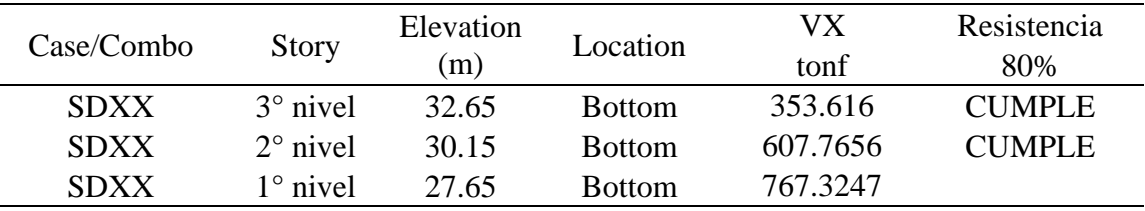

Revisamos en dirección y, mostrando los datos en la Tabla 44.

## **Tabla 44**

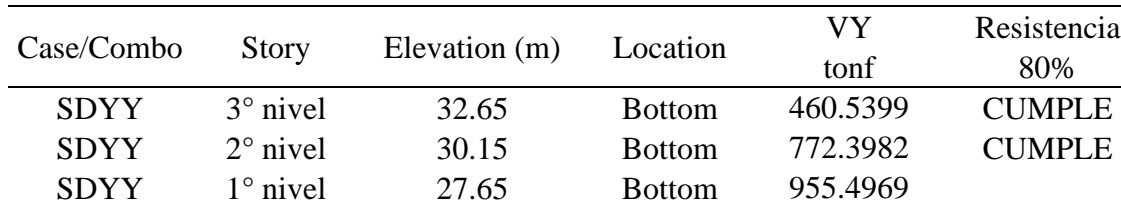

*Comprueba la resistencia en dirección y*

Se comprueba que no existe irregularidad por piso débil.

## **Bloque 4**

Revisamos en dirección x, los resultados se muestran en la Tabla 45.

## **Tabla 45**

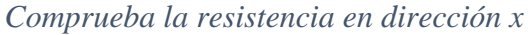

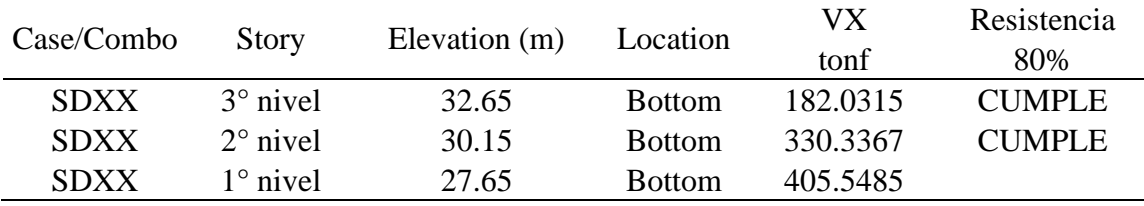

Revisamos en dirección y, en la Tabla 46 se muestran los resultados.

## **Tabla 46**

## *Comprueba la resistencia en dirección y*

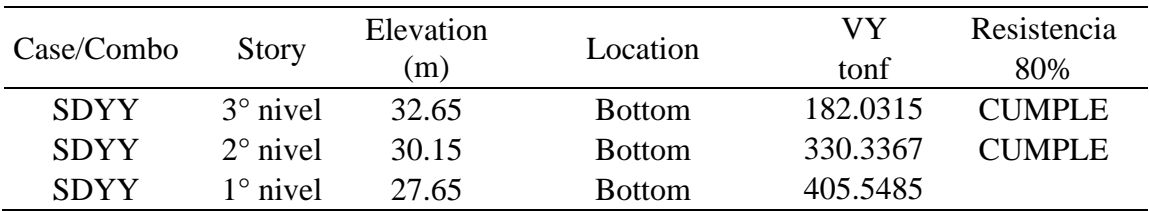

Se comprueba que no existe irregularidad por piso débil.

**Irregularidad de masa o peso:** A continuación, en la Tabla 47, se muestra la

definición según el R.N.E. de la irregularidad de masa.

## **Tabla 47**

*Irregularidad de masa*

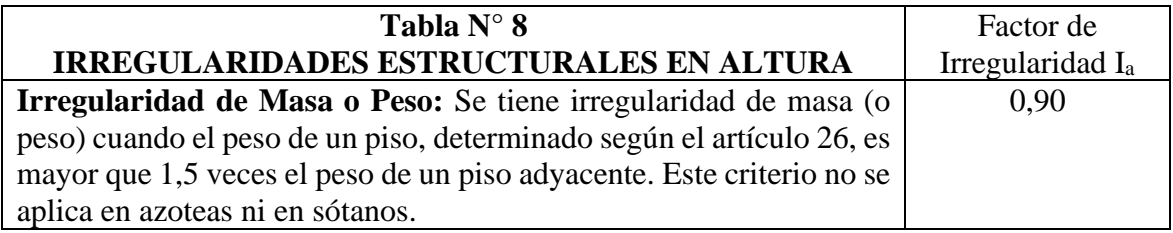

*Fuente: Norma E.030 del R.N.E., 2018*
Se extraen los datos de la tabla Story Forces, del programa ETABS 20.3.0, y se comprueba

la irregularidad, en la Tabla 48.

**Tabla 48**

*Comprobación de irregularidad de masa*

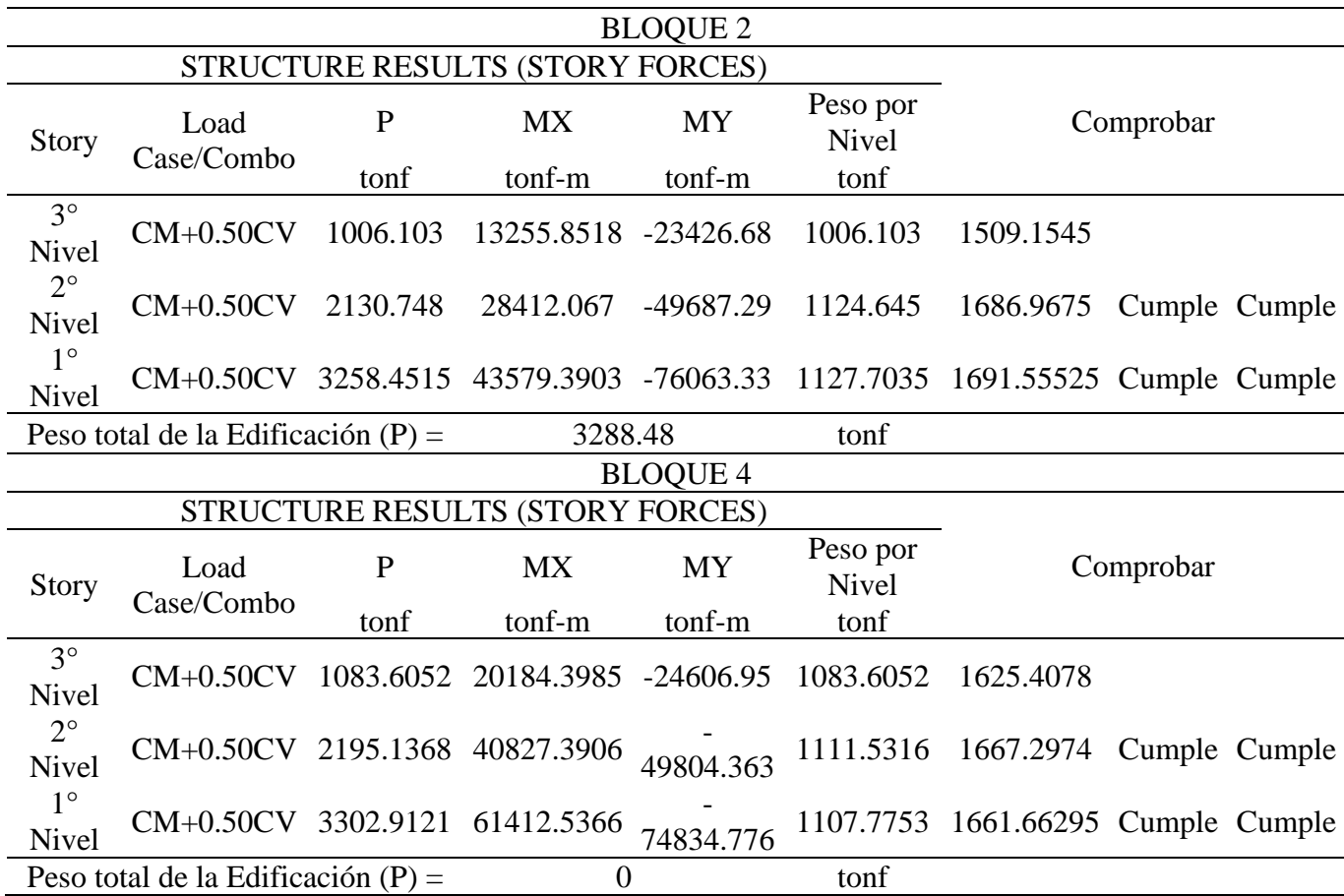

No se presenta irregularidad de masa.

**Irregularidad geométrica vertical:** Mostrando en la Tabla 49, la definición según

el R.N.E.

# **Tabla 49**

*Irregularidad de geometría vertical*

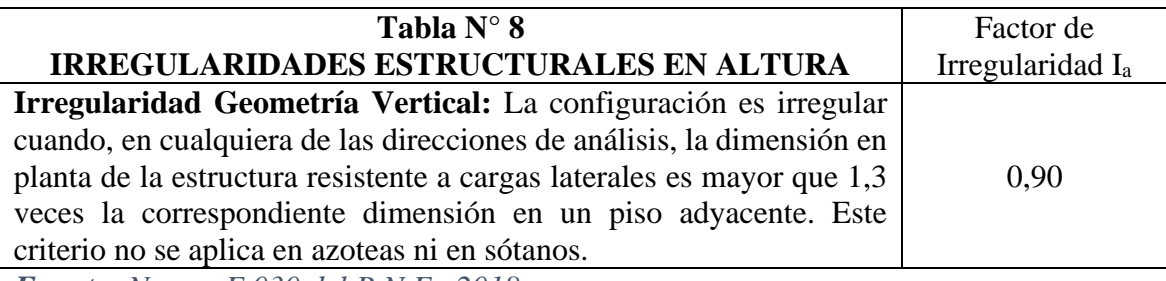

*Fuente: Norma E.030 del R.N.E., 2018*

No presenta

# **Discontinuidad en los sistemas resistentes**

En la Tabla 50, se muestra la definición.

#### **Tabla 50**

# *Irregularidad de discontinuidad de los sistemas resistentes*

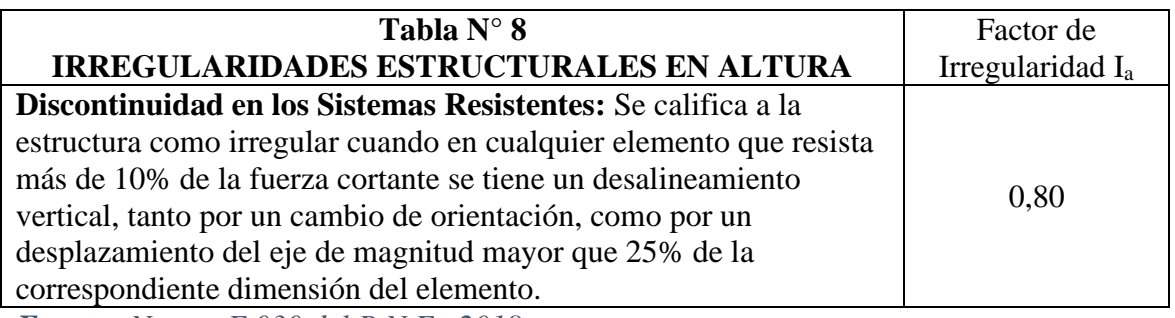

*Fuente: Norma E.030 del R.N.E., 2018*

No presenta

Se resumen las irregularidades en la Tabla 51.

# **Tabla 51**

Resumen de irregularidades de la edificación en altura

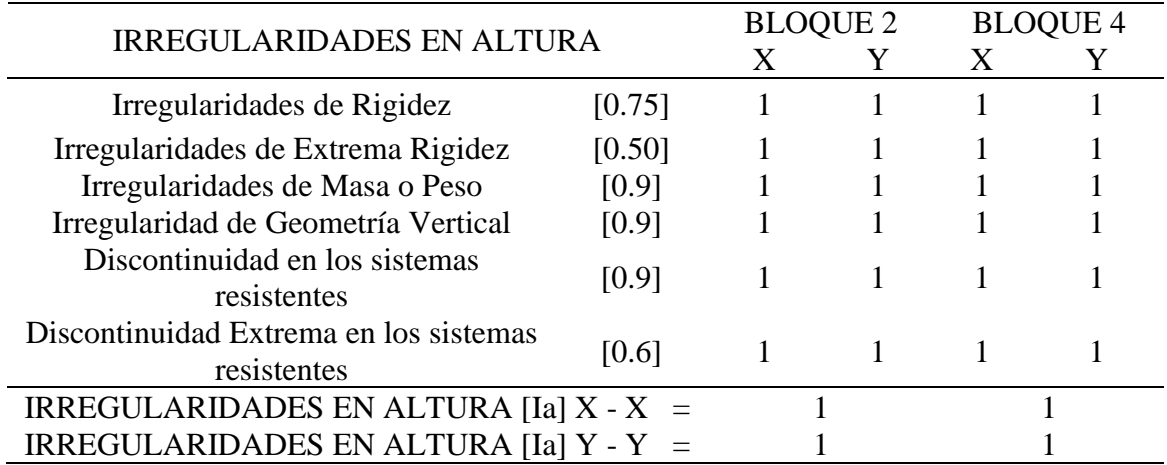

Se puede observar que no existe irregularidad en altura en la estructura, por lo que el factor

## se considera 1

### *3.9.2. Irregularidad en planta*

Para la evaluación, nos guiamos de la Tabla 52 de la NTE.030

### **Irregularidad torsional**

### **Tabla 52**

*Irregularidad torsional*

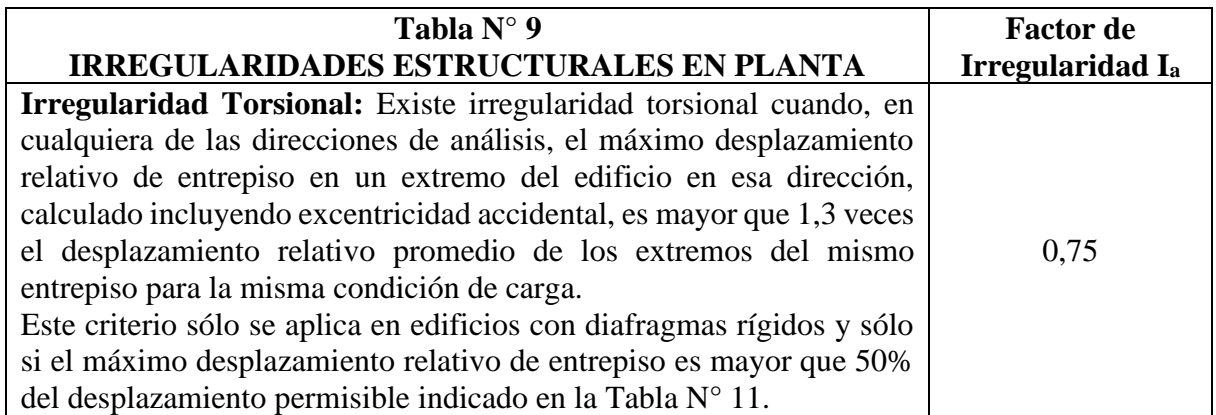

*Fuente: Norma E.030 del R.N.E., 2018*

Se realiza la verificación de derivas extraídas del programa, mostrando los resultados en la

Tabla 53.

**Tabla 53**

*Derivas en dirección "x" e "y"*

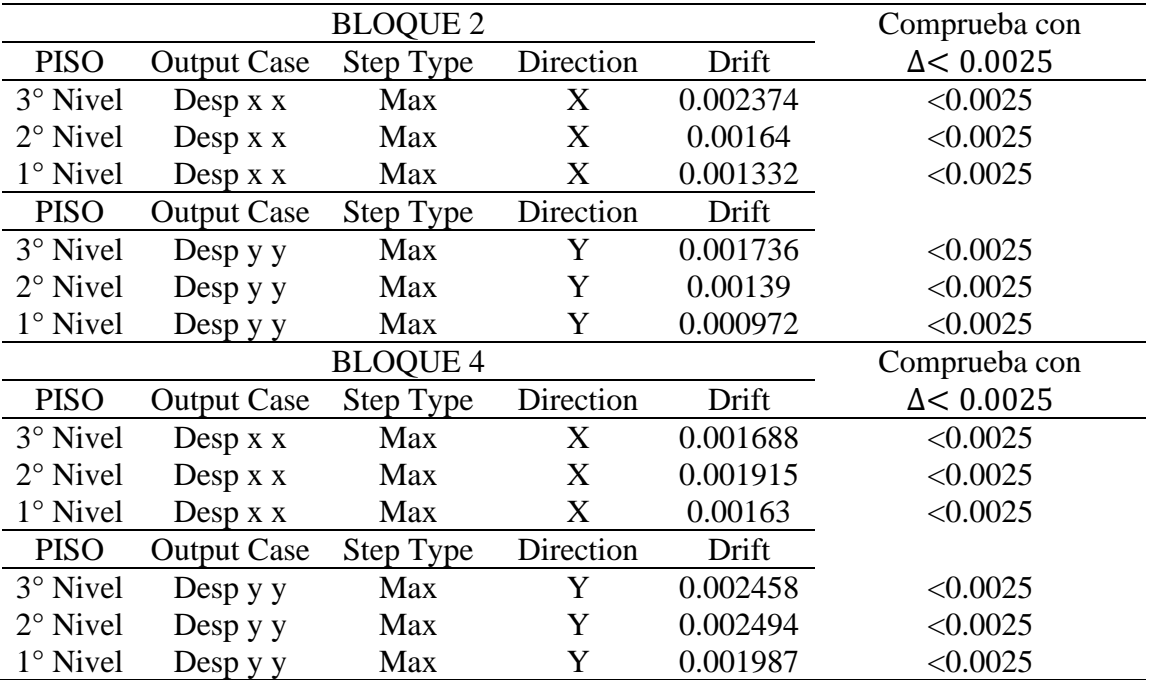

Se verifica esta irregularidad en dirección x e y, se comprueba lo que indica en la norma,

por lo que se concluye que no existe irregularidad en de torsión.

**Esquinas entrantes:** Para la verificación de la irregularidad de esquinas entrantes,

nos guiamos de la Tabla 54, extraída de la Norma E.030.

# **Tabla 54**

*Irregularidad de esquinas entrantes*

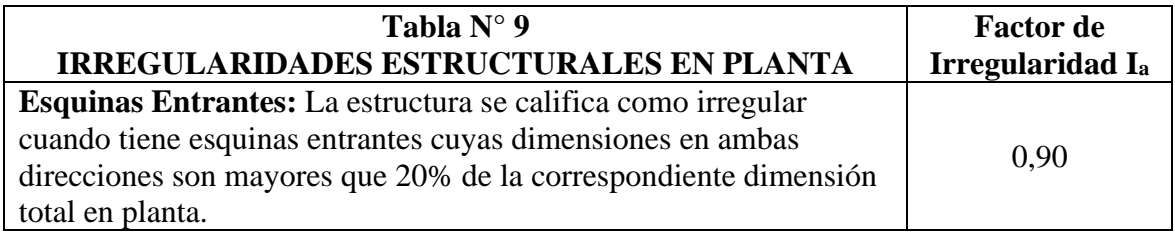

*Fuente: Norma E.030 del R.N.E., 2018*

#### **Bloque 2**

Existen esquinas entrantes en la dirección "y" en el bloque 2. Para la demostración se realizó el cálculo y se resume en la Tabla 55, a continuación.

### **Tabla 55**

*Comprobación de irregularidad esquinas entrantes*

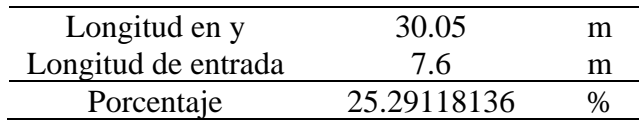

El porcentaje es mayor a 20%, por lo que existe irregularidad de esquinas entrantes, el factor de irregularidad para este bloque en la dirección "y" es de 0.9.

#### **Bloque 4**

Existen esquinas entrantes en la dirección "x" e "y" en el bloque 4, divisando los resultados

en la Tabla 56.

#### **Tabla 56**

*Comprobación de irregularidad esquinas entrantes*

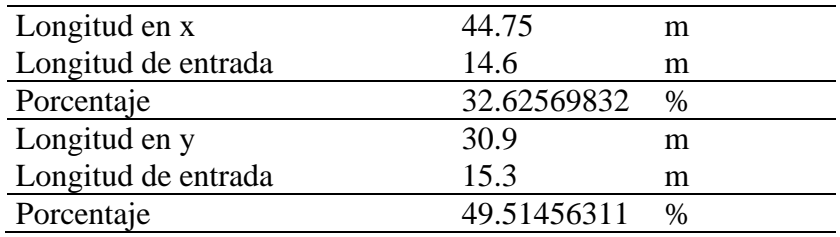

El porcentaje es mayor a 20%, por lo que existe irregularidad de esquinas entrantes, el factor de irregularidad para este bloque en la dirección "x" e "y" es de 0.9.

#### **Discontinuidad del diafragma**

Para la verificación de esta irregularidad nos guiamos de la Tabla 57, extraída de la Norma E.030.

# **Tabla 57**

*Irregularidad de esquinas entrantes*

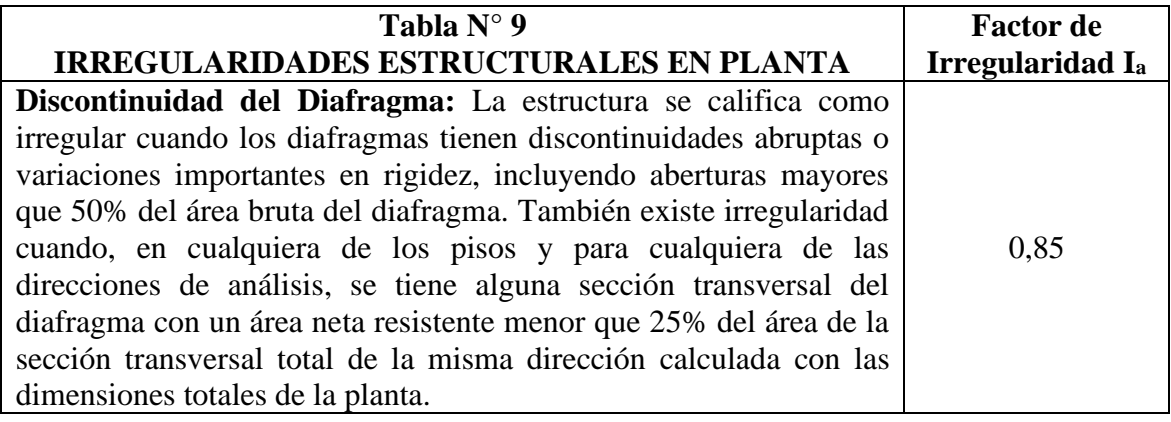

*Fuente: Norma E.030 del R.N.E., 2018*

No presenta

# **Sistemas no paralelos**

Para la verificación de las irregularidades el NTE E.030, nos muestra la Tabla 58.

**Tabla 58**

*Irregularidad de sistemas no paralelos*

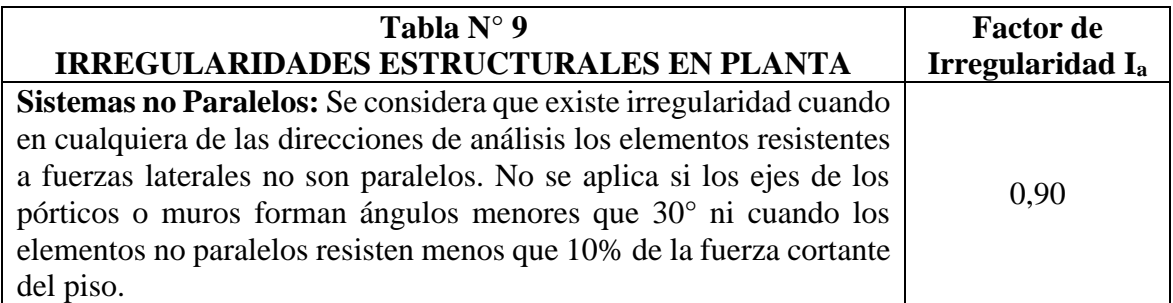

*Fuente: Norma E.030 del R.N.E., 2018*

No presenta

Se resumen las irregularidades en la Tabla 59.

# **Tabla 59**

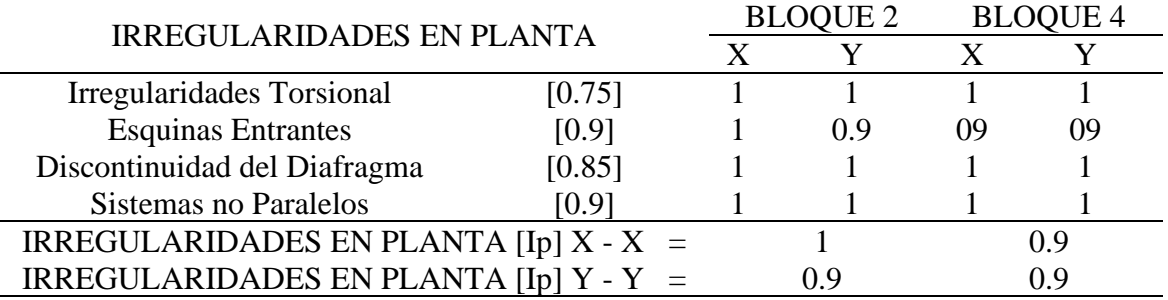

# *Resumen de irregularidades de la edificación en planta*

Se puede observar que existe irregularidad en planta, por esquinas entrantes.

### *3.9.3. Factores de irregularidad*

Presentamos a continuación la Tabla 60, donde se muestran los factores de irregularidad.

#### **Tabla 60**

*Factores de irregularidad*

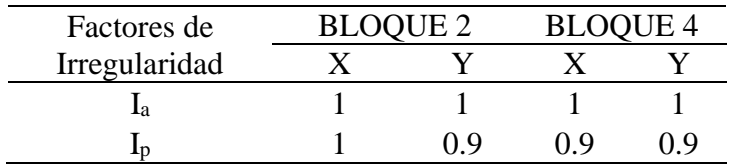

Para citar lo propuesto en la norma NTE.030. revisamos la Tabla 61.

# **Tabla 61**

*Categoría y regularidad de las edificaciones*

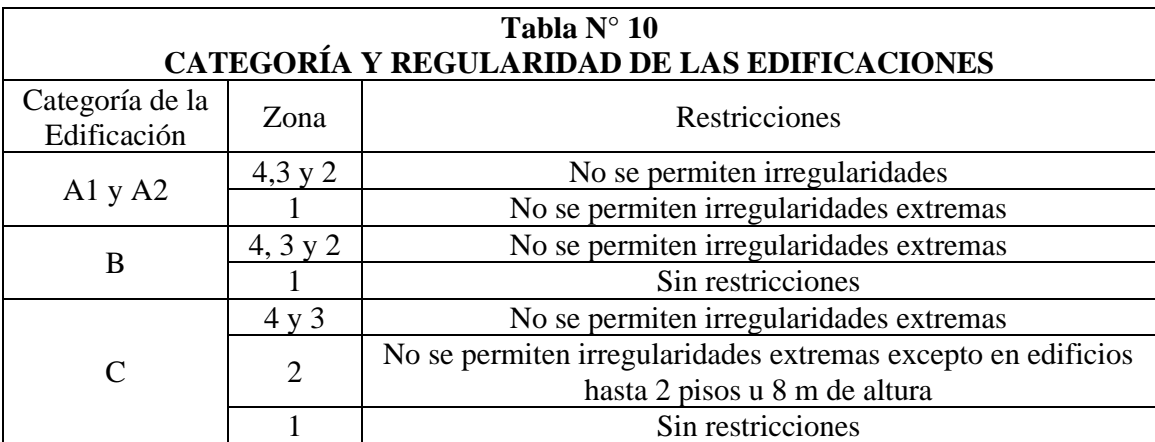

*Fuente: Norma E.030 del R.N.E., 2018*

La edificación no presenta irregularidades extremas

# **3.10. ANÁLISIS ESTÁTICO LINEAL**

Este análisis permite realizar el cálculo de la fuerza cortante mínima en ambas direcciones

(x-y), haciendo uso de los factores de sismicidad ya hallados con anterioridad.

Luego se distribuye esta carga en los pisos de la edificación, que se usará más adelante para

el análisis estático no lineal. Para ello se tiene la Tabla 62, con el resumen de los parámetros utilizados.

#### **Tabla 62**

*Parámetros de análisis*

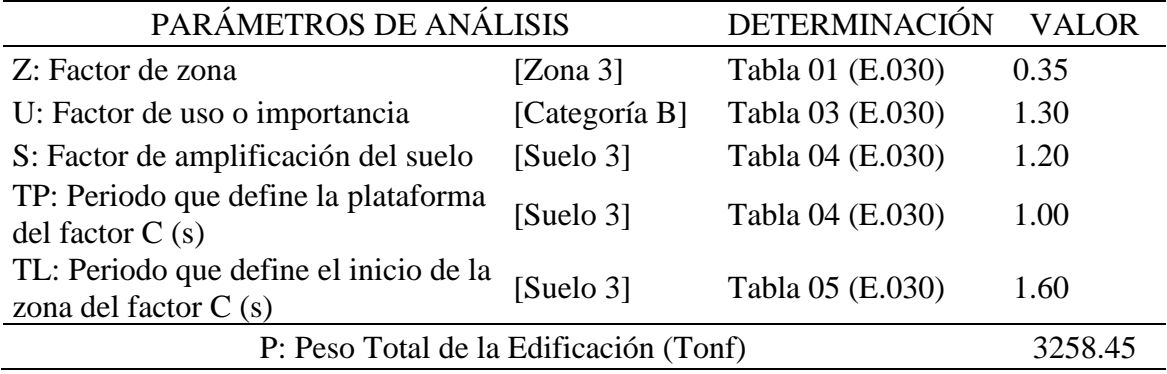

Después de tener listos los parámetros a utilizar, se continua con el siguiente procedimiento.

a. Cálculo de la cortante mínima en cada dirección. Se lo realiza mediante la fórmula.

$$
\frac{ZUCS}{R}\times P
$$

Donde:

- o Z: factor de zona
- o U: factor de uso
- o C: factor de amplificación sísmica
- o R: coeficiente de reducción sísmica
- o P: peso total de la edificación

# **Bloque 2:**

Se calcula la Fuerza cortante en dirección x, el resultado es mostrado en la Tabla 63.

### **Tabla 63**

*Fuerza cortante en la dirección x-x*

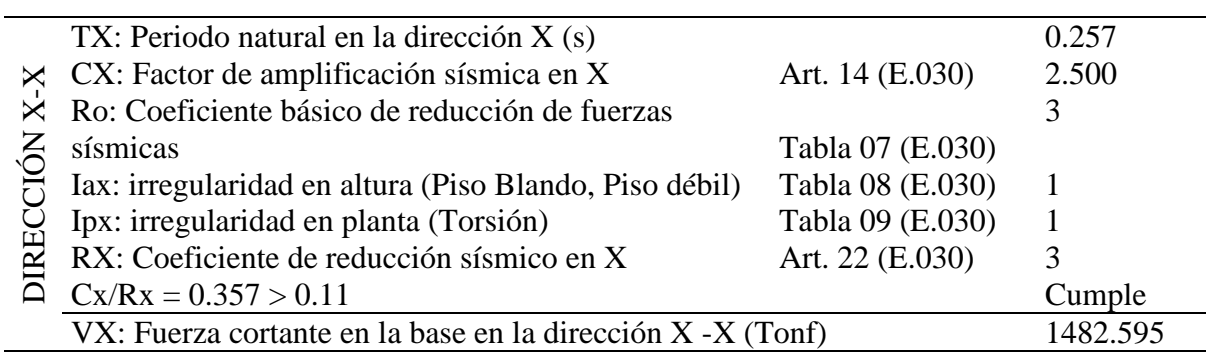

Se calcula la Fuerza cortante en dirección y, el resultado es mostrado en la Tabla 64.

#### **Tabla 64**

*Fuerza cortante en la dirección y-y*

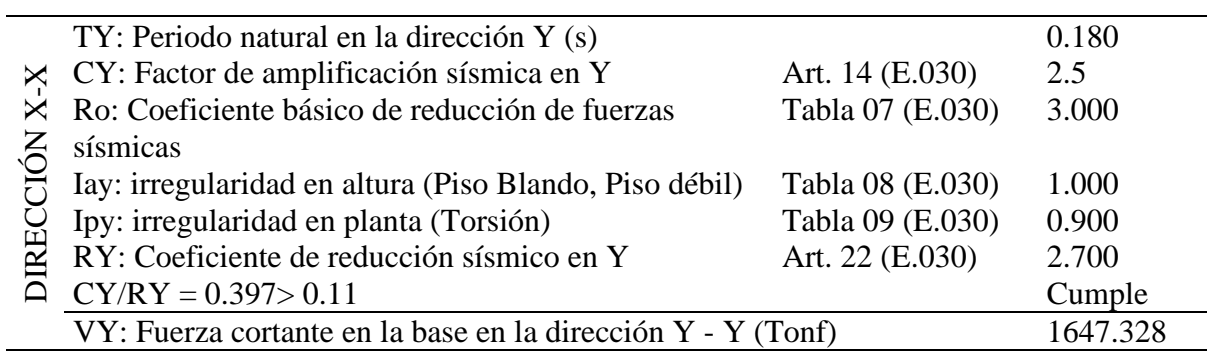

# **Bloque 4**

Se calcula la Fuerza cortante en dirección x, el resultado es mostrado en la Tabla 65.

# **Tabla 65**

*Fuerza cortante en la dirección x-x*

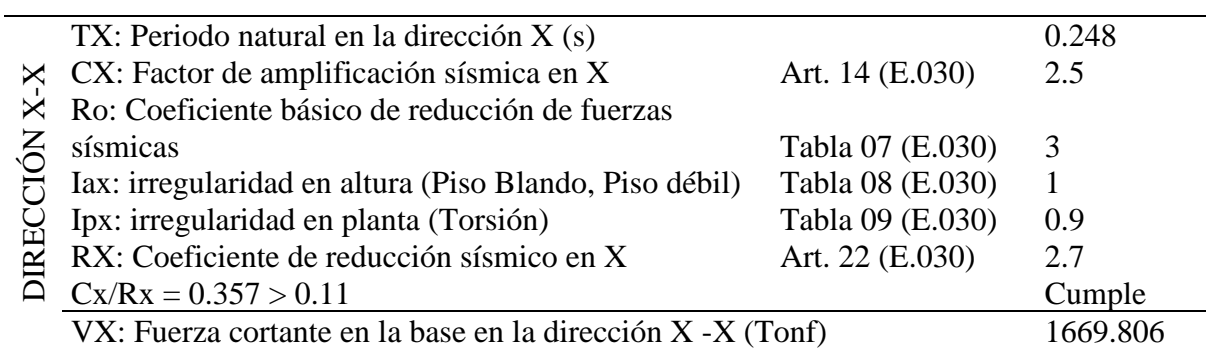

Se calcula la Fuerza cortante en dirección y, el resultado es mostrado en la Tabla 66.

#### **Tabla 66**

*Fuerza cortante en la dirección y-y*

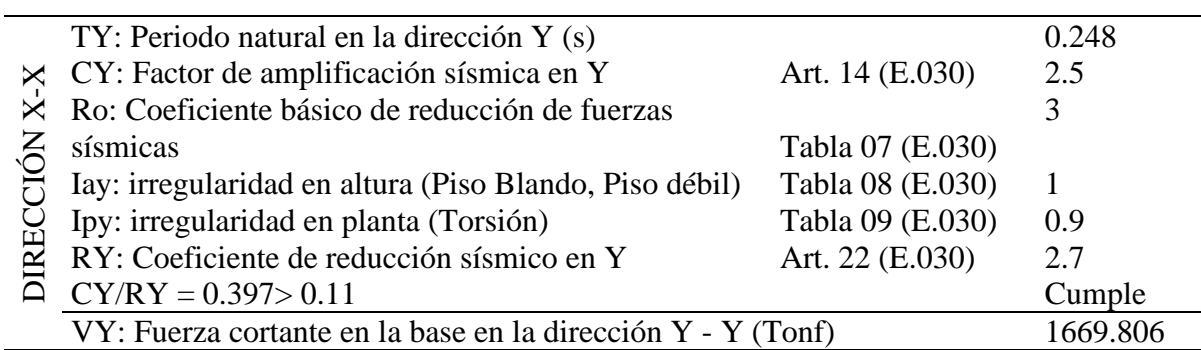

b. Se calcula la distribución de cargas mediante la siguiente fórmula

$$
F_i = \alpha_i * V, \alpha_i = \frac{P_i(h_i)^k}{\sum_{j=1}^n P_j(h_j)^k}
$$

Donde:

- o Pi: peso por piso
- o Hi: altura de cada piso
- o V: fuerza cortante
- o K: exponente relacionado con el periodo fundamental

**Bloque 2:** 

Se realiza la distribución de fuerzas estáticas, en ambas direcciones por separado, la presentación de las fuerzas se muestra en la Tabla 67 y 68.

#### **Tabla 67**

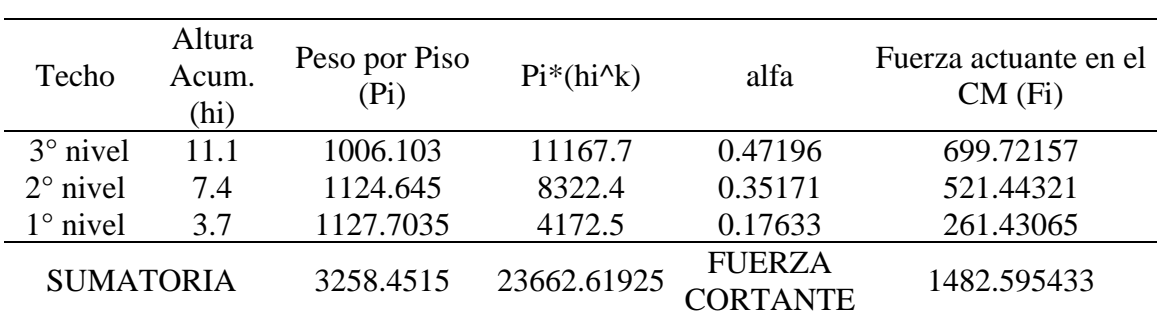

*Distribución de fuerzas estáticas equivalentes en altura en dirección x*

#### **Tabla 68**

*Distribución de fuerzas estáticas equivalentes en altura en dirección y*

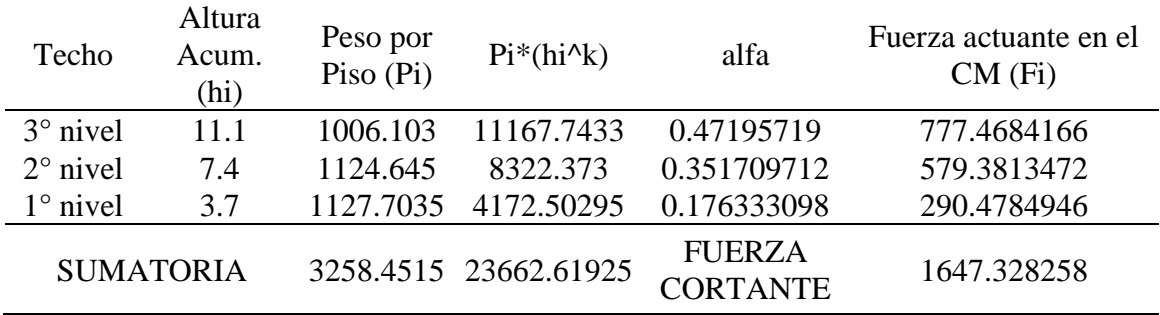

# **Bloque 4**

Se realiza la distribución de fuerzas estáticas, en ambas direcciones por separado, la presentación de las fuerzas se muestra en la Tabla 69 y 70.

# **Tabla 69**

| Techo             | Altura<br>Acum.<br>(hi) | Peso por<br>Piso $\overline{P}$ | $Pi^*(hi^{\wedge}k)$ | alfa                             | Fuerza actuante en el<br>$CM$ (Fi) |
|-------------------|-------------------------|---------------------------------|----------------------|----------------------------------|------------------------------------|
| $3^\circ$ nivel   | 11 1                    | 1083.6052                       | 12028.01772          | 0.493920761                      | 824.7516333                        |
| $2^{\circ}$ nivel | 7.4                     | 1111.5316                       | 8225.33384           | 0.337766641                      | 564.0046163                        |
| $1^\circ$ nivel   | 3.7                     | 1107.7753                       | 4098.76861           | 0.168312598                      | 281.0493121                        |
| <b>SUMATORIA</b>  |                         | 3302.9121                       | 24352.12017          | <b>FUERZA</b><br><b>CORTANTE</b> | 1669.805562                        |

*Distribución de fuerzas estáticas equivalentes en altura en dirección x*

### **Tabla 70**

*Distribución de fuerzas estáticas equivalentes en altura en dirección y*

| Techo             | Altura<br>Acum.<br>(hi) | Peso por<br>Piso (Pi) | $Pi^*(hi^{\wedge}k)$ | alfa                             | Fuerza actuante en el<br>$CM$ (Fi) |
|-------------------|-------------------------|-----------------------|----------------------|----------------------------------|------------------------------------|
| $3^\circ$ nivel   | 11.1                    | 1083.6052             |                      | 12028.01772 0.493920761          | 824.7516333                        |
| $2^{\circ}$ nivel | 7.4                     | 1111.5316             | 8225.33384           | 0.337766641                      | 564.0046163                        |
| $1^\circ$ nivel   | 3.7                     | 1107.7753             | 4098.76861           | 0.168312598                      | 281.0493121                        |
| <b>SUMATORIA</b>  |                         | 3302.9121             | 24352.12017          | <b>FUERZA</b><br><b>CORTANTE</b> | 1669.805562                        |

Se presenta el resumen de distribución de fuerzas en los bloques 2 y 4, en una tabla resumen

# (Tabla 71).

#### **Tabla 71**

*Distribución de fuerzas estáticas equivalentes en altura*

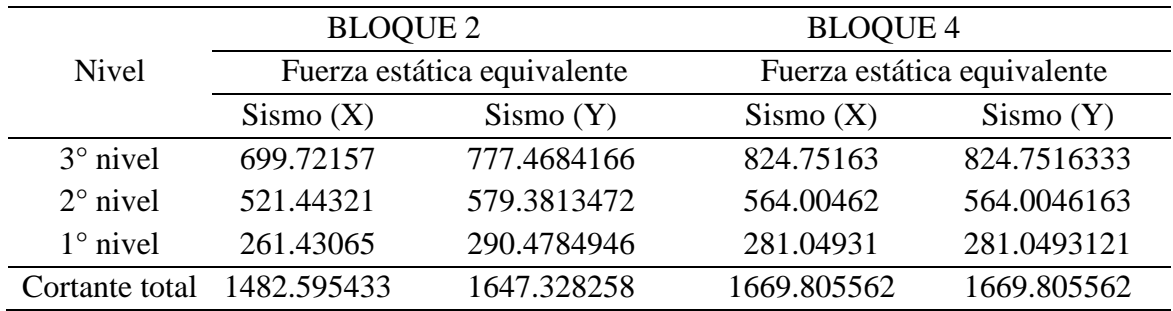

# **3.11. ANÁLISIS DINÁMICO LINEAL**

# *3.11.1. Modos de vibración*

Se presentan los modos de vibración obtenidos del análisis numérico, detallados en la Tabla

72, que presentan un porcentaje de masa participativa mayor al 90% en Dirección X, Y y Z.

# **Tabla 72**

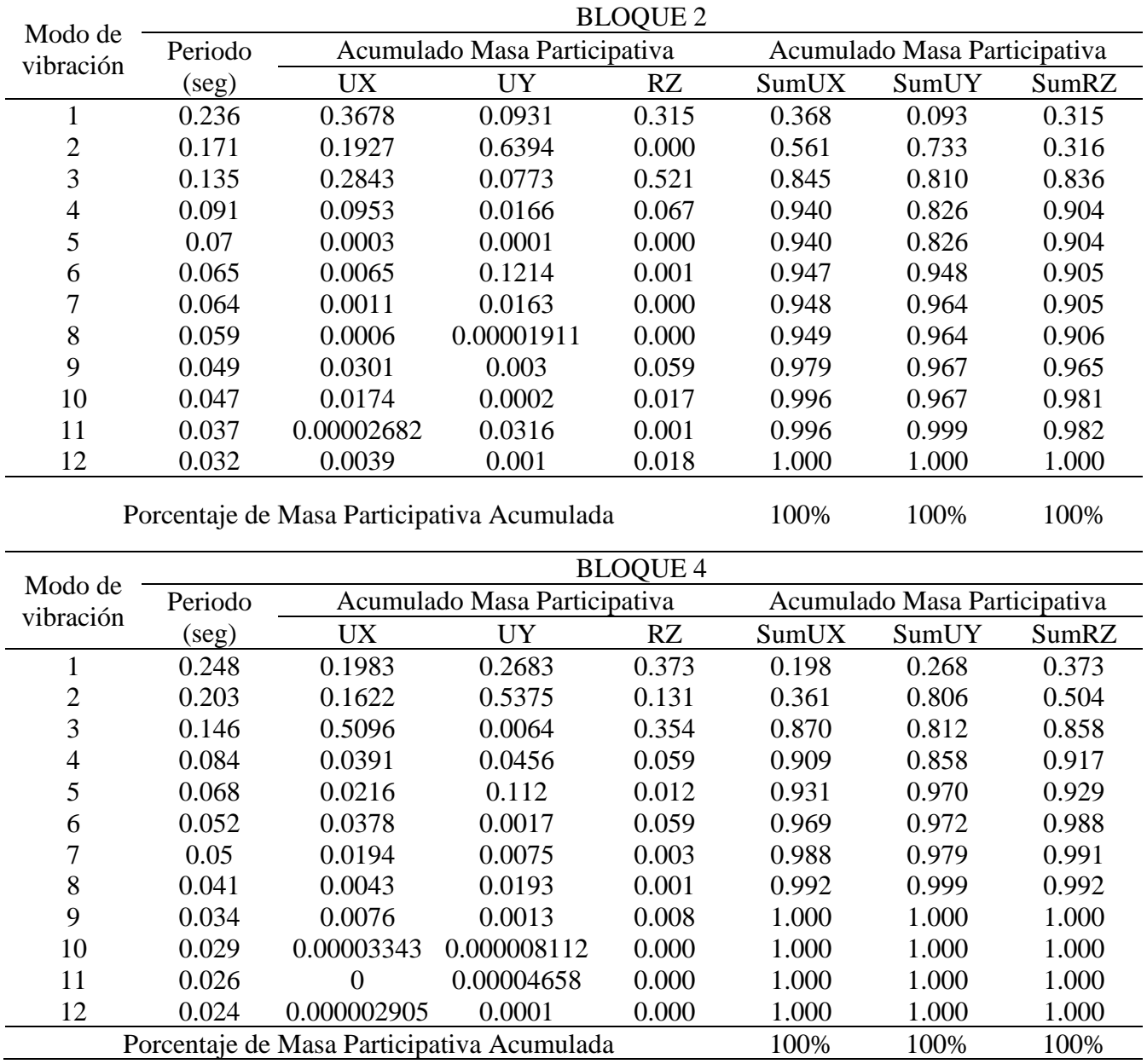

### *Resultados de los modos de vibración*

### *3.11.2. Derivas máximas elásticas e inelásticas.*

Las derivas son extraídas del programa ETABS 20.3.0. se obtienen del análisis modal

espectral, haciendo uso de los indicado en la norma E-030-2018, se comprueban para:

### $\Delta$  < 0.005

En la Tabla 73 se muestra la comprobación de las derivas elásticas e inelásticas, para ambos

bloques.

#### **Tabla 73**

*Derivas máximas elásticas e inelásticas*

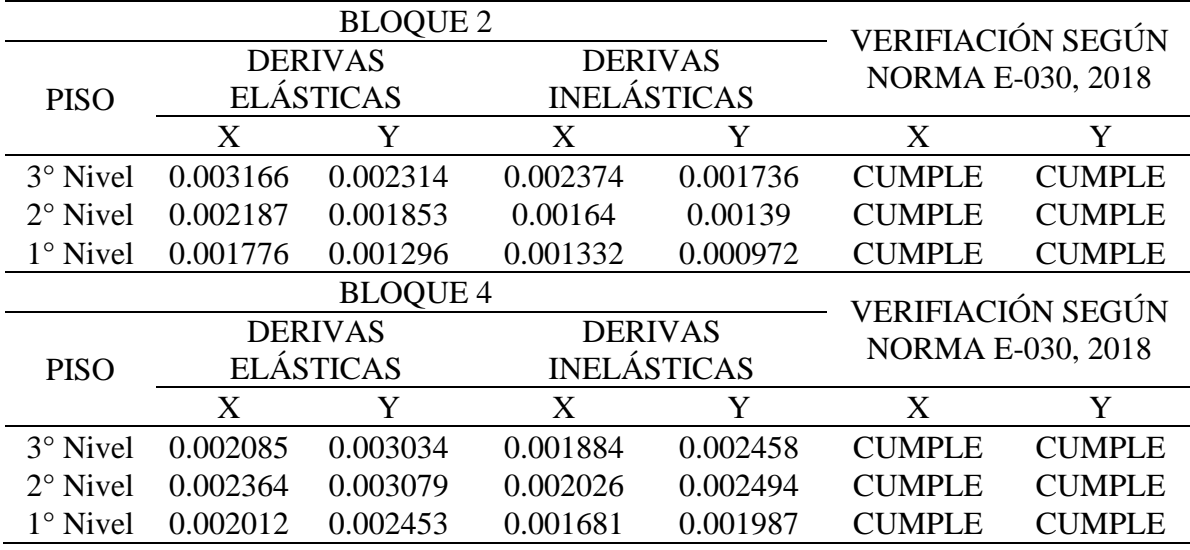

#### *3.11.3. Cortante dinámico total en la base y factor de escala.*

Al observar lo previsto en la norma E-030-2016, nos propone que la fuerza cortante mínima de diseño debe ser el 80% (estructuras regulares) y 90% (estructuras irregulares) de la fuerza cortante estática obtenida por el método estático lineal.

Al notar que el cortante dinámico es menor al valor mínimo, entonces se calcula el factor de escala para dicha fuerza.

**Bloque 2:** En la Tabla 74 se muestra el factor de escalamiento calculado para el Bloque 2 en ambas direcciones.

# **Tabla 74**

*Fuerza cortante mínima según norma bloque 2*

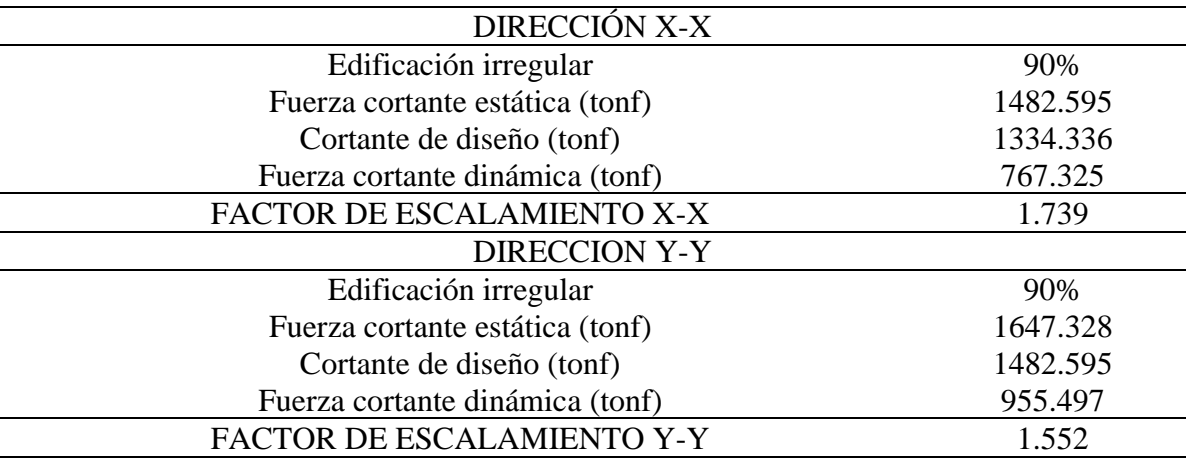

**Bloque 4:** En la Tabla 75 se muestra el factor de escalamiento calculado para el Bloque 2

en ambas direcciones.

### **Tabla 75**

*Fuerza cortante mínima según norma bloque 4*

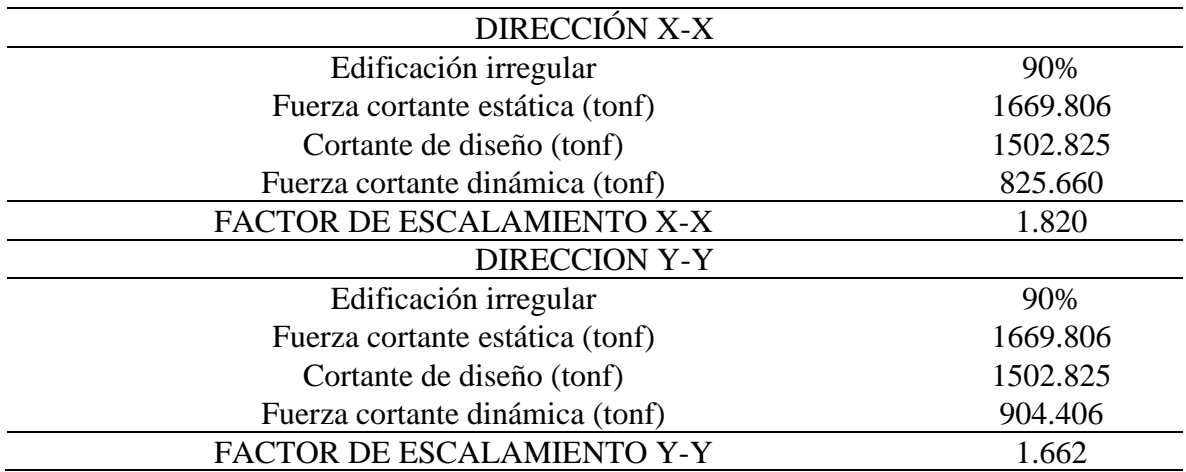

### *3.11.4. Verificación del sistema estructural*

Para realizar la verificación del sistema estructural, se toma en consideración como sistema

de albañilería si es que más del 70% de la cortante es tomado por la base de los muros.

### **Bloque 2**

En la Tabla 76 se comprueba el porcentaje de fuerza cortante que soporta cada tipo de elemento estructural.

#### **Tabla 76**

*Comprobación del sistema estructural*

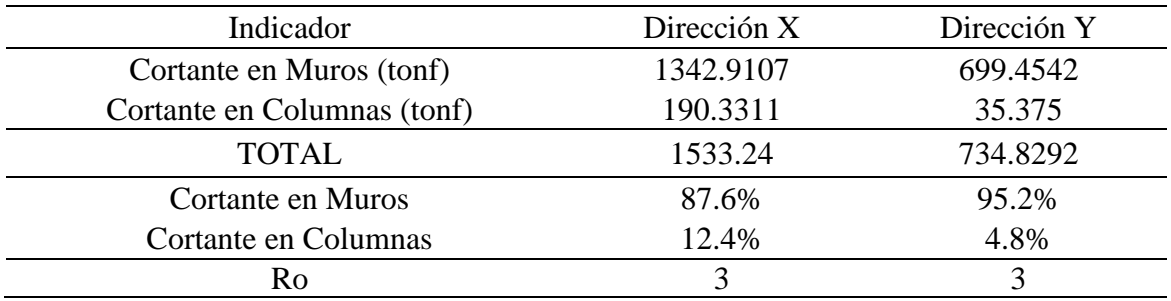

Presenta sistema estructural de Albañilería Armada en ambas direcciones.

# **Bloque 4**

En la Tabla 77 se comprueba el porcentaje de fuerza cortante que soporta cada tipo de elemento estructural.

### **Tabla 77**

*Comprobación del sistema estructural*

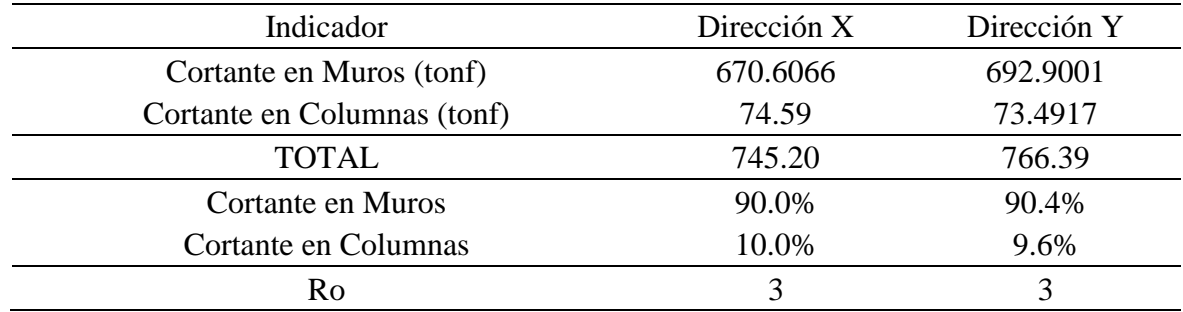

Presenta sistema estructural de Albañilería Armada en ambas direcciones.

# **3.12. DEMANDA SÍSMICA**

#### *3.12.1. Espectro de la norma E. 030*

En las secciones previas, se han detallado los parámetros utilizados para calcular los espectros de respuesta de aceleraciones. A pesar de que los espectros de peligro uniforme proporcionan información sísmica más precisa, es esencial comparar estos espectros con los espectros utilizados en el diseño de las edificaciones, ya que estas últimas se construyeron siguiendo las normativas. No obstante, no existe un método definitivo para generar, a partir de un espectro creado, otros espectros con diferentes períodos de retorno. Para la creación del espectro, es indispensable contar con los parámetros sísmicos, siguientes (Tabla 78).

#### **Tabla 78**

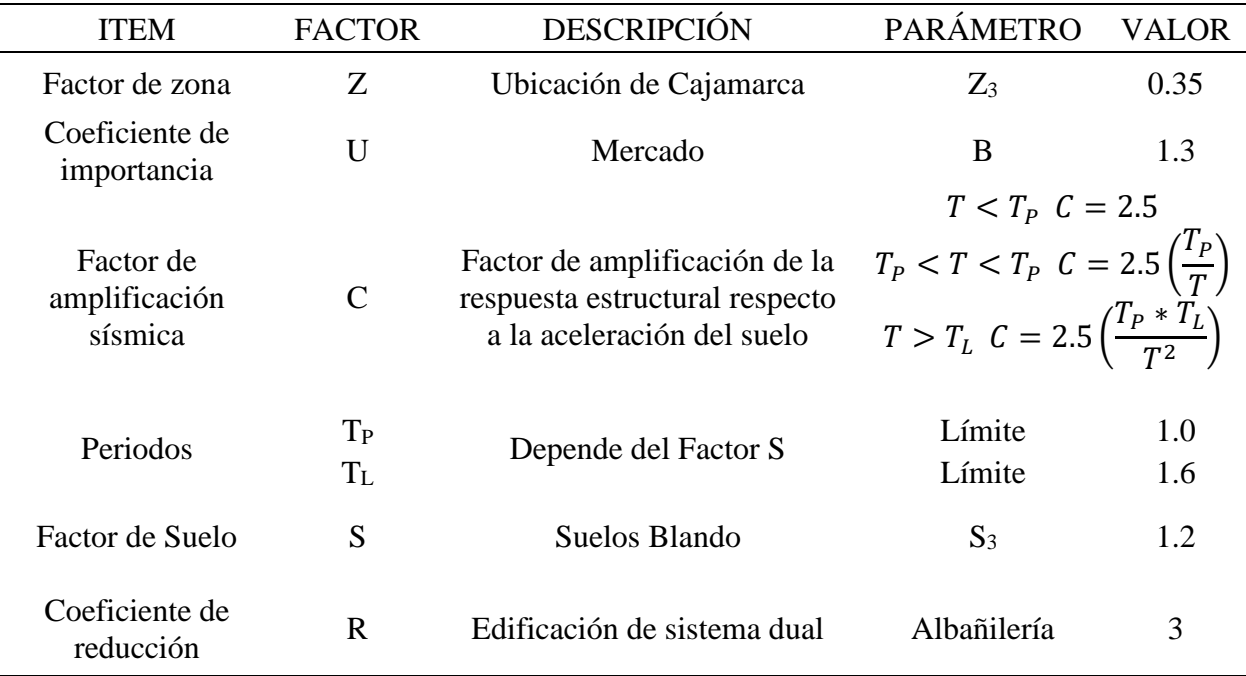

*Resumen de parámetros sísmicos según la norma NTE E. 030*

En la Tabla 79, se muestran las coordenadas del espectro inelástico y la curva de peligro sísmico.

# **Tabla 79**

|      |          | NTE E. 030-2018 | PELIGRO SÍSMICO |
|------|----------|-----------------|-----------------|
| T    | Factor C | Espectro SA     | 475 años        |
| 0.00 | 2.500    | 0.455           | 0.4661          |
| 0.05 | 2.500    | 0.455           | 0.6618          |
| 0.08 | 2.500    | 0.455           | 0.7606          |
| 0.10 | 2.500    | 0.455           | 0.8555          |
| 0.15 | 2.500    | 0.455           | 0.9062          |
| 0.20 | 2.500    | 0.455           | 0.9616          |
| 0.25 | 2.500    | 0.455           | 0.9028          |
| 0.30 | 2.500    | 0.455           | 0.8531          |
| 0.35 | 2.500    | 0.455           | 0.8078          |
| 0.40 | 2.500    | 0.455           | 0.7615          |
| 0.45 | 2.500    | 0.455           | 0.7312          |
| 0.50 | 2.500    | 0.455           | 0.6975          |
| 0.55 | 2.500    | 0.455           | 0.6544          |
| 0.60 | 2.500    | 0.455           | 0.6079          |
| 0.65 | 2.500    | 0.455           | 0.5649          |
| 0.70 | 2.500    | 0.455           | 0.521           |
| 0.75 | 2.500    | 0.455           | 0.4739          |
| 0.80 | 2.500    | 0.455           | 0.4471          |
| 0.85 | 2.500    | 0.455           | 0.4199          |
| 0.90 | 2.500    | 0.455           | 0.3934          |
| 0.95 | 2.500    | 0.455           | 0.3677          |
| 1.00 | 2.500    | 0.455           | 0.3414          |
| 1.10 | 2.273    | 0.414           | 0.3201          |
| 1.20 | 2.083    | 0.379           | 0.2974          |
| 1.30 | 1.923    | 0.350           | 0.2727          |
| 1.40 | 1.786    | 0.325           | 0.2476          |
| 1.50 | 1.667    | 0.303           | 0.2214          |
| 1.60 | 1.563    | 0.284           | 0.2101          |
| 1.70 | 1.384    | 0.252           | 0.1985          |
| 1.80 | 1.235    | 0.225           | 0.1861          |
| 1.90 | 1.108    | 0.202           | 0.1736          |
| 2.00 | 1.000    | 0.182           | 0.16            |
| 2.10 | 0.907    | 0.165           | 0.1545          |
| 2.20 | 0.826    | 0.150           | 0.1483          |
| 2.30 | 0.756    | 0.138           | 0.1417          |
| 2.40 | 0.694    | 0.126           | 0.1349          |
| 2.50 | 0.640    | 0.116           | 0.1281          |
| 2.60 | 0.592    | 0.108           | 0.1206          |
| 2.70 | 0.549    | 0.100           | 0.1129          |
| 2.80 | 0.510    | 0.093           | 0.1051          |
| 2.90 | 0.476    | 0.087           | 0.0967          |
| 3.00 | 0.444    | 0.081           | 0.0876          |

*Coordenadas espectrales del espectro inelástico y de la curva de peligro sísmico*

Se muestra también la gráfica del espectro de peligro uniforme y espectro inelástico para Cajamarca (Figura 32).

#### **Figura 32**

*Espectro de peligro uniforme y espectro inelástico para la ciudad de Cajamarca*

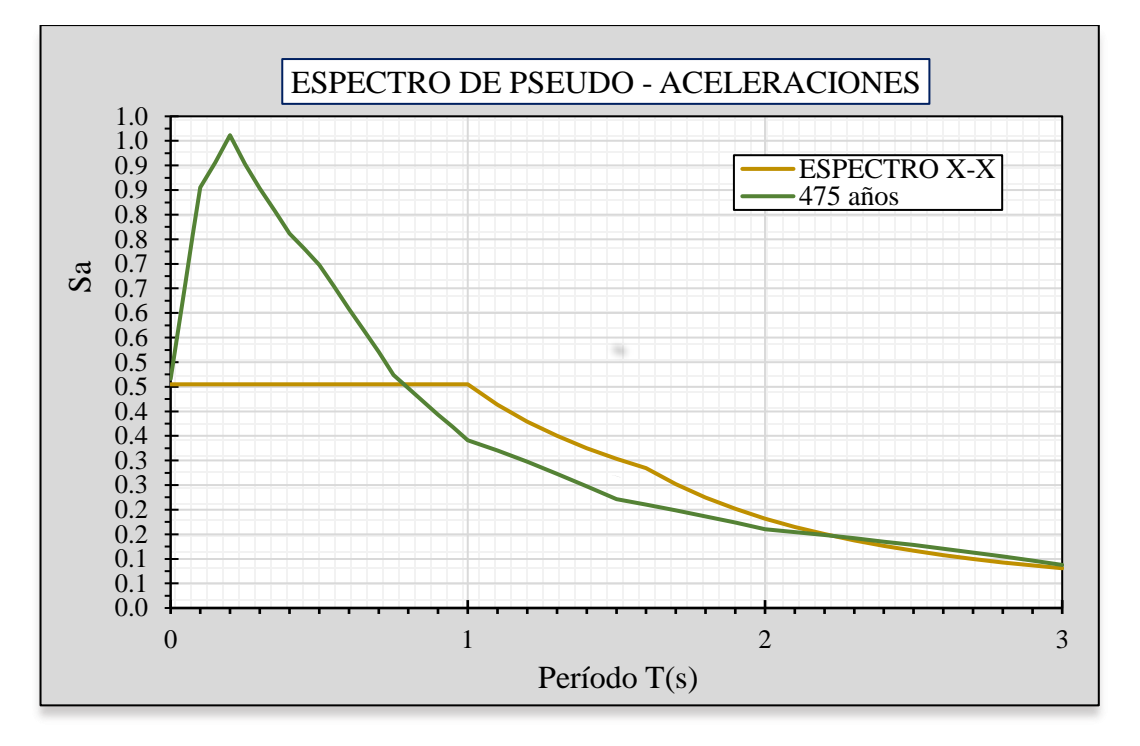

Como podemos notar, el espectro de peligro uniforme proporciona un aumento inicial en la aceleración espectral, lo cual es de gran relevancia y constituye una de las áreas que podrían ser mejoradas en nuestra normativa. Dado que estamos actualmente involucrados en un estudio destinada a establecer la concordancia con los espectros de demanda asociados a niveles sísmicos específicos, es más adecuado emplear el espectro de peligro uniforme.

#### *3.12.2. Espectro de peligro uniforme para los sismos*

En el marco de esta investigación en curso, hemos optado por emplear los espectros de demanda generados a través de un programa en línea. Para obtener estos espectros, introducimos las coordenadas de ubicación la ciudad de Cajamarca, incluyendo tanto la latitud como la longitud. Luego, ajustamos los períodos de retorno, abarcando escenarios frecuentes (43 años), ocasionales

# (72 años), raros (475 años) y muy raros (975 años). A partir de estos procedimientos, se derivan

los siguientes resultados, mostrados en la Tabla 80.

# **Tabla 80**

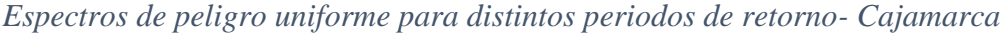

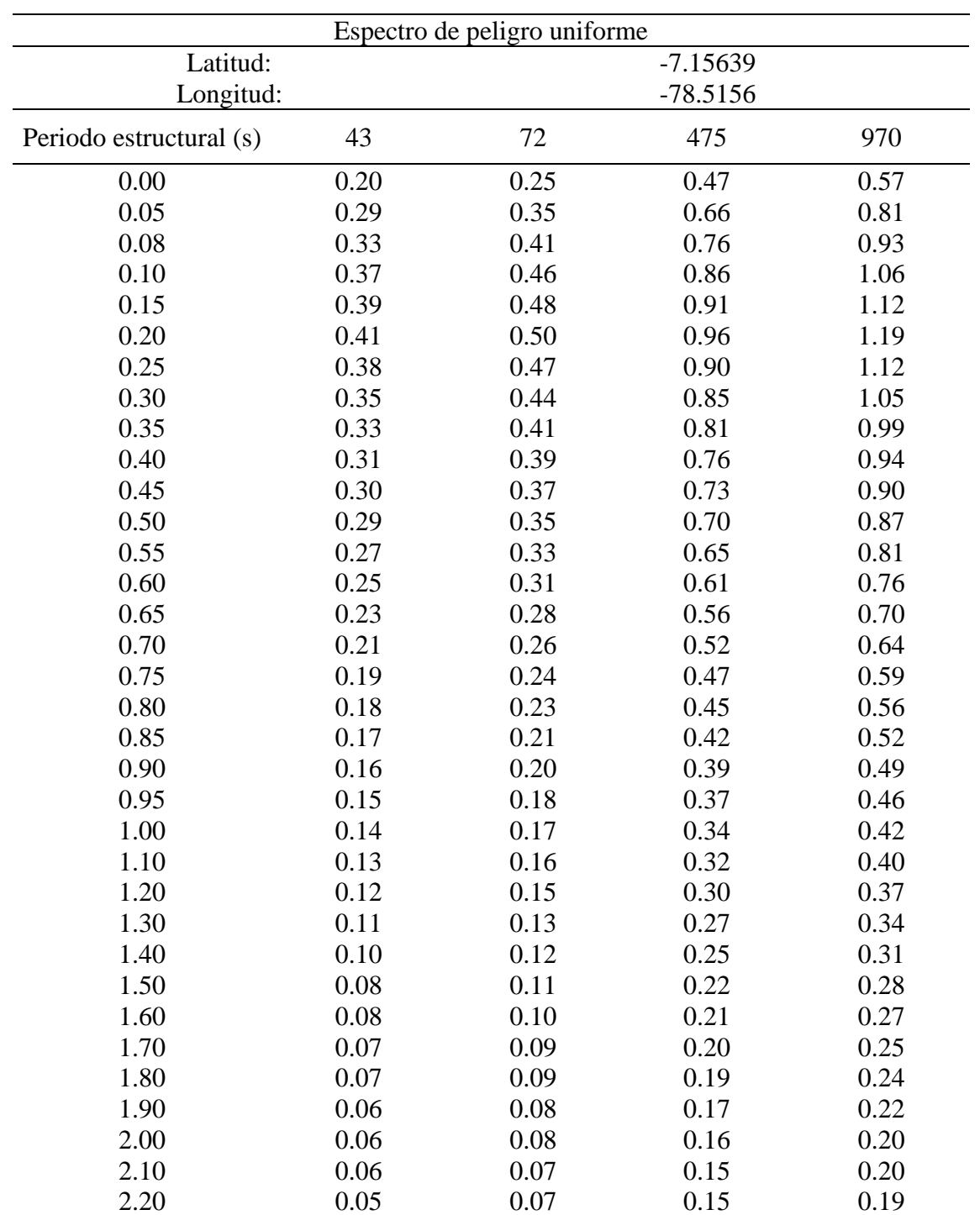

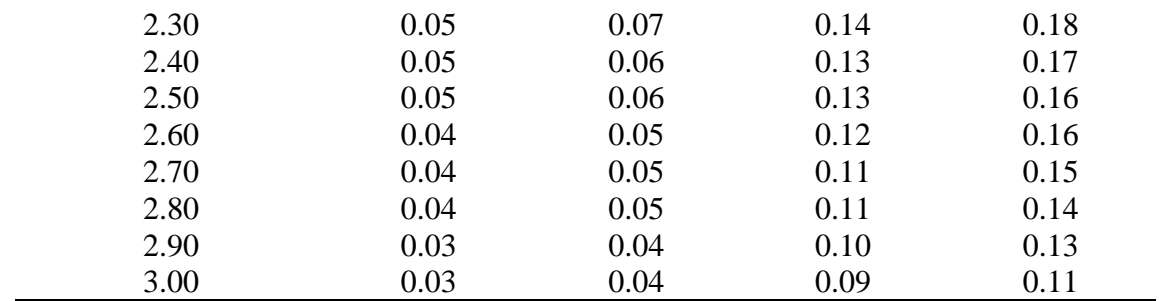

*Fuente: SENCICO, 2016*

En la Figura 33 se muestran los espectros de peligro uniforme para los distintos periodos

de retorno

#### **Figura 33**

*Espectros de peligro uniforme para los distintos periodos de retorno-Cajamarca*

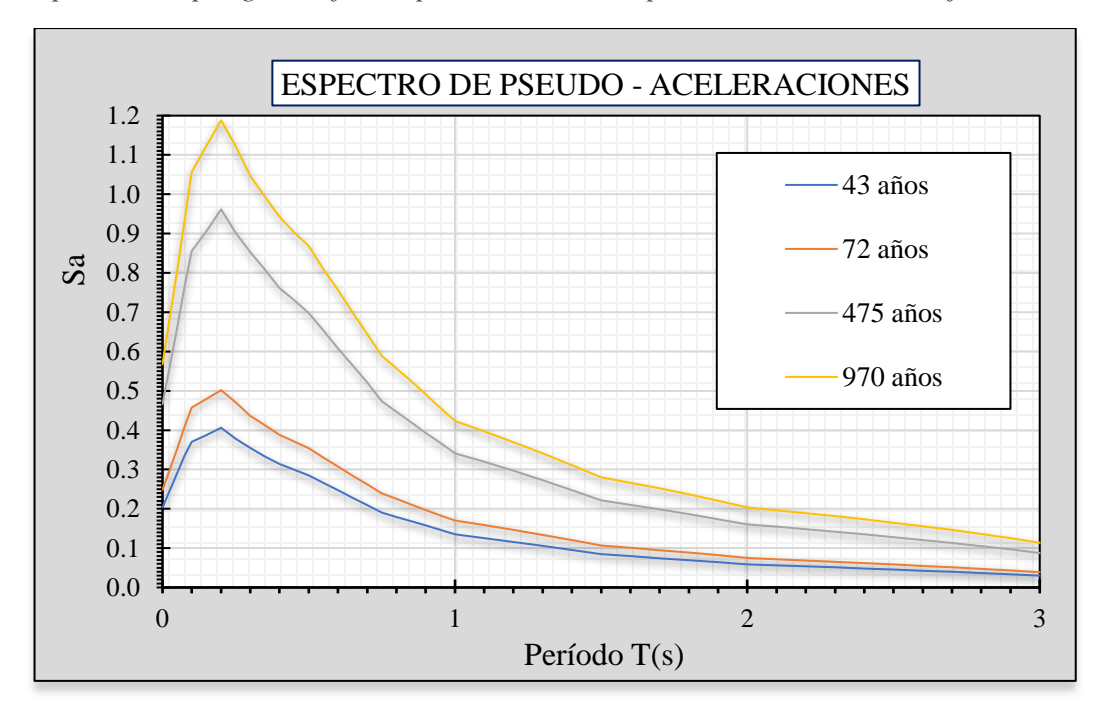

*Fuente: SENCICO, 2016*

# **3.13. NIVELES DE DESEMPEÑO**

Para poder obtener los niveles de desempeño de la estructura realizamos los siguiente.

#### *3.13.1. Modelamiento en el software ETABS v.20.03*

Para evaluar el nivel de desempeño de una estructura, se necesitan los siguientes elementos fundamentales: el espectro de demanda, cuyos detalles se han establecido en la sección anterior, y el espectro de capacidad. Este último se genera a partir de un análisis pushover realizado con el software ETABS versión 20.03, siguiendo los procedimientos detallados a continuación.

- 1°. Realizar la simulación computacional de la estructura.
- 2°. Definir el comportamiento y las características de los elementos estructurales.
- 3°. Designar todas las cargas de manera directa según su categoría.
- 4°. Colocar las rótulas en cada componente estructural de acuerdo con su comportamiento principal, asignando rótulas para momento flector (m3) en vigas, axial-momentomomento (p-m2-m3) en columnas, y cortante (v2 o v3) en muros.
- 5°. Determinar la solicitación lateral utilizando el espectro de peligro sísmico correspondiente para cada piso definido, considerando la masa participante en el modo fundamental de vibración y las cargas de gravedad en el cálculo de fuerzas sísmicas.
- 6°. Determinar las fuerzas en los componentes estructurales considerando la combinación de cargas tanto verticales y como horizontales.
- 7°. Modificar las solicitaciones laterales de manera que al menos algunos componentes lleguen al 10% de su capacidad resistente. Agrupar elementos con puntos de fluencia similares para acelerar este proceso.
- 8°. Adaptar el modelo reflejando la rigidez indicada en la curva histerética del material en los elementos que han llegado a su punto de fluencia, adecuándose a su nuevo estado.
- 9°. Incrementar nuevamente las cargas laterales hasta que otros elementos alcancen su punto de fluencia.
- 10°. Anotar la suma del cortante basal generado por el aumento de la carga lateral y el consiguiente incremento en el desplazamiento total anterior para obtener datos acumulados en la gráfica.
- 11°. Repetir de manera sucesiva los procedimientos previos hasta que la estructura alcance su punto último, es decir, una deformación que supere los niveles establecidos y que los elementos pierdan por completo su capacidad resistente.

# *3.13.2. Calibración de dos ensayos en muros de albañilería para columnas anchas con rótula de corte.*

Se toma como base 2 ensayos realizado por estudiantes de la Pontificia Universidad Católica del Perú, investigación titulada "Comparación del comportamiento a carga cíclica de un muro confinado con ladrillos de concreto y otro con ladrillos de arcilla" y "Efectos del peralte de las columnas en el comportamiento sísmico de los muros de albañilería confinada". Se toman los datos obtenidos en dichas investigaciones para realizar la calibración, de la información adquirida durante las pruebas de laboratorio y en el software, una vez calibrados los, podemos introducir las propiedades correspondientes al programa para la parte no lineal de los muros de albañilería.

Los muros ensayados se muestran en la Figura 34, con los datos obtenidos.

*Dimensiones de los muros de albañilería (m)*

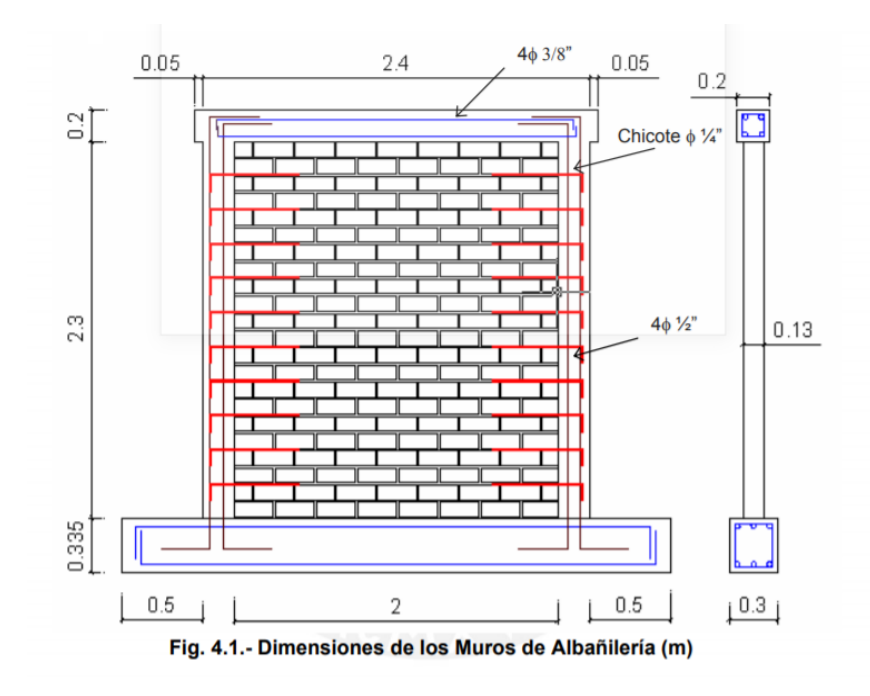

# *Fuente: Angeles, P. D., 2008*

El resultado de la gráfica de los lazos hiteréticos se muestran en la Figura 35.

# **Figura 35**

*Lazos histeréticos del muro de ladrillos de arcilla*

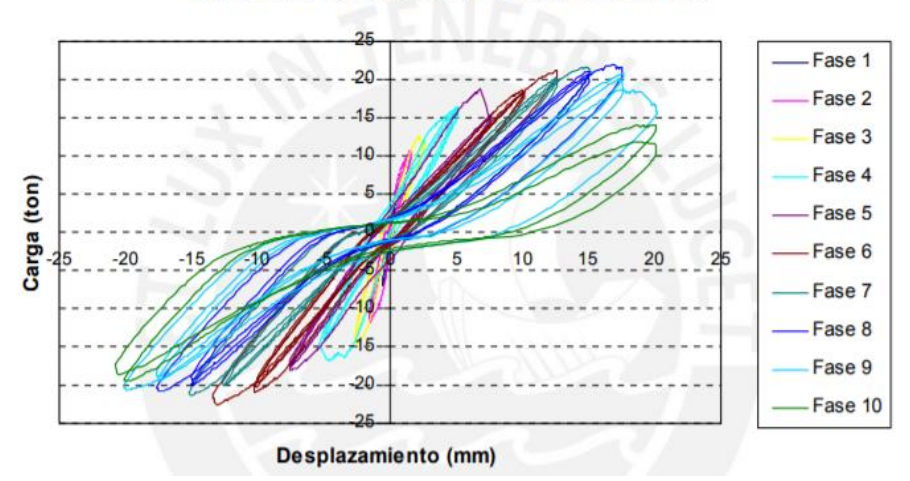

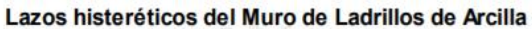

# *Fuente: Angeles, P. D., 2008*

El resultado de la gráfica envolvente fuerza-desplazamiento se muestran en la Figura 36.

*Gráfica de envolvente fuerza-desplazamiento con valores absolutos promediado*

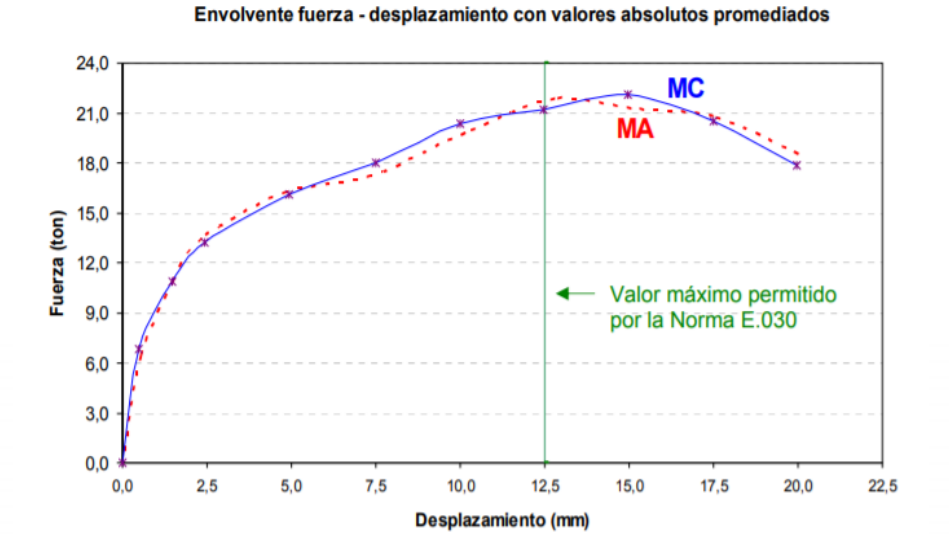

*Fuente: Angeles, P. D., 2008*

A continuación en la Tabla 81 se muestra el resumen de datos obtenidos en el ensayo.

#### **Tabla 81**

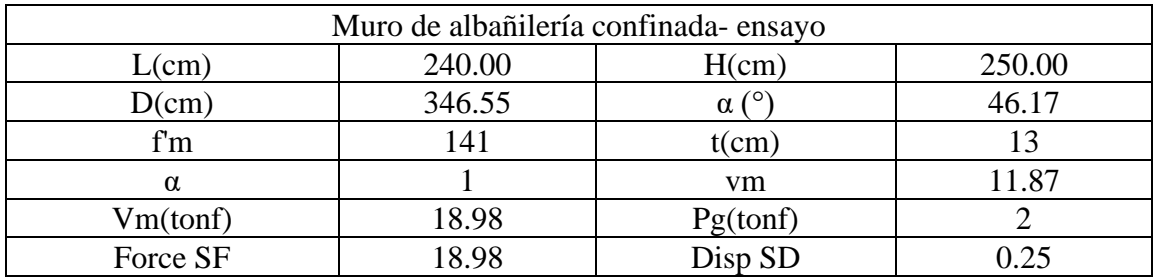

*Resumen de datos obtenidos del ensayo*

*Fuente: Angeles, P. D., 2008*

Se realiza la calibración de la rótula de corte a usar para el modelado, cumpliendo con los siguientes límites de desempeños, mostrados en la Figura 37.

#### *Límites de desempeño del muro ensayado*

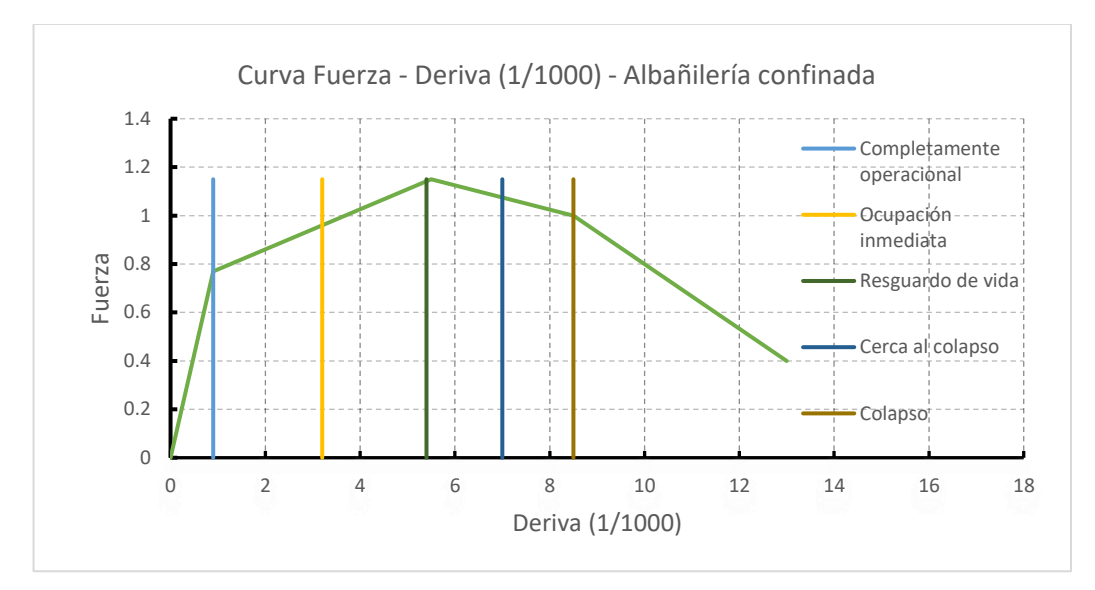

# *Fuente: Angeles, P. D., 2008*

Los puntos del gráfico se muestran en la Tabla 82.

## **Tabla 82**

*Puntos del gráfico deriva vs fuerza*

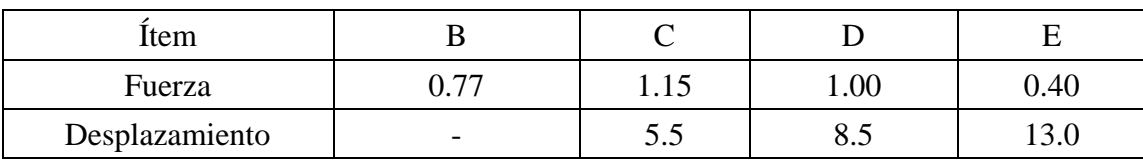

*Fuente: Angeles, P. D., 2008*

Se colocan los datos anteriores en cada rótula insertada en el programa.

Para los muros en dirección X, se colocan las rótulas en V2, como se muestra en la Figura

38.

*Rótula de corte v2*

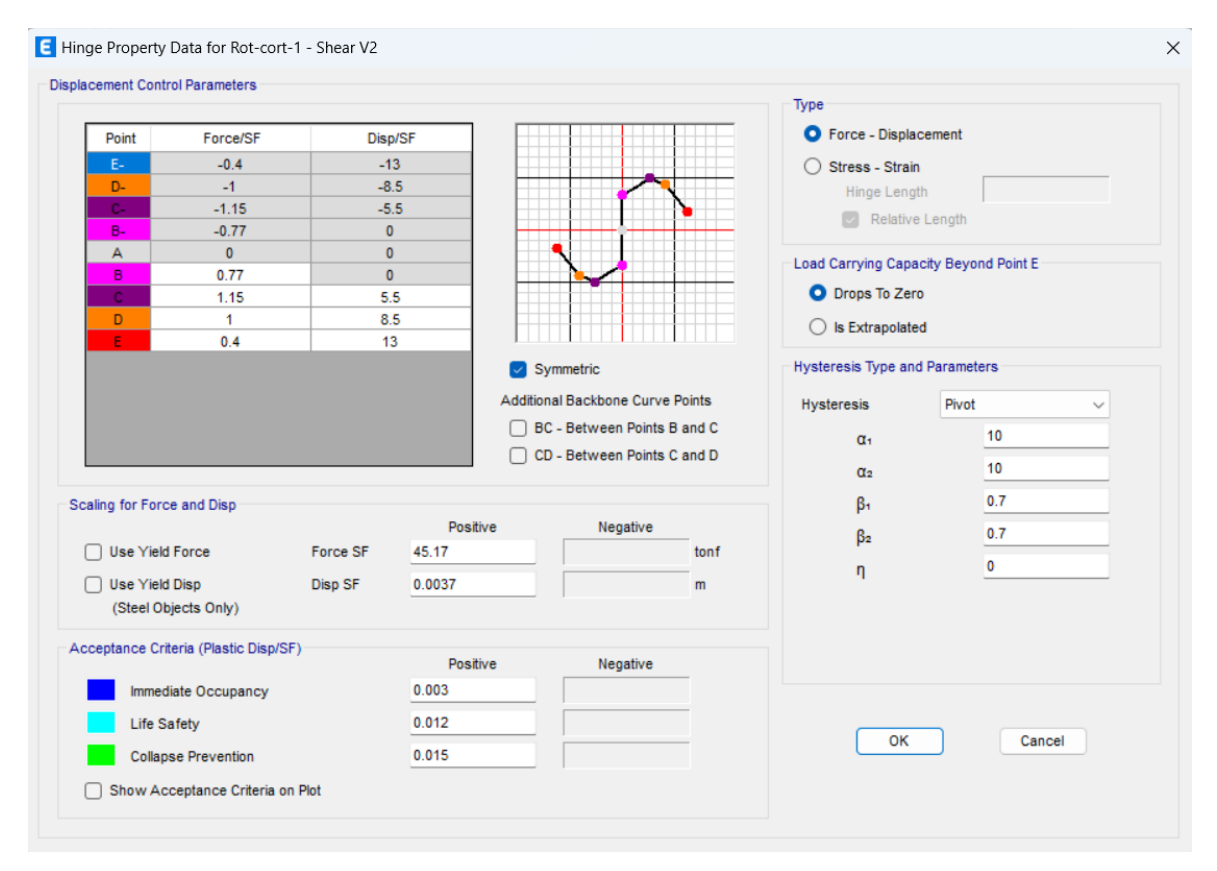

Para los muros en dirección Y, se colocan las rótulas en V3, como se muestra en la Figura

39.

*Rótula de corte v3*

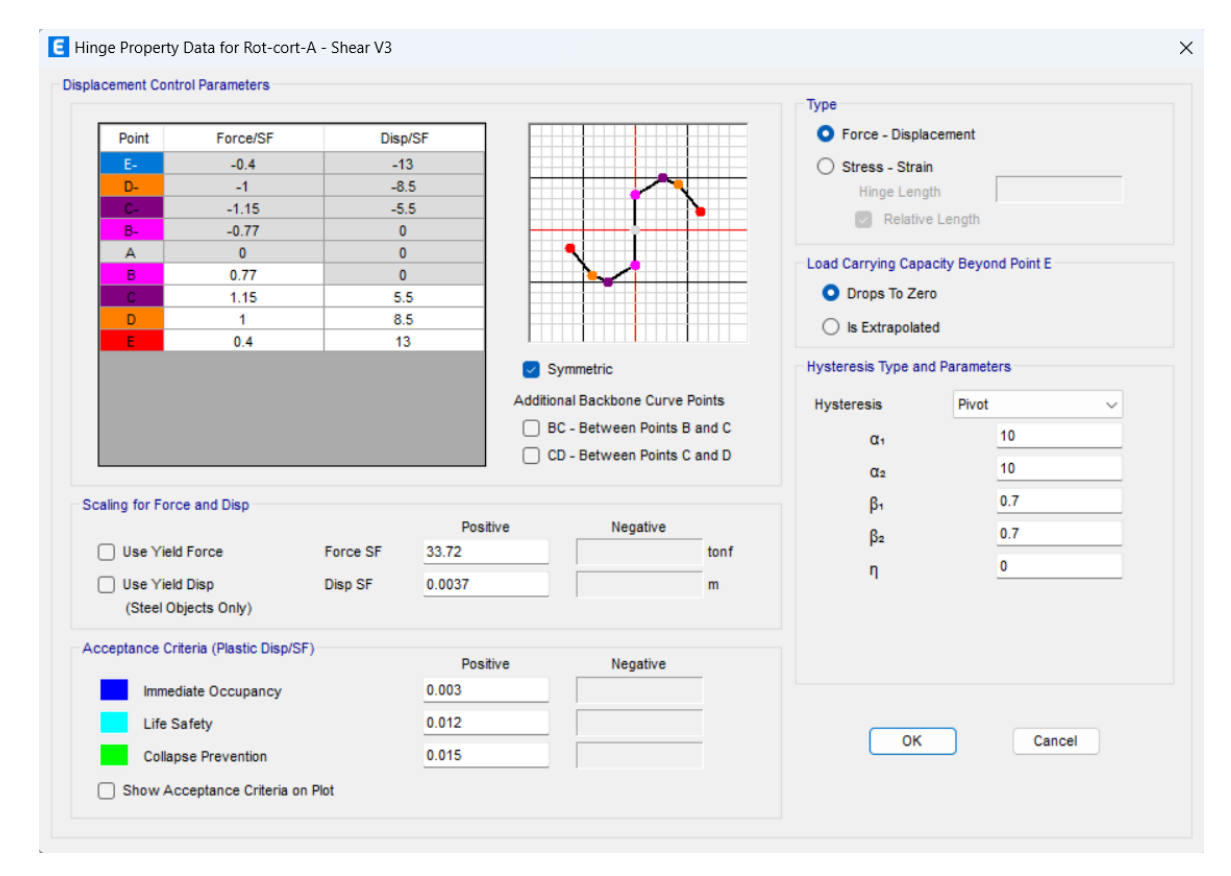

#### *3.13.3. Idealización de los muros de albañilería mediante el modelo de columna ancha (frame)*

Este trabajo de investigación, implica el estudio de un material menos explorado, como es el caso de la albañilería confinada. Debido a esto, se propone utilizar un enfoque de idealización conocido como el "modelo de columna ancha".

Los pasos que se deben seguir son los siguientes:

- 1°. Definir las propiedades de un material de mampostería y establecer sus propiedades.
- 2°. Establecer su comportamiento no lineal en la dirección axial directamente, mediante la calibración de parámetros de distorsión. Así mismo, calibrar la curva histerética de corte basándose en los resultados previamente presentados.
- 3°. Crear elementos de columna con el ancho del muro y asignarles el material definido en el paso anterior.
- 4°. Definir una rótula de corte que indique los puntos límites de distorsión para cada comportamiento deseado.
- 5°. Asignar las rótulas de corte en base a cada columna ancha
- 6°. Enlazar las columnas anchas con las vigas utilizando un coeficiente de zona rígida de
	- 1.

En la Tabla 83 se muestra un ejemplo del cálculo de rótula de corte.

#### **Tabla 83**

*Ejemplo de cálculo de rótula de corte para cada columna ancha*

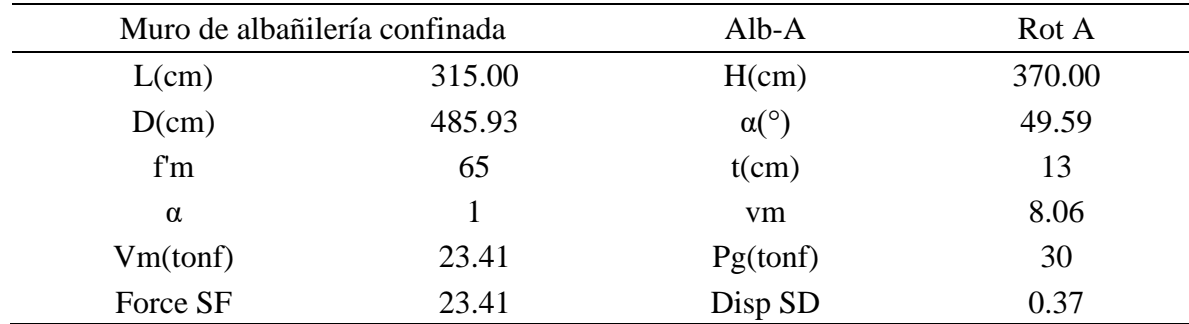

En la Figura 40 se muestra la idealización del muro de albañilería en el programa ETABS, como una columna ancha con una rótula plástica ubicada al centro de este elemento estructural.

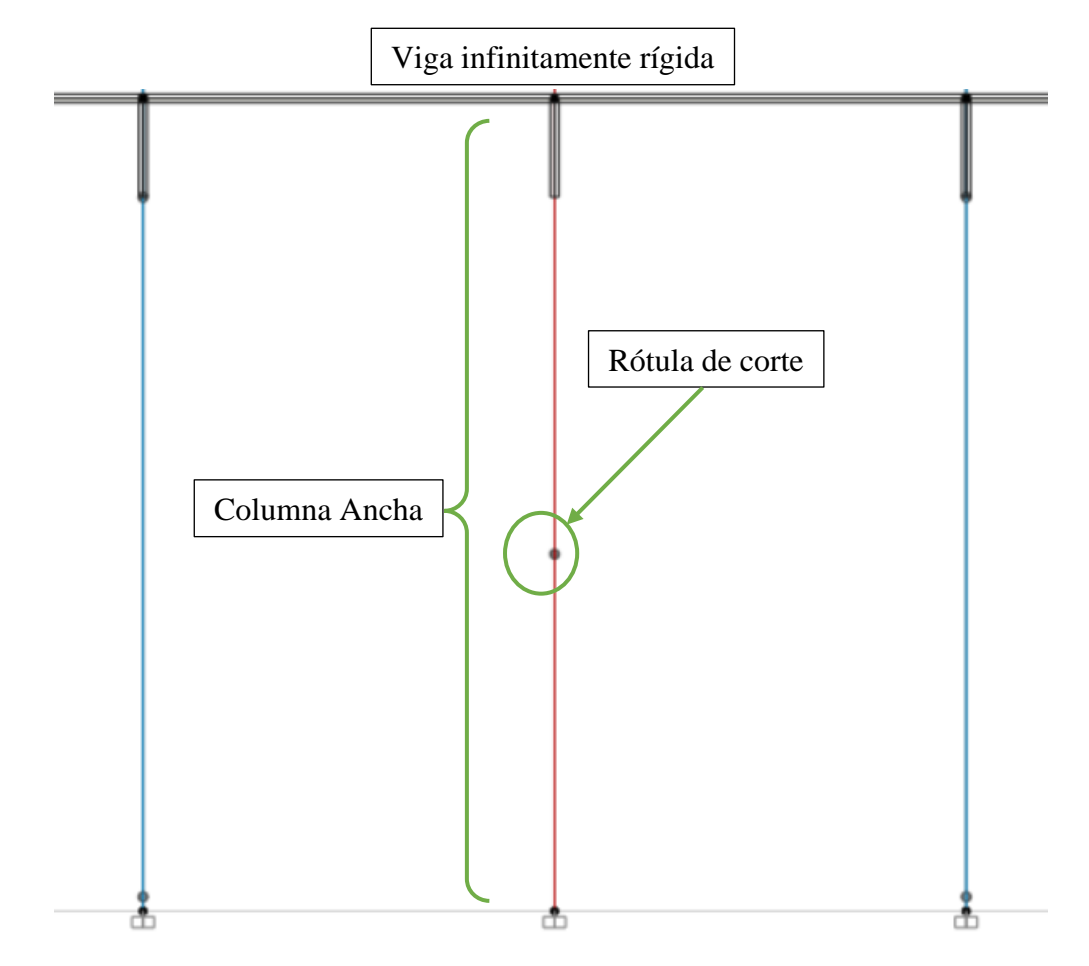

*Ejemplo de modelado de muro de albañilería en ETABS*

#### *3.13.4. Modelado de las estructuras*

Se realizó el modelamiento numérico no lineal de los bloques 2 y 4.

# **BLOQUE 2**

En la Figura 41 se muestra el modelamiento para el análisis no lineal, incluyendo en este

las rótulas plásticas y las propiedades no lineales para cada tipo de elemento empleado.

*Modelado de bloque 2, con rótulas*

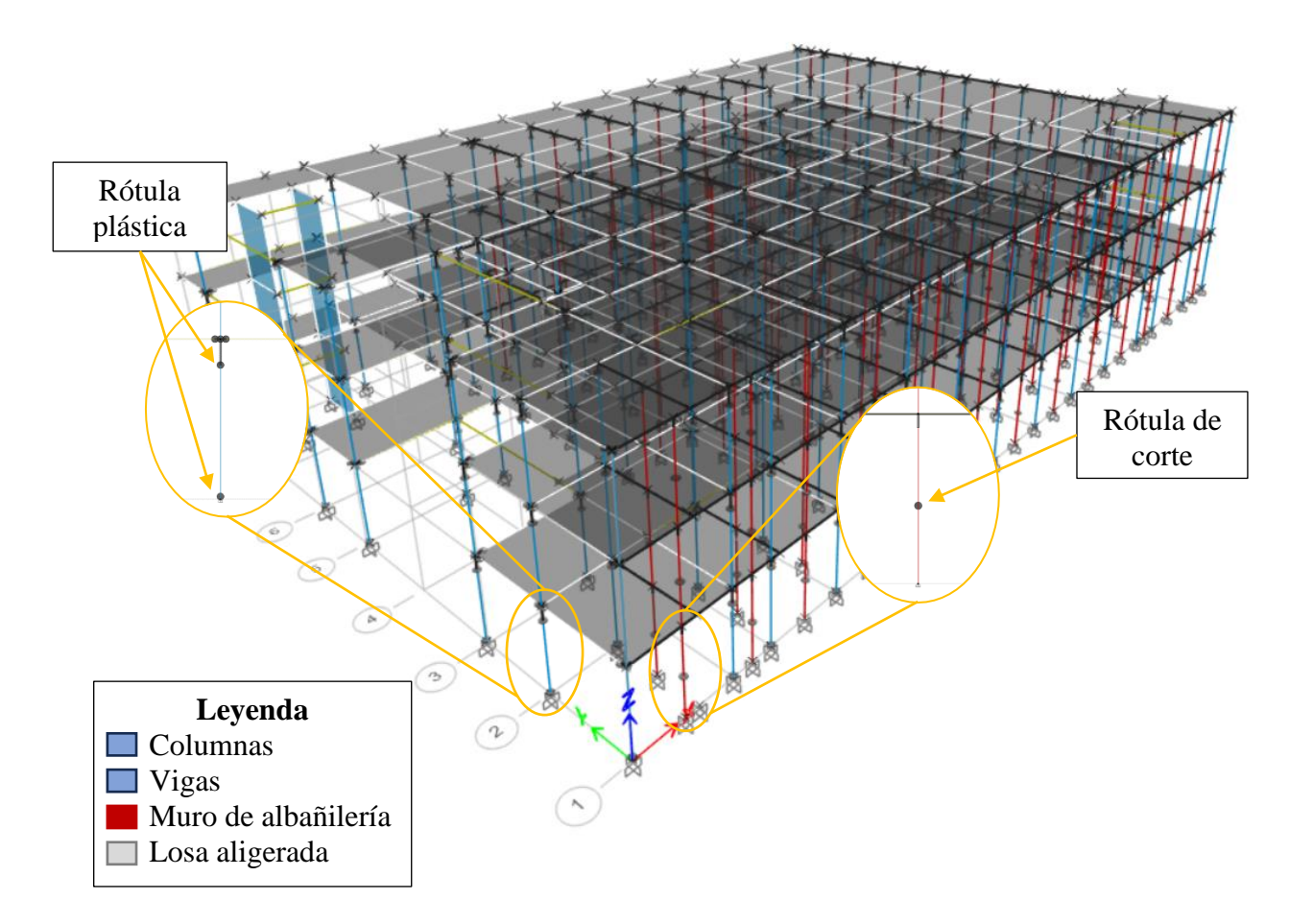

# **BLOQUE 4**

En la Figura 42 se muestra el modelamiento para el análisis no lineal, incluyendo en este las rótulas plásticas y las propiedades no lineales para cada tipo de elemento empleado.

*Modelado de bloque 2, con rótulas*

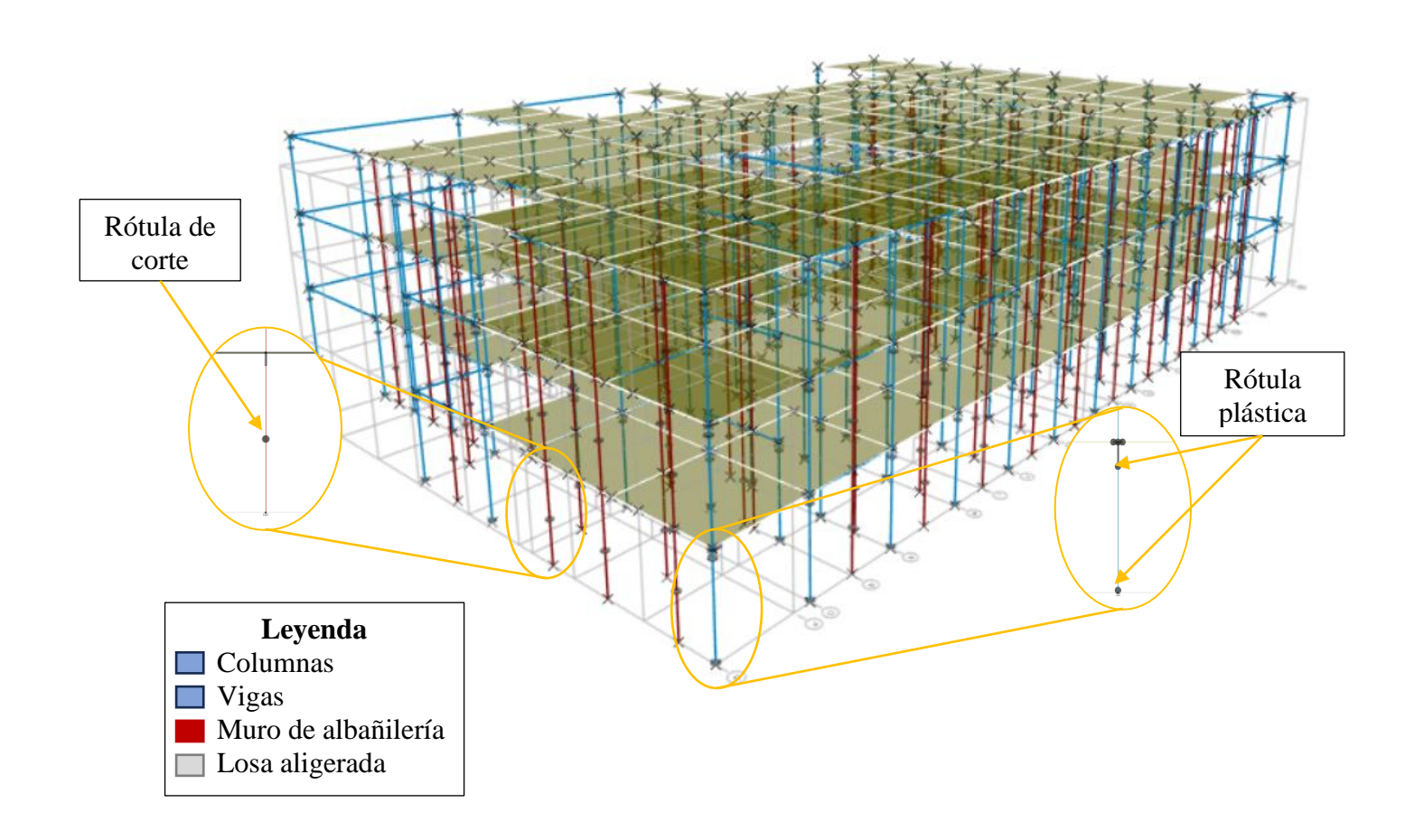

#### *3.13.5. Curvas y espectros de capacidad*

El análisis pushover genera curvas de capacidad en el formato de cortante vs. desplazamiento (V-d). Estas curvas describen cómo la capacidad de resistencia de la estructura varía a medida que se aplica un desplazamiento lateral. Luego, a través de la conversión de estas curvas, se obtienen los espectros de capacidad en el formato de aceleración espectral vs. desplazamiento espectral (Sd-Sa). Estos espectros proporcionan información sobre cómo la aceleración espectral varía en base al desplazamiento espectral.

Es importante destacar que la dirección del sismo se ha determinado considerando el sentido de desplazamiento hacia una zona libre, lo que es relevante para evaluar su comportamiento frente a un sismo de la estructura de manera adecuada.

### **BLOQUE 2**

Dirección x: Se muestra en la Figura 43 la gráfica de la curva de capacidad obtenida.

#### **Figura 43**

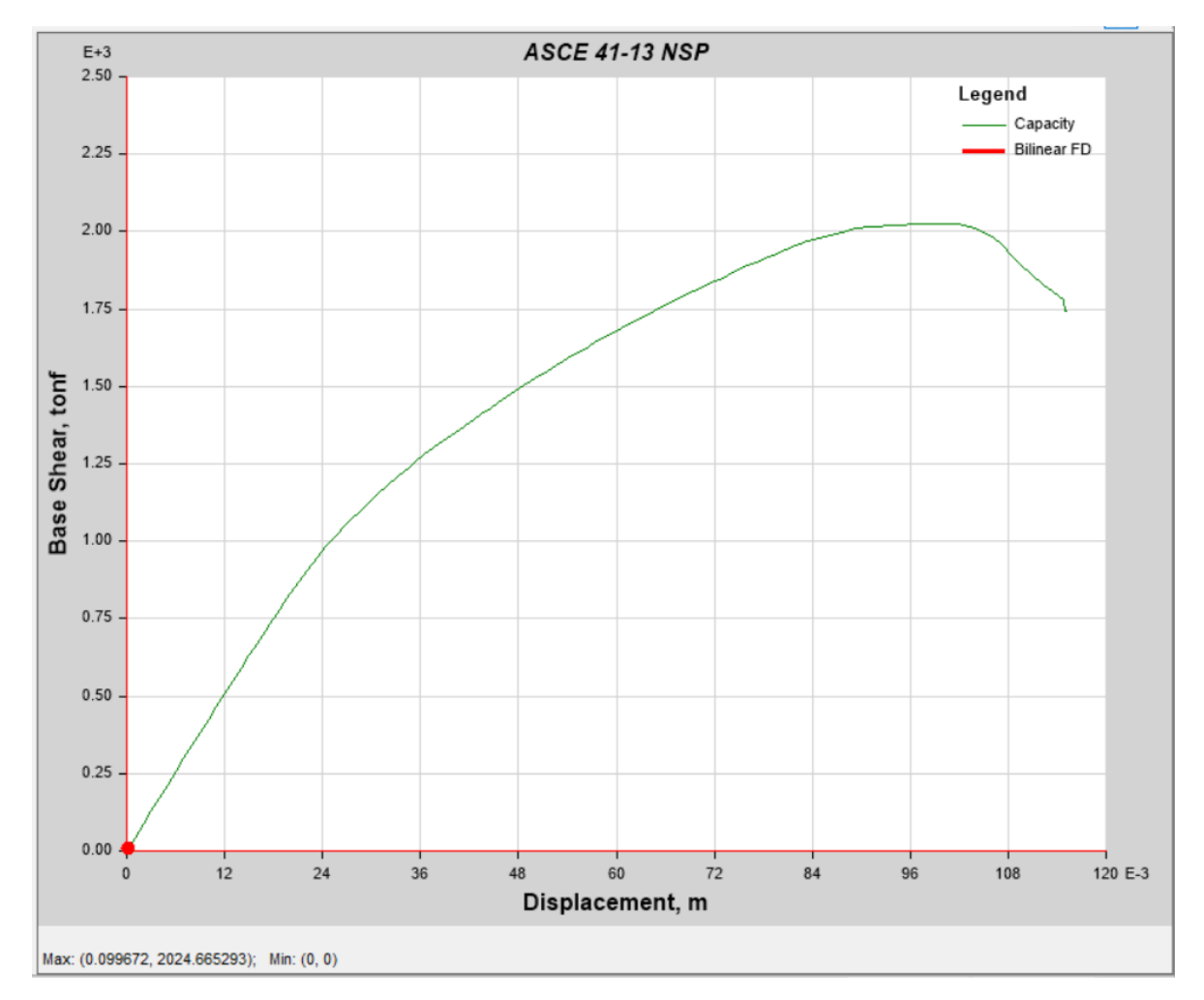

*Curva de capacidad del bloque 2 en dirección x (v-d)*

Se muestra en la Figura 44 la gráfica del espectro de capacidad obtenido.

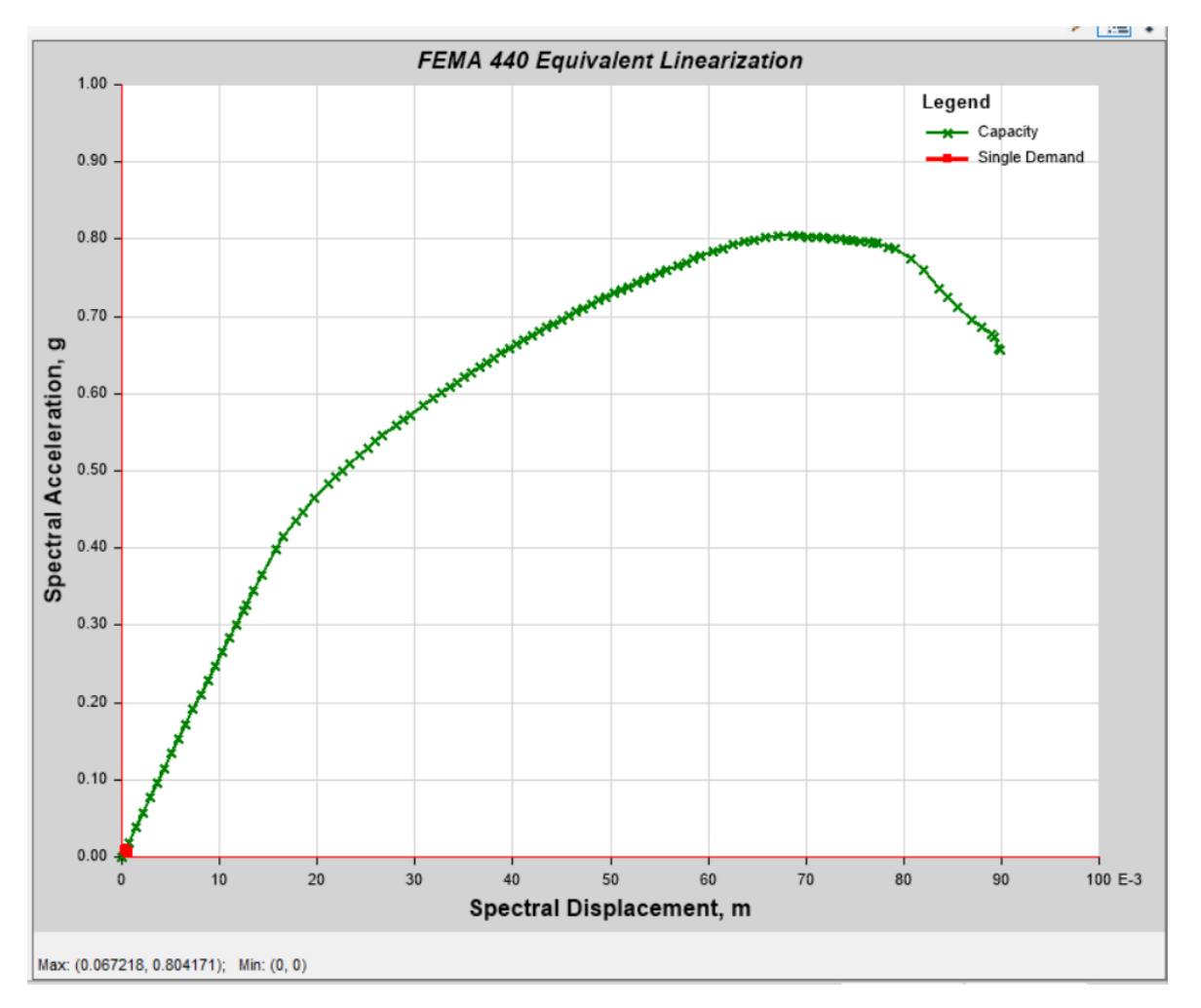

*Espectro de capacidad del bloque 2 en dirección x (sa-sd)*

Dirección y: Se muestra en la Figura 45 la gráfica de la curva de capacidad obtenida

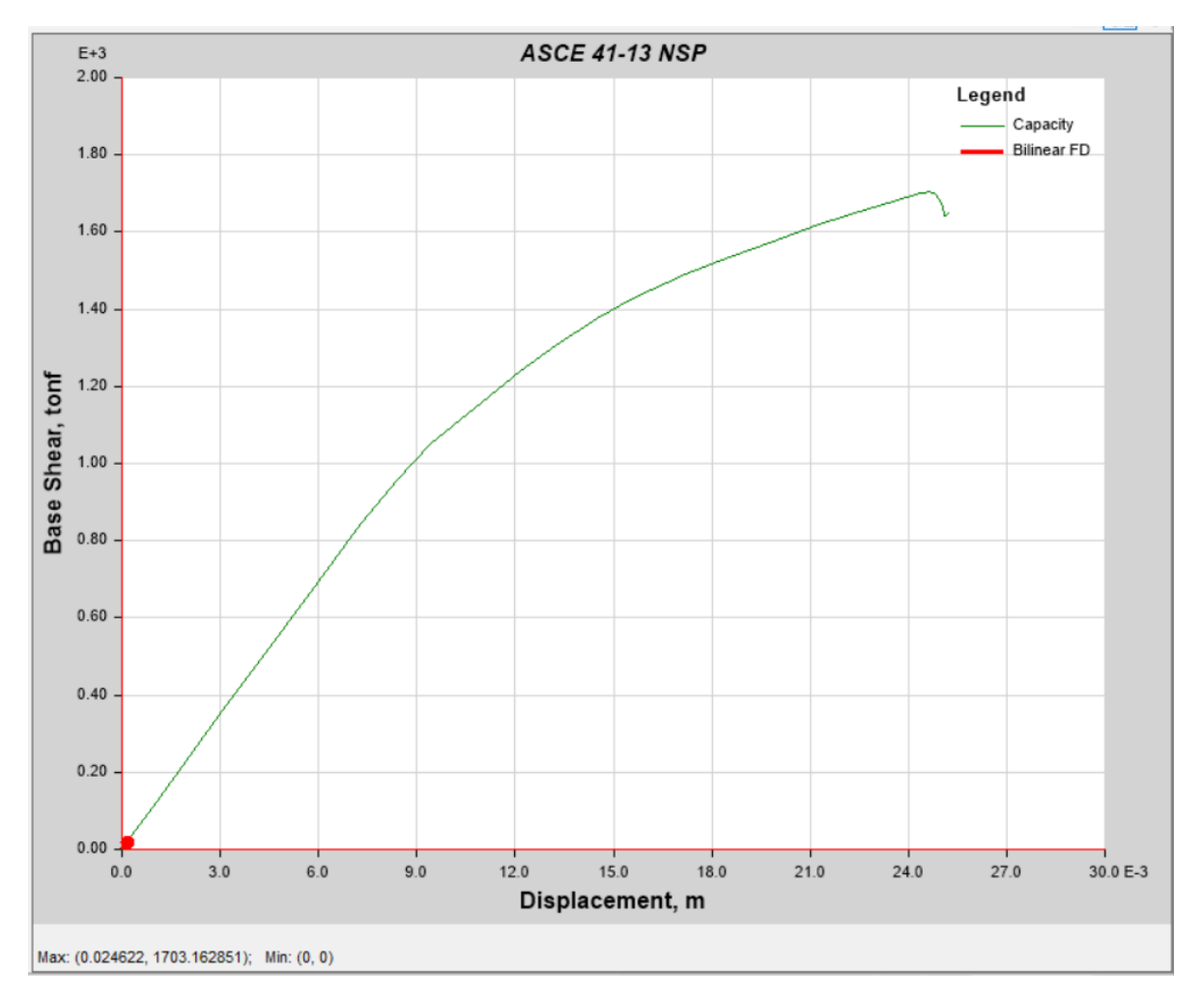

*Curva de capacidad del bloque 2 en dirección y (v-d)*

Se muestra en la Figura 46 la gráfica del espectro de capacidad obtenido.

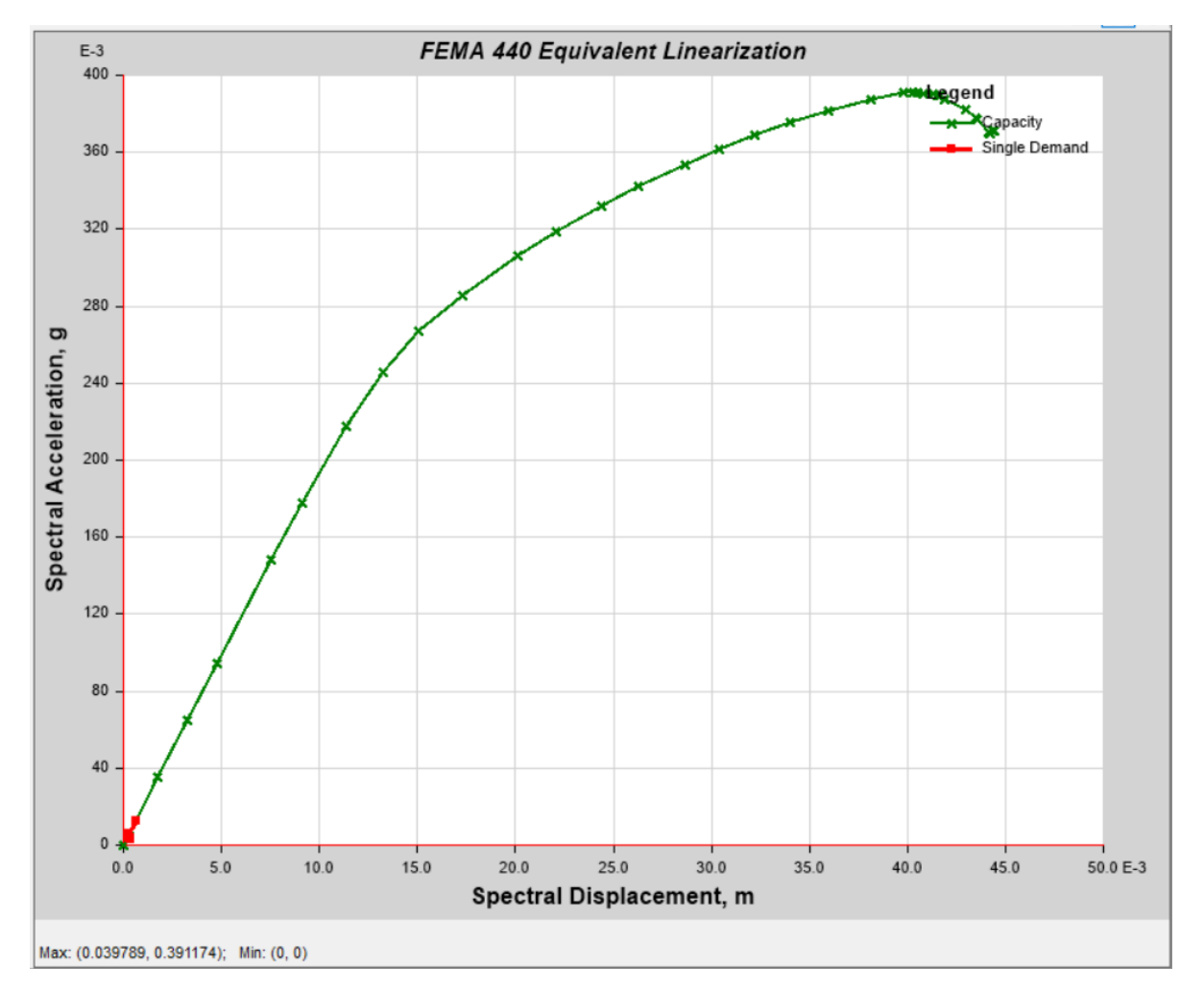

*Espectro de capacidad del bloque 2 en dirección y (sa-sd)*

# **BLOQUE 4**

Dirección x: Se muestra en la Figura 47 la gráfica de la curva de capacidad obtenida.
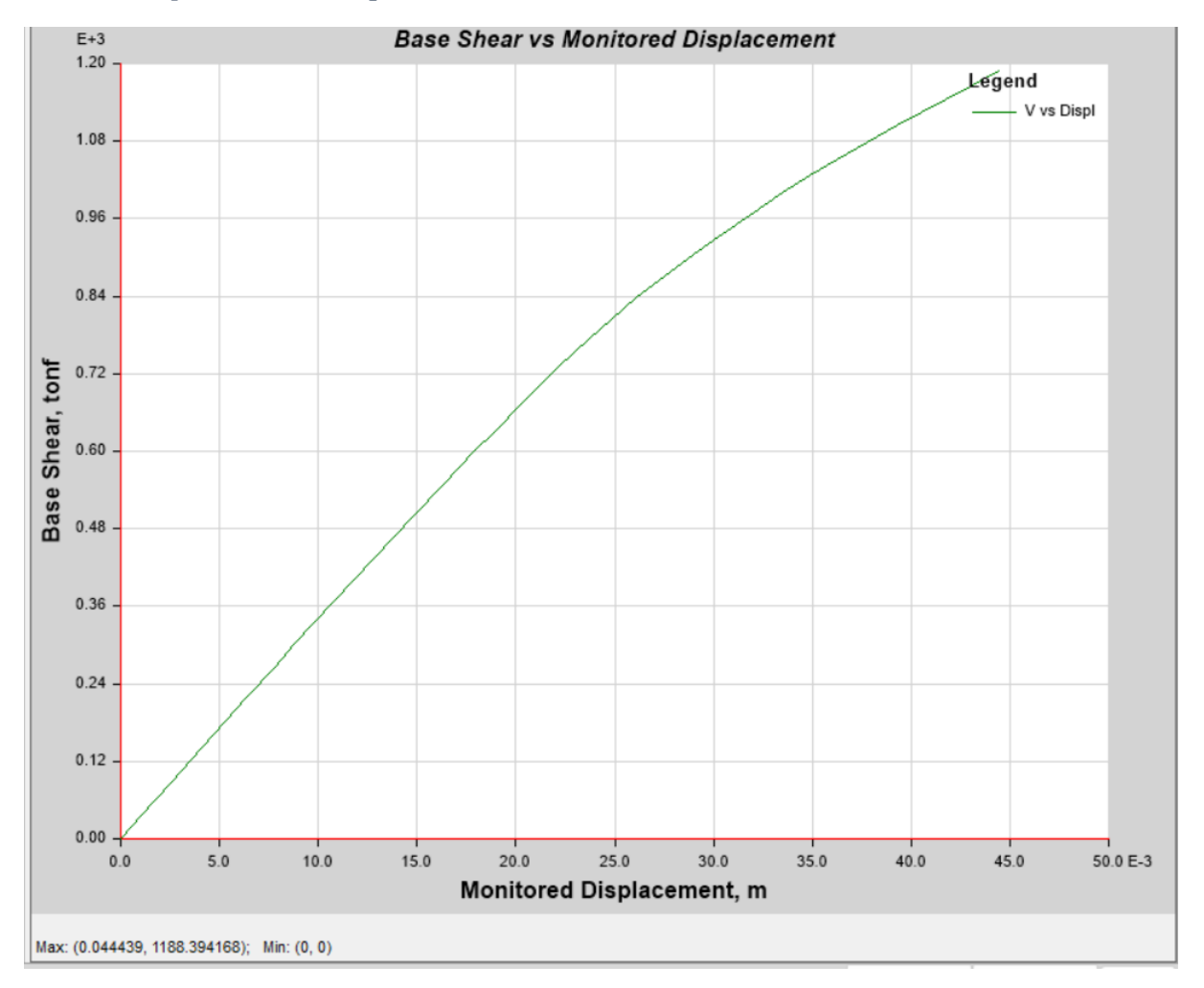

*Curva de capacidad del bloque 4 en dirección x (v-d)*

Se muestra en la Figura 48 la gráfica del espectro de capacidad obtenido.

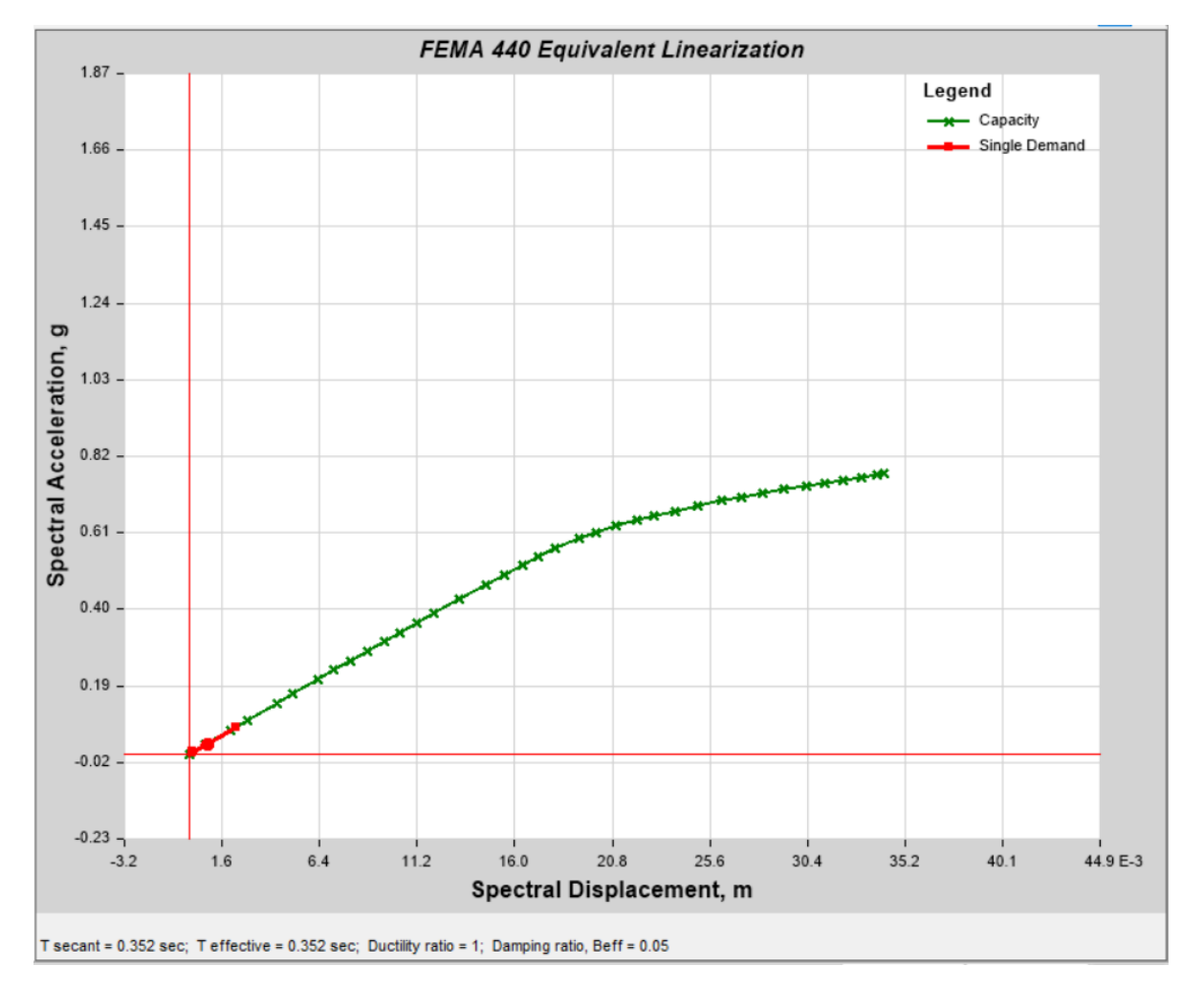

*Espectro de capacidad del bloque 4 en dirección x (sa-sd)*

Dirección y: Se muestra en la Figura 49 la gráfica de la curva de capacidad obtenida.

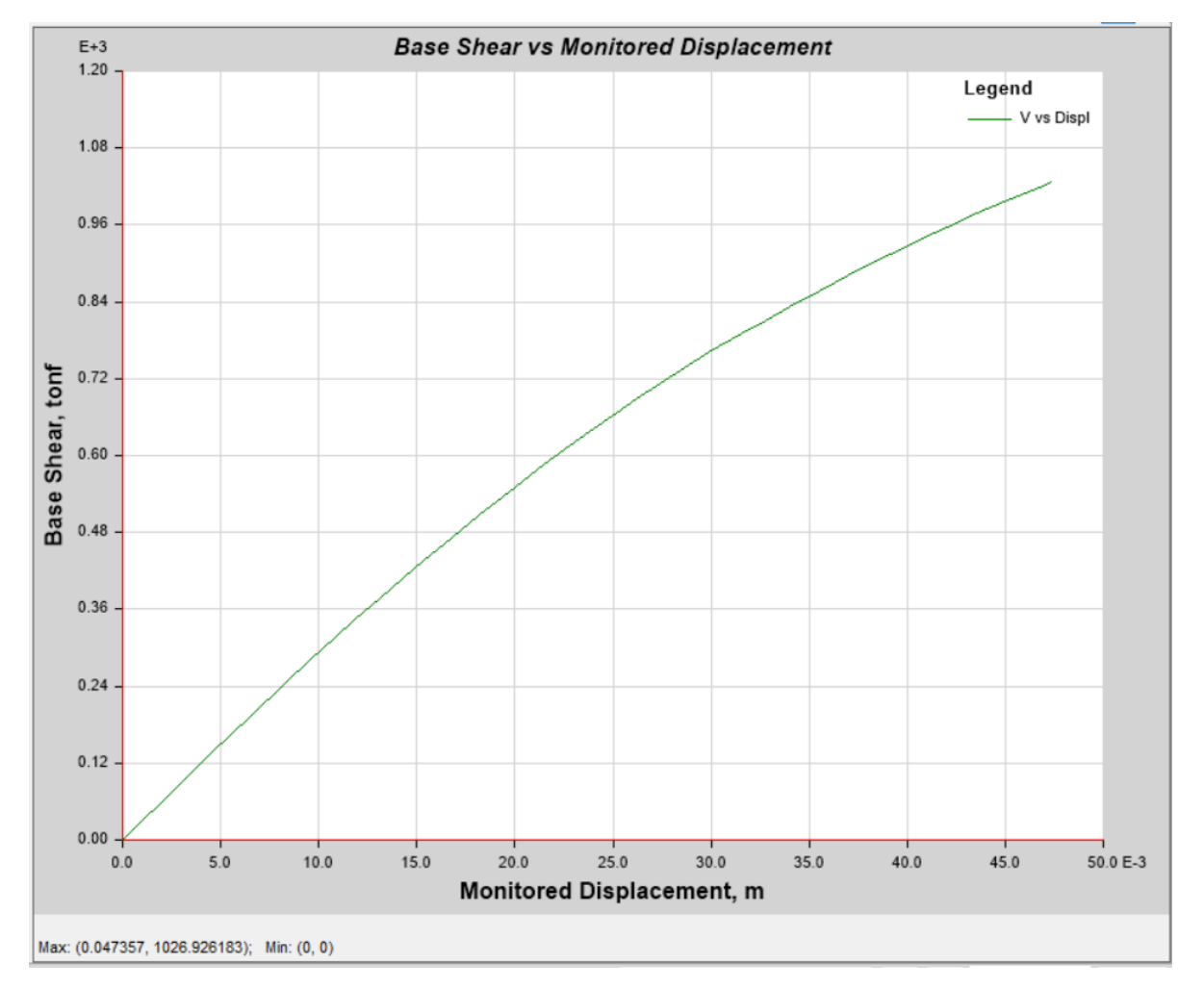

*Curva de capacidad del bloque 4 en dirección y (v-d)*

Se muestra en la Figura 50 la gráfica del espectro de capacidad obtenido.

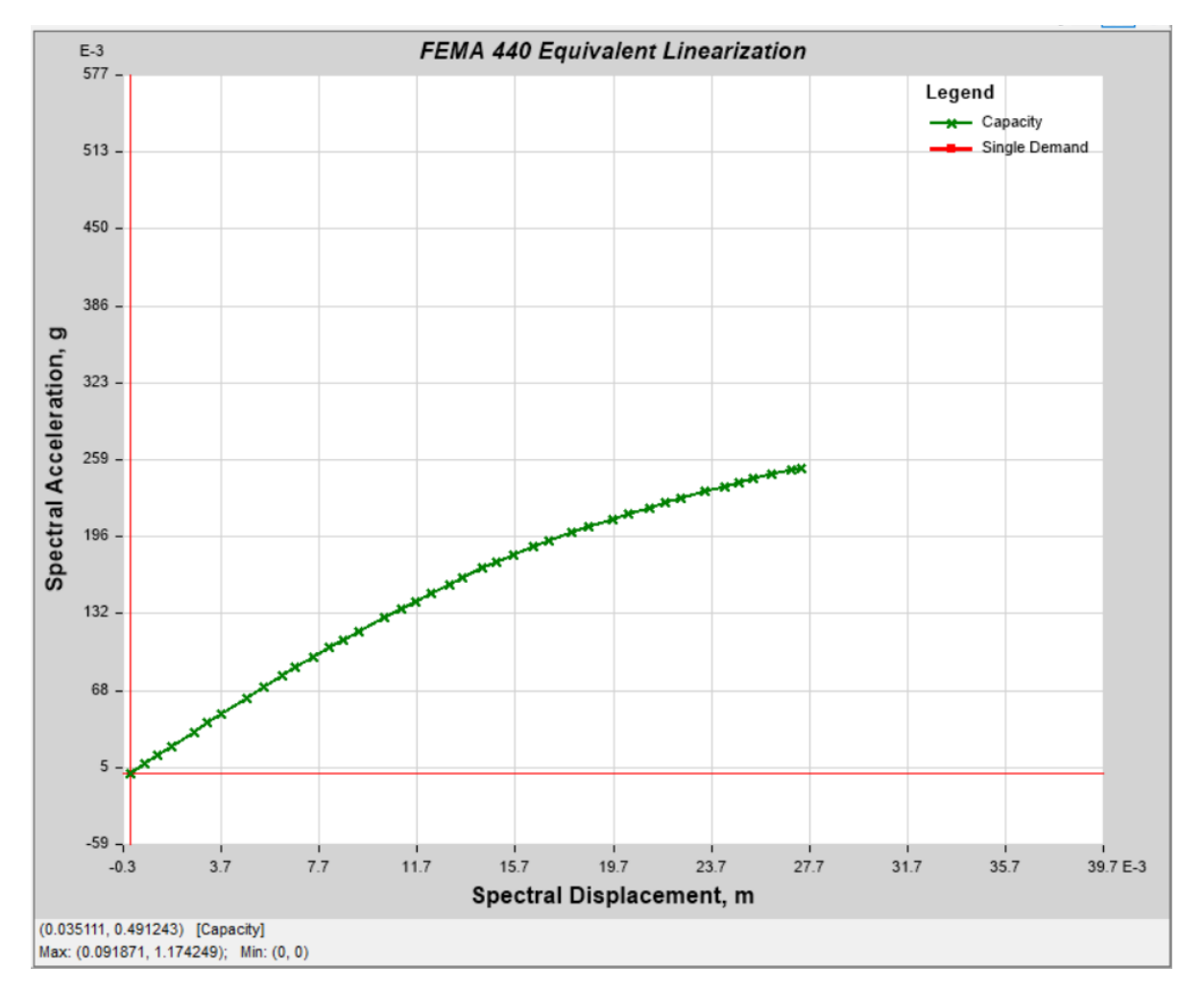

*Espectro de capacidad del bloque 4 en dirección y (sa-sd)*

### *3.13.6. Representación bilineal*

A continuación, se realiza la representación de la curva de capacidad en un modelo bilineal.

# **BLOQUE 2**

Dirección x: En la Figura 51 se muestra la gráfica de la curva bilineal.

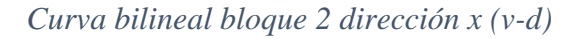

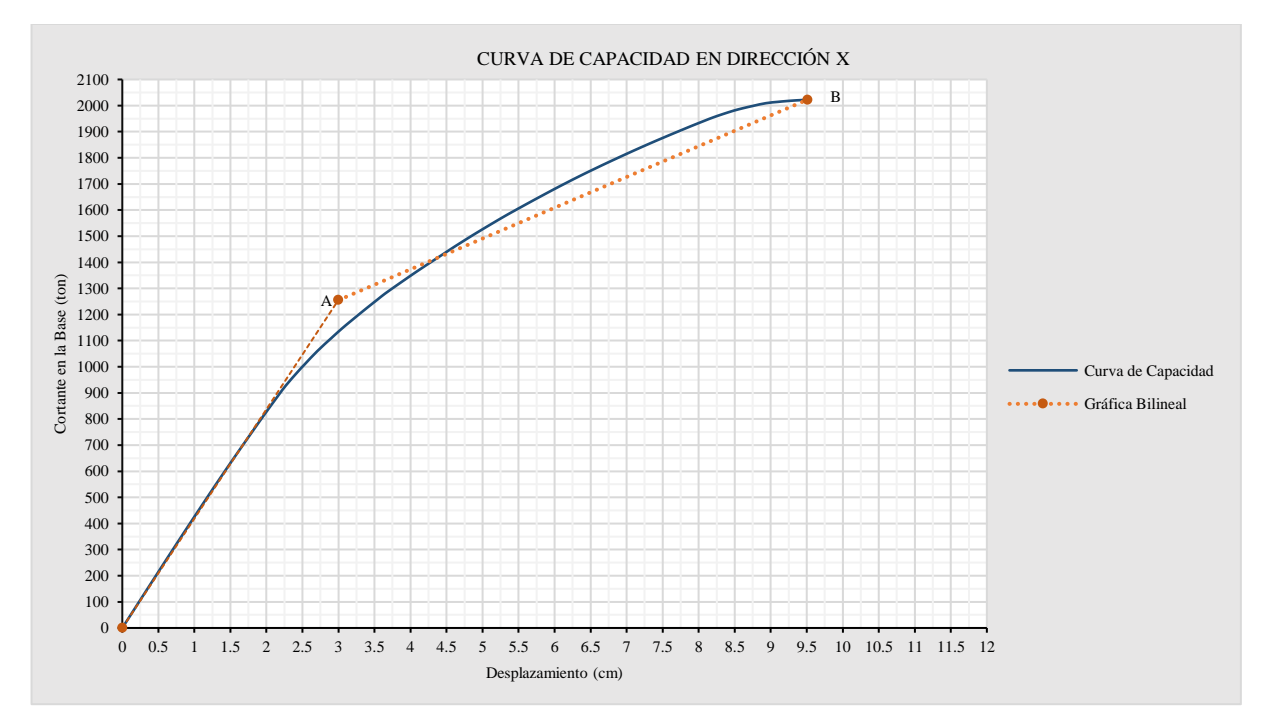

Parámetros, empleados se muestran en la Tabla 84.

## **Tabla 84**

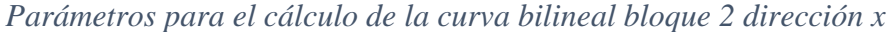

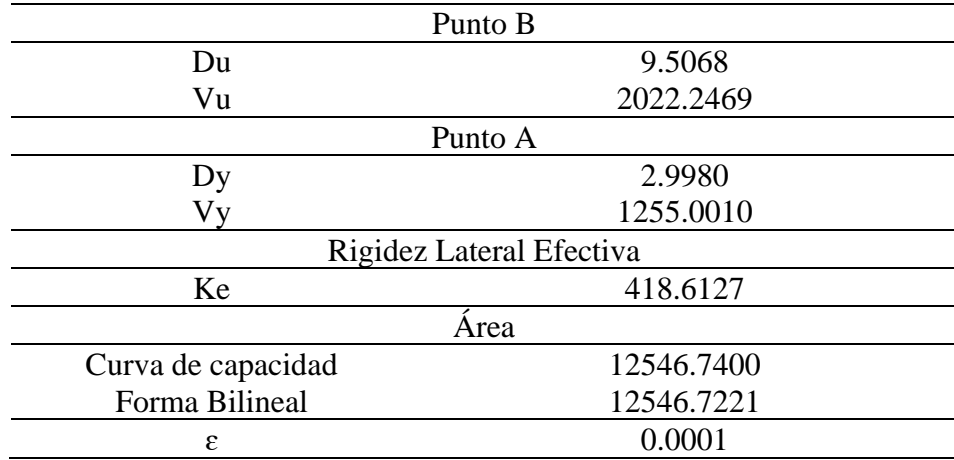

Dirección y: En la Figura 52 se muestra la gráfica de la curva bilineal.

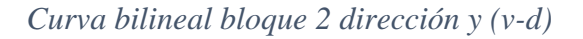

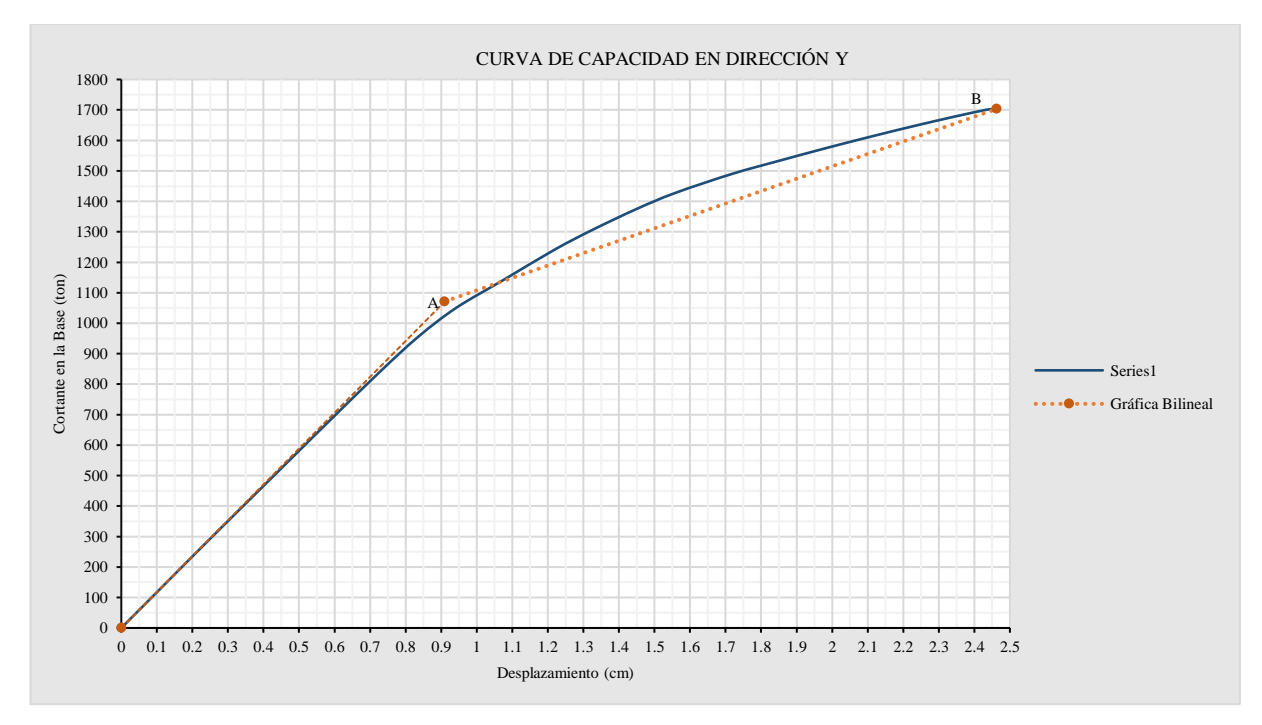

Parámetros, empleados se muestran en la Tabla 85.

## **Tabla 85**

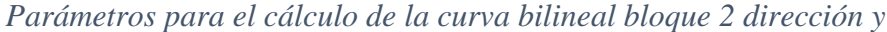

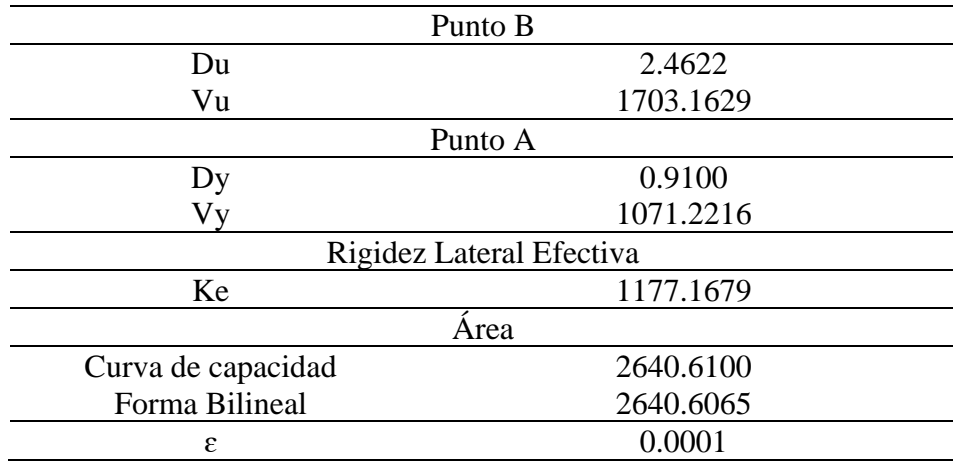

# **BLOQUE 4**

Dirección x: En la Figura 53 se muestra la gráfica de la curva bilineal.

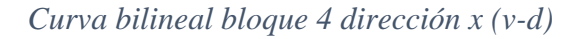

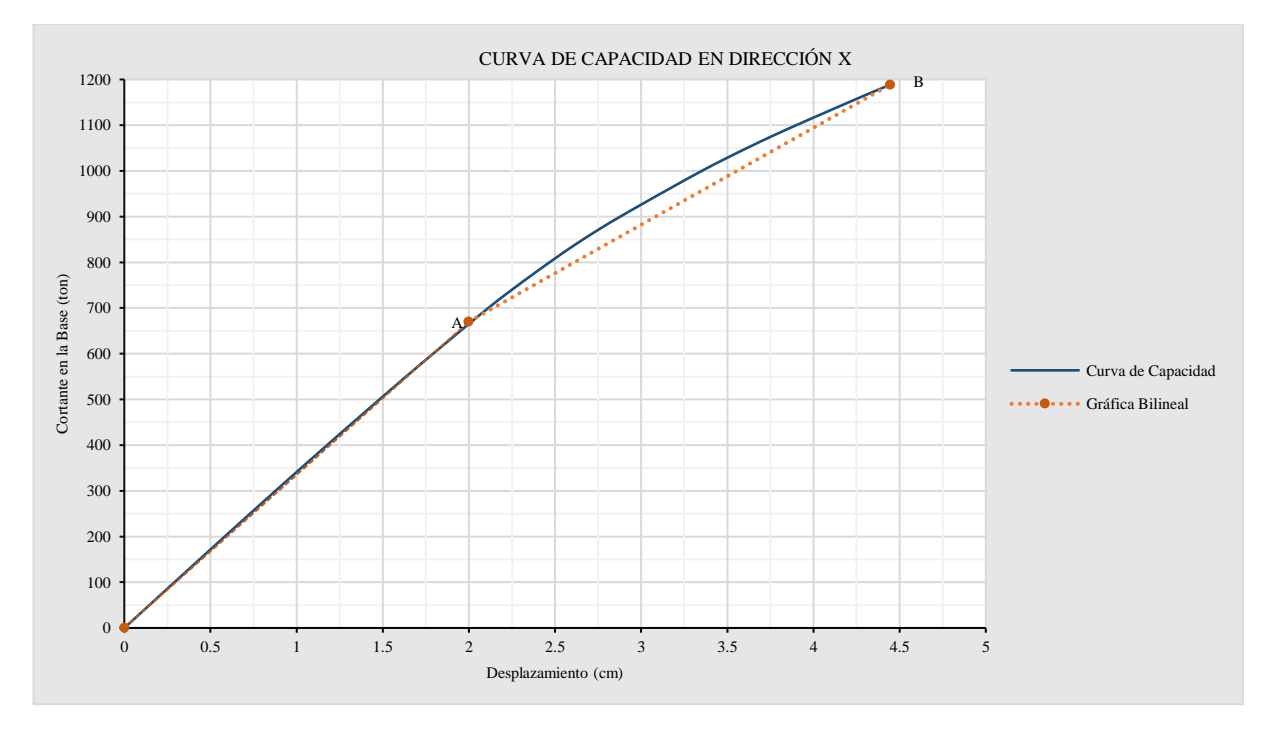

Parámetros, empleados se muestran en la Tabla 86.

### **Tabla 86**

*Parámetros para el cálculo de la curva bilineal bloque 4 dirección x*

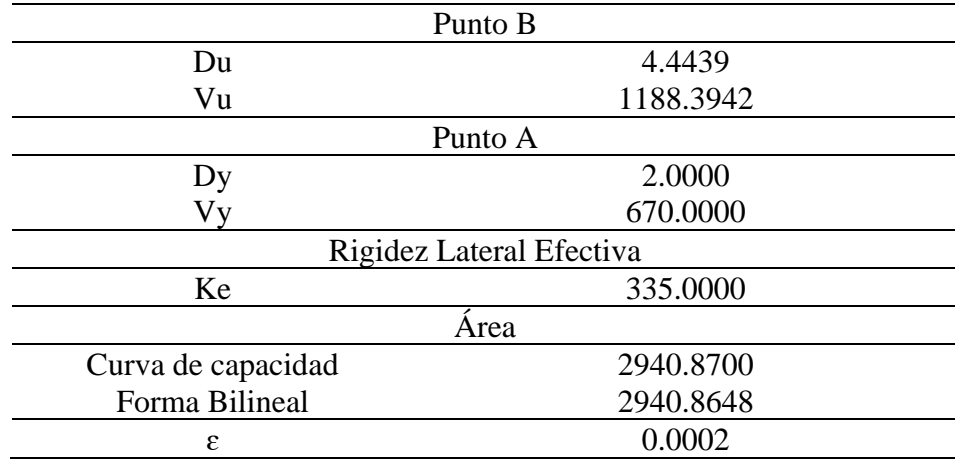

Dirección y: En la Figura 54 se muestra la gráfica de la curva bilineal.

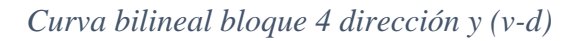

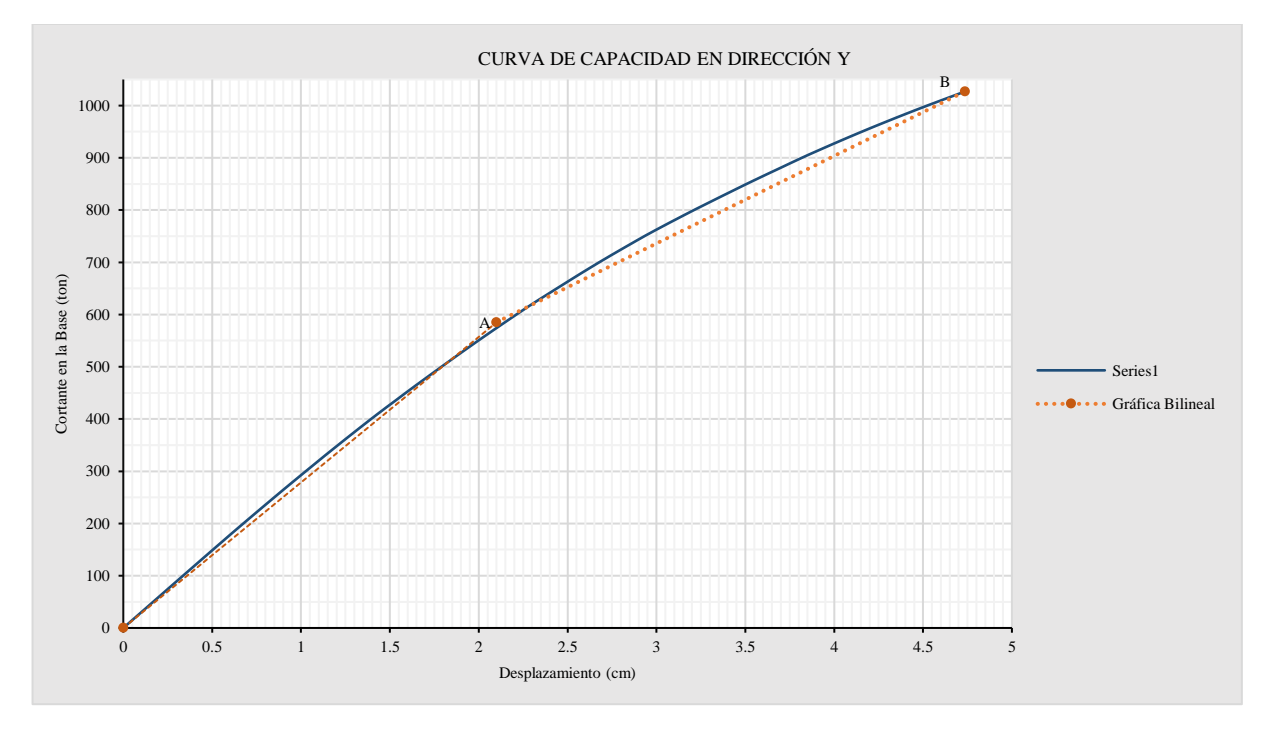

Parámetros, empleados se muestran en la Tabla 87.

# **Tabla 87**

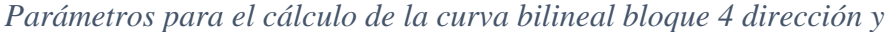

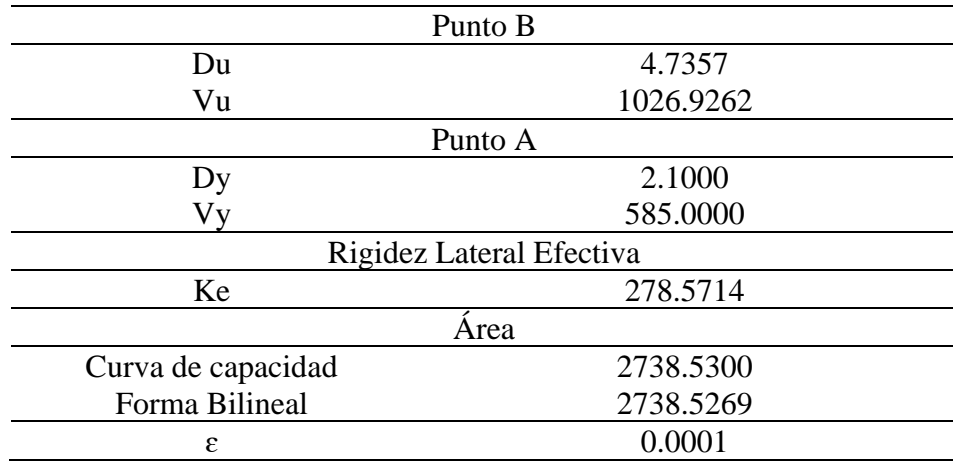

### *3.13.7. Sectorización de la curva y puntos de desempeño*

Una vez que se han establecido los límites de las zonas elástica y plástica de los espectros de capacidad, el siguiente paso es establecer los niveles de daño y determinar los puntos de desempeño de la estructura. Esto implica identificar los puntos máximos o criterios que definen los diferentes estados de daño en la estructura y ubicar los puntos en la curva de capacidad que corresponden a cada uno de estos estados. Estos puntos de desempeño son esenciales para evaluar el comportamiento de la estructura bajo cargas sísmicas y para garantizar que cumpla con los criterios de seguridad y desempeño establecidos. Haciendo uso del método de coeficientes según el ASCE 41-17.

### **BLOQUE 2**

Dirección x: La gráfica mostrada en la Figura 55 nos muestra la sectorización de la curva de capacidad.

#### **Figura 55**

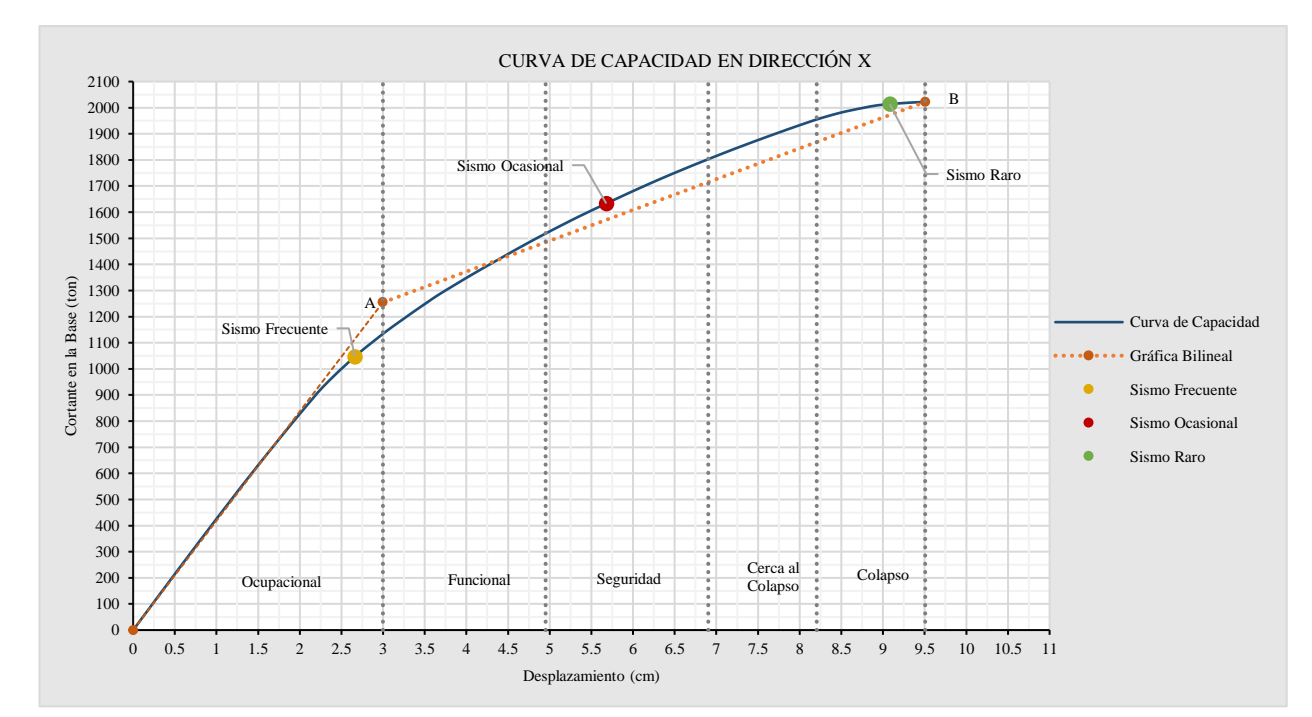

### *Sectorización y puntos de desempeño bloque 2 dirección x*

En la Tabla 88 se muestran los límites calculados para realizar la sectorización de la curva.

# **Tabla 88**

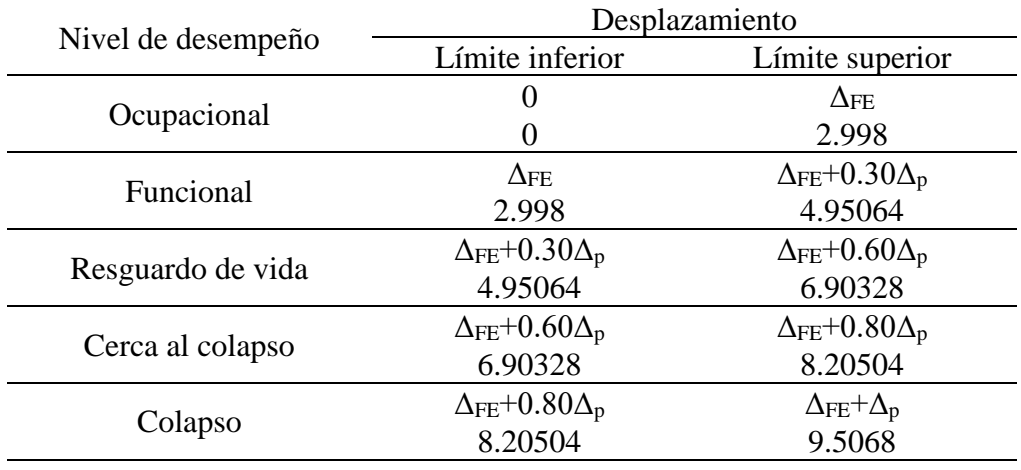

*Sectorización de la curva de capacidad*

En la Tabla 89 se presentan los puntos de desempeño hallados para cada sismo.

### **Tabla 89**

*Puntos de desempeño de bloque 2 dirección x*

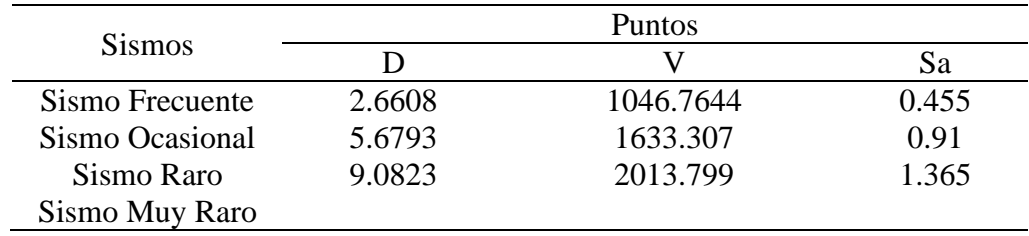

Dirección y: La gráfica mostrada en la Figura 56 nos muestra la sectorización de la curva

de capacidad.

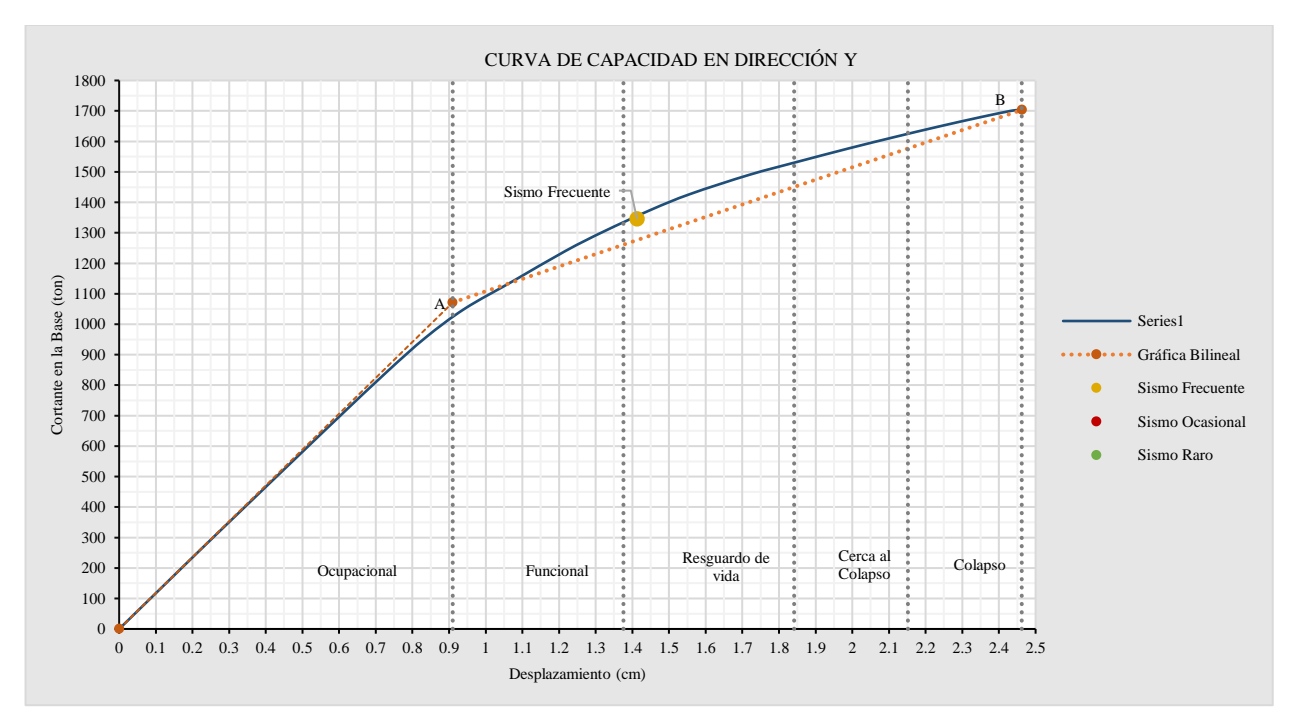

*Sectorización y puntos de desempeño bloque 2 dirección y*

En la Tabla 90 se muestran los límites calculados para realizar la sectorización de la curva.

#### **Tabla 90**

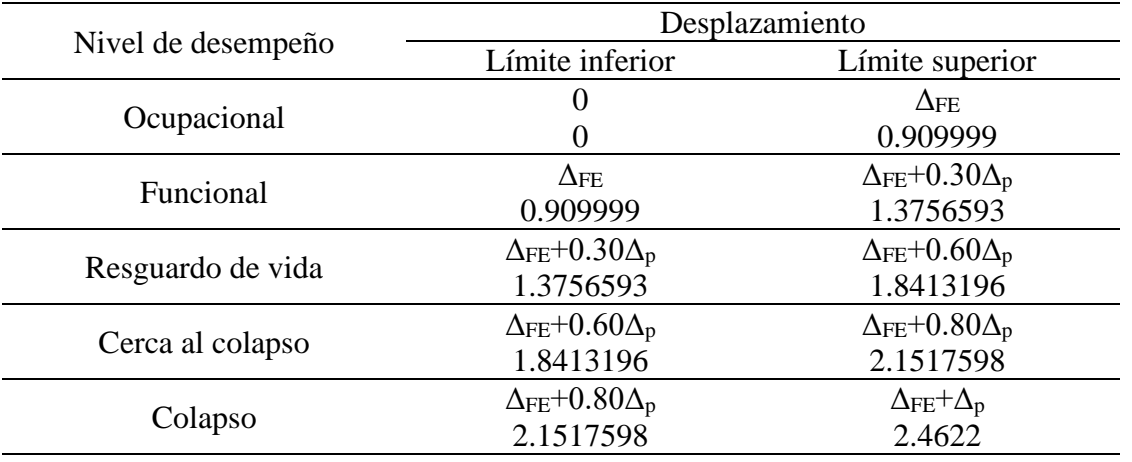

*Sectorización de la curva de capacidad*

En la Tabla 91 se presentan los puntos de desempeño hallados para cada sismo.

## **Tabla 91**

| <b>Sismos</b>   |        | <b>Puntos</b> |       |
|-----------------|--------|---------------|-------|
|                 |        |               | Sa    |
| Sismo Frecuente | 1.4127 | 1345.5488     | 0.455 |
| Sismo Ocasional |        |               |       |
| Sismo Raro      |        |               |       |
| Sismo Muy Raro  |        |               |       |

*Puntos de desempeño de bloque 2 dirección y*

# **BLOQUE 4**

Dirección x: La gráfica mostrada en la Figura 57 nos muestra la sectorización de la curva

# de capacidad.

## **Figura 57**

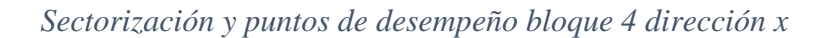

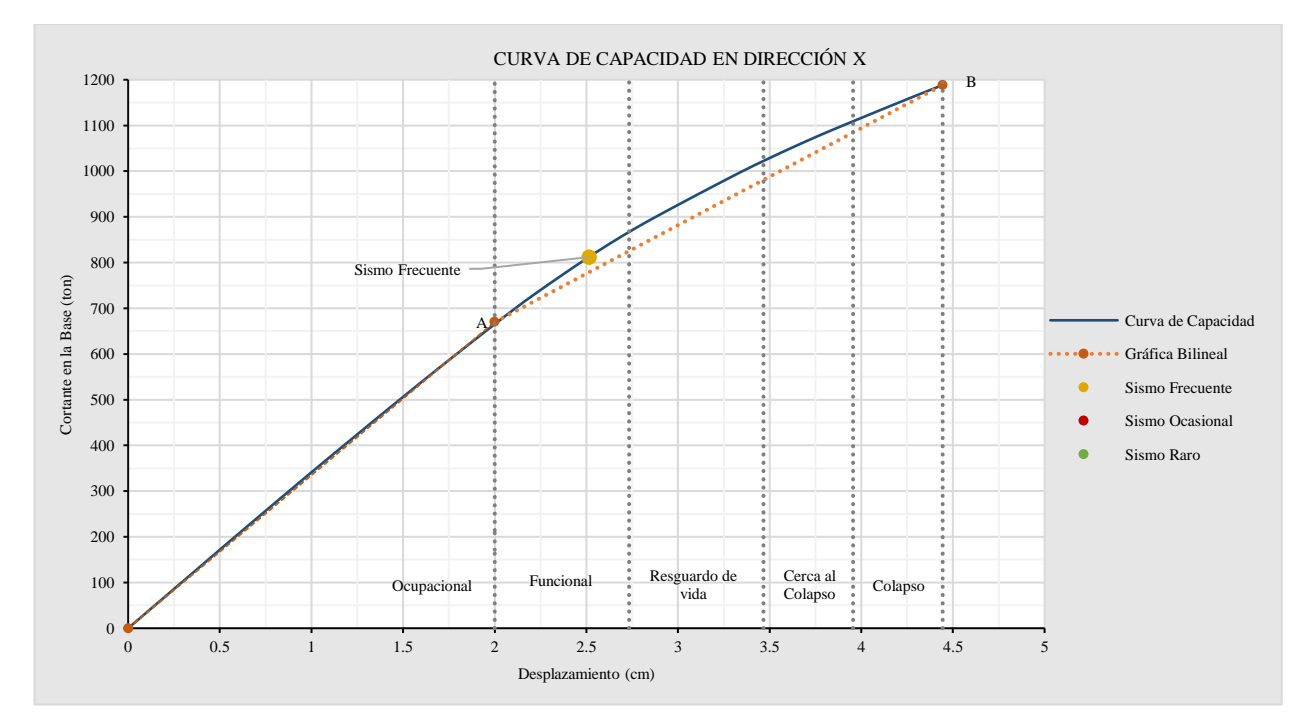

En la Tabla 92 se muestran los límites calculados para realizar la sectorización de la curva.

## **Tabla 92**

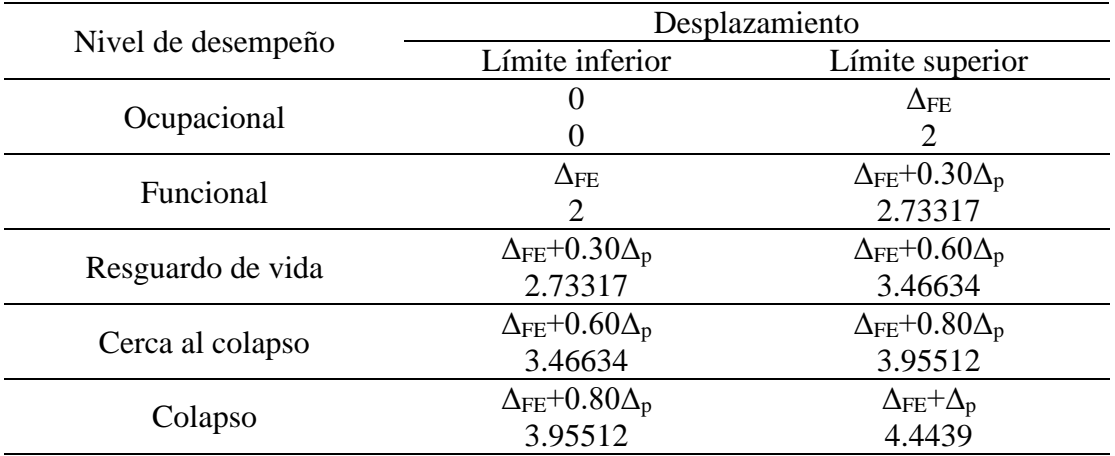

## *Sectorización de la curva de capacidad*

En la Tabla 93 se presentan los puntos de desempeño hallados para cada sismo.

### **Tabla 93**

*Puntos de desempeño de bloque 4 dirección x*

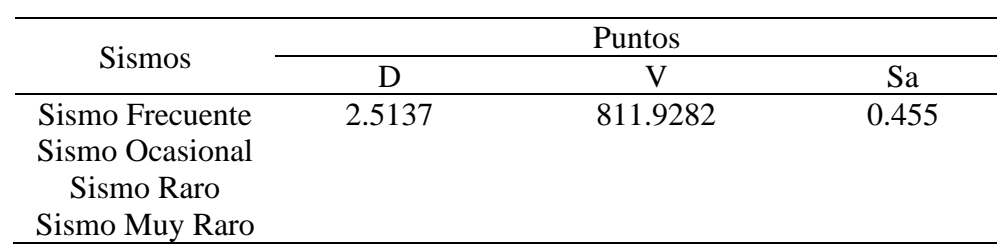

Dirección y: La gráfica mostrada en la Figura 58 nos muestra la sectorización de la curva

de capacidad.

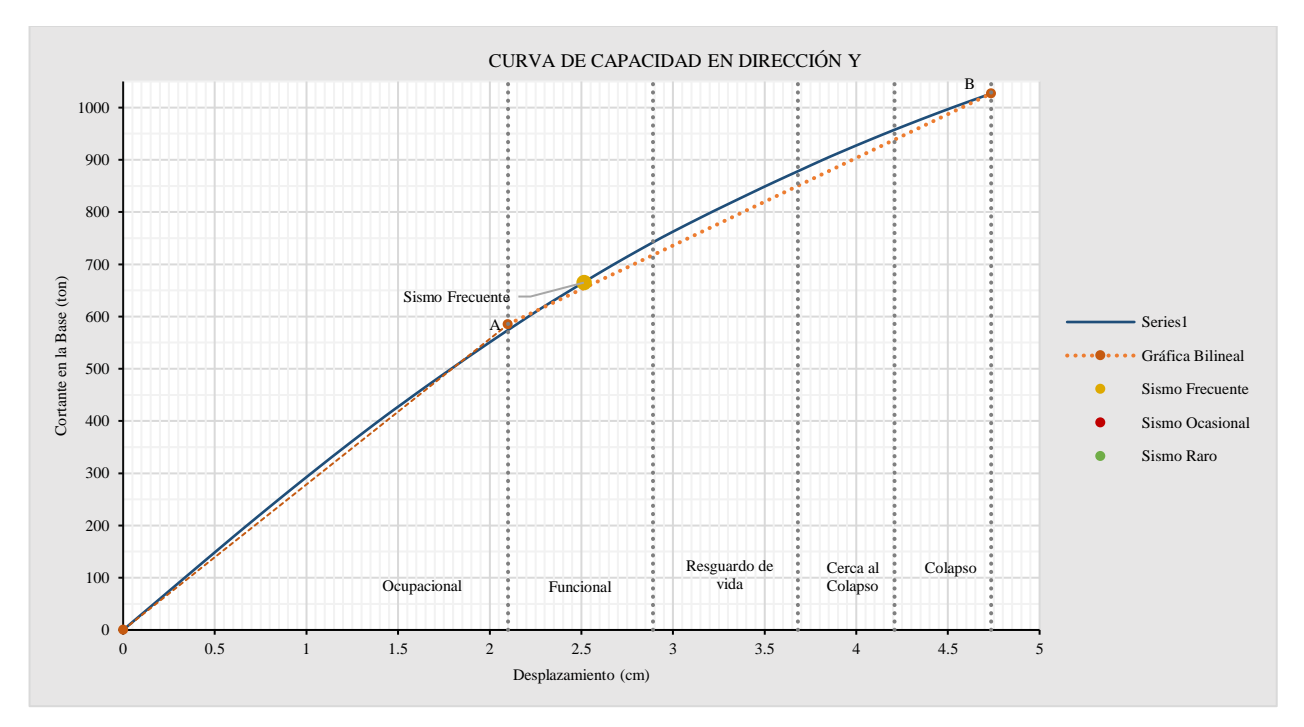

# *Sectorización y puntos de desempeño bloque 4 dirección y*

En la Tabla 94 se muestran los límites calculados para realizar la sectorización de la curva.

### **Tabla 94**

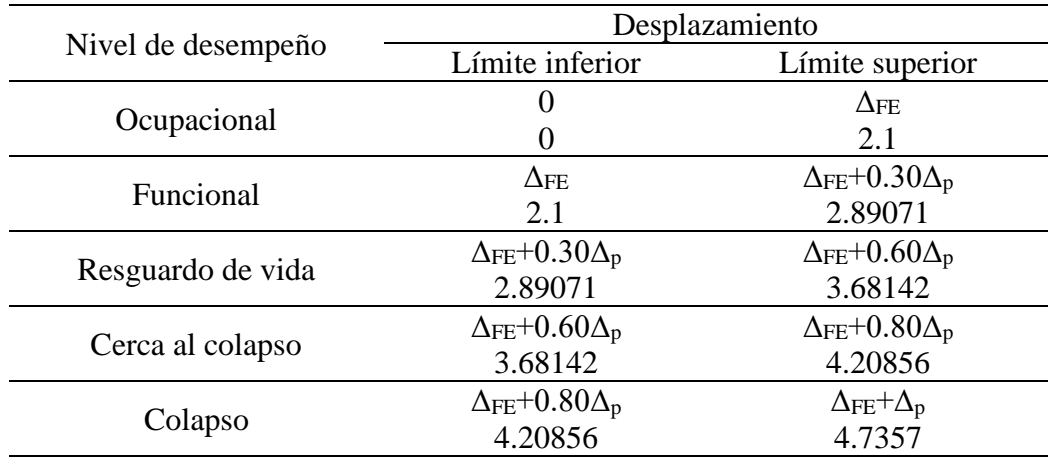

## *Sectorización de la curva de capacidad*

En la Tabla 95 se presentan los puntos de desempeño hallados para cada sismo.

### **Tabla 95**

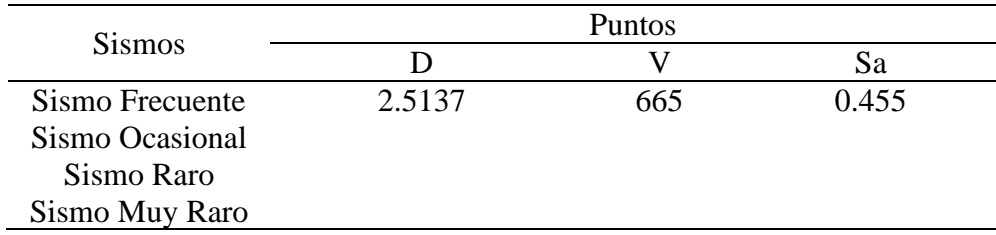

*Puntos de desempeño de bloque 4 dirección y*

## **3.14. PRESENTACIÓN DE RESULTADOS**

El propósito de esta investigación es evidenciar que estas construcciones cumplen con los niveles de desempeño sísmico establecidos como objetivos. Para lograrlo, se lleva a cabo un examen y una comparación entre los niveles de desempeño alcanzados y los niveles propuestos por el comité VISION 2000. Así es como, se puede analizar en los cuadros presentados a continuación si hay variaciones o si se cumple con lo esperado.

Usamos la siguiente nomenclatura:

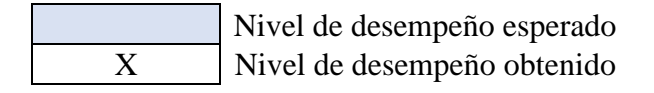

#### **BLOQUE 2**

Sismo x: En la Tabla 96, se muestra el nivel de desempeño sísmico obtenido.

### **Tabla 96**

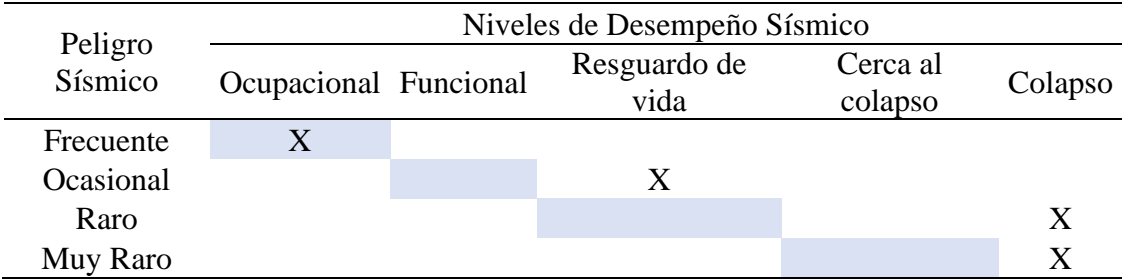

*Nivel de desempeño sísmico de bloque 2 en dirección x*

Sismo y: En la Tabla 97, se muestra el nivel de desempeño sísmico obtenido.

# **Tabla 97**

*Nivel de desempeño sísmico de bloque 2 en dirección y*

| Peligro<br>Sísmico | Niveles de Desempeño Sísmico |  |                      |                     |         |  |
|--------------------|------------------------------|--|----------------------|---------------------|---------|--|
|                    | Ocupacional Funcional        |  | Resguardo de<br>vida | Cerca al<br>colapso | Colapso |  |
| Frecuente          |                              |  |                      |                     |         |  |
| Ocasional          |                              |  |                      |                     | X       |  |
| Raro               |                              |  |                      |                     | X       |  |
| Muy Raro           |                              |  |                      |                     |         |  |

# **BLOQUE 4**

Sismo x: En la Tabla 98, se muestra el nivel de desempeño sísmico obtenido.

### **Tabla 98**

*Nivel de desempeño sísmico de bloque 4 en dirección x*

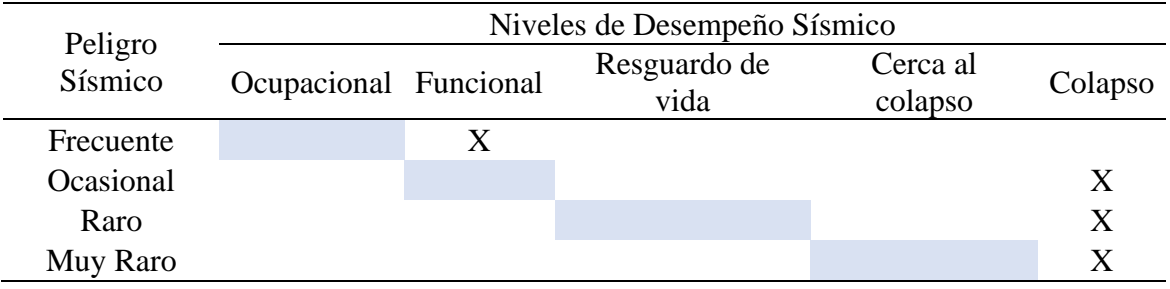

Sismo y: En la Tabla 99, se muestra el nivel de desempeño sísmico obtenido.

### **Tabla 99**

*Nivel de desempeño sísmico de bloque 4 en dirección y*

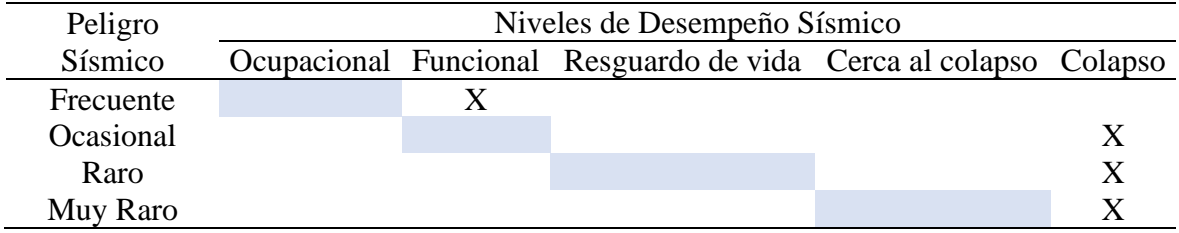

# **CAPITULO IV. ANÁLISIS Y DISCUSIÓN DE RESULTADOS**

### **4.1.VERIFIACIÓN DE LAS IRREGULARIDADES**

Se ha realizado la verificación de las irregularidades en los bloques 2 y 4, de acuerdo a la Norma E. 030 vigente.

#### *4.1.1. Irregularidad en altura*

En cuanto a la irregularidad en altura de ambos bloques, nos muestra la Tabla 51, el resumen de irregularidades en Altura, observando que tanto en el Bloque 2 como en el Bloque 4 no existe irregularidad en Altura, por lo que se considera un factor de reducción 1.

#### *4.1.2. Irregularidad en planta*

Como se muestra en la Tabla 59 un resumen de las irregularidades en Planta para ambos bloques, se puede observar que se encuentra una irregularidad de esquinas entrantes en el Bloque 2 en la dirección Y, y en el Bloque 4 la misma irregularidad en ambas direcciones, por lo que se ha considerado un factor de reducción en el Bloque 2 para la dirección Y, de 09. Y para el Bloque 4 en la dirección X e Y un factor de 0.9.

## **4.2.ANÁLISIS LINEAL**

Se obtuvo las fuerzas cortantes actuantes en el centro de masa de cada bloque y en cada dirección como se muestra en la Tabla 71.

#### *4.2.1. Desplazamientos laterales relativos admisibles*

En este análisis se realizó la comprobación de los desplazamientos laterales relativos admisibles según la E.030, 2018. Notando que cada bloque en ambas direcciones cumple con esta consigna, porque no exceden el valor de la deriva de 0.005 para sistemas de albañilería, como se muestra en la Tabla 73.

#### *4.2.2. Cortante dinámico total en la base y factor de escalamiento*

Se realizó la comprobación del cortante dinámico, obteniendo un valor menor al mínimo, por lo que se obtuvo un factor de escala, para ambos bloques en ambas direcciones.

En el Bloque 2 como se muestra en la Tabla 74, en la dirección X se tiene un factor de escala de 1.739 y en la dirección Y un factor de escala de 1.552.

En el Bloque 4 como se muestra en la Tabla 75, en la dirección X se tiene un factor de escala de 1.820 y en la dirección Y un factor de 1.662.

#### *4.2.3. Verificación del sistema estructural*

En los resultados obtenidos después del escalamiento de la cortante dinámica, tenemos lo que nos muestra en la Tabla 76 para el Bloque 2, donde se observa que en dirección X, la cortante en Muros es del 87.6 % y la cortante en Columnas es del 12.4 %, y en dirección Y, la cortante en Muros es del 95.2 % y la cortante en Columnas es del 4.8 %, notando de esta forma que en ambas direcciones la cortante toma más del 70%, entonces presenta un sistema de albañilería.

Para el Bloque 4 se tienen los resultados de la Tabla 77, notando que la cortante llega en dirección X al 90% y 10% en columnas, y en la dirección Y un 90.4% en Muros y un 9.6% a Columnas. Notando de igual forma que la cortante en muros toma más del 70%, tratándose de un sistema de albañilería confinada.

### **4.3.NIVELES DE DESEMPEÑO ALCANZADOS**

#### *4.3.1. Bloque 2*

#### SISMO X

Se puede observar que en la Tabla 96, que el Bloque 2 del Mercado Zonal Sur, con el sismo en dirección X, no satisface el desempeño para los peligros sísmicos, ocasional, raro y muy raro. No obstante, tiene un buen comportamiento frente al sismo frecuente. La curva de desempeño hallada, tiene una destacable ductilidad, y se comporta de manera adecuada a los dos sismos iniciales, pero no con los sismos de mayor intensidad.

#### SISMO Y

En la siguiente Tabla 97, se aprecia los resultados obtenidos del mismo bloque en sentido de sismo Y, en este caso, no cumple con el desempeño sísmico para las solicitaciones de sismo frecuente, ocasional, raro y muy raro. La curva de desempeño no presenta una considerable ductilidad, por lo que aceptable para un sismo bajo, pero muestra un mal comportamiento frente a sismos con gran intensidad.

#### *4.3.2. Bloque 4*

### SISMO X

Se puede observar que en la Tabla 98, que el Bloque 4 del Mercado Zonal Sur, con el sismo en dirección X, incumple con el desempeño para los peligros sísmicos, frecuente ocasional, raro y muy raro. La curva de desempeño hallada, tiene una apreciable ductilidad, y se comporta de manera adecuada a los sismos bajos, pero no con los sismos de mayor intensidad.

### SISMO Y

En la siguiente Tabla 99, se aprecia los resultados obtenidos del mismo bloque en sentido de sismo Y, en este caso, no cumple con el desempeño sísmico para las solicitaciones de sismo frecuente, ocasional, raro y muy raro. La curva de desempeño no presenta una considerable ductilidad, por lo que aceptable para un sismo bajo, pero muestra un mal comportamiento frente a sismos con gran intensidad.

### **4.4.COMPARACIÓN DE LOS RESULTADOS OBTENIDOS ENTRE AMBOS**

## **BLOQUES**

#### *4.4.1. Desempeño sísmico para x*

#### **Figura 59**

*Desempeño sísmico característico para los bloques 2 y 4 en dirección x*

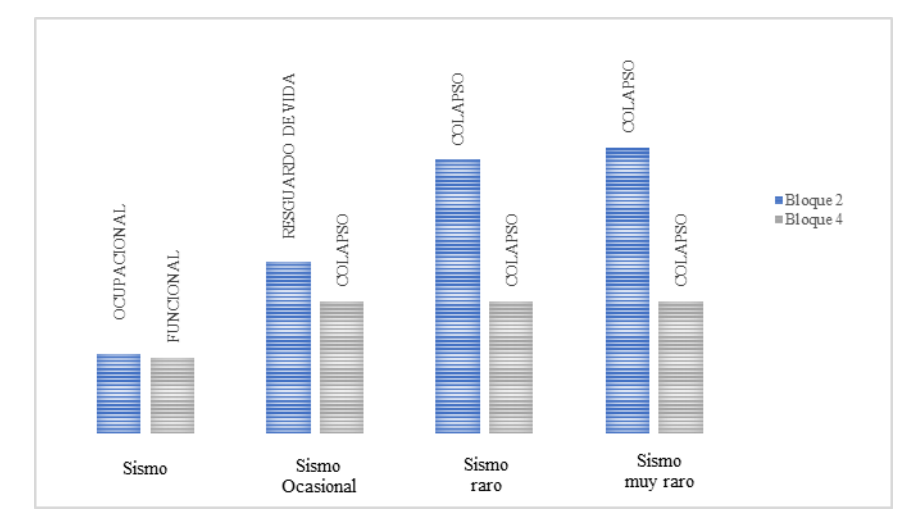

Se llega a concluir que ambos bloques analizados no llegan a satisfacer el desempeño sísmico esperado, para los peligros sísmicos altos (raro y muy raro). Lo que refleja que ante la ocurrencia de dichos eventos la estructura llega al colapso, presenta muy baja ductilidad por tratarse de presentar un sistema de albañilería confinada, pero se rescata el buen comportamiento que presenta ante los sismos de baja intensidad.

Al mismo tiempo se puede observar que el bloque 2 presenta un mejor desempeño sísmico que el bloque 4, esto se debe a que el bloque 2 es una estructura regular y presenta mayor cantidad de muros, lo que no sucede en el bloque 4 debido a la falta de regularidad en esa dirección y la presencia de pocos muros confinados, no llega a cumplir satisfactoriamente el desempeño esperado.

#### *4.4.2. Desempeño sísmico para y*

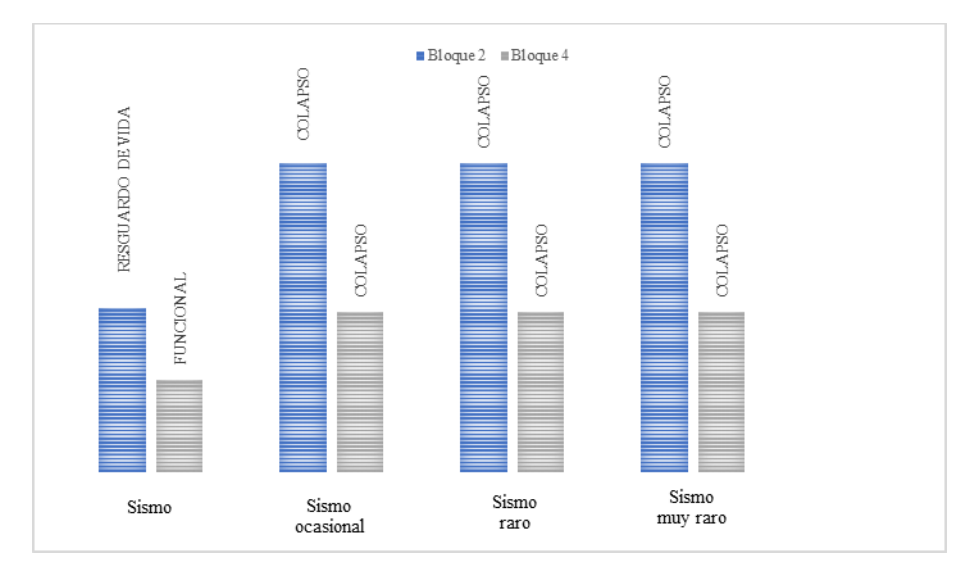

*Desempeño sísmico característico para los bloques 2 y 4 en dirección x*

Se observa que en esta dirección de sismo en Y, ambos bloques no presentan una buena ductilidad, el bloque dos presenta un buen comportamiento ante los sismos iniciales, pero el bloque 4 solo presenta un buen desempeño ante el sismo frecuente. Lo que nos da una noción de que la ductilidad en ese eje es muy baja y la presencia de elementos estructurales que aporten ductilidad en esa dirección están haciendo falta. Así mismo se rescata que en esta dirección ambas edificaciones no se desenvuelven de manera adecuada.

#### **CAPITULO V. CONCLUSIONES Y RECOMENDACIONES**

#### **5.1.CONCLUSIONES**

- Se concluye con el siguiente estudio que los bloques 2 y 4 del Mercado Zonal Sur de Cajamarca, no alcanza el nivel de resguardo de vida para el movimiento sísmico raro, recomendado por los objetivos de desempeño propuesto por el comité VISION 2000 (SEOAC, 1995).
- Se determinó el nivel de desempeño sísmico para el movimiento sísmico frecuente (43 años de periodo de retorno), obteniendo en la dirección X un nivel de desempeño ocupacional (bloque 2) y funcional (bloque 4), así mismo se determinó el nivel de desempeño en la dirección Y, obteniendo los niveles de resguardo de vida (bloque 2) y funcional (bloque 4). Lo que expresa que el comportamiento de ambos bloques es considerable para dicho sismo.
- Se obtuvo el nivel de desempeño sísmico para el peligro sísmico ocasional (72 años de periodo de retorno) en los bloques 2 y 4, obteniendo un nivel resguardo de vida (bloque 2) y colapso (bloque 4) en dirección X; en el caso de la dirección Y, se halló los niveles de desempeño de colapso (bloque 2) y colapso (bloque 4), lo que refleja que en la dirección x presenta una ductilidad mayor que en el eje y.
- Se halló el nivel de desempeño sísmico para el peligro sísmico raro (475 años de periodo de retorno) obteniendo un nivel de desempeño de colapso tanto para el bloque 2 como para el bloque 4 en dirección X y en dirección Y, lo que refleja una baja ductilidad en ambas direcciones de ambos bloques.

• Se determinó el nivel de desempeño sísmico para el peligro sísmico muy raro (970 años de periodo de retorno) en los bloques 2 y 4, obteniendo un nivel de colapso dirección X y en dirección Y, lo que refleja una baja ductilidad para este evento sísmico.

### **5.2.RECOMENDACIONES**

- Es importante que, para la introducción de propiedades no lineales de los muros de albañilería, se realice una calibración tomando en cuenta ensayos, que usen el mismo material de ladrillo y mortero del proyecto.
- Se recomienda que para futuras investigaciones se realice la evaluación del nivel de desempeño, de los bloques restantes 1 y 3 para obtener una visión general del comportamiento ante un evento sísmico del proyecto Mercado Zonal Sur de Cajamarca.

### **REFERENCIAS BIBLIOGRÁFICAS**

- Aguiar, R. (2004). En *Espectros sísmicos de riesgo uniforme para verificar desempeño estructural en paises sudamericanos. Boletín Técnico* (Vol. 42(1), págs. 29-49).
- Aguiar, R; Mora, D. y Tipanluisa, E. (2016). En *El método del espectro de capacidad en estructuras con aisladores FPT con CEINCI-LAB* (Vol. 16, págs. 21-45). Valle de los Chillos, Ecuador.
- Angeles, P. D. (2008). En *Comparación del Comportamiento a Carga cíclica de un muro confinado con ladrillos de concreto y otro con ladrillos de arcilla.* Lima.
- ASCE/SEI 41-17 . (2017). Seismic Evaluation and Retrofit of Existing Buildings. Virginia: Copyright © 2017 by the American Society of Civil Engineers.
- ATC-40. (1996). Vol 1 . En *Seismic evaluation and retrofit of concrete buildings* (págs. 3-7). California - Estados Unidos.
- BBC News Mundo. (19 de Setiembre de 2022). *BBC*. Obtenido de Un fuerte terremoto de magnitud 7,7 sacude el centro de México en el aniversario de dos grandes sismos.
- Bonett, R.L. (2003). En *Vulnerabilidad y riesgo sísmico de edificios. Aplicación a entornos urbanos en zonas de amenaza alta y moderada.Tesis doctoral, UPC* (págs. 49-51). Barcelona.
- Cenepred. (2021). Inundaciones y movimientos en masas. En *Escenario de riesgo por lluvia intensas* (pág. 12).
- Coll, M., Lopez, R. y Saiidi, M. (10 de Junio de 2005). En *Patrones de articulaciones plásticas en pórticos de hormigón reforzado de mediana altura sujetos a terremotos.* (pág. 18).
- El Peruano. (23 de Junio de 2021). Obtenido de Temblor en Cañete: IGP registró 13 réplicas en la zona afectada por sismo de magnitud 6: https://elperuano.pe/noticia
- Estrella, J.J. y Ochoa, A.J. (2024). En *Determinación de la vulnerabilidad sísmica del Mercado Municipal del Balneario de Pucusana mediante el análisis estático no lineal "pushover".* Lima, Perú. Universidad de Ciencias Aplicadas.
- Fajfar. P, Marušić, D. y Peruš I. (2005). En *Torsional Effects In The Pushover-Based Seismic Analysis Of Buildings* (págs. 30-35).
- Fustamante, D. (2021). *Nivel de desempeño sísmico de una edificación de 11 pisos en la provincia de chota usando el método del espectro capacidad-demanda [Tesis profesional, UNC].* Cajamarca Perú.
- Gonzales, G. y Aguilar, A. (2020). Engineering, Integration, and Alliances for a Sustainable Development. En LACCEI, *Análisis Dinámico Incremental de un Hospital de 60 Años de Antigüedad con Muros de Albañilería Artesanal.* Lima.
- INDECI. (2021). INFORME DE EMERGENCIA N° 431 05/4/2021 / COEN INDECI / 00:15 HORAS. En *Movimiento sísmico de magnitud 8.0 Lagunas* (pág. 1). Loreto.
- Instituto Geológico, Minero y Metalúrgico, IGEMMET. (2021). En *Fallas geológicas: El origen de los terremotos* (págs. 4-8). Lima.
- Lloclle, A. (2021). En *Evaluación de desempeño estructural utilizando análisis estático no lineal (Pushover) del bloque del nivel secundario del colegio Emblemático Ladislao Espinar ubicado en la ciudad de Espinar-Cusco [Tesis profesional]* (págs. 33-44). Juliaca.
- Mosqueira, M. A. (2012). Riesgo sísmico en las edificaciones de la Facultad de Ingeniería-Universidad Nacional de Cajamarca. Trujillo, Perú: Universidad Nacional de Trujillo.
- Navarro, C. y Fernandez, J. (2006). En *Desempeño sismico de un edificio aporticado de seis pisos diseñado con las normas peruanas de edificaciones [Tesis profesional, PUCP]* (págs. 5-6). Lima.
- Norma E.030. (2018). Reglamento Nacional de Edificaciones, Diario el Peruano. En *Norma E 0.30 Diseño Sismorresistente.* Perú.
- Nota de prensa. (2018). *Gob.pe. Plataforma digital única del Estado Peruano*. Obtenido de 398- 2018-CG Contraloría detectó riesgos en el proceso de ejecución del mercado zonal sur de Cajamarca.
- Ottazzi, G. (2003). En *Apuntes del curso: CONCRETO ARMADO 1* (pág. 40). Lima: PUCP.
- Safina, S. (2002). En *Vulnerabilidad sísmica de edificaciones esenciales. Análisis de su contribución al riesgo sísmico. Tesi doctoral, UPC* (pág. 27). Lima.
- SEAOC. (1995). Vision 2000 Committee. En *A framework for performance based structural engineering.*
- SIGRID. (2022). En MP, *Escenario de riesgo por movimientos en masa del sector producción.*
- Tavera, H. (2020). Informe técnico N° 004-2020/IGP. En *Análisis y evaluación de los patrones de sismicidad y escenarios sísmicos en el borde occidental del Perú* (págs. 15-23). Lima: Instituto Geofísico del Perú.
- Táverez, J.T. (2016). En *Análisis Estático y Dinámico Incremental de una estructura de Muros de Hormigón Armado en la República Dominicana* (págs. 31-32). República Dominicana.
- Velásquez, C. (2017). En *Evaluación experimental de la longitud de rotación plástica en vigas de hormigón parcialmente pretensadas* (págs. 24-25). Barcelona, España.

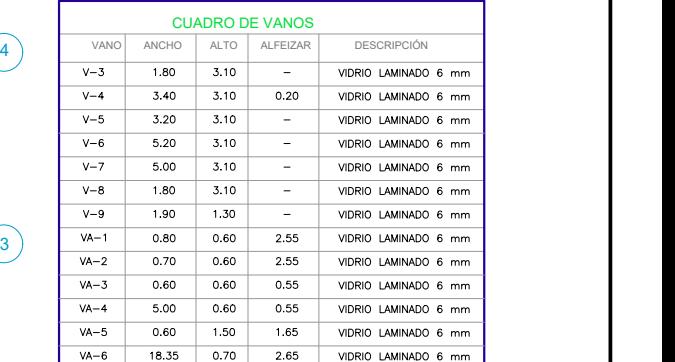

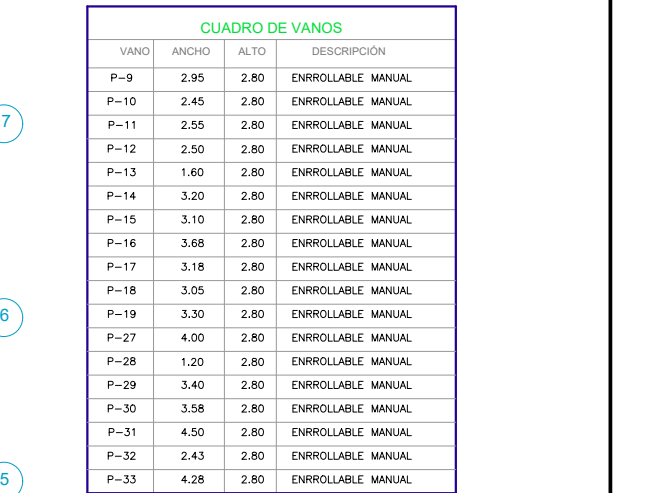

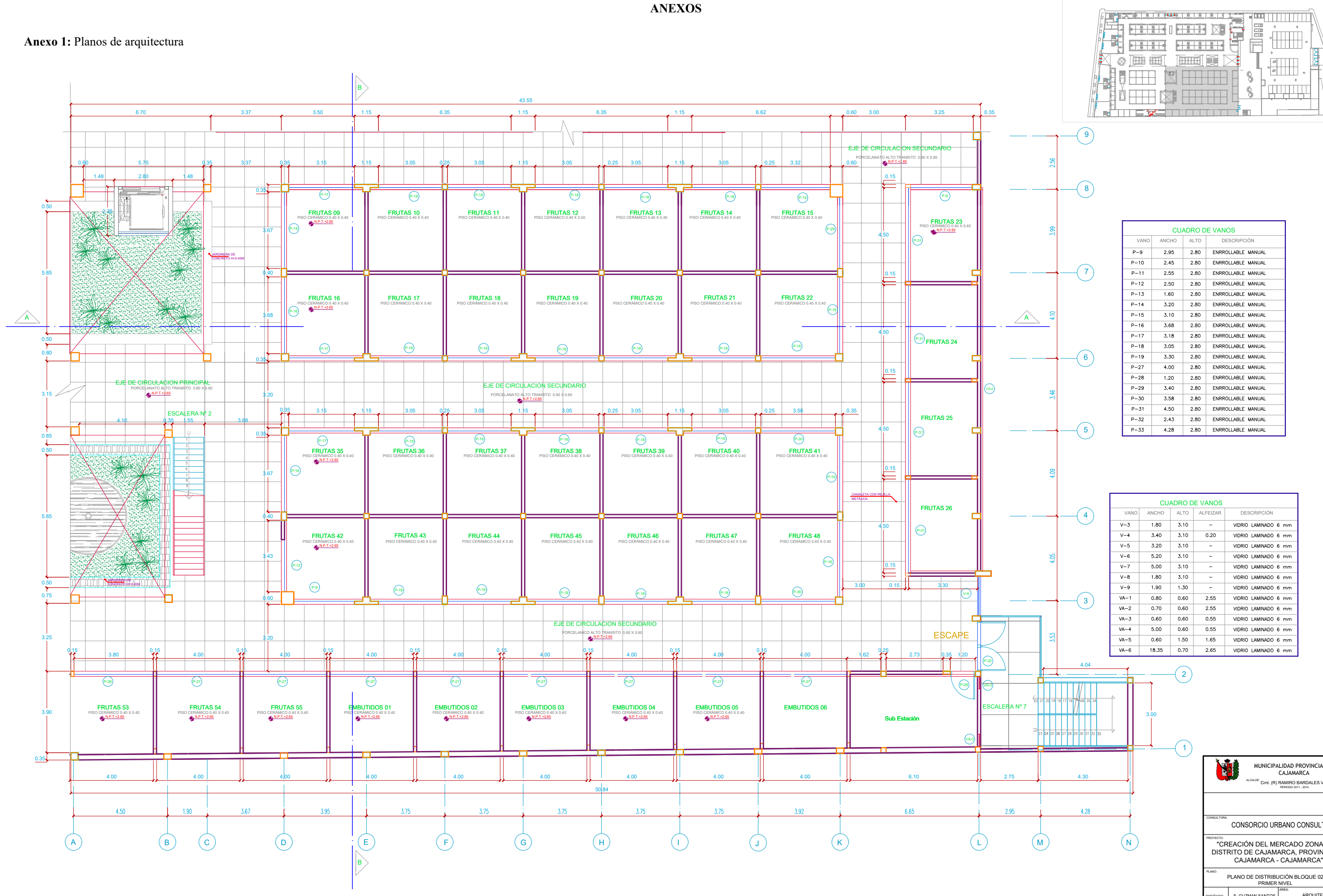

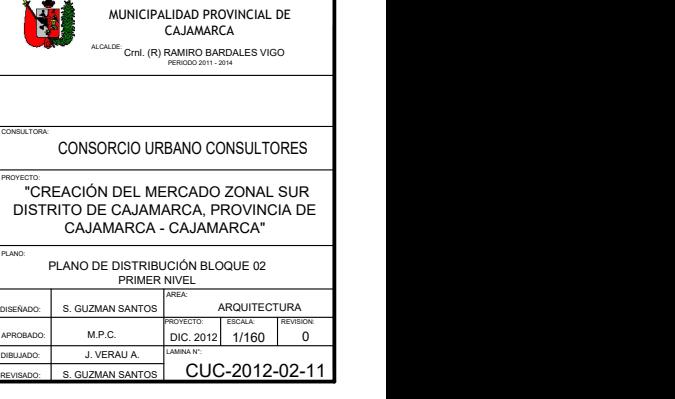

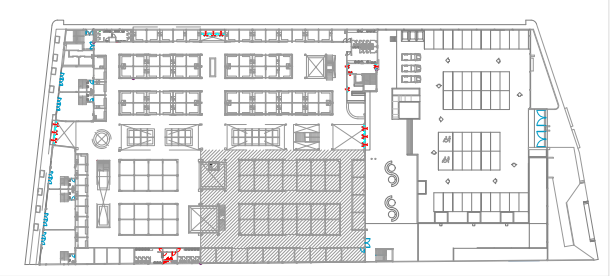

MUNICIPALIDAD PROVINCIAL DE CAJAMARCA ALCALDE: CrnI. (R) RAMIRO BARDALES VIGO<br>PERIODO 2011 - 2014

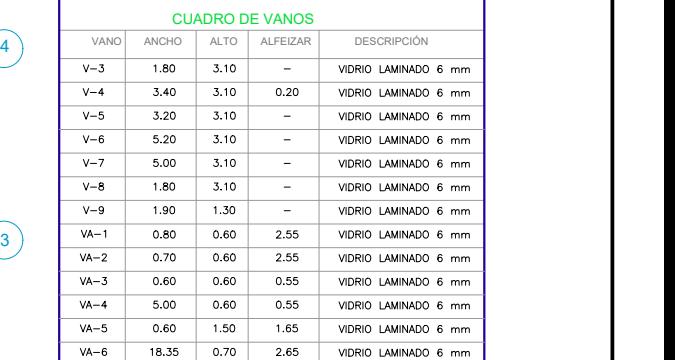

W

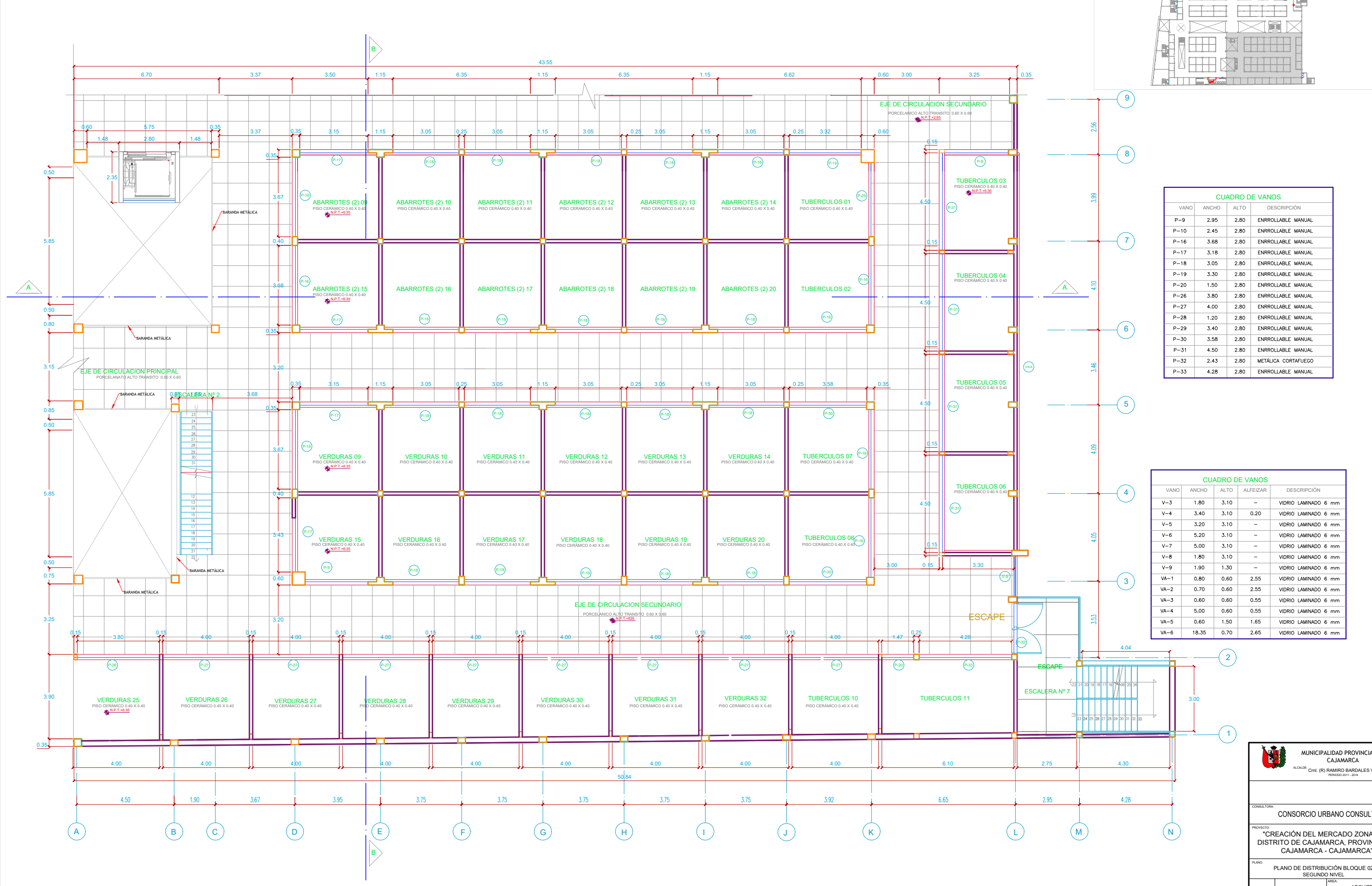

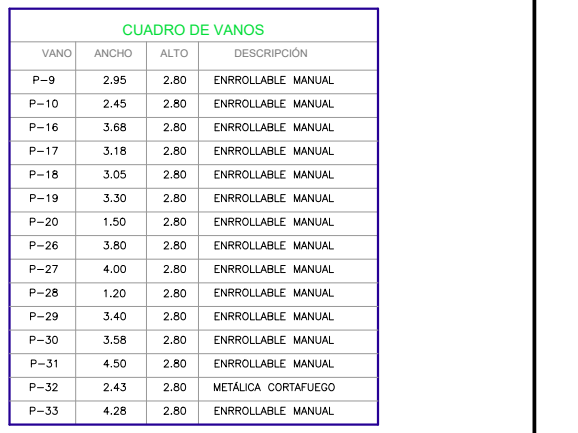

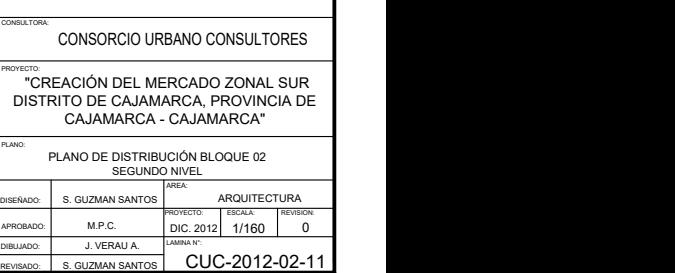

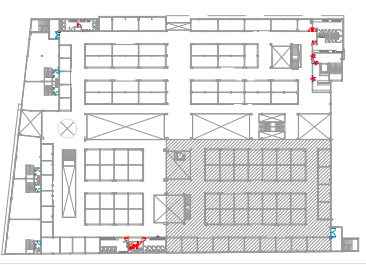

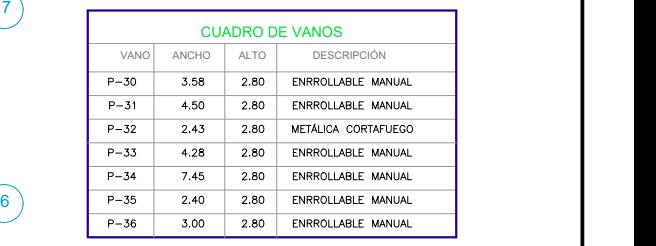

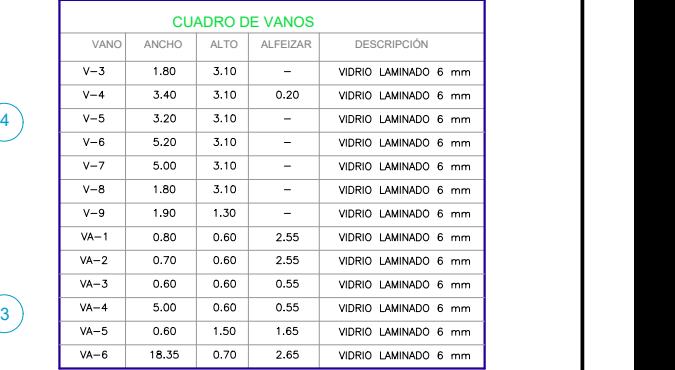

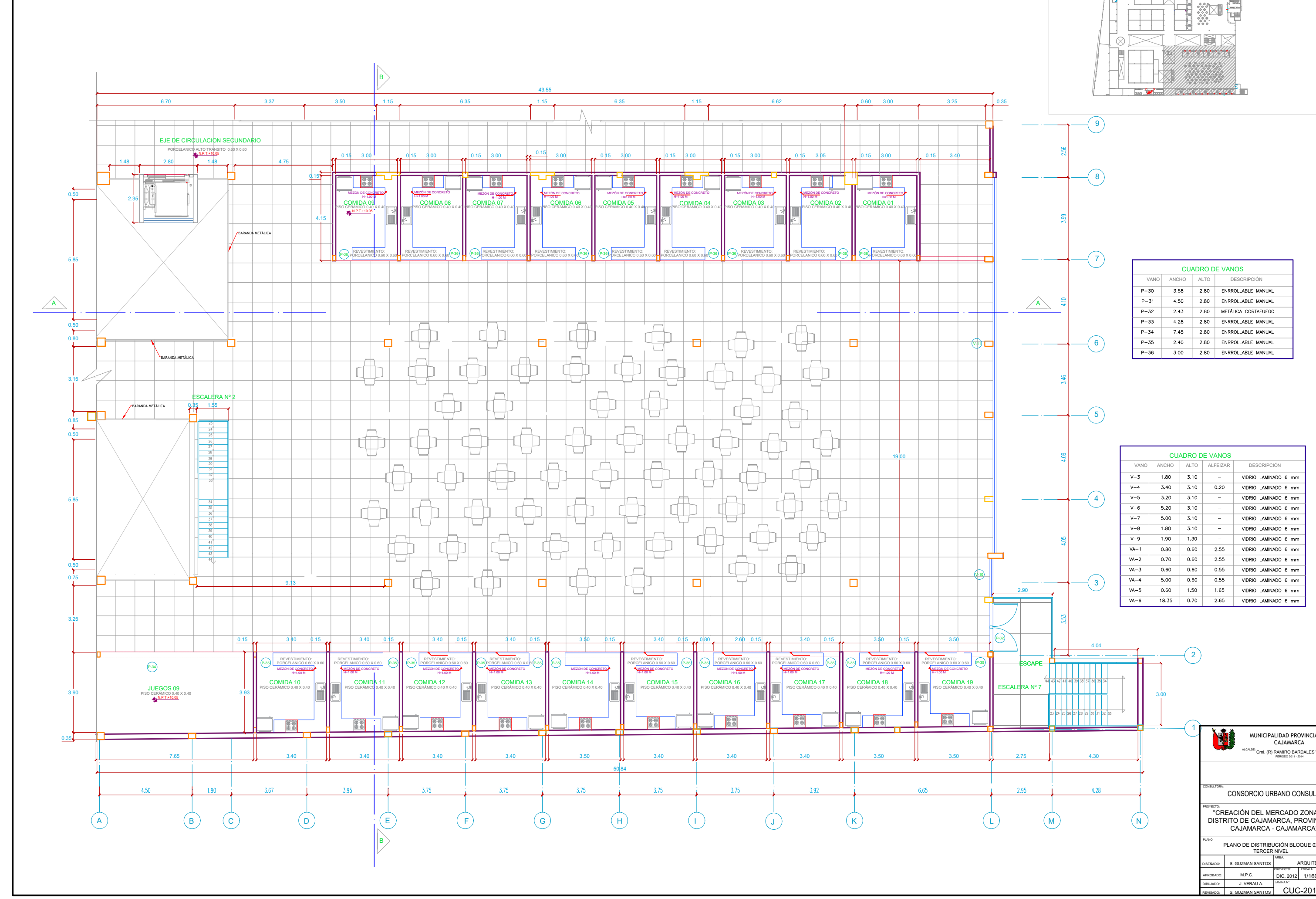

3.00

4.04

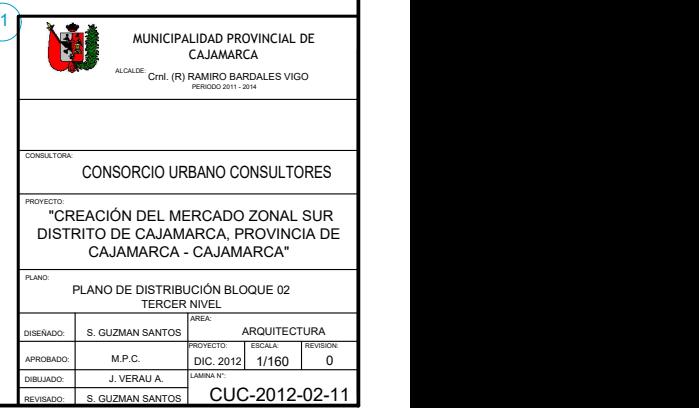

2) and  $\overline{2}$ 

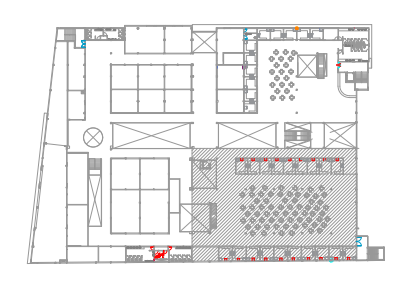

 $9)$ 

 $\frac{56}{2}$ 

粤

 $\mathbb{E}$ 

4.28

8) and  $\overline{8}$ 

 $5)$ 

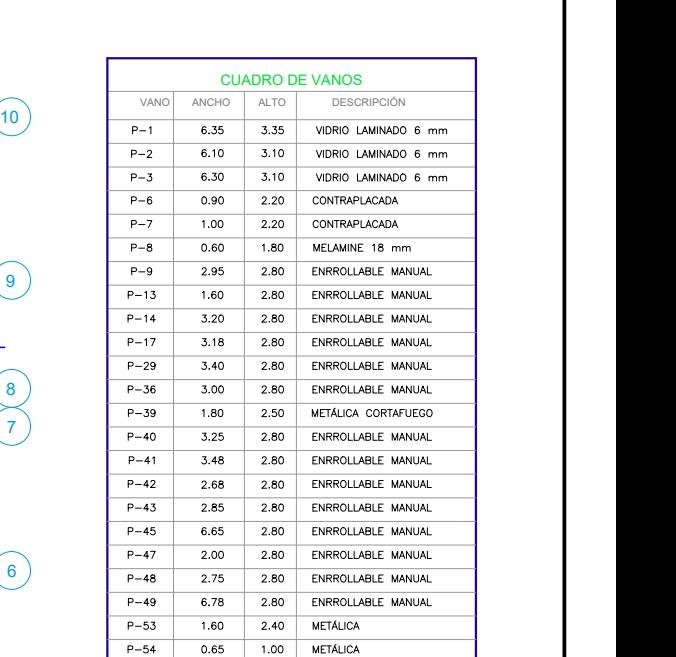

**All All** 

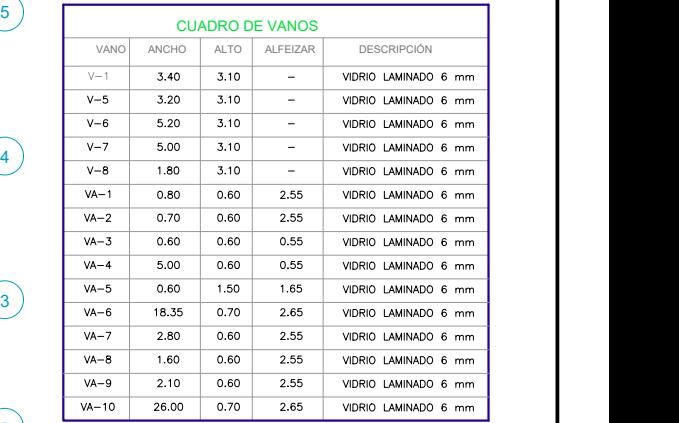

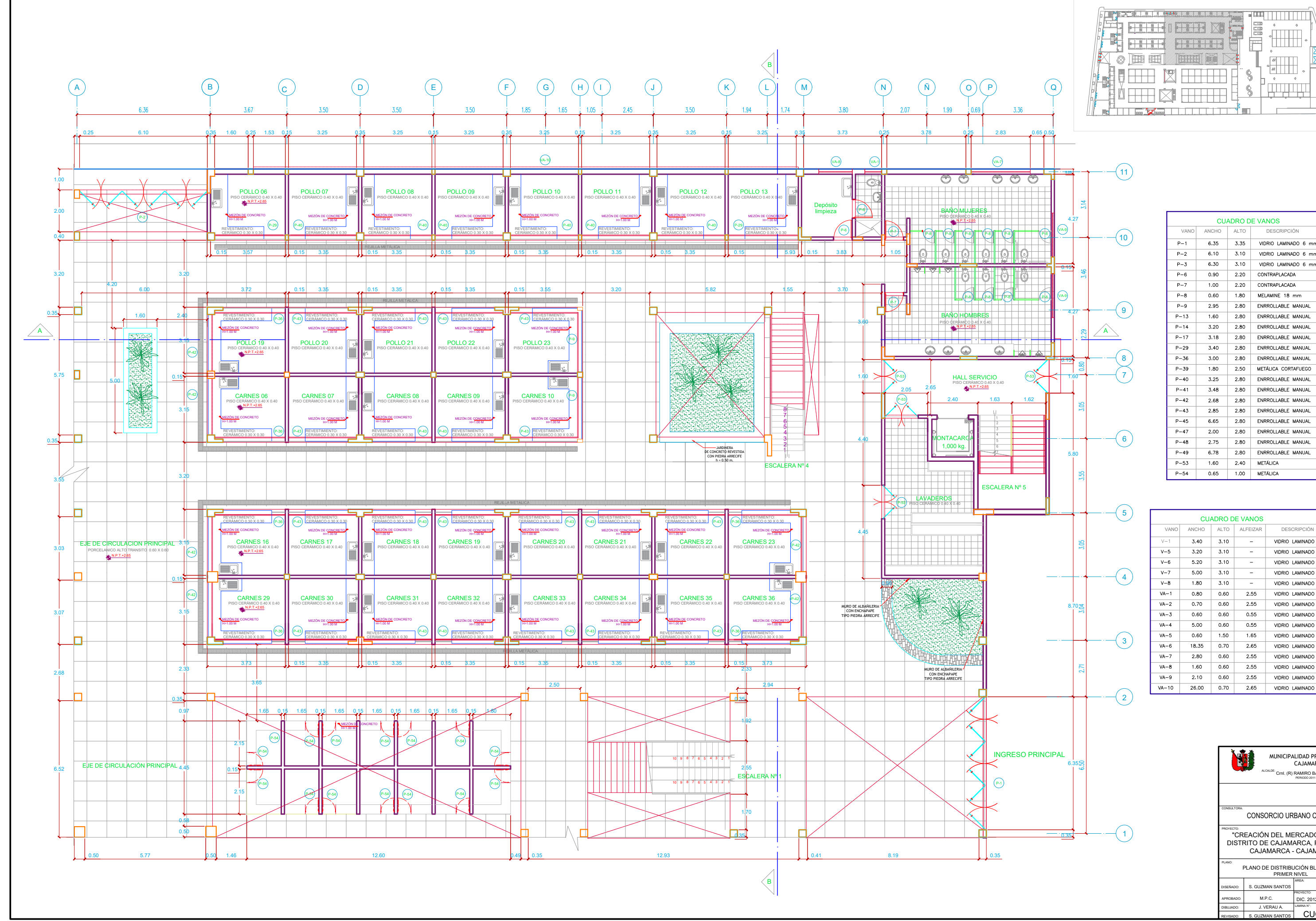

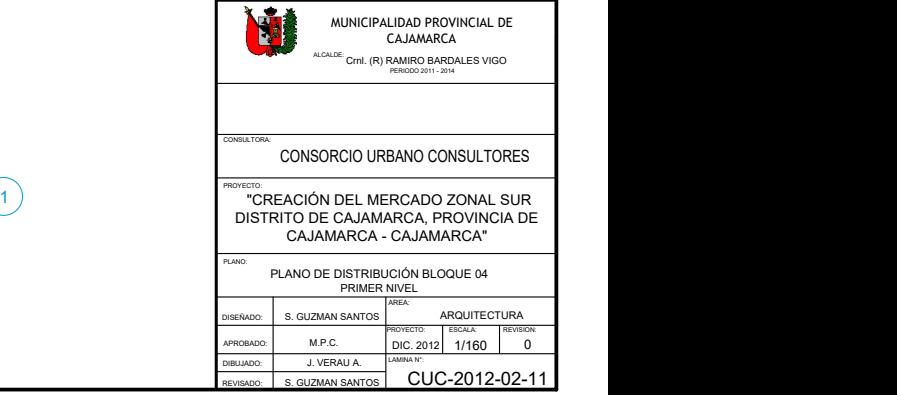

MUNICIPALIDAD PROVINCIAL DE CAJAMARCA ALCALDE: CrnI. (R) RAMIRO BARDALES VIGO<br>PERIODO 2011 - 2014

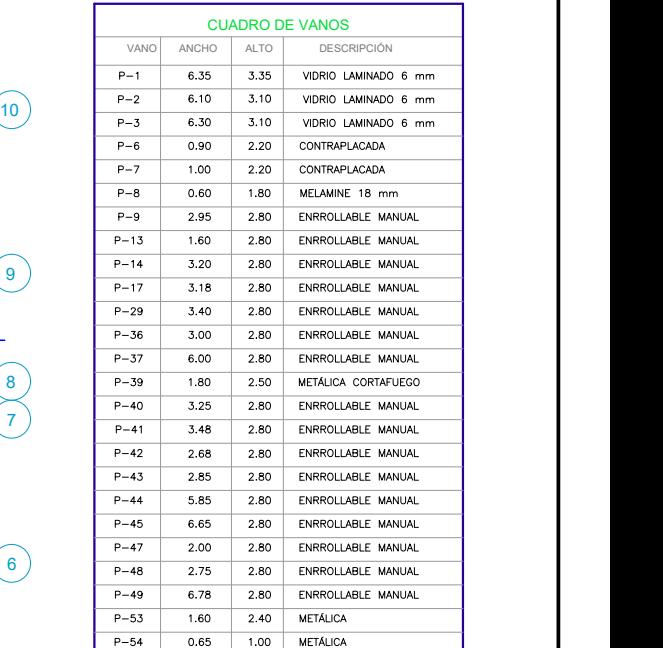

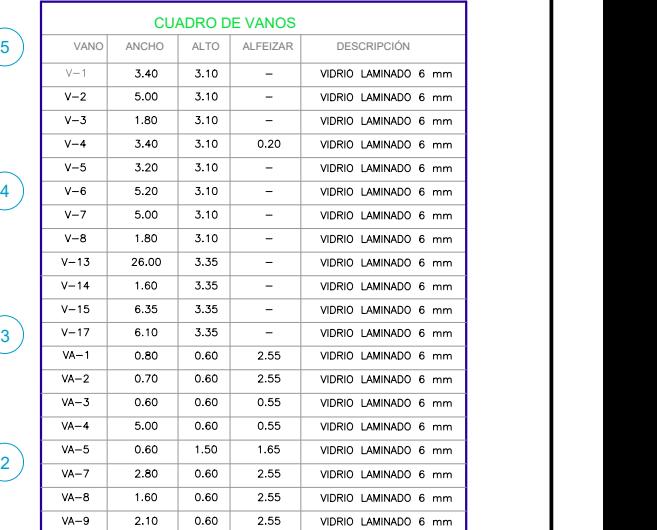

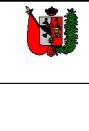

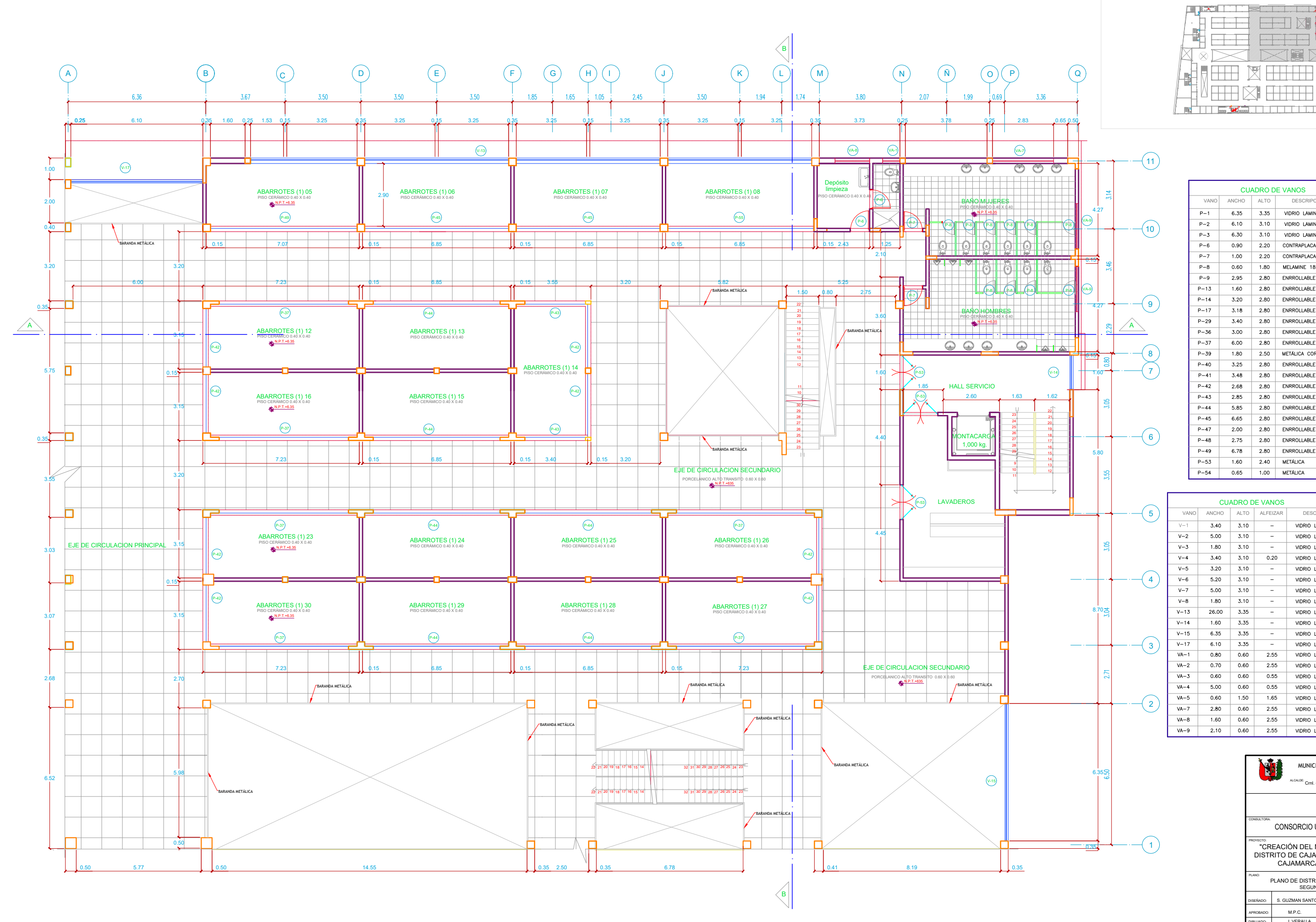

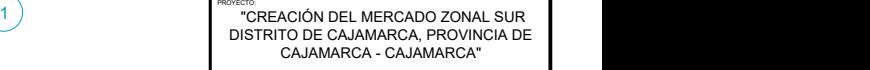

CONSULTORA: CONSORCIO URBANO CONSULTORES

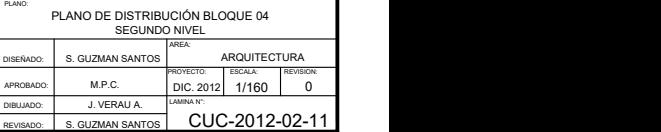

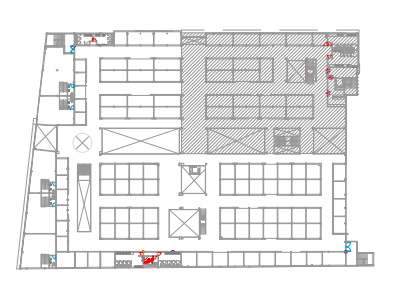

35 34 8.70  $\geq$   $\geq$ 

 $6.35\Xi$  and  $6.35\Xi$  and  $6.35\Xi$  and  $6.35\Xi$  and  $6.35\Xi$  and  $6.35\Xi$  and  $6.35\Xi$  and  $6.35\Xi$  and  $6.35\Xi$  and  $6.35\Xi$  and  $6.35\Xi$  and  $6.35\Xi$  and  $6.35\Xi$  and  $6.35\Xi$  and  $6.35\Xi$  and  $6.35\Xi$  and  $6.35\Xi$  and

 $-(11)$ 

 $(\mathbf{e})$ 

 $(7)$ 

 $\overline{\phantom{a}}$  (10)

tt<br>116

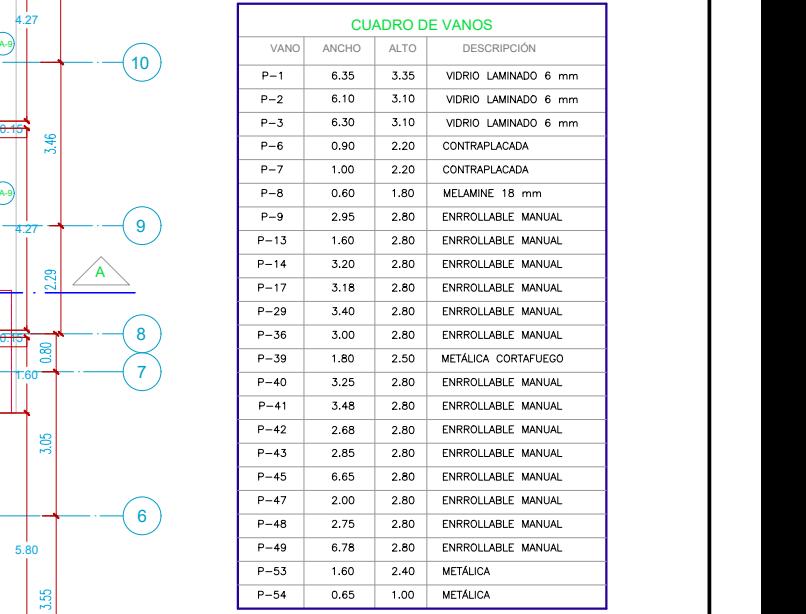

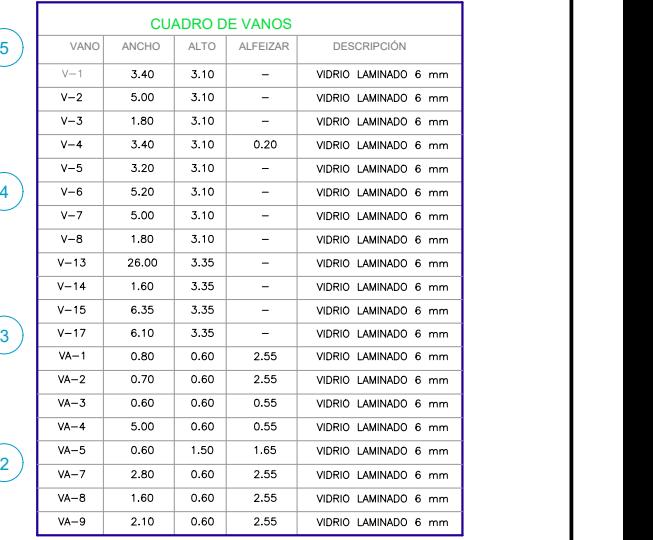

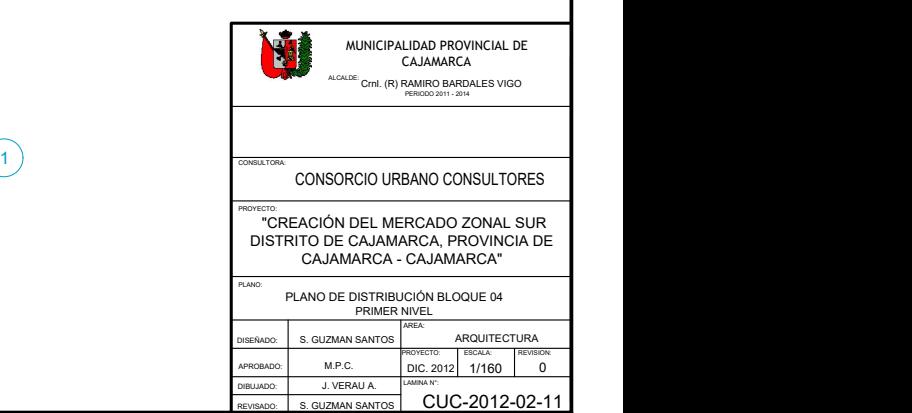

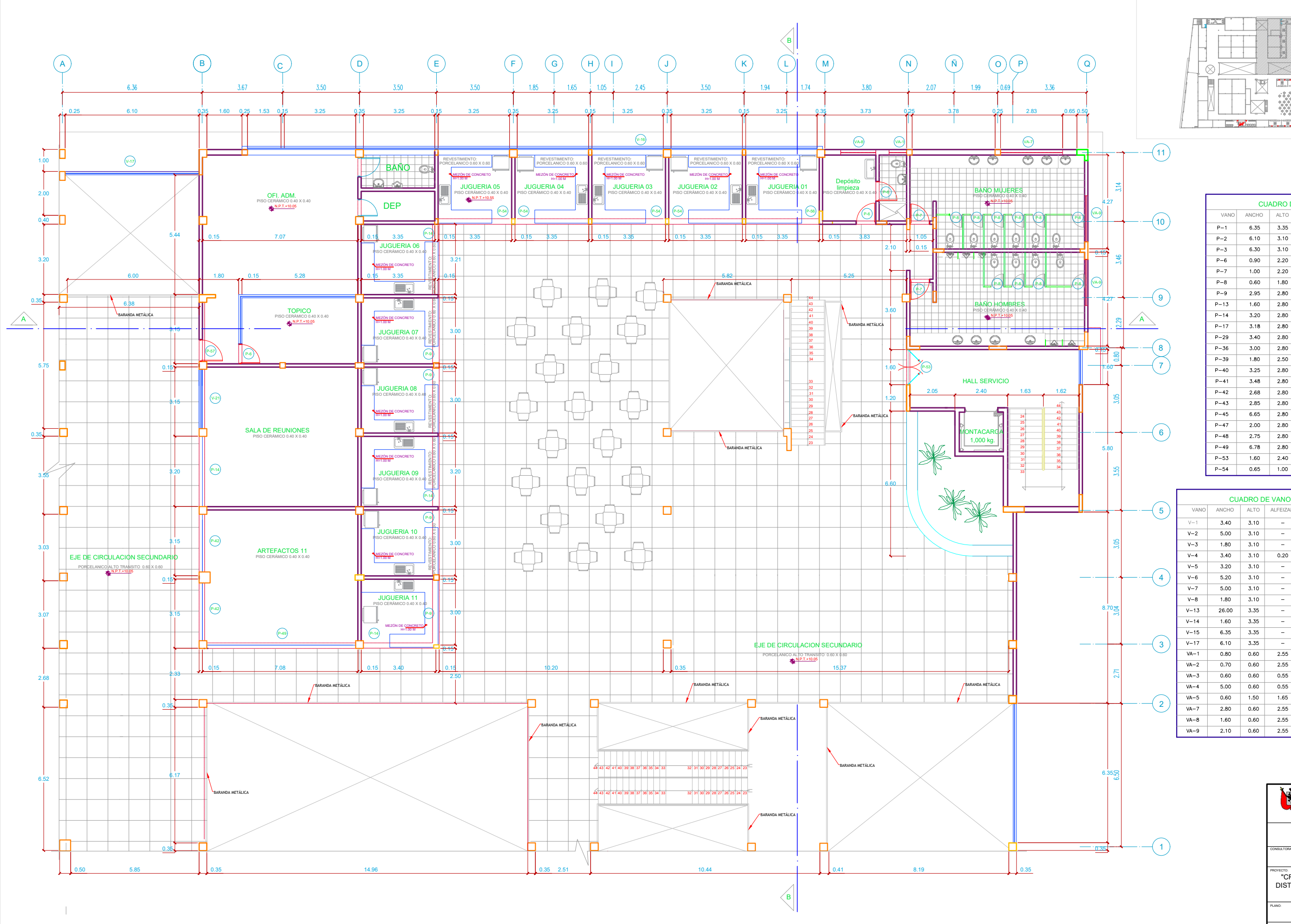

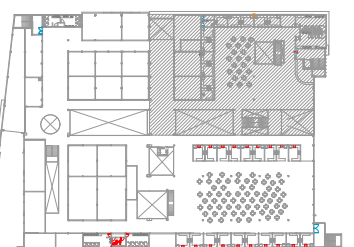

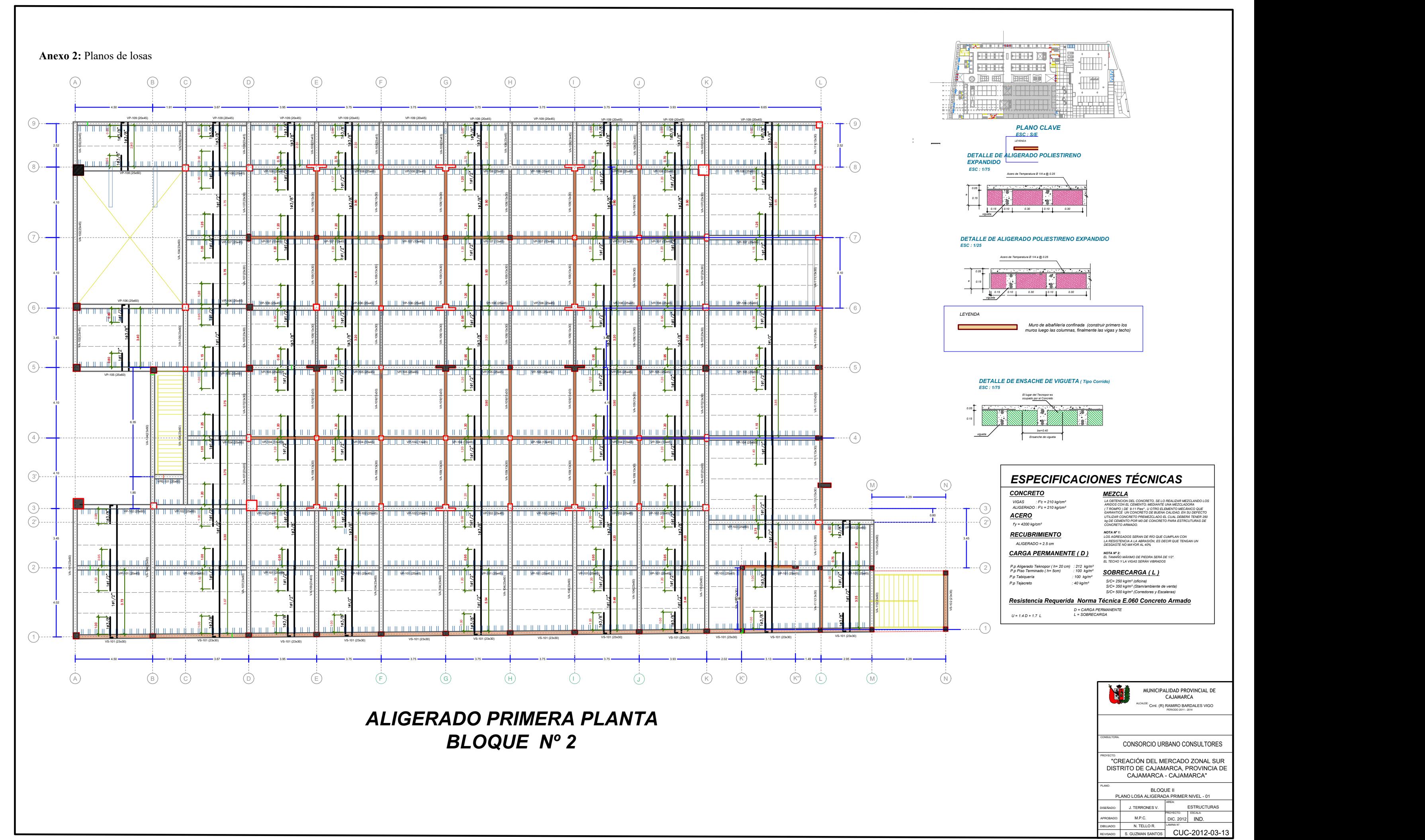

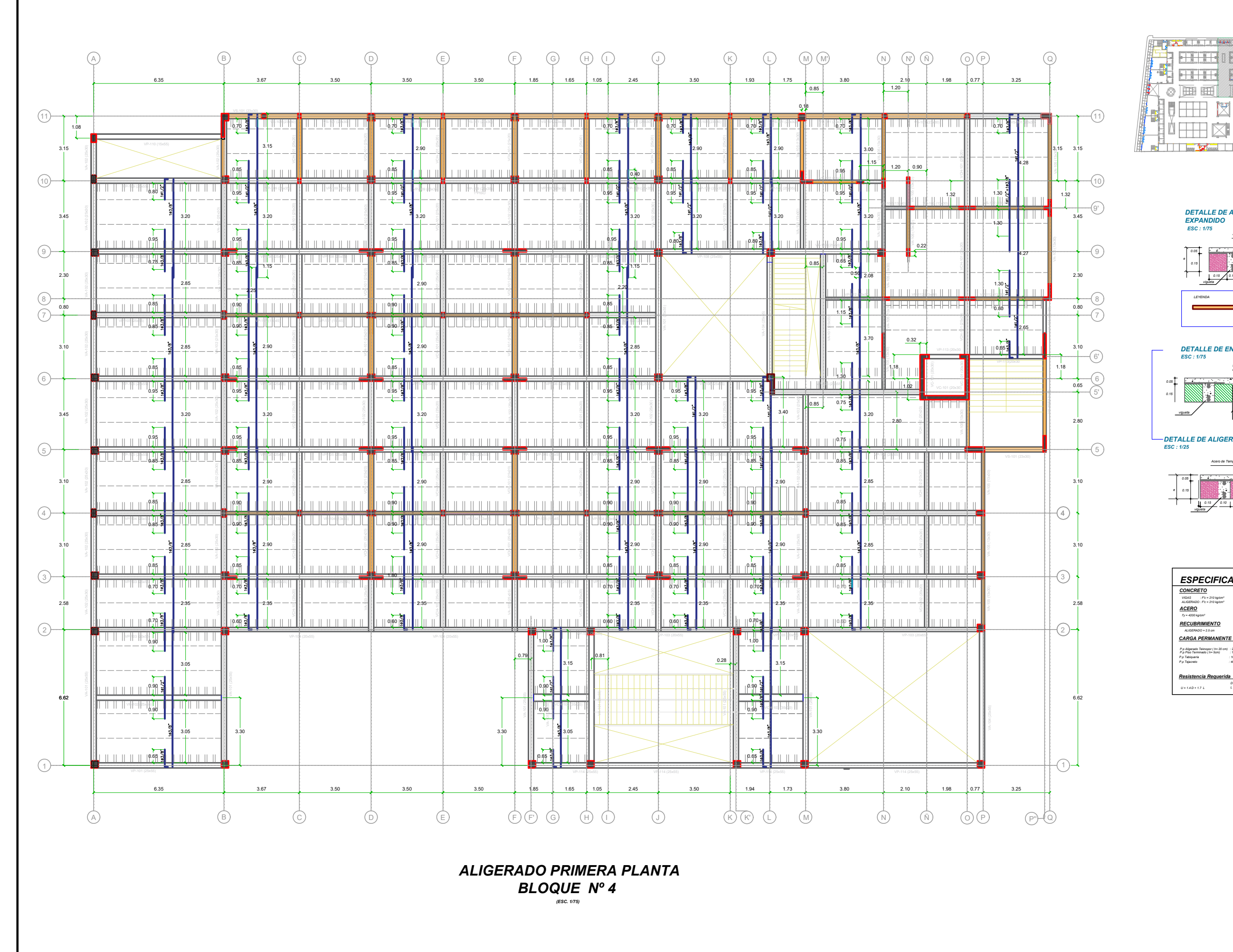

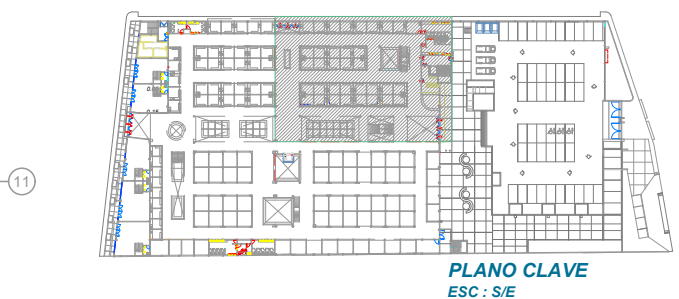

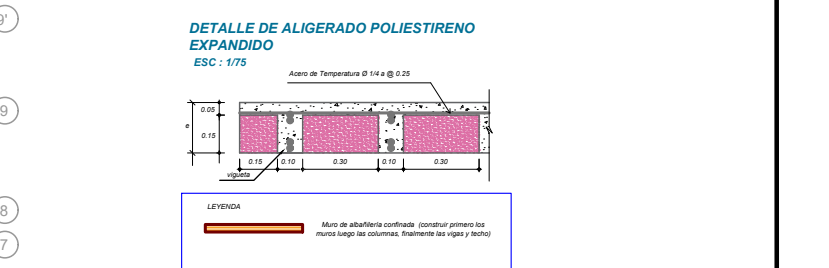

*ESC : 1/25*

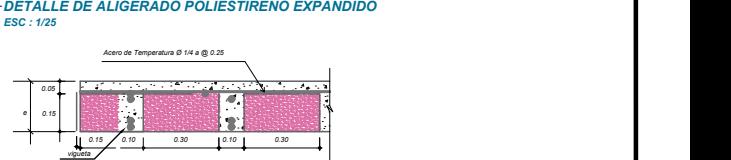

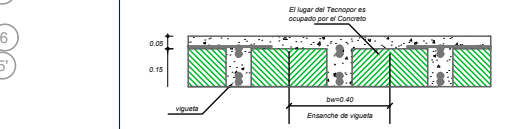

*ocupado por el Concreto DETALLE DE ENSACHE DE VIGUETA ( Tipo Corrido) ESC : 1/75*

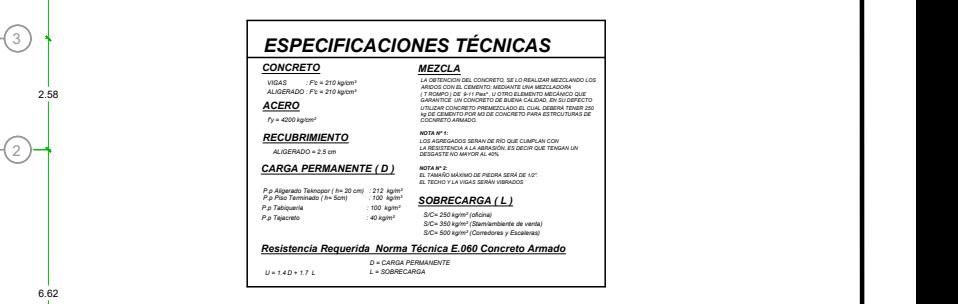

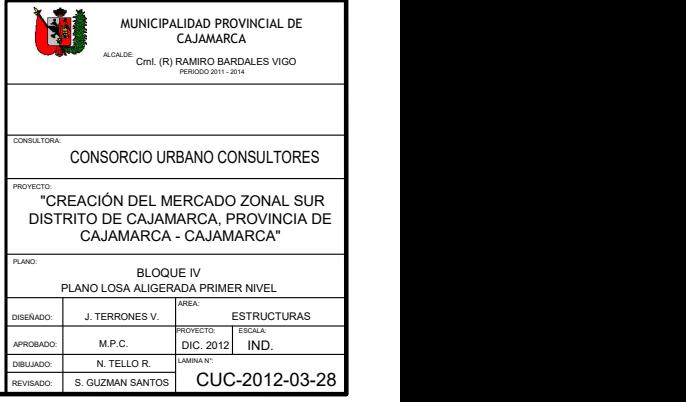